# **PROCESSO LICITATÓRIO Nº 085/2024**

# **PREGÃO ELETRÔNICO Nº 004/2024**

### **(UASG) CONTRATANTE**

#### **UASG: 926782 – CONSÓRCIO INTERMUNICIPAL DE SAÚDE – CONIMS**

#### **OBJETO**

**Contratação de empresa para fornecimento de software integrado de gestão de serviços de saúde com manutenção mensal, implantação, conversão e migração de dados legados, customização do sistema para adequar a necessidades fáticas operacionais do Consórcio, testes, suporte técnico operacional, treinamento, atualizações de versão que garantam as alterações corretivas evolutivas e as que vierem ser exigidas pela legislação (municipal, estadual, federal), para o Consórcio Intermunicipal de Saúde - CONIMS, pelo período de 60 (sessenta) meses, conforme condições e exigências estabelecidas neste instrumento.**

**VALOR TOTAL DA CONTRATAÇÃO R\$ 2.018.629,20**

**DATA E HORA DA SESSÃO PÚBLICA Dia 10/04/2024 às 09:00 HORAS (horário de Brasília)**

**LOCAL DE ACESSO:** www.gov.br/compras

**Menor Preço**

**Aberto**

**AMPLA CONCORRÊNCIA Sim**

**FUNDAMENTAÇÃO LEGAL**

**Lei 14.133/2021, Artigo 28 Inciso I**

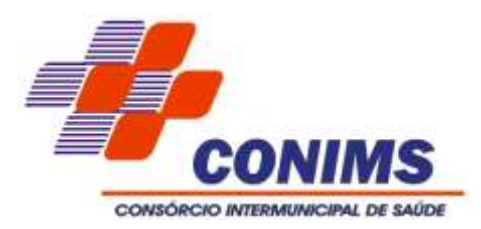

**SUMÁRIO**

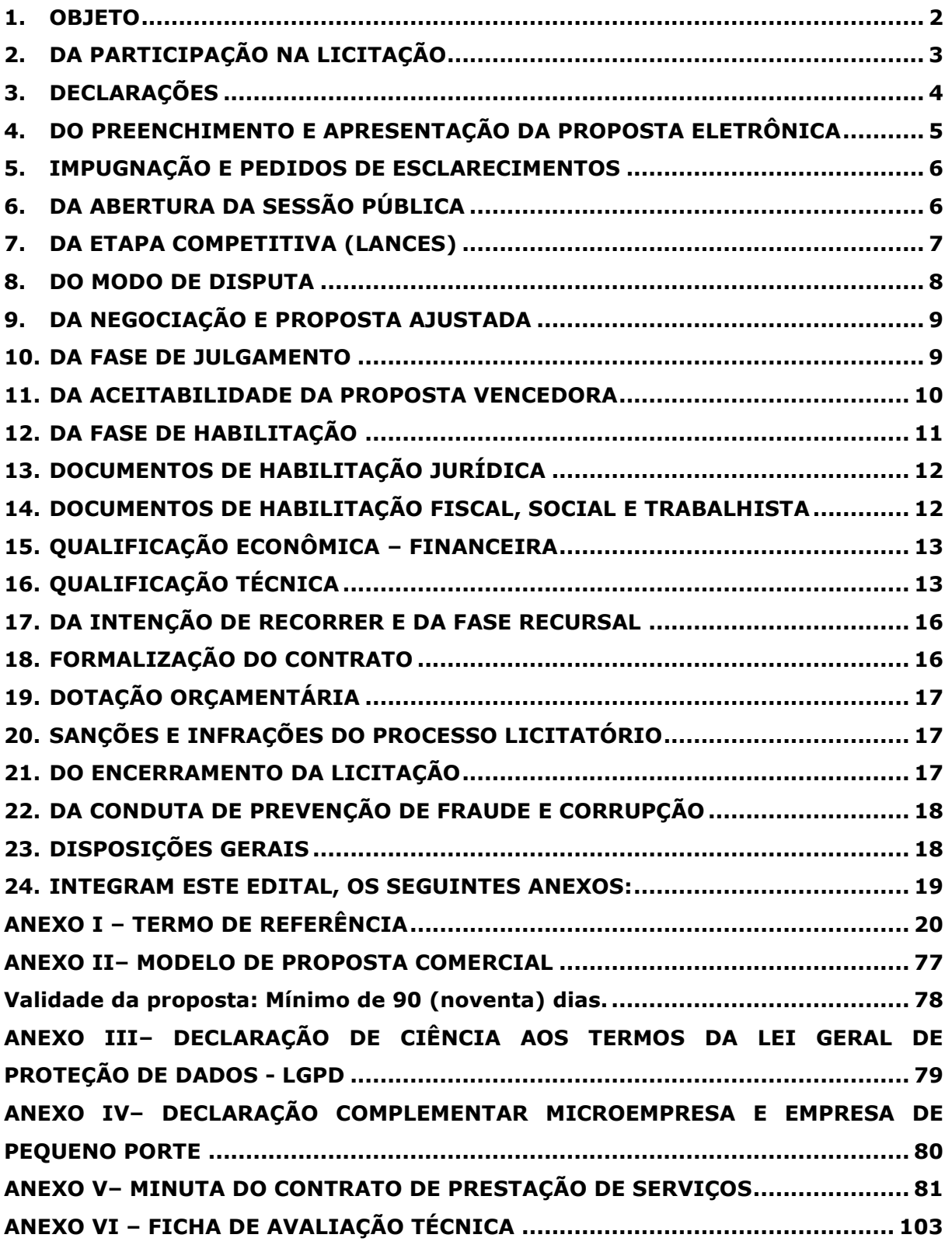

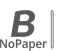

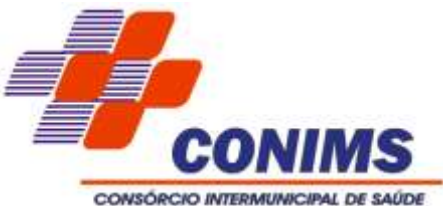

## **EDITAL DE LICITAÇÃO**

## **PROCESSO LICITATÓRIO N. º 085/2024**

## **PREGÃO ELETRÔNICO N. º 004/2024**

Torna-se público que o CONSÓRCIO INTERMUNICIPAL DE SAÚDE - CONIMS, CNPJ n.º 00.136.858/0001-88, situado na Rua Afonso Pena, n.º 1902, Bairro Anchieta, Pato Branco/PR, por intermédio do Setor de Licitações e Contratos, devidamente autorizado por seu Presidente Sr. Paulo Horn, realizará licitação, na modalidade PREGÃO, na forma ELETRÔNICA, sendo processado e julgado em conformidade com as disposições deste edital e seus anexos, Lei n.º 14.133/2021**,** Resolução CONIMS nº 58/2023**,** nº 60/2023**,** nº 78/2023**,** nº 107/2023, Ato de Consórcio n.º 02/2024, Lei Complementar nº 123/2006 com redação dada pela Lei Complementar nº 147/2014 e pela Lei Complementar nº 155/2016 e demais legislações aplicáveis.

O fornecedor será selecionado com adoção do critério de julgamento pelo *MENOR PREÇO.*

Os trabalhos serão conduzidos por pregoeiro, designado conforme Resolução do CONIMS e o Edital e seus anexos poderão ser obtidos através dos endereços eletrônicos: www.gov.br/compras e www.conims.com.br no link licitações.

#### **1.OBJETO**

**1.1.** Contratação de empresa para fornecimento de software integrado de gestão de serviços de saúde com manutenção mensal, implantação, conversão e migração de dados legados, customização do sistema para adequar a necessidades fáticas operacionais do Consórcio, testes, suporte técnico operacional, treinamento, atualizações de versão que garantam as alterações corretivas evolutivas e as que vierem ser exigidas pela legislação (municipal, estadual, federal), para o Consórcio Intermunicipal de Saúde - CONIMS, pelo período de 60 (sessenta) meses conforme condições, quantidades e exigências estabelecidas no Edital e seus anexos.

**1.2.** O objeto trata-se de locação de um software já existente que atenda a todas as funcionalidades previstas neste Edital e Termo de Referência, de acordo com as porcentagens exigidas em cada módulo, conforme prazos de implantação estabelecidos.

**1.3.** A licitação será realizada em um único LOTE, formado por 04 itens, conforme tabela constante no Termo de Referência, devendo o licitante oferecer proposta para todos os itens que o compõem. A aquisição em lote propiciará que somente uma empresa seja fornecedora do software e dos treinamentos para operação e isso garante a integração dos dados operacionalizados, agilizando a implementação e operação do mesmo.

**1.4.** A licitante classificada em 1º lugar deverá comprovar através de prova de conceito (avaliação técnica do sistema) que atende os requisitos estabelecidos no Termo de Referência, conforme ficha de avaliação e critérios objetivos previstos no item 18 deste edital.

**1.5.** Em caso de discordância existente entre as especificações deste objeto descritas no Compras Governamentais e as especificações constantes neste Edital, prevalecerão as últimas.

\_\_\_\_\_\_\_\_\_\_\_\_\_\_\_\_\_\_\_\_\_\_\_\_\_\_\_\_\_\_\_\_\_\_\_\_\_\_\_\_\_\_\_\_\_\_\_\_\_\_\_\_\_\_\_\_\_\_\_\_\_\_\_\_ Rua Afonso Pena, 1902 – Bairro Anchieta - Pato Branco/PR – CEP: 84.501-530 – Telefone: (46) 3313-3550 www.conims.com.br - CNPJ: 00.136.858/0001-88

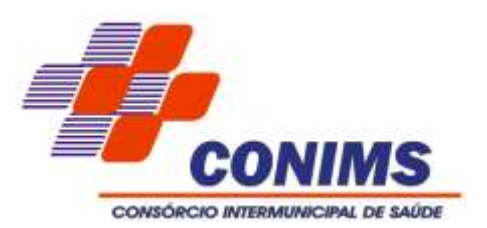

## **1.6. Quantitativos e Especificações:**

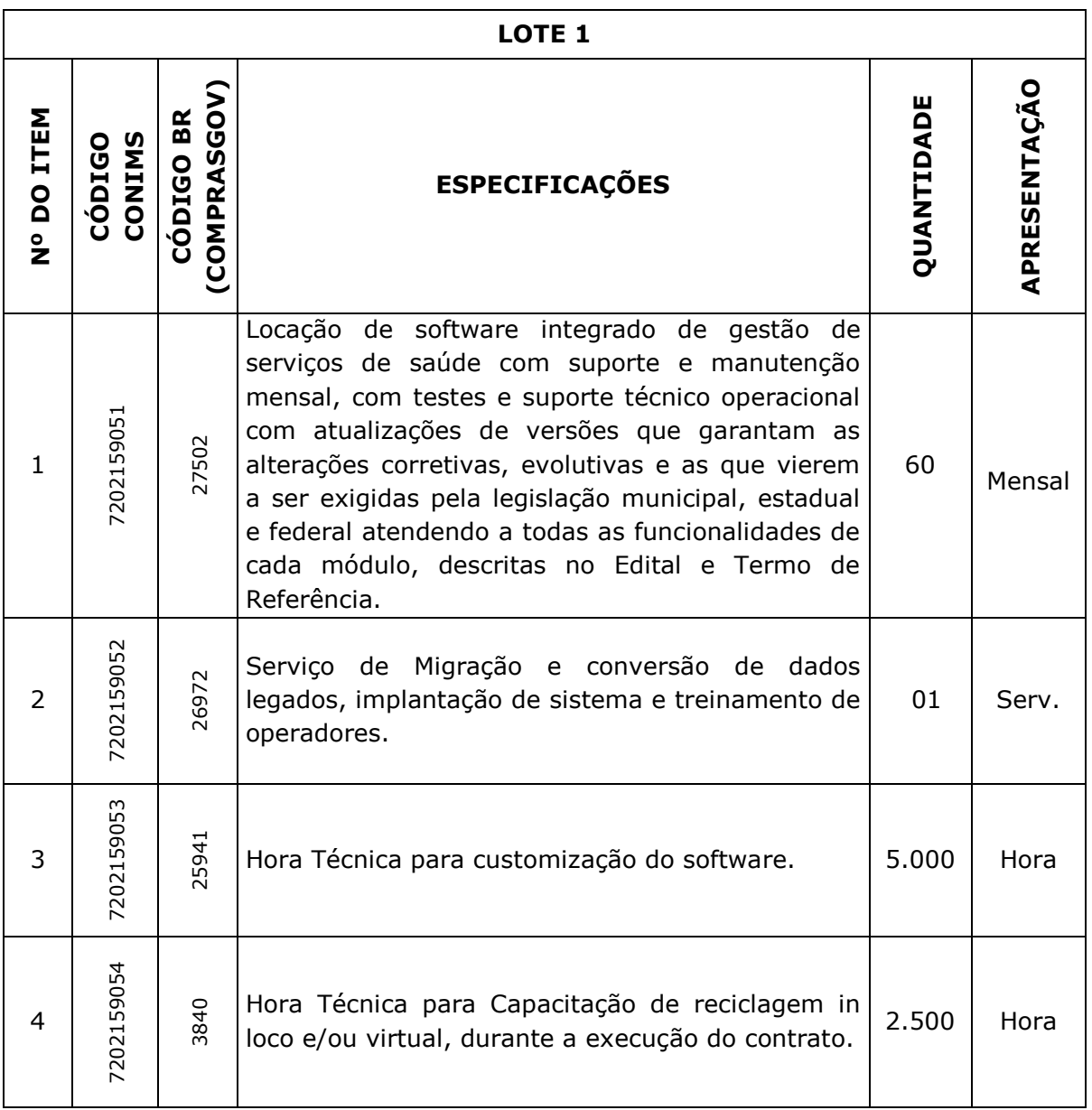

# **2.DA PARTICIPAÇÃO NA LICITAÇÃO**

**2.1.** Esta licitação é destinada a ampla concorrência pois o objeto que é prestação de serviços ultrapassa o valor estimado da legislação para micro e pequenas empresas e não é passível de divisão.

**2.2.** Poderão participar deste Pregão os interessados que estiverem previamente credenciados no Sistema de Cadastramento Unificado de Fornecedores - SICAF e no Sistema de Compras do Governo Federal (www.gov.br/compras), por meio de Certificado Digital conferido pela Infraestrutura de Chaves Públicas Brasileira – ICP – Brasil.

 $\mathbb{N}$ 

\_\_\_\_\_\_\_\_\_\_\_\_\_\_\_\_\_\_\_\_\_\_\_\_\_\_\_\_\_\_\_\_\_\_\_\_\_\_\_\_\_\_\_\_\_\_\_\_\_\_\_\_\_\_\_\_\_\_\_\_\_\_\_\_ Rua Afonso Pena, 1902 – Bairro Anchieta - Pato Branco/PR – CEP: 84.501-530 – Telefone: (46) 3313-3550 www.conims.com.br - CNPJ: 00.136.858/0001-88

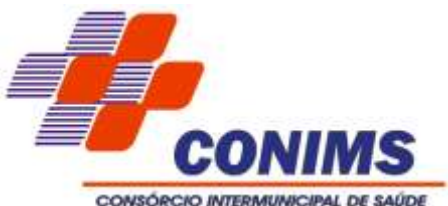

**2.2.1.** É de responsabilidade do licitante conferir a exatidão dos seus dados cadastrais no SICAF e mantê-los atualizados junto aos órgãos responsáveis pelas informações, devendo proceder, imediatamente, à correção ou à alteração dos registros tão logo identifique incorreção ou aqueles se tornem desatualizados.

**2.2.2.** O licitante responsabilizar-se-á exclusiva e formalmente pelas transações efetuadas em seu nome, assumindo como firmes e verdadeiras suas propostas e seus lances, inclusive os atos praticados diretamente ou por seu representante, excluída a responsabilidade do provedor do sistema ou do órgão ou entidade promotora da licitação por eventuais danos decorrentes de uso indevido das credenciais de acesso, ainda que por terceiros.

**2.3.** A não observância do disposto nos itens anteriores poderá ensejar desclassificação no momento da habilitação.

## **2.4. Não poderão disputar esta licitação:**

**2.4.1.** Aquele que não atenda às condições deste Edital e seu (s) anexo (s).

**2.4.2.** Pessoas jurídicas reunidas em consórcio, visto que o objeto a ser licitado não é considerado de grande vulto, não trazendo prejuízos à competitividade do certame;

**2.4.3.** Organizações da Sociedade Civil de Interesse Público - OSCIP, atuando nessa condição;

**2.4.4.** Demais casos explicitados no art. 14º da Lei nº 14.133, de 2021.

## **3.DECLARAÇÕES**

**3.1.** O licitante declarará, em campo próprio no sistema, que:

**3.1.1.** Está ciente e concorda com as condições contidas no edital e seus anexos, bem como de que a proposta apresentada compreende a integralidade dos custos para atendimento dos direitos trabalhistas assegurados na Constituição Federal, nas leis trabalhistas, nas normas infra legais, nas convenções coletivas de trabalho e nos termos de ajustamento de conduta vigentes na data de sua entrega em definitivo e que cumpre plenamente os requisitos de habilitação definidos no instrumento convocatório;

**3.1.2.** Atende aos requisitos de habilitação previstos em lei e no instrumento convocatório.

**3.1.3.** Inexiste impedimento à sua habilitação e comunicará a superveniência de ocorrência impeditiva ao órgão ou entidade contratante.

**3.1.4.** Manifesta ciência em relação a todas as informações e condições locais para o cumprimento das obrigações objeto da licitação.

**3.1.5.** Não emprega menor de 18 anos em trabalho noturno, perigoso ou insalubre e não emprega menor de 16 anos, salvo menor, a partir de 14 anos, na condição de aprendiz, nos termos do artigo 7°, XXXIII, da Constituição;

**3.1.6.** Não possui empregados executando trabalho degradante ou forçado, observando o disposto nos incisos III e IV do art. 1º e no inciso III do art. 5º da Constituição Federal;

**3.1.7.** Cumpre as exigências de reserva de cargos para pessoa com deficiência e para reabilitado da Previdência Social, previstas em lei e em outras normas específicas.

\_\_\_\_\_\_\_\_\_\_\_\_\_\_\_\_\_\_\_\_\_\_\_\_\_\_\_\_\_\_\_\_\_\_\_\_\_\_\_\_\_\_\_\_\_\_\_\_\_\_\_\_\_\_\_\_\_\_\_\_\_\_\_\_ Rua Afonso Pena, 1902 – Bairro Anchieta - Pato Branco/PR – CEP: 84.501-530 – Telefone: (46) 3313-3550 www.conims.com.br - CNPJ: 00.136.858/0001-88

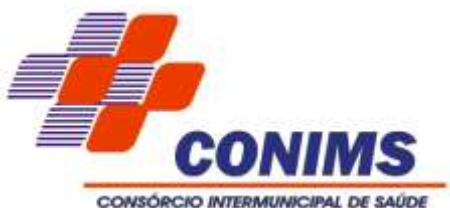

**3.1.8.** O licitante organizado em cooperativa deverá declarar, ainda, em campo próprio do sistema eletrônico, que cumpre os requisitos estabelecidos no artigo 16 da Lei nº 14.133, de 2021.

**3.1.9.** O fornecedor enquadrado como microempresa, empresa de pequeno porte ou sociedade cooperativa deverá declarar, ainda, em campo próprio do sistema eletrônico, que cumpre os requisitos estabelecidos no artigo 3° da Lei Complementar nº 123, de 2006, estando apto a usufruir do tratamento favorecido estabelecido em seus arts. 42 a 49, observado o disposto nos §§ 1º ao 3º do art. 4º, da Lei n.º 14.133, de 2021.

**3.2.** As declarações exigidas nos subitens acima serão consultadas no sistema Compras Governamentais e a declaração falsa relativa ao cumprimento de qualquer condição sujeitará o licitante às sanções previstas em lei e neste Edital.

**3.3.** Deverá ainda o licitante anexar:

**3.4.** Declaração de Ciência aos Termos da Lei Geral de Proteção de Dados – LGPD, conforme Anexo III.

## **4.DO PREENCHIMENTO E APRESENTAÇÃO DA PROPOSTA ELETRÔNICA**

**4.1.** Os interessados em participar do certame poderão apresentar suas propostas a partir da disponibilização do sistema, qual se dará em 26 de março de 2024. As propostas poderão ser anexadas no sistema até a data e horário de abertura da sessão pública. Após esse período o sistema automaticamente encerrará esta etapa.

**4.2.** O licitante deverá descrever resumidamente as especificações dos itens ofertados em campo próprio do sistema, conforme número de caracteres permitidos, contendo as informações de cada item conforme especificação do Termo de Referência, até a data e o horário estabelecidos para abertura da sessão pública.

**4.3.** Todas as especificações do objeto contidas na proposta vinculam o licitante.

**4.4.** O preço proposto deverá ser expresso em moeda corrente nacional, com até 02 (duas) casas decimais (0,00).

**4.4.1.** Para fins de agilidade e economicidade dos recursos públicos, aqueles proponentes que oferecerem lances/propostas com mais de 2 (duas) casas decimais, terão suas propostas finais reajustadas, sem prévia consulta, sendo desconsiderado o 3º (terceiro) dígito, sem arredondamento.

**4.5.** Nos valores propostos deverão estar inclusos todos os custos operacionais, encargos previdenciários, trabalhistas, tributários, comerciais e quaisquer outros que incidam direta ou indiretamente na execução do objeto.

**4.6.** Os preços ofertados, tanto na proposta quanto na etapa de lances, serão de exclusiva responsabilidade do licitante, não lhe assistindo o direito de pleitear qualquer alteração, sob alegação de erro, omissão ou qualquer outro pretexto.

**4.7.** O prazo de validade da proposta não poderá ser inferior a 90 (noventa) dias, a contar da data de sua apresentação.

**4.8.** A apresentação das propostas implica obrigatoriedade do cumprimento das disposições nelas contidas, em conformidade com o que dispõe o edital e seus anexos, inclusive o Termo de Referência, assumindo o proponente o compromisso de executar o

\_\_\_\_\_\_\_\_\_\_\_\_\_\_\_\_\_\_\_\_\_\_\_\_\_\_\_\_\_\_\_\_\_\_\_\_\_\_\_\_\_\_\_\_\_\_\_\_\_\_\_\_\_\_\_\_\_\_\_\_\_\_\_\_ Rua Afonso Pena, 1902 – Bairro Anchieta - Pato Branco/PR – CEP: 84.501-530 – Telefone: (46) 3313-3550 www.conims.com.br - CNPJ: 00.136.858/0001-88

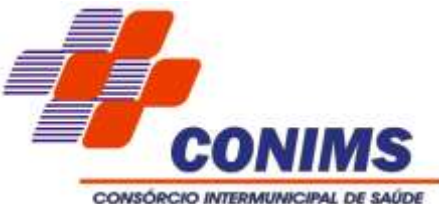

objeto licitado nos seus termos, em quantidades e qualidades adequadas à perfeita execução, promovendo, quando requerido, sua substituição.

**4.9.** A proposta apresentada deverá refletir preços equivalentes aos praticados no mercado no dia de sua apresentação.

**4.10.** Havendo discordância entre os preços unitários e totais, prevalecerão os primeiros, e entre os valores expressos e por extenso, serão considerados estes últimos.

**4.11.** Não haverá ordem de classificação na etapa de apresentação da proposta pelo licitante, o que ocorrerá somente após os procedimentos de abertura da sessão pública e da fase de envio de lances.

## **5.IMPUGNAÇÃO E PEDIDOS DE ESCLARECIMENTOS**

**5.1.** Qualquer pessoa é parte legítima para impugnar por irregularidade ou para solicitar esclarecimentos sobre os termos deste Edital, devendo protocolar o pedido até 3 (três) dias úteis antes da data da abertura do certame.

**5.2.** A resposta à impugnação ou ao pedido de esclarecimento será divulgado em sítio eletrônico oficial no prazo de até 3 (três) dias úteis, limitado ao último dia útil anterior à data da abertura do certame.

**5.3.** A impugnação e o pedido de esclarecimento deverão ser realizados por forma eletrônica, pelo seguinte e-mail: licitacao@conims.com.br.

**5.4.** O pedido de impugnação deverá obrigatoriamente estar acompanhado de CPF ou RG em se tratando de pessoa física, e de CNPJ em se tratando de pessoa jurídica, bem como do respectivo ato constitutivo e procuração, em que o procurador deve comprovar que efetivamente representa e possui poderes para representar a impugnante.

**5.5.** Não serão conhecidas as impugnações ou pedidos de esclarecimentos oferecidos após vencidos os respectivos prazos legais.

**5.6.** O pregoeiro não se responsabilizará por e-mails que, por qualquer motivo, não forem recebidos em virtude de problemas no servidor ou navegador, tanto do CONIMS quanto do emissor.

**5.7.** Procedentes as razões da petição de impugnação contra o ato convocatório, das quais resultem alteração substancial do edital, será designada nova data para a realização do certame.

**5.8.** As impugnações e pedidos de esclarecimentos não suspendem os prazos previstos no certame.

### **6.DA ABERTURA DA SESSÃO PÚBLICA**

**6.1.** A abertura da presente licitação dar-se-á automaticamente em sessão pública, por meio de sistema eletrônico na data de 10 de abril de 2024 a partir das 09:00 horas, horário de Brasília.

**6.2.** A comunicação entre o pregoeiro e os licitantes ocorrerá mediante troca de mensagens, em campo próprio do sistema eletrônico.

\_\_\_\_\_\_\_\_\_\_\_\_\_\_\_\_\_\_\_\_\_\_\_\_\_\_\_\_\_\_\_\_\_\_\_\_\_\_\_\_\_\_\_\_\_\_\_\_\_\_\_\_\_\_\_\_\_\_\_\_\_\_\_\_ Rua Afonso Pena, 1902 – Bairro Anchieta - Pato Branco/PR – CEP: 84.501-530 – Telefone: (46) 3313-3550 www.conims.com.br - CNPJ: 00.136.858/0001-88

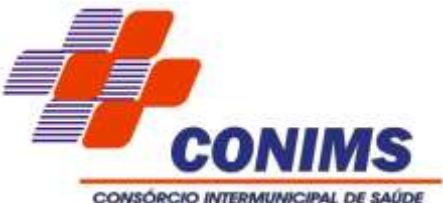

**6.3.** Caberá ao licitante interessado em participar, da licitação, acompanhar as operações no sistema eletrônico durante o processo licitatório e se responsabilizar pelo ônus decorrente da perda de negócios diante da inobservância de mensagens emitidas pela Administração ou de sua desconexão.

**6.4.** O licitante deverá comunicar imediatamente ao provedor do sistema qualquer acontecimento que possa comprometer o sigilo ou a segurança, para imediato bloqueio de acesso.

**6.4.1.** Ressaltasse que este CONIMS, não é o provedor do sistema Compras Gov (Portal de Compras do Governo Federal), devendo o licitante entrar em contato através do site www.comprasgovernamentais.gov.br.

**6.5.** Não havendo expediente ou ocorrendo qualquer fato superveniente que impeça a realização do certame na data e hora marcada, a sessão pública será automaticamente transferida para o primeiro dia útil subsequente, no horário estabelecido pelo Edital, desde que não haja comunicação do pregoeiro em contrário.

## **7.DA ETAPA COMPETITIVA (LANCES)**

**7.1.** Iniciada a etapa competitiva, os licitantes deverão encaminhar lances exclusivamente por meio de sistema eletrônico, sendo imediatamente informados do seu recebimento e do valor consignado no registro.

**7.2.** O lance deverá ser ofertado pelo valor unitário do item, com até 02 (duas) casas decimais (0,00).

**7.3.** Os licitantes poderão oferecer lances sucessivos, não aceitos dois ou mais lances de mesmo valor, prevalecendo aquele que for recebido e registrado em primeiro lugar pelo sistema.

**7.4.** O licitante somente poderá oferecer valor inferior ao último lance por ele ofertado e registrado pelo sistema, observado o intervalo mínimo de diferença de valores entre os lances de 1% (um por cento), que incidirá tanto em relação aos lances intermediários quanto em relação ao lance que cobrir a melhor oferta.

**7.5.** Durante o transcurso da sessão, os licitantes serão informados, em tempo real, do valor do menor lance registrado, vedada a identificação do ofertante.

**7.6.** Caso o licitante não apresente lances, concorrerá com o valor de sua proposta.

**7.7.** Os lances apresentados e levados em consideração para efeito de julgamento serão de exclusiva e total responsabilidade do licitante, não lhe cabendo o direito de pleitear qualquer alteração após o encerramento da fase de lances.

**7.8.** O licitante poderá, uma única vez, excluir seu último lance ofertado, no intervalo de quinze segundos após o registro no sistema, na hipótese de lance inconsistente ou inexequível.

**7.9.** O pregoeiro poderá suspender a sessão de lances caso seja imprescindível à realização de eventual diligência.

**7.10.** Realizada a diligência, o pregoeiro notificará os licitantes sobre a data, horário e local onde será dado prosseguimento à sessão pública.

B

\_\_\_\_\_\_\_\_\_\_\_\_\_\_\_\_\_\_\_\_\_\_\_\_\_\_\_\_\_\_\_\_\_\_\_\_\_\_\_\_\_\_\_\_\_\_\_\_\_\_\_\_\_\_\_\_\_\_\_\_\_\_\_\_ Rua Afonso Pena, 1902 – Bairro Anchieta - Pato Branco/PR – CEP: 84.501-530 – Telefone: (46) 3313-3550 www.conims.com.br - CNPJ: 00.136.858/0001-88

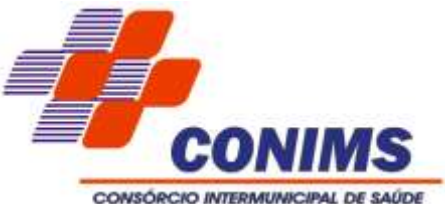

**7.11.** O pregoeiro poderá, durante a disputa, como medida excepcional, excluir a proposta ou o lance que possa comprometer, restringir ou frustrar o caráter competitivo do processo licitatório, mediante comunicação eletrônica automática via sistema, com a retirada do certame do licitante, sem prejuízo do seu direito de defesa.

**7.12.** Se ocorrer a desconexão do pregoeiro no decorrer da etapa de lances, e o sistema eletrônico permanecer acessível aos licitantes, os lances continuarão sendo recebidos, sem prejuízos dos atos realizados.

**7.13.** Caso a desconexão do pregoeiro persista por tempo superior a 10 (dez) minutos, a sessão do Pregão será suspensa automaticamente e terá reinício somente após comunicação expressa aos participantes no site: www.comprasgovernamentais.gov.br.

## **8.DO MODO DE DISPUTA**

**8.1.** Para o envio de lances no pregão eletrônico será adotado o MODO DE DISPUTA: **ABERTO**, onde os licitantes apresentarão lances públicos e sucessivos, com prorrogações.

**8.1.1.** A etapa de lances da sessão pública terá duração de dez minutos e, após isso, será prorrogada automaticamente pelo sistema quando houver lance ofertado nos últimos dois minutos do período de duração da sessão pública.

**8.1.2.** A prorrogação automática da etapa de lances, de que trata o subitem anterior, será de dois minutos e ocorrerá sucessivamente sempre que houver lances enviados nesse período de prorrogação, inclusive no caso de lances intermediários.

**8.1.3.** Não havendo novos lances na forma estabelecida nos itens anteriores, a sessão pública encerrar-se-á automaticamente, e o sistema ordenará e divulgará os lances conforme a ordem final de classificação.

**8.1.4.** Definida a melhor proposta, se a diferença em relação à proposta classificada em segundo lugar for de pelo menos 5% (cinco por cento), o pregoeiro, auxiliado pela equipe de apoio, poderá admitir o reinício da disputa aberta, para a definição das demais colocações.

**8.1.5.** Após o reinício previsto no item supra, os licitantes serão convocados para apresentar lances intermediários.

**8.2.** Após o término dos prazos estabelecidos nos subitens anteriores, o sistema ordenará e divulgará os lances segundo a ordem crescente de valores.

**8.3.** Em caso de empate entre duas ou mais propostas, serão utilizados os seguintes critérios de desempate, nesta ordem:

**8.3.1.** Disputa final, hipótese em que os licitantes empatados poderão apresentar nova proposta em ato contínuo à classificação;

**8.3.2.** Avaliação do desempenho contratual prévio dos licitantes, utilizando-se, se houver, registros de aplicação de sanções pelo CONIMS, em processos apuratórios anteriores, nos últimos 5 anos;

**8.3.3.** Desenvolvimento pelo licitante de programa de integridade, devidamente comprovada.

\_\_\_\_\_\_\_\_\_\_\_\_\_\_\_\_\_\_\_\_\_\_\_\_\_\_\_\_\_\_\_\_\_\_\_\_\_\_\_\_\_\_\_\_\_\_\_\_\_\_\_\_\_\_\_\_\_\_\_\_\_\_\_\_ Rua Afonso Pena, 1902 – Bairro Anchieta - Pato Branco/PR – CEP: 84.501-530 – Telefone: (46) 3313-3550 www.conims.com.br - CNPJ: 00.136.858/0001-88

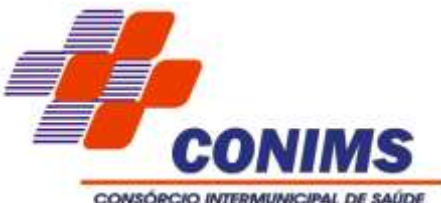

**8.3.4.** Em igualdade de condições, se não houver desempate, será assegurada preferência, sucessivamente, aos serviços prestados por empresas estabelecidas no território do CONIMS.

## **9.DA NEGOCIAÇÃO E PROPOSTA AJUSTADA**

**9.1.** Encerrada a etapa de envio de lances da sessão pública, na hipótese de a proposta do primeiro colocado permanecer acima do preço máximo definido para a contratação, o pregoeiro poderá negociar condições mais vantajosas, após definido o resultado do julgamento.

**9.1.1.** A negociação poderá ser feita com os demais licitantes, segundo a ordem de classificação inicialmente estabelecida, quando o primeiro colocado, mesmo após a negociação, for desclassificado em razão de sua proposta permanecer acima do preço máximo definido neste edital.

**9.1.2.** A negociação será realizada por meio do sistema, podendo ser acompanhada pelos demais licitantes.

**9.1.3.** O resultado da negociação será divulgado a todos os licitantes, registrado no sistema e anexado aos autos do processo licitatório.

**9.1.4.** O pregoeiro solicitará ao licitante melhor classificado que, no prazo de 2 (duas) horas, envie a proposta adequada ao último lance ofertado após a negociação realizada, acompanhada, se for o caso, dos documentos complementares.

**9.2.** É facultado ao pregoeiro prorrogar o prazo estabelecido de ofício, de forma fundamentada ou a partir de solicitação justificada feita no chat pelo licitante, antes do fim do prazo.

**9.3.** Após a negociação do preço, o Pregoeiro iniciará a fase de aceitação e julgamento da proposta.

### **10. DA FASE DE JULGAMENTO**

**10.1.** Encerrada a etapa de negociação, o pregoeiro verificará se o licitante provisoriamente classificado em primeiro lugar atende às condições de participação no certame quanto à existência de sanção que impeça a sua participação ou a futura contratação, mediante a consulta aos seguintes cadastros:

**10.1.1.** Sistema de Cadastramento Unificado de Fornecedores – SICAF.

**10.1.2.** Cadastro Nacional de Empresas Inidôneas e Suspensas – CEIS, Cadastro Nacional de Empresas Punidas – CNEP, mantido pela Controladoria-Geral da União, Consulta Licitantes Inidôneos – mantido pelo Tribunal de Contas da União e o Cadastro Nacional de Condenações Cíveis por Ato de Improbidade Administrativa e Inelegibilidade mantido pelo Conselho Nacional de Justiça (https://certidoes-apf.apps.tcu.gov.br/).

**10.1.3.** Tribunal de Contas do Estado do Paraná – TCE/PR (https://crcap.tce.pr.gov.br/ConsultarImpedidos.aspx).

**10.2.** Caso conste na Consulta de Situação do licitante a existência de Ocorrências Impeditivas Indiretas, o Pregoeiro diligenciará para verificar se houve fraude por parte das empresas apontadas no Relatório de Ocorrências Impeditivas Indiretas.

\_\_\_\_\_\_\_\_\_\_\_\_\_\_\_\_\_\_\_\_\_\_\_\_\_\_\_\_\_\_\_\_\_\_\_\_\_\_\_\_\_\_\_\_\_\_\_\_\_\_\_\_\_\_\_\_\_\_\_\_\_\_\_\_ Rua Afonso Pena, 1902 – Bairro Anchieta - Pato Branco/PR – CEP: 84.501-530 – Telefone: (46) 3313-3550 www.conims.com.br - CNPJ: 00.136.858/0001-88

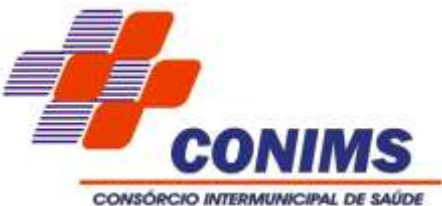

**10.2.1.** A tentativa de burla será verificada por meio dos vínculos societários, linhas de fornecimento similares, na forma dos artigos 14 e 160 da Lei 14.133/2021.

**10.2.2.** O licitante será convocado para manifestação previamente a uma eventual desclassificação.

**10.3.** Será considerado inabilitado, o licitante acerca do qual for constada a sanção de impedimento de licitar e/ou contratar aplicada pelo CONIMS, no prazo de sua duração, mas também quando a mesma for aplicada pelos seus municípios consorciados, bem como a sanção de declaração de inidoneidade para licitar e/ou contratar aplicada por qualquer ente público, enquanto perdurar sua vigência.

**10.4.** Verificadas as condições de participação e de utilização do tratamento favorecido, o pregoeiro examinará a proposta classificada em primeiro lugar quanto à adequação ao objeto e à compatibilidade do preço em relação ao máximo estipulado para o registro de preços neste Edital e em seus anexos.

## **11. DA ACEITABILIDADE DA PROPOSTA VENCEDORA**

**11.1.** O critério de aceitabilidade dos preços ofertados será o de compatibilidade com os preços razoáveis praticados no mercado, coerente com a execução do objeto ora licitado, aferido mediante a pesquisa de preços que instrui o processo administrativo pertinente a esta licitação.

**11.2.** Será desclassificada a proposta vencedora que:

**11.2.1.** Contiver vícios insanáveis;

**11.2.2.** Apresentar desconformidade com qualquer exigência deste Edital e seus anexos.

**11.2.3.** Apresentar preços inexequíveis ou permanecerem acima do preço máximo definido para a contratação;

**11.3.** Se houver indícios de que a proposta apresentada seja inexequível, o pregoeiro determinará ao licitante que comprove a exequibilidade, sob pena de desclassificação, podendo-se adotar, dentre outros, os seguintes procedimentos:

**11.3.1.** Questionamentos junto ao proponente para a apresentação de justificativas e comprovações em relação aos custos com indícios de inexequibilidade.

**11.3.2.** Verificação de outros contratos que o proponente mantenha com a Administração ou com a iniciativa privada.

**11.3.3.** Demais verificações que porventura se fizerem necessárias.

**11.4.** A adequação da proposta na forma dos itens anteriores não poderá acarretar majoração de seu valor global.

**11.5.** Se a proposta não for aceitável, ou for desclassificada, o pregoeiro examinará a subsequente, e assim sucessivamente, até a apuração de uma proposta que atenda a este edital.

**11.6.** No julgamento das propostas, o pregoeiro poderá sanar erros ou falhas que não alterem a substância das mesmas, dos documentos e sua validade jurídica, mediante despacho fundamentado, registrado em ata e acessível a todos os licitantes, atribuindo– lhes validade e eficácia para fins de habilitação e classificação.

\_\_\_\_\_\_\_\_\_\_\_\_\_\_\_\_\_\_\_\_\_\_\_\_\_\_\_\_\_\_\_\_\_\_\_\_\_\_\_\_\_\_\_\_\_\_\_\_\_\_\_\_\_\_\_\_\_\_\_\_\_\_\_\_ Rua Afonso Pena, 1902 – Bairro Anchieta - Pato Branco/PR – CEP: 84.501-530 – Telefone: (46) 3313-3550 www.conims.com.br - CNPJ: 00.136.858/0001-88

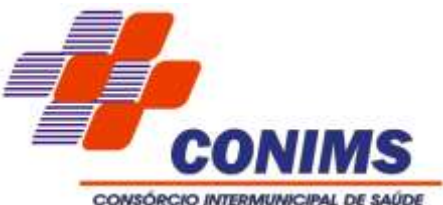

**11.7.** Para fins de análise da proposta quanto ao cumprimento das especificações do objeto, poderá ser colhida a manifestação escrita do setor requisitante do serviço ou da área especializada no objeto.

## **12. DA FASE DE HABILITAÇÃO**

**12.1.** Na presente licitação, a fase de habilitação sucederá as fases de apresentação de propostas e lances e de julgamento.

**12.2.** Os documentos de habilitação necessários e suficientes para demonstrar a capacidade do licitante de realizar o objeto da licitação serão os previstos nos itens 14, 15, 16 e 17.

**12.3.** Quando permitida a participação de empresas estrangeiras que não funcionem no País, as exigências de habilitação serão atendidas mediante documentos equivalentes, inicialmente apresentados em tradução livre, e, sendo o caso, por ocasião da assinatura do contrato, traduzidos por tradutor juramentado.

**12.4.** A documentação exigida para fins de habilitação de regularidade jurídica, fiscal, social e trabalhista e econômico-financeira, poderá ser consultada pelo registro cadastral no SICAF.

**12.5.** Os documentos exigidos para habilitação, que não estejam contemplados no Sicaf, deverão ser enviados por meio do sistema, em formato digital da via original ou cópia, no prazo de 02 horas, prorrogável por igual período, contado da solicitação do pregoeiro

**12.6.** Após a entrega dos documentos para habilitação, não será permitida a substituição ou a apresentação de novos documentos, salvo em sede de diligência, para:

**12.6.1.** Complementação de informações acerca dos documentos já apresentados pelos licitantes e desde que necessária para apurar fatos existentes à época da abertura do certame;

**12.7.** Atualização de documentos cuja validade tenha expirado após a data de recebimento das propostas;

**12.8.** Fica autorizada, como faculdade, a verificação pelo pregoeiro em sítios eletrônicos oficiais de órgãos e entidades emissores de certidões, o que constitui meio legal de prova, para fins de habilitação.

**12.9.** Os documentos apresentados para a habilitação deverão estar em nome do licitante, com número de CNPJ. Se o licitante for matriz, todos os documentos deverão estar em nome da matriz. Se for filial, todos documentos deverão estar em nome da filial, exceto aqueles que pela própria natureza ou por determinação legal, forem comprovadamente emitidos apenas em nome da matriz ou cuja validade abranja todos os estabelecimentos da empresa.

**12.10.** Na análise dos documentos de habilitação, o pregoeiro poderá sanar erros ou falhas, que não alterem a substância dos documentos e sua validade jurídica, mediante decisão fundamentada, registrada em ata e acessível a todos, atribuindo-lhes eficácia para fins de habilitação e classificação.

**12.11.** Na hipótese de o licitante não atender às exigências para habilitação, o pregoeiro examinará a proposta subsequente e assim sucessivamente, na ordem de classificação,

\_\_\_\_\_\_\_\_\_\_\_\_\_\_\_\_\_\_\_\_\_\_\_\_\_\_\_\_\_\_\_\_\_\_\_\_\_\_\_\_\_\_\_\_\_\_\_\_\_\_\_\_\_\_\_\_\_\_\_\_\_\_\_\_ Rua Afonso Pena, 1902 – Bairro Anchieta - Pato Branco/PR – CEP: 84.501-530 – Telefone: (46) 3313-3550 www.conims.com.br - CNPJ: 00.136.858/0001-88

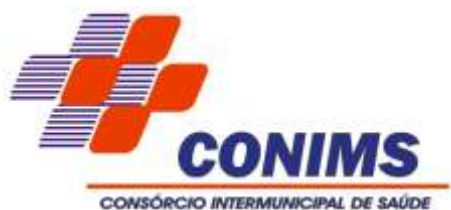

até a apuração de uma proposta que atenda ao presente edital, observado o prazo disposto no subitem 13.5.

## **13. DOCUMENTOS DE HABILITAÇÃO JURÍDICA**

**13.1.** Empresário individual: inscrição no Registro Público de Empresas Mercantis, a cargo da Junta Comercial da respectiva sede; Microempreendedor Individual - MEI: Certificado da Condição de Microempreendedor Individual - CCMEI, cuja aceitação ficará condicionada à verificação da autenticidade no sítio https://www.gov.br/empresas-enegocios/pt-br/empreendedor;

**13.2.** Sociedade empresária, sociedade limitada unipessoal – SLU ou sociedade identificada como empresa individual de responsabilidade limitada - EIRELI: inscrição do ato constitutivo, estatuto ou contrato social no Registro Público de Empresas Mercantis, a cargo da Junta Comercial da respectiva sede, acompanhada de documento comprobatório de seus administradores;

**13.3.** Sociedade empresária estrangeira: portaria de autorização de funcionamento no Brasil, publicada no Diário Oficial da União e arquivada na Junta Comercial da unidade federativa onde se localizar a filial, agência, sucursal ou estabelecimento, a qual será considerada como sua sede, conforme Instrução Normativa DREI/ME n.º 77, de 18 de março de 2020.

**13.4.** Sociedade simples: inscrição do ato constitutivo no Registro Civil de Pessoas Jurídicas do local de sua sede, acompanhada de documento comprobatório de seus administradores;

**13.5.** Filial, sucursal ou agência de sociedade simples ou empresária: inscrição do ato constitutivo da filial, sucursal ou agência da sociedade simples ou empresária, respectivamente, no Registro Civil das Pessoas Jurídicas ou no Registro Público de Empresas Mercantis onde opera, com averbação no Registro onde tem sede a matriz.

**13.6.** Os documentos apresentados deverão estar acompanhados de todas as alterações ou da consolidação respectiva.

### **14. DOCUMENTOS DE HABILITAÇÃO FISCAL, SOCIAL E TRABALHISTA**

**14.1.** Prova de inscrição no Cadastro de Pessoa Jurídica – CNPJ

**14.2.** Prova de regularidade para com a Fazenda Federal, mediante a apresentação de CERTIDÃO CONJUNTA DE DÉBITOS RELATIVOS A TRIBUTOS FEDERAIS E A DÍVIDA ATIVA DA UNIÃO, expedida pela Secretaria da Receita Federal do Ministério da Fazenda.

**14.3.** Prova de regularidade para com a FAZENDA ESTADUAL do domicílio ou sede do licitante, quando houver inscrição.

**14.4.** Prova de regularidade para com os débitos MUNICIPAIS, quando houver inscrição.

**14.5.** Certificado de Regularidade de Situação com o FUNDO DE GARANTIA DE TEMPO DE SERVICOS (FGTS).

**14.6.** Prova de inexistência de débitos inadimplidos perante a Justiça do Trabalho, mediante a apresentação de CERTIDÃO NEGATIVA DE DÉBITOS TRABALHISTAS – CNDT.

\_\_\_\_\_\_\_\_\_\_\_\_\_\_\_\_\_\_\_\_\_\_\_\_\_\_\_\_\_\_\_\_\_\_\_\_\_\_\_\_\_\_\_\_\_\_\_\_\_\_\_\_\_\_\_\_\_\_\_\_\_\_\_\_ Rua Afonso Pena, 1902 – Bairro Anchieta - Pato Branco/PR – CEP: 84.501-530 – Telefone: (46) 3313-3550 www.conims.com.br - CNPJ: 00.136.858/0001-88

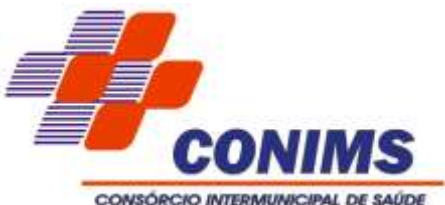

**14.7.** Caso o fornecedor seja considerado isento dos tributos [Estadual/Distrital] ou [Municipal/Distrital] relacionados ao objeto contratual, deverá comprovar tal condição mediante a apresentação de declaração da Fazenda respectiva do seu domicílio ou sede, ou outra equivalente, na forma da lei.

**14.8.** Serão aceitas como prova de regularidade para com o Fisco, certidões positivas com efeito de negativas e certidões positivas que noticiem em seu corpo que os débitos estão judicialmente garantidos ou com sua exigibilidade suspensa.

**14.9.** Conforme rege a Lei Complementar N.º 155/2016, as microempresas e as empresas de pequeno porte deverão apresentar toda a documentação exigida para efeito de comprovação de regularidade fiscal e trabalhista, mesmo quando houver irregularidade.

**14.9.1.** Nos termos do art. 43 § 1.º da Lei Complementar N.º 155/2017, havendo alguma restrição na comprovação da regularidade fiscal e trabalhista, será assegurado o prazo de 05 (cinco) dias úteis, a contar da declaração do proponente como vencedor, prorrogável por igual período, a critério do pregoeiro, para a regularização mediante pagamento ou parcelamento do débito e emissão de eventuais certidões negativas ou positivas com efeito de negativa.

**14.10.** A não regularização da documentação no prazo estipulado implicará a decadência do direito à assinatura do contrato, sem prejuízo das sanções cabíveis.

# **15. QUALIFICAÇÃO ECONÔMICA – FINANCEIRA**

**15.1.** CERTIDÃO NEGATIVA DE PEDIDO DE FALÊNCIA, CONCORDATA E RECUPERAÇÃO JUDICIAL E EXTRAJUDICIAL, expedida pelo distribuidor da sede da pessoa jurídica, referente à matriz e, quando for o caso, igualmente da filial licitante, em data não anterior a 90 (noventa) dias da abertura da sessão pública deste Pregão, se outro prazo não constar no documento, ou CERTIDÃO POSITIVA DE PEDIDO DE RECUPERAÇÃO JUDICIAL OU EXTRAJUDICIAL, condicionada à apresentação de Certidão emitida pela instância judicial competente, que declare que a empresa se encontra apta econômica e financeiramente para participar de certame licitatório.

# **16. QUALIFICAÇÃO TÉCNICA**

**16.1.** Atestado de Capacidade Técnica, fornecida por pessoa jurídica de direito público ou privado, comprovando que a empresa já forneceu/prestou serviços com o mesmo objeto deste certame, que seja pertinente e compatível em características, quantidades e prazos para um Consórcio de porte equivalente ou superior ao CONIMS, sendo aceito acima de 100 mil habitantes.

**16.1.1.** O Atestado de Capacidade Técnica deverá ser emitido em nome e com CNPJ da matriz e/ou filial da licitante com no mínimo 01 (um) ano de prestação do referido serviço.

**16.2.** A equipe técnica da empresa deverá ser composta por profissionais capacitados e experientes, conforme a seguinte descrição:

**16.2.1.** No mínimo 01 (um) Programador com graduação em áreas correlatas em sistemas de informação;

B

\_\_\_\_\_\_\_\_\_\_\_\_\_\_\_\_\_\_\_\_\_\_\_\_\_\_\_\_\_\_\_\_\_\_\_\_\_\_\_\_\_\_\_\_\_\_\_\_\_\_\_\_\_\_\_\_\_\_\_\_\_\_\_\_ Rua Afonso Pena, 1902 – Bairro Anchieta - Pato Branco/PR – CEP: 84.501-530 – Telefone: (46) 3313-3550 www.conims.com.br - CNPJ: 00.136.858/0001-88

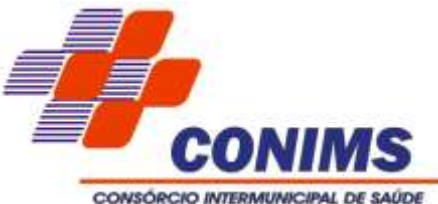

**16.2.2.** No mínimo 01 (um) DBA (Database Administrador), administrador do banco de dados com graduação na área;

**16.2.3.** No mínimo 03 (três) profissionais responsáveis pelo suporte com no mínimo 2 (dois) anos de atuação na empresa na área de software deste objeto.

**16.3.** A licitante deve comprovar o vínculo dos profissionais de acordo com uma das seguintes formas:

a)Carteira de Trabalho; b)Contrato social; c)Contrato de Prestação de Serviços.

**16.4.** Comprovação da escolaridade exigida no item 17.2.1 e 17.2.2, por meio da apresentação dos respectivos Diplomas, devidamente registrados e fornecidos por Instituição de Ensino Superior reconhecida pelo Ministério da Educação, de conclusão de curso de graduação em nível superior em Ciência da Computação, Análise de Sistemas, Sistemas de Informação, Engenharia de redes de Comunicação, Gestão de TI, Redes de Computadores, Cibersegurança ou afins.

**16.5.** A Administração se resguarda no direito de diligenciar junto a pessoa jurídica emitente do Atestado/Declaração de Capacidade Técnica, visando obter informações sobre o serviço prestado, cópias dos respectivos contratos e aditivos e/ou outros documentos comprobatório do conteúdo declarado.

## **16.6. DA PROVA DE CONCEITO**

**16.6.1.** A licitante classificada em 1º lugar deverá comprovar através de prova de conceito (avaliação técnica do sistema) que atende os requisitos estabelecidos no Termo de Referência.

**16.6.2.** Será designada comissão para avaliação do sistema.

**16.6.3.** O não atendimento de qualquer requisito na porcentagem exigida do Termo de Referência pela Administração caracterizará inabilitação imediata da licitante, assim, encerrando a prova de conceito.

**16.6.4.** A comissão de avaliação observará se o software apresentado pelo licitante possui requisitos e obrigações de privacidade e segurança da informação, por meio de certificações de normas de segurança da informação aplicáveis ao objeto da contratação.

**16.6.5.** O não atendimento de qualquer requisito exigido no Termo de Referência pela Administração caracterizará inabilitação imediata da licitante, com possibilidade de recurso em face desta decisão.

**16.6.6.** O consórcio reserva-se o direito a efetuar diligências, questionamentos, entrar em contato para dirimir eventuais dúvidas ou averiguações.

**16.6.7.** O fornecimento de informações inverídicas por parte do proponente ensejará a sua desclassificação.

**16.6.8.** A demonstração deverá ocorrer em até no máximo 5 dias úteis após definida a licitante classificada em primeiro lugar e conforme convocação do pregoeiro e deverá ser concluída em no máximo 24 (vinte e quatro) horas. As licitantes classificadas deverão apresentar a sua solução computacional no Consórcio Intermunicipal de Saúde, sala de reuniões 5º andar, situado na Rua Afonso Pena, 1902, Pato Branco - PR.

\_\_\_\_\_\_\_\_\_\_\_\_\_\_\_\_\_\_\_\_\_\_\_\_\_\_\_\_\_\_\_\_\_\_\_\_\_\_\_\_\_\_\_\_\_\_\_\_\_\_\_\_\_\_\_\_\_\_\_\_\_\_\_\_ Rua Afonso Pena, 1902 – Bairro Anchieta - Pato Branco/PR – CEP: 84.501-530 – Telefone: (46) 3313-3550 www.conims.com.br - CNPJ: 00.136.858/0001-88

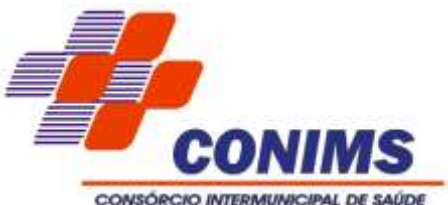

**16.6.9.** A apresentação deverá ser presencial, não sendo aceita sua realização através de vídeos. A ordem de apresentação das proponentes será pela classificação do dia do certame.

**16.6.10.** É de responsabilidade da proponente prover o notebook/PC para apresentação, base de dados para homologação, bem como repassar informações sobre liberação de portas e endereços para acesso remoto caso seja necessário.

**16.6.11.** Após a conclusão da avaliação pela Comissão de Avaliação Técnica será emitido o Laudo Técnico, o qual será encaminhado ao Setor de Licitações, para os fins previstos no Edital.

**16.6.12.** Poderão acompanhar a sessão pública da demonstração os demais licitantes interessados, bem como qualquer pessoa que previamente se identifique para tal fim, sem realizar intervenções ou manifestações.

**16.6.13.** Os proponentes deverão manter silêncio, abstendo-se de tecer comentários ou manifestações de quaisquer ordens durante a sessão, que por ventura venham a chamar atenção ou atrapalhar os trabalhos.

**16.6.14.** Apenas para fins de conforto e praticidade da condução dos trabalhos, a Comissão de Avaliação poderá restringir o número de participantes à sessão a apenas um preposto por empresa cadastrada.

**16.6.15.** A Comissão poderá restringir a participação daqueles que estiverem perturbando os trabalhos.

**16.6.16.** Caso a proponente não compareça na data agendada com a Comissão de Avaliação Técnica, licitante será considerada desclassificada.

**16.6.17.** A licitante declara estar ciente de que, na constatação da prática de atos ilícitos durante esse processo, estará sujeita não somente à desclassificação do certame como também às penalidades administrativas e judiciais cabíveis, em especial a suspensão do direito de licitar com a CONTRATANTE e demais órgãos da Administração Pública assim como à Declaração de Inidoneidade.

**16.6.18.** Os procedimentos para a Prova de Conceito, consiste na conferência dos requisitos obrigatórios descritos no Termo de Referência (Anexo I do Edital), com as funcionalidades exigidas em que a solução deve atender os requisitos sob pena de desclassificação conforme ficha de avaliação técnica do Anexo VI.

**16.6.19.** Leitura, de forma sequencial, pela licitante, em voz alta, da funcionalidade a ser demonstrada (conforme este Termo de Referência), considerando como roteiro de apresentação.

**16.6.20.** Demonstração da funcionalidade em questão pela licitada, que será classificado como: Atende e Não Atende.

**16.6.21.** A Comissão Técnica, poderá a qualquer momento da sessão de avaliação, efetuar questionamentos para dirimir eventuais dúvidas ou averiguações, bem como, contar com a presença de servidores que atuam nas áreas afins dos módulos citados para apresentação, tendo em vista colaborar e compor informações suficientes para julgamento da adequação ou não da funcionalidade demonstrada.

**16.6.22.** Após a emissão do Laudo de Avaliação, o resultado do mesmo será informado na plataforma do Pregão Eletrônico e será disponibilizado na integra do processo.

\_\_\_\_\_\_\_\_\_\_\_\_\_\_\_\_\_\_\_\_\_\_\_\_\_\_\_\_\_\_\_\_\_\_\_\_\_\_\_\_\_\_\_\_\_\_\_\_\_\_\_\_\_\_\_\_\_\_\_\_\_\_\_\_ Rua Afonso Pena, 1902 – Bairro Anchieta - Pato Branco/PR – CEP: 84.501-530 – Telefone: (46) 3313-3550 www.conims.com.br - CNPJ: 00.136.858/0001-88

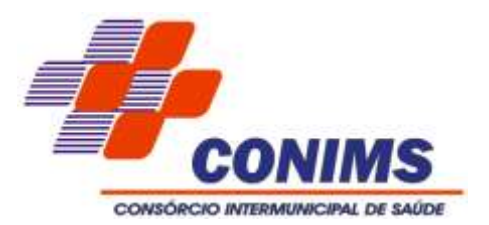

## **17. DA INTENÇÃO DE RECORRER E DA FASE RECURSAL**

**17.1.** A interposição de recurso referente ao julgamento das propostas, à habilitação ou inabilitação de licitantes, observará o disposto no art. 165 da Lei nº 14.133, de 2021.

**17.2.** Qualquer licitante poderá, durante o prazo de 10 minutos concedido na sessão pública, imediatamente posterior ao término do julgamento das propostas, do ato de habilitação ou inabilitação, em campo próprio do sistema, manifestar sua intenção de recorrer, sob pena de preclusão, ficando o Presidente do CONIMS autorizado a adjudicar o objeto ao licitante declarado vencedor.

**17.3.** As razões do recurso deverão ser apresentadas em momento único, em campo próprio no sistema, no prazo de 3 (três) dias úteis, contados da data de intimação ou de lavratura da ata de habilitação ou inabilitação.

**17.4.** Os demais licitantes ficarão intimados para, se desejarem, apresentar suas contrarrazões, no prazo de 3 (três) dias úteis, contados da data de intimação pessoal ou de divulgação da interposição do recurso.

**17.5.** O recurso, com efeito suspensivo, será dirigido ao Pregoeiro que poderá reconsiderar sua decisão no prazo de 3 (três) dias úteis, ou, nesse mesmo prazo, encaminhá-lo ao Presidente do CONIMS ou agente por ele delegado, que deverá proferir sua decisão no prazo de 10 (dez) dias úteis, contado do recebimento dos autos.

**17.6.** O acolhimento do recurso invalida tão somente os atos insuscetíveis de aproveitamento, os quais serão indicados de forma expressa na decisão.

**17.7.** Será assegurado ao licitante vista dos elementos indispensáveis à defesa de seus interesses.

**17.8.** Os recursos e contrarrazões deverão ser manifestados exclusivamente por meio eletrônico via internet, no site:www.comprasgovernamentais.gov.br.

### **18. FORMALIZAÇÃO DO CONTRATO**

**18.1.** Após a adjudicação e a homologação, o CONIMS formalizará o contrato de prestação de serviços, anteriormente ao vencimento do prazo de validade da proposta. O contrato seguirá a minuta conforme Anexo V.

**18.2.** O contrato da prestação de serviços será enviado ao licitante por e-mail devendo retornar assinado, no prazo máximo de 05 (cinco) dias corridos após a confirmação do recebimento do correio eletrônico pela licitante.

**18.2.1.** O prazo a que se refere o item 20.2 poderá ser prorrogado uma vez, por igual período, mediante solicitação da parte, durante o seu transcurso, desde que por motivo devidamente justificado e aceito pela administração.

**18.3.** Caso a proponente vencedora do certame se recusar a assinar o contrato, sem prejuízo da aplicação das penalidades previstas neste edital, o CONIMS convocará os demais licitantes que comporão o cadastro de reserva, conforme a ordem de classificação, observando:

\_\_\_\_\_\_\_\_\_\_\_\_\_\_\_\_\_\_\_\_\_\_\_\_\_\_\_\_\_\_\_\_\_\_\_\_\_\_\_\_\_\_\_\_\_\_\_\_\_\_\_\_\_\_\_\_\_\_\_\_\_\_\_\_ Rua Afonso Pena, 1902 – Bairro Anchieta - Pato Branco/PR – CEP: 84.501-530 – Telefone: (46) 3313-3550 www.conims.com.br - CNPJ: 00.136.858/0001-88

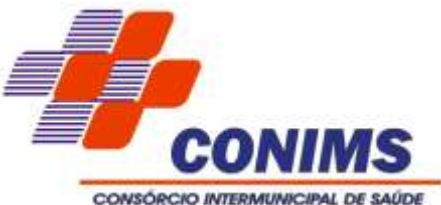

**18.3.1.** Os licitantes que aceitarem cotar os bens, as obras ou os serviços com preços iguais aos do adjudicatário (vencedor);

**18.3.2.** Os licitantes que mantiverem sua proposta original.

**18.3.3.** Para fins de cadastro de reserva, todos os proponentes habilitados serão registrados conforme sua classificação.

## **19. DOTAÇÃO ORÇAMENTÁRIA**

**19.1.** As despesas geradas em função do objeto ocorrerão por conta da dotação orçamentária 01.001.10.122.0001.2.001.3.3.90.40.00.00.00.00 fontes 000 e 076.

## **20. SANÇÕES E INFRAÇÕES DO PROCESSO LICITATÓRIO**

**20.1.** Caberá multa compensatória a ser calculada sobre o valor total da proposta, sem prejuízo das demais sanções administrativas e indenização suplementar em caso de perdas e danos decorrentes da recusa, ao licitante que:

**20.1.1.** Apresentar declaração ou documento falso: multa de 20% (vinte por cento);

**20.1.2.** Deixar de apresentar documento na fase de saneamento: multa de 5% (cinco por cento);

**20.1.3.** Não mantiver sua proposta, até o momento da adjudicação: multa de 10% (dez por cento);

**20.1.4.** Recusar a celebrar/assinar o instrumento de contratação: Multa punitiva de 20% (vinte por cento), em valor não inferior a R\$ 1.500 (um mil e quinhentos reais).

**20.2.** Cumulativamente ou não, com sanções anteriores poderá ainda ser aplicada a suspensão temporária de participação de licitar e contratar com o CONIMS, pelo prazo de até 2 (dois) anos.

**20.3.** As sanções por atos praticados durante a execução do objeto contratado estão previstas na minuta do Contrato.

### **21. DO ENCERRAMENTO DA LICITAÇÃO**

**21.1.** Encerradas as fases de julgamento e habilitação, e exauridos os recursos administrativos, o processo licitatório será encaminhado ao Presidente do CONIMS, que poderá:

a) Determinar o retorno dos autos para saneamento de irregularidades;

b) Revogar a licitação por motivo de conveniência e oportunidade;

c) Proceder a anulação da licitação, de oficio ou mediante provocação de terceiros, sempre que presente ilegalidade insanável;

d) Adjudicar o objeto e homologar a licitação.

**21.2.** No caso de revogação do processo licitatório, o motivo determinante deverá ser resultante de fato superveniente, devidamente comprovado.

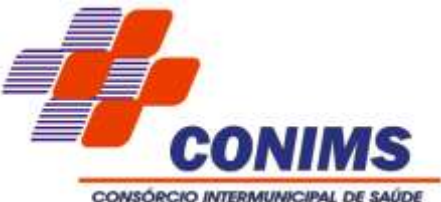

**21.3.** Nos casos de nulidade, a autoridade indicará expressamente os atos com vícios insanáveis, tornando sem efeito todos os subsequentes que deles dependam, e dará ensejo à apuração de responsabilidade de quem lhes tenha dado causa.

**21.4.** Nos casos de revogação e anulação, deverá ser assegurada a prévia manifestação dos interessados.

**21.5.** A homologação do resultado desta licitação não implicará direito à contratação.

## **22. DA CONDUTA DE PREVENÇÃO DE FRAUDE E CORRUPÇÃO**

**22.1.** Os licitantes devem observar e o contratado deve observar e fazer observar, por seus fornecedores e subcontratados, se admitida a subcontratação, o mais alto padrão de ética durante todo o processo de licitação, de contratação e de execução do objeto contratual, conforme Decreto Municipal nº 720, de 05 de outubro de 2014. Para os propósitos desta cláusula, definem-se as seguintes práticas:

a) **"**prática corrupta**":** oferecer, dar, receber ou solicitar, direta ou indiretamente, qualquer vantagem com o objetivo de influenciar a ação de servidor público no processo de licitação ou na execução de contrato;

b) "prática fraudulenta": a falsificação ou omissão dos fatos, com o objetivo de influenciar o processo de licitação ou de execução de contrato;

c) "prática colusiva": esquematizar ou estabelecer um acordo entre dois ou mais licitantes, com ou sem o conhecimento de representantes ou prepostos do órgão licitador, visando estabelecer preços em níveis artificiais e não-competitivos;

d) "prática coercitiva": causar dano ou ameaçar causar dano, direta ou indiretamente, às pessoas ou sua propriedade, visando influenciar sua participação em um processo licitatório ou afetar a execução do contrato.

e) "prática obstrutiva": (i) destruir, falsificar, alterar ou ocultar provas em inspeções ou fazer declarações falsas aos representantes do organismo financeiro multilateral, com o objetivo de impedir materialmente a apuração de alegações de prática prevista acima; (ii) atos cuja intenção seja impedir materialmente o exercício do direito de o organismo financeiro multilateral promover inspeção.

## **23. DISPOSIÇÕES GERAIS**

**23.1.** O resultado e demais atos do presente certame serão divulgados no endereço eletrônico www.conims.com.br, na aba licitações e www.comprasgovernamentais.gov.br.

**23.2.** Os licitantes assumem todos os custos de preparação e apresentação de suas propostas e o Consórcio não será, em caso algum, responsável por esses custos, independentemente da condução do resultado do processo licitatório.

**23.3.** Os proponentes são responsáveis pela fidelidade e legitimidade das informações e dos documentos apresentados em qualquer fase da licitação.

**23.4.** Das sessões públicas serão lavradas atas circunstanciadas, devidamente assinadas pelo pregoeiro.

**23.5.** Os casos omissos e dúvidas serão resolvidos pelo pregoeiro, que decidirá, com base na legislação vigente.

\_\_\_\_\_\_\_\_\_\_\_\_\_\_\_\_\_\_\_\_\_\_\_\_\_\_\_\_\_\_\_\_\_\_\_\_\_\_\_\_\_\_\_\_\_\_\_\_\_\_\_\_\_\_\_\_\_\_\_\_\_\_\_\_ Rua Afonso Pena, 1902 – Bairro Anchieta - Pato Branco/PR – CEP: 84.501-530 – Telefone: (46) 3313-3550 www.conims.com.br - CNPJ: 00.136.858/0001-88

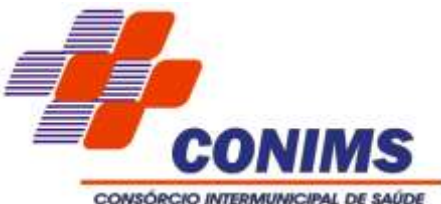

**23.6.** Na hipótese de divergência entre este Edital e quaisquer condições apresentadas pelos licitantes, prevalecerão sempre, para todos os efeitos, os termos deste Edital e dos documentos que o integram.

**23.7.** Na contagem dos prazos estabelecidos neste Edital e seus Anexos, excluir-se-á o dia do início e incluir–se–á o vencimento. Só se iniciam e vencem os prazos em dias de expediente no CONIMS.

**23.8.** As normas deste PREGÃO serão sempre interpretadas em favor da ampliação da disputa entre os interessados, e o desatendimento de exigências formais, deste que não comprometa a aferição da habilitação do licitante nem a exata compreensão de sua proposta, não implicará o afastamento de qualquer licitante.

**23.9.** Quaisquer indícios de acordo, combinação, manipulação ou ajuste entre os licitantes, a não efetivação da concorrência, a visível divisão de lotes ou itens, sob qualquer forma, ensejará na anulação/revogação do processo de licitação, sem prejuízos as penalidades previstas na legislação vigente.

**23.10.** As comunicações entre o CONIMS e o Licitante participante, seja no âmbito da licitação seja em eventual processo administrativo apuratório de responsabilidade dela decorrente realizar-se-á, preferencialmente, de forma eletrônica, cabendo ao Licitante manter seu e-mail de cadastro junto ao CONIMS atualizado, eis que será utilizado como ferramenta de comunicação entre as partes.

## **24. INTEGRAM ESTE EDITAL, OS SEGUINTES ANEXOS:**

**24.1.** ANEXO I – Termo de Referência;

**24.2.** APÊNDICE DO ANEXO I – Estudo Técnico Preliminar;

**24.3.** ANEXO II - Modelo de Proposta Comercial;

**24.4.** ANEXO III – Declaração de Ciência aos Termos da LGPD;

**24.5.** ANEXO IV – Minuta de Termo de Contrato;

**24.6.** ANEXO V - Ficha de Avaliação Técnica.

**Pato Branco 25 de março de 2024.**

## **PAULO HORN Presidente do CONIMS**

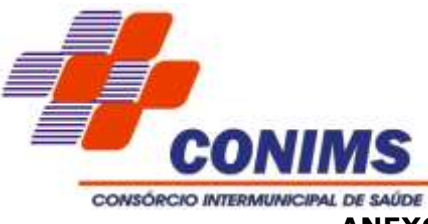

**ANEXO I – TERMO DE REFERÊNCIA**

## **1.DO OBJETO**

**1.1.** Contratação de empresa para fornecimento de software integrado de gestão de serviços de saúde com manutenção mensal, implantação, conversão e migração de dados legados, customização do sistema para adequar a necessidades fáticas operacionais do Consórcio, testes, suporte técnico operacional, treinamento, atualizações de versão que garantam as alterações corretivas evolutivas e as que vierem ser exigidas pela legislação (municipal, estadual, federal), para o Consórcio Intermunicipal de Saúde - CONIMS, pelo período de 60 (sessenta) meses, nos termos da tabela abaixo, conforme condições e exigências estabelecidas neste instrumento.

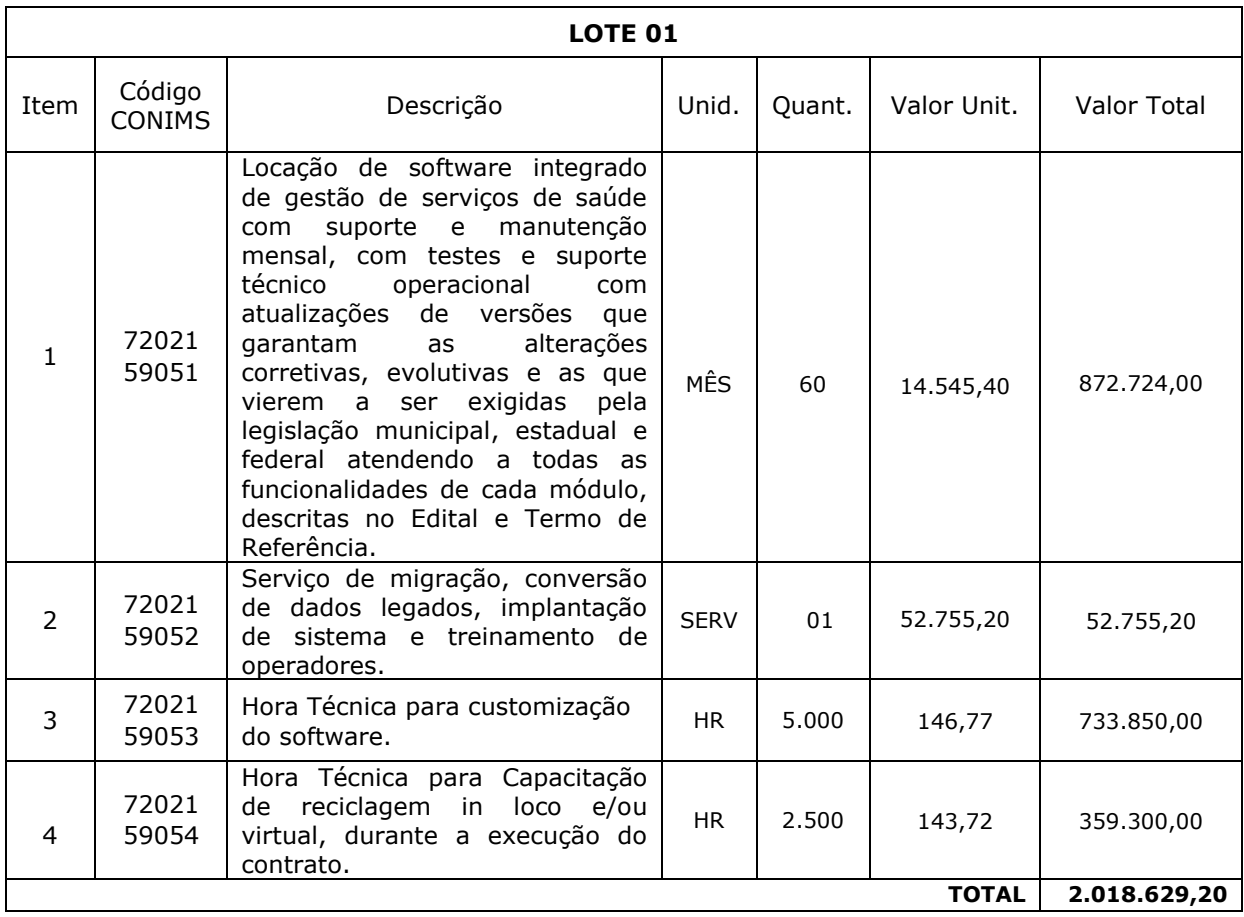

### **2.QUANTITATIVOS, ESPECIFICAÇÕES E VALORES**

**1.2.** O valor máximo estimado total da contratação é de R\$ 2.018.629,20 (dois milhões, dezoito mil, seiscentos e vinte e nove reais e vinte centavos) para vigência contratual de 60 meses.

**1.3.** Os serviços objeto desta contratação são caracterizados como comuns, conforme justificativa constante no Estudo Técnico Preliminar.

\_\_\_\_\_\_\_\_\_\_\_\_\_\_\_\_\_\_\_\_\_\_\_\_\_\_\_\_\_\_\_\_\_\_\_\_\_\_\_\_\_\_\_\_\_\_\_\_\_\_\_\_\_\_\_\_\_\_\_\_\_\_\_\_ Rua Afonso Pena, 1902 – Bairro Anchieta - Pato Branco/PR – CEP: 84.501-530 – Telefone: (46) 3313-3550 www.conims.com.br - CNPJ: 00.136.858/0001-88

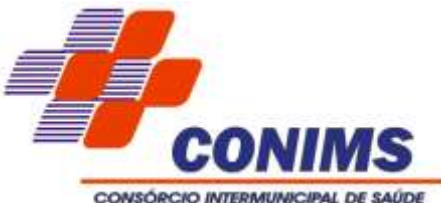

**2.FUNDAMENTAÇÃO E DESCRIÇÃO DA NECESSIDADE DA CONTRATAÇÃO** (art. 6º, XXIII, "b" da Lei n. 14.133/2021)

**2.1.** A Fundamentação da Contratação e de seus quantitativos encontra-se pormenorizada em Tópico específico do Estudo Técnico Preliminar, que se encontra disponível na íntegra deste processo.

**3.DESCRIÇÃO DA SOLUÇÃO COMO UM TODO CONSIDERADO O CICLO DE VIDA DO OBJETO** (art. 6º, XXIII, "c" da Lei n. 14.133/2021)

**3.1.** A descrição da solução como um todo, encontra-se pormenorizada em tópico específico do Estudo Técnico Preliminar, que se encontra disponível na íntegra deste processo.

**4.ESPECIFICAÇÃO DOS SERVIÇOS** (art. 6º, XXIII, "c" da Lei n. 14.133/2021)

**4.1.** TERMINOLOGIA:

4.1.1.CONIMS – Consórcio Intermunicipal de Saúde.

4.1.2.CAPS – Centro de Atenção Psicossocial.

4.1.3. MACC – Modelo de Atenção das Condições Crônicas - assistência realizada por equipe multiprofissional, promovendo um atendimento integralizado, humanizado, equânime e com resolubilidade buscando uma melhora na qualidade de vida dos pacientes.

4.1.4.TI - Tecnologia da Informação.

4.1.5.TIC - Tecnologia da Informação e Comunicação.

4.1.6.Suporte Técnico Operacional: serviços técnicos de informática limitados à operacionalização do software contratado.

4.1.7.Suporte Técnico Presencial: suporte técnico realizado nas dependências do CONIMS.

4.1.8.SGBD – Sistema de Gerenciamento de Banco de Dados.

## **4.2. O SOFTWARE DEVE ATENDER AS SEGUINTES ÁREAS DE ATUAÇÃO:**

- 4.2.1.Características do Software.
- 4.2.2. Módulo de Agendamento de consultas e exames.
- 4.2.3. Módulo de Atenção Básica.
- 4.2.4. Módulo de Regulação, consultas especializadas e exames.
- 4.2.5. Módulo Eletivas.
- 4.2.6. Módulo de Produção Ambulatorial.
- 4.2.7. Módulo Triagem do Paciente.
- 4.2.8. Módulo Prontuário Eletrônico do Paciente PEP.
- 4.2.9. Módulo Financeiro, Administrativo e Exportador E-SUS (Faturamento SUS).
- 4.2.10.Módulo Correio Interno.
- 4.2.11.Módulo de Farmácia, estoque e suprimentos.
- 4.2.12.Módulo Painel Eletrônico de Chamado.

4.2.13.Módulo de Atenção à Saúde Mental - Registro de Ações Ambulatoriais de Saúde (RAAS).

4.2.14.Módulo de Acompanhamento de Crônicos.

\_\_\_\_\_\_\_\_\_\_\_\_\_\_\_\_\_\_\_\_\_\_\_\_\_\_\_\_\_\_\_\_\_\_\_\_\_\_\_\_\_\_\_\_\_\_\_\_\_\_\_\_\_\_\_\_\_\_\_\_\_\_\_\_ Rua Afonso Pena, 1902 – Bairro Anchieta - Pato Branco/PR – CEP: 84.501-530 – Telefone: (46) 3313-3550 www.conims.com.br - CNPJ: 00.136.858/0001-88

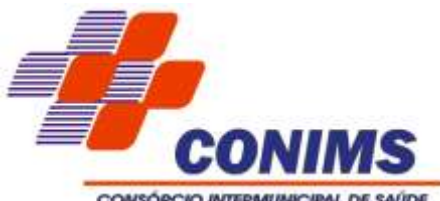

4.2.15.Módulo de Telemedicina.

4.2.16.Módulo de Transporte e Apoio.

4.2.17.Módulo Indicadores.

4.2.18.Módulo Aplicativo do Gestor.

4.2.19.Funcionalidades adicionais.

4.2.20.PARA A PROVA DO CONCEITO item 18 do Edital, a PROPONENTE deve atender 80% de todos os requisitos exigidos nos itens acima, exceto os itens 4.8 – Módulo Eletivas; 6.4 – Módulo Tuberculose e 6.5 – Módulo Hanseníase que não serão computados dentro dos 80% no momento da implantação.

4.2.21.A CONTRATADA deve atender todos os requisitos dispostos no presente Termo de Referência, referente a todas as funcionalidades exigidas.

4.2.22.Na implantação, a CONTRATADA deverá entregar de forma imediata 80% de todos os requisitos e funcionalidades exigidos, em versão estável e testada.

4.2.23.Em relação a porcentagem que ficará pendente dos demais requisitos e módulos, caso a CONTRATADA não tenha ofertado 100% no ato da implantação, a mesma deve comprometer-se a entregar a porcentagem restante durante o período de até 12 e/ou 24 meses conforme definição de porcentagem de cada módulo.

## **4.3. CONTEXTUALIZAÇÃO DO AMBIENTE**

4.3.1.Atualmente a rede de assistência/atendimento e fornecimento de insumos do Consórcio conta com as seguintes unidades:

4.3.1.1. Ambulatório de Feridas e Ostomias.

- 4.3.1.2. CAF Central de Abastecimento Farmacêutico.
- 4.3.1.3. CAPS AD III (álcool e drogas).
- 4.3.1.4. Central de Especialidades.
- 4.3.1.5. CME Central de Materiais Esterilizados.
- 4.3.1.6. Farmácia.
- 4.3.2. O número de operadores que utilizarão o sistema são cerca de 3.500.

4.3.3.Durante a vigência do contrato, poderão ser inseridas novas unidades e ampliado o número de operadores do sistema.

**4.4. CARACTERÍSTICAS DO SOFTWARE** (atender em 80% durante os primeiros trinta dias de implantação e o restante em até 12 meses)

4.4.1. Fornecer Sistema de Gestão de Serviços de Saúde Pública, com a integração com os programas do Ministério da Saúde, como: cartão SUS, CNES (Cadastro Nacional de Estabelecimentos de Saúde), Família, SIGTAP, SIA-SUS, BPA, RAAS, possibilitando todas as informações necessárias para geração em meio magnético do faturamento, funcionando de maneira integrada importações/exportações de arquivos quando solicitados pelo governo.

4.4.2.O horário/data que a solução (máquina servidora) deve ser conforme o horário de Brasília-DF.

4.4.3.Os módulos/sistema deverão ser Multiplataforma e funcionar com o Banco de Dados do desenvolvedor.

4.4.4.A solução proposta pela PROPONENTE neste edital não deve ter limite de operadores.

\_\_\_\_\_\_\_\_\_\_\_\_\_\_\_\_\_\_\_\_\_\_\_\_\_\_\_\_\_\_\_\_\_\_\_\_\_\_\_\_\_\_\_\_\_\_\_\_\_\_\_\_\_\_\_\_\_\_\_\_\_\_\_\_ Rua Afonso Pena, 1902 – Bairro Anchieta - Pato Branco/PR – CEP: 84.501-530 – Telefone: (46) 3313-3550 www.conims.com.br - CNPJ: 00.136.858/0001-88

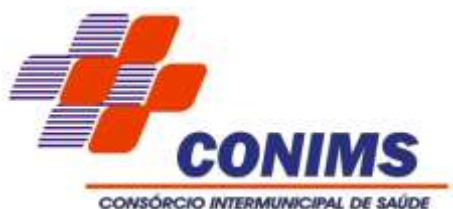

4.4.5.O sistema deve ser compatível com o navegador Chrome, que é o browser homologado pelo Setor de Tecnologia da Informação, este será considerado o navegador principal instalado nas máquinas dos operadores. Não serão aceitas instalações de quaisquer outros aplicativos nas máquinas clientes, nem a utilização de emuladores, considerando que o sistema vai operar somente com o navegador.

4.4.6.Todas as fontes, APIs, links, etc., devem ser hospedados em sites nacionais.

4.4.7.Garantir a personalização dos cabeçalhos com a logomarca/brasão e o nome da PROPONENTE e visualização dos relatórios em telas, bem como a gravação dos mesmos em arquivos, com saídas para discos rígidos no formato PDF, CSV, DOCX, TXT, XML, XLSX e a seleção da impressora desejada.

4.4.7.1. Garantir a parametrização pelo administrador, em telas de fácil compreensão;

4.4.7.2. Utilizar a língua portuguesa para toda e qualquer comunicação dos sistemas com os operadores.

4.4.7.3. Procurar sempre exibir mensagens de advertência ou mensagens de aviso de erro informando ao operador um determinado risco ao executar funções e solicitando sua confirmação.

4.4.7.4. Garantir que a operação do Sistema seja feita através de interface única, o acesso aos diferentes módulos e funcionalidades devem ser configurados através das permissões de acesso ao operador.

4.4.7.5. Garantir que o operador do Sistema seja associável aos seus respectivos postos de atendimento/unidades de saúde ou setor de trabalho a fim de restringir e controlar as suas ações no sistema.

4.4.7.6. Deve ser um sistema multiusuário, com controle de execução de atividades básicas integradas on-line, sem riscos de travamento, corrupção de dados ou obtenção de informações erradas.

4.4.7.7. Os relatórios e formulários devem ser impressos em impressoras de tecnologia laser sem a necessidade de formulários pré-impressos.

4.4.7.8. Somente usuários autorizados poderão executar tarefas.

4.4.7.9. Deve ser permitido especificar o nível de acesso para cada usuário ou grupo de usuário.

4.4.7.10. As principais operações efetuadas nos dados deverão ser logadas (deve-se registrar histórico), de forma a possibilitar auditorias futuras.

4.4.7.11. Possibilitar auditoria do banco de dados, que deverá ser acessada através de registro de logs, com geração de relatórios ou telas, sendo possível o rastreamento do usuário que efetivou a transação e a identificação do endereço da máquina em rede local ou do provedor em rede externa.

4.4.7.12. Banco de dados hospedado em nuvem, sem custo de licença ou aquisição para o CONIMS.

4.4.7.13. O sistema deve ser hospedado em estrutura de responsabilidade da contratada, garantindo um SLA mínimo de 99,5%.

4.4.7.14. O Sistema deve possuir interface de operação WEB e o navegador para acesso ao sistema deve ser gratuito.

# 4.4.8.**TECNOLOGIA DE SEGURANÇA E O AMBIENTE DE FUNCIONAMENTO**

**(NÚVEM)** (atender em 80% durante os primeiros trinta dias de implantação e o restante em até 12 meses)

B

\_\_\_\_\_\_\_\_\_\_\_\_\_\_\_\_\_\_\_\_\_\_\_\_\_\_\_\_\_\_\_\_\_\_\_\_\_\_\_\_\_\_\_\_\_\_\_\_\_\_\_\_\_\_\_\_\_\_\_\_\_\_\_\_ Rua Afonso Pena, 1902 – Bairro Anchieta - Pato Branco/PR – CEP: 84.501-530 – Telefone: (46) 3313-3550 www.conims.com.br - CNPJ: 00.136.858/0001-88

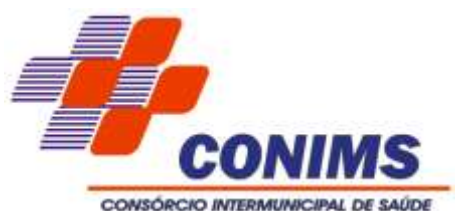

4.4.8.1. Deve ter no mínimo o certificado SSL de comunicação SHA-256 bits validados por autoridade certificadora.

4.4.8.2. Garantir a comunicação entre o cliente e servidor utilizando conexão criptografada (SSL/HTTPS), para cifrar a comunicação e assinar as requisições de modo a evitar ataques à segurança do servidor de aplicação.

4.4.8.3. O provedor de nuvem deverá possuir, no mínimo, dois datacenters, em localidades diferentes, e possibilitar escolha do local de residência dos dados com o intuito de otimizar performance e taxas de transmissão.

4.4.8.4. Data Center com Alta Performance e Balanceamento de Carga – 7 dias da semana, 24 horas por dia -, que detenha certificação reconhecida pelos órgãos competentes para todos os critérios de Segurança Física (fogo, falta de energia, antifurto) e Segurança Tecnológica (anti–hackers).

4.4.8.5. Servidores (aplicativos, Internet e Banco de Dados) trabalhando com componentes que ofereçam redundância no ambiente acessado pelos usuários e também quanto às questões relativas às Seguranças Física e Tecnológica e Backups;

4.4.8.6. Deve possuir um Firewall no servidor em que se encontra hospedado, tanto a aplicação quanto o banco de dados.

4.4.8.7. Links de comunicação de alto desempenho com Banda compatível com a demanda e com garantia de Alta Disponibilidade, capazes de disponibilizar acesso via WEB aos operadores do sistema.

4.4.8.8. O servidor da contratada deve possuir a função de escalabilidade de hardware.

4.4.8.9. Disponibilizar de forma permanente, uma base de homologação do sistema, paralela à base de produção, durante a vigência do contrato, para que o departamento do TI do CONIMS teste todas as customizações e melhorias solicitadas para o sistema, para que somente após a aprovação do referido departamento de TI, sejam implementadas para uso de todos os operadores na base de produção.

4.4.9.**BACKUP, ARMAZENAMENTO E DISPONIBILIDADE DE DOWNLOAD DO BACKUP** (atender em 80% durante os primeiros trinta dias de implantação e o restante em até 12 meses)

4.4.9.1. O backup e o armazenamento deste deverão ser de responsabilidade total da contratada.

4.4.9.2. Deverá ser feito uma cópia integral de todos os dados diariamente.

4.4.9.3. Deverá ser mantido backup mensal armazenada pelo prazo mínimo de 12 (doze) meses.

4.4.9.4. A CONTRATADA deverá disponibilizar, quinzenalmente, um link para o CONIMS efetuar o download do backup integral de todos os dados, em formato que possibilite a completa e perfeita consulta, para fins de armazenamento interno nas dependências do consórcio.

**4.5. MÓDULO DE AGENDAMENTO DE CONSULTAS E EXAMES** (atender em 80% durante os primeiros trinta dias de implantação e o restante em até 12 meses)

4.5.1.Deve garantir o funcionamento da integração via WEBSERVICE com o sistema de agendamento de consultas, exames e fisioterapia, utilizado pelo CONIMS (Consórcio Intermunicipal de Saúde) fornecido atualmente pela empresa SINNC – Soluções Ltda.

\_\_\_\_\_\_\_\_\_\_\_\_\_\_\_\_\_\_\_\_\_\_\_\_\_\_\_\_\_\_\_\_\_\_\_\_\_\_\_\_\_\_\_\_\_\_\_\_\_\_\_\_\_\_\_\_\_\_\_\_\_\_\_\_ Rua Afonso Pena, 1902 – Bairro Anchieta - Pato Branco/PR – CEP: 84.501-530 – Telefone: (46) 3313-3550 www.conims.com.br - CNPJ: 00.136.858/0001-88

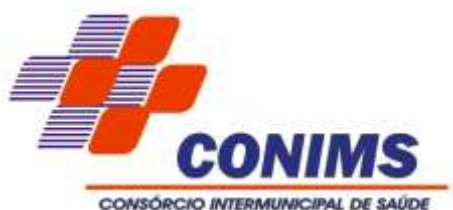

4.5.1.1. No caso de a empresa vencedora ser a mesma que já presta os serviços ao CONIMS não haverá necessidade de integração conforme item 4.4.1.

4.5.2.Permitir a consulta dos históricos de atendimentos externos.

4.5.3.Emitir Relatório com a quantidade de exames por número de pacientes.

4.5.4.Possuir a funcionalidade nos relatórios de separar exames Laboratoriais, dos Não Laboratoriais.

4.5.5.Possuir a funcionalidade de cancelar o agendamento, liberando a vaga.

4.5.6.Possuir os seguintes filtros dos relatórios de consultas: Prestador; usuário do serviço; profissional (executante); especialidade; convênio; status (faltante, cancelado, agendado, todos); data consulta (inicial até final); horário (inicial até final); idade do paciente (grupo inicial até final); sexo do paciente; agendador.

4.5.7.Possuir os seguintes filtros dos relatórios de exames: Prestador; usuário do serviço; exame; convênio; data consulta (inicial até final); horário (inicial até final); idade do paciente (grupo inicial até final); sexo do paciente; status (faltante, cancelado, agendado; todos); laboratorial ou não laboratorial; agendador.

4.5.8.Ofertar a possibilidade de alteração do Layout da guia gerada, caso o Consórcio venha necessitar alteração.

4.5.9.No Histórico de Agendamento deve colocar em ordem cronológica (por default do mais recente para o mais antigo).

4.5.10.Possibilitar que através do LOGIN do operador, seja identificado na guia impressa o nome de quem está efetuando o agendamento.

4.5.11.Possibilitar a impressão nas guias, a idade do paciente informando anos e meses.

4.5.12.Possibilitar a impressão de nome completo do paciente nas guias.

4.5.13.Possibilitar acesso a um resumo de todas as consultas e exames do paciente, agendadas pela integração com o CONIMS pelo sistema de saúde do fornecedor, num único local, possibilitando a apresentação em ordem cronológica, com a possibilidade de aplicação de filtros.

4.5.13.1. O item 4.4.13 aplica-se no caso de contratação de novo software ou fornecedor.

### **4.6. MÓDULO DE ATENÇÃO BÁSICA - ATENDIMENTO EM UNIDADES DE SAÚDE**

(atender em 80% durante os primeiros trinta dias de implantação e o restante em até 12 meses)

### 4.6.1. **Informações cadastrais do Paciente:**

4.6.1.1. O sistema deve permitir o cadastro de pacientes minimamente com os seguintes campos (Nome, nome social, data de nascimento, sexo, telefone, raça e cor, nome da mãe, nome do pai, número CNS, CPF e endereço), todos como obrigatórios.

4.6.1.2. Quando marcada a opção Pai Desconhecido deve desabilitar e tirar a obrigatoriedade de preenchimento.

4.6.1.3. Validar cadastro de pacientes no ato da gravação das informações para não permitir duplicidade de cadastros, a validação deve ser baseada em checagem de homônimos, utilizando o nome do paciente, nome da mãe, data de nascimento e sexo como base desta validação.

4.6.1.4. Ao inserir um cadastro, o sistema deve deixá-lo automaticamente como Ativo, mas caso seja necessário realizar algum tipo de Inativação, ao marcar essa opção no campo Situação o sistema deve solicitar o preenchimento da Data da Baixa e o Motivo de Baixa.

\_\_\_\_\_\_\_\_\_\_\_\_\_\_\_\_\_\_\_\_\_\_\_\_\_\_\_\_\_\_\_\_\_\_\_\_\_\_\_\_\_\_\_\_\_\_\_\_\_\_\_\_\_\_\_\_\_\_\_\_\_\_\_\_ Rua Afonso Pena, 1902 – Bairro Anchieta - Pato Branco/PR – CEP: 84.501-530 – Telefone: (46) 3313-3550 www.conims.com.br - CNPJ: 00.136.858/0001-88

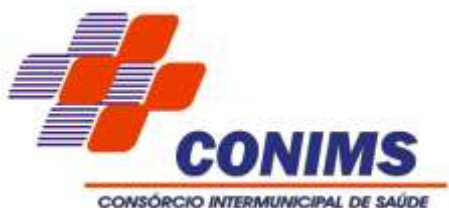

4.6.1.5. Possibilitar anexar documentos do paciente, em formato de imagem JPG, JPEG, PNG ou arquivo PDF, para posterior visualização.

4.6.1.6. Permitir o bloqueio de um cadastro de paciente informando o motivo do bloqueio.

4.6.1.7. Exibir no próprio cadastro, as alergias do paciente;

4.6.1.8. Permitir pesquisa à base do Cartão SUS (CNS) com consulta on-line via Webservice junto à base de dados cadweb do DATASUS, através de busca por: Cartão SUS, CPF, RG e homônimos (validação por nome, nome da mãe, nascimento e sexo).

4.6.1.9. Emitir relatório de pacientes com dados cadastrais inconsistentes com o padrão E-SUS.

4.6.1.10. Emitir relatório de pacientes com informações de cadastro e/ou atualização.

4.6.1.11. Emitir relatório de pacientes duplicados.

4.6.1.12. Possuir ferramenta para controle de pacientes homônimos, identificando automaticamente pacientes homônimos através de critérios selecionáveis como: mesmo nome. Mesmo nome da mãe. Mesma data de nascimento. Mesmo nº cartão SUS, mesmo CPF, mesmo RG. Quando identificado pacientes homônimos o sistema deve pedir qual é o paciente base (paciente com as informações corretas) e concatenar todas as informações lançadas para os outros pacientes homônimos no cadastro do paciente base e excluir os homônimos.

4.6.1.13. Permitir unificação de cadastro de pacientes.

4.6.1.14. Permitir que a observação gravada no Preparo da Enfermagem, na triagem apareça no Prontuário do Paciente.

4.6.1.15. Possibilitar configuração para a utilização de foto no cadastro de paciente.

4.6.1.16. Permitir exibir a foto do paciente nas principais rotinas de atendimento, para facilitar o reconhecimento do paciente pelo profissional de atendimento.

4.6.1.17. Possibilitar configuração em dias para início do processo de cancelamento automático das recepções de pacientes faltantes.

4.6.1.18. Possibilitar apresentar um histórico de endereços dos usuários, podendo ser consultado todo os municípios em que o usuário já pertenceu.

4.6.1.19. Possuir opção no sistema que unifique quando necessário o cadastro do paciente (CADSUS).

4.6.1.20. Possibilitar o registro da Nacionalidade do usuário, quando indicado Brasil poderá ser informado o Município de Nascimento. Caso seja de outra nacionalidade irá habilitar os campos Chegada ao País, Naturalização e Portaria para preenchimento.

### 4.6.2. **Informações complementares do Paciente:**

4.6.2.1. Possibilitar marcar a opção Frequenta Escola, caso ainda esteja estudando (Não obrigatório).

4.6.2.2. Indicação do Estado Civil e Situação Familiar (Não obrigatório).

4.6.2.3. Raça ou Cor (caso seja indicado o tipo Indígena será obrigatório informar uma Etnia).

4.6.2.4. Informar qual é a Escolaridade do usuário, qual sua Formação Profissional e caso exista qual é o CBO da sua ocupação como profissional (Não obrigatório).

4.6.2.5. Se o usuário relatar que é Doador de Órgãos possibilitar marcar essa opção (Não obrigatório).

4.6.2.6. Se o usuário souber seu Tipo Sanguíneo e Fator RH, permitir preencher no sistema para registro (Não obrigatório).

### 4.6.3. **Sobre o Registro de Documentos do Paciente:**

\_\_\_\_\_\_\_\_\_\_\_\_\_\_\_\_\_\_\_\_\_\_\_\_\_\_\_\_\_\_\_\_\_\_\_\_\_\_\_\_\_\_\_\_\_\_\_\_\_\_\_\_\_\_\_\_\_\_\_\_\_\_\_\_ Rua Afonso Pena, 1902 – Bairro Anchieta - Pato Branco/PR – CEP: 84.501-530 – Telefone: (46) 3313-3550 www.conims.com.br - CNPJ: 00.136.858/0001-88

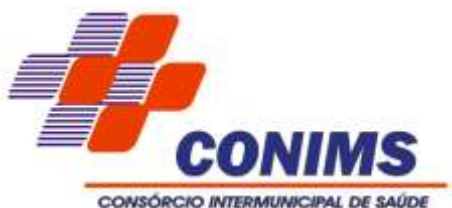

4.6.3.1. A informação de Registro Geral não é obrigatória, mas ao informar o número do Registro, se torna automaticamente obrigatório o preenchimento dos demais campos (Emissão, Órgão e UF de emissão), sendo necessário que o sistema atenda ao modelo antigo e novo de RG.

4.6.3.2. A informação de Certidão não é obrigatória, mas ao informar um Tipo de Certidão se torna automaticamente obrigatório o preenchimento dos demais campos (Emissão, Nome do Cartório, Matrícula, Livro, Folha e Termo).

4.6.3.3. A informação de Carteira de Trabalho não é obrigatória, mas ao informar o Número, se torna automaticamente obrigatório o preenchimento dos demais campos (Série, Emissão e sua UF).

4.6.3.4. A informação de Título de Eleitor não é obrigatória, mas ao informar o Número, se torna automaticamente obrigatório o preenchimento dos demais campos (Zona, Seção, Emissão e Município).

## 4.6.4.**Cadastro de profissional e agenda:**

4.6.4.1. Permitir cadastrar profissionais com informações padrão CNES contendo informações OBRIGATÓRIAS: Nome, Sexo, Telefone e tipo, OUTRAS INFORMAÇÕES: CNS, CPF, E-mail, Vínculo Empregatício, Detalhamento do Vínculo Empregatício, Órgão de Classe, CBO, Inscrição, UF Conselho.

4.6.4.2. Permitir gerenciar agendas dos profissionais, podendo configurar as agendas por semana, período entre datas ou dia específico e atribuir nome do turno.

4.6.4.3. Visualizar e manter cadastro de situação funcional do profissional.

4.6.4.4. Permitir criar agendas por tipo de atendimento: primeira consulta, demanda espontânea e retorno.

4.6.4.5. Deve permitir configurar nas agendas os intervalos entre os atendimentos do profissional.

4.6.4.6. Permitir gerenciar a liberação das agendas dos profissionais por período e turno, podendo criar, excluir ou bloquear os turnos gerados.

4.6.4.7. Permitir criar agendas por estabelecimentos de saúde e especialidade/CBO do profissional.

4.6.4.8. Permitir selecionar a especialidade padrão do profissional, para os casos de mais de um vínculo numa mesma unidade e para mais de uma especialidade.

4.6.4.9. Ao bloquear ou excluir uma agenda ou turno de um profissional, o sistema deve identificar a existência de agendamentos para a data e solicitar uma ação. Os agendamentos devem ser cancelados ou transferidos para outra data.

4.6.4.10. Permitir a transferência de agendamentos de consultas e exames por unidade de saúde, profissional ou exames, de uma data ou horário para outro definido. Considerar os períodos de bloqueios de agendas de profissionais e consultas/exames.

4.6.4.11. Emitir relatório de profissionais com os vínculos de unidade.

4.6.4.12. Emitir relatório de relação de profissionais com as equipes de atenção básica.

4.6.4.13. Emitir relatório de relação de profissionais com inconsistências perante os padrões do E-SUS.

4.6.4.14. Emitir relatório com relação de vagas disponíveis por turnos e especialidades.

4.6.4.15. Emitir relatório com relação das vagas disponíveis por profissional**.**

### 4.6.5.**Cadastros de convênio:**

4.6.5.1. Deve permitir cadastrar os convênios utilizados pela CONTRATANTE.

- 4.6.5.2. Permitir configurar os valores dos procedimentos realizados para o convênio.
- 4.6.5.3. Permitir configurar os valores das especialidades realizada para o convênio.

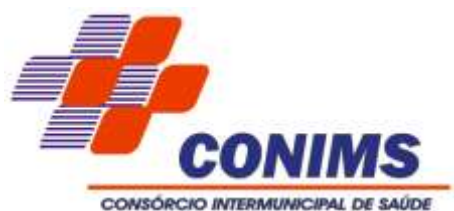

4.6.5.4. Permitir customizar as guias de consulta e exame que serão utilizadas para os agendamentos realizados para o convênio.

4.6.5.5. Permitir criar cotas de utilização de consultas e exames para o convênio, podendo utilizar controle de quantidade ou valores.

4.6.5.6. Possibilitar a distribuição e controle de cotas sobre o número de vagas disponíveis em todas as formas de atendimento que poderão ser distribuídas para os locais onde as agendas estarão disponíveis para marcação, devendo ser utilizada a regra per capta, utilizando informações através do IBGE.

4.6.5.7. A cota pode ser configurada por solicitante, prestador, profissional ou especialidade.

4.6.5.8. Ao realizar um agendamento de consulta ou exame, o valor do procedimento deve ser descontado da cota.

4.6.5.9. O sistema deve limitar o número de agendamentos baseado na quantidade estimada para a cota do convênio.

4.6.5.10. Deve possuir os seguintes relatórios:

4.6.5.10.1.Cotas de Consultas Especializada por Origem.

4.6.5.10.2.Cotas de Exames por Origem.

4.6.5.10.3.Valor de Exames por Convênio.

4.6.5.10.4.Valor de CBO por Convênio.

4.6.5.11. Permitir automatizar os registros como faltantes caso não atendidos ou autenticados via configuração de período parametrizado.

4.6.5.12. Permitir o agendamento quando utilizado convênio com cotas por valor, fazendo validações por valor e por quantidade, global e individual.

4.6.5.13. Mostrar a relação de Prestadores por Convênio (Consultas e Exames).

#### 4.6.6.**Agendamento de consultas:**

4.6.6.1. Permitir o agendamento de consultas que deve ser de auto completar, respeitando a regra de CBO x Procedimento existentes no SIGTAP. Ao selecionar uma consulta do tipo básica, o sistema já deve indicar automaticamente o procedimento SIGTAP e quais CBO (Código Brasileiro de Ocupação) são permitidos para tal procedimento.

4.6.6.2. Deve ser possível visualizar já na tela de agendamento de consulta, os pacientes agendados para o profissional de saúde, possibilitando a impressão da FAA (Ficha de Atendimento Ambulatorial).

4.6.6.3. Deve ser possível identificar o paciente também por meio de leitura biométrica.

4.6.6.4. Durante o agendamento deve ser permitido ao operador do sistema visualizar os últimos atendimentos do paciente (frequência), com indicador de absenteísmo, mostrando situação dos atendimentos anteriores com o status de cada agenda: agendado, solicitado, cancelada, faltante.

4.6.6.5. Ao selecionar o profissional e a unidade de atendimento, o sistema deve mostrar os turnos e os números de vagas disponíveis para o profissional na unidade.

4.6.6.6. Permitir selecionar o convênio no qual será vinculado a consulta sendo possível visualizar o valor.

4.6.6.7. Permitir controlar o número de agendamentos baseado em cotas distribuídas pelo convênio selecionado.

4.6.6.8. Ao gravar um agendamento de consulta, o sistema deve gerar automaticamente o faturamento dos procedimentos registrados no padrão SIA-SUS (BPA).

\_\_\_\_\_\_\_\_\_\_\_\_\_\_\_\_\_\_\_\_\_\_\_\_\_\_\_\_\_\_\_\_\_\_\_\_\_\_\_\_\_\_\_\_\_\_\_\_\_\_\_\_\_\_\_\_\_\_\_\_\_\_\_\_ Rua Afonso Pena, 1902 – Bairro Anchieta - Pato Branco/PR – CEP: 84.501-530 – Telefone: (46) 3313-3550 www.conims.com.br - CNPJ: 00.136.858/0001-88

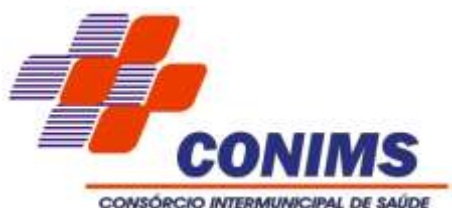

4.6.6.9. Permitir a confirmação da consulta através da autenticação da Guia de consultas e da biometria validando a consulta como atendida.

4.6.6.10. Permitir desmarcar a consulta informando o motivo.

4.6.6.11. Permitir a impressão de FAA (Ficha de atendimento Ambulatorial).

4.6.6.12. Permitir a impressão de guia de autorização de consultas com código de barras. 4.6.6.13. Possuir relatórios com filtros de: data, intervalo em horas, tipo de consulta (básica, especializada), unidade de saúde, paciente, profissional, CBO (especialidade), convênio, procedimento, controle de presença (faltante, cancelado, desmarcado), idade e classificação por sexo.

4.6.6.14. Emitir relatório de consulta analítico e sintético com a relação de agendamentos por dia.

4.6.6.15. Emitir relatório de consulta analítico e sintético por unidade solicitante.

4.6.6.16. Emitir relatório de consulta analítico e sintético por profissionais de destino e origem.

4.6.6.17. Emitir relatório de consulta analítico e sintético de atendimentos realizados localidade.

4.6.6.18. Emitir relatório de consulta analítico e sintético por especialidades.

4.6.6.19. Emitir relatório de consulta analítico e sintético por paciente.

4.6.6.20. Emitir relatório de consulta analítico e sintético com encaminhamentos por especialidade.

4.6.6.21. Emitir relatório de consulta analítico e sintético por profissional.

4.6.6.22. Emitir relatório de consulta analítico e sintético de comparativo de consultas x atendimentos.

4.6.6.23. Emitir relatório de consulta analítico e sintético de comparativo de consultas x realizadas.

4.6.6.24. Emitir relatório de consulta analítico e sintético de consultas por município de residência do paciente.

4.6.6.25. Emitir relatório de consulta analítico e sintético de profissional por dia;

4.6.6.26. Emitir relatório de consulta analítico e sintético de agendamentos x encaminhamentos por profissional.

4.6.6.27. Emitir relatório de consulta analítico e sintético de consultas agendadas/realizadas por profissional.

4.6.6.28. Emitir relatório de consulta analítico e sintético de prescrições por período de tempo.

4.6.6.29. Emitir relatório de consulta analítico e sintético por classificação de risco.

4.6.6.30. Emitir relatório de consulta por localidade.

4.6.6.31. Emitir relatório de consulta prévia de faturamento por CBO.

4.6.6.32. Não deve haver limite de abas/janelas abertas no navegador.

4.6.6.33. Possibilitar a visualização através de relatório o tempo de permanência do usuário em cada etapa da lista de espera de consultas.

4.6.6.34. Possibilitar a identificação em tela de agendamento de consultas e/ou exames de qual operador realizou: - Agendamento da guia - Alteração da guia - Cancelamento da guia - Substituição da guia - Exclusão da guia.

4.6.6.35. Permitir a consulta de alteração de status de guia de agendamento de consulta ou exames, sendo informada toda e qualquer alteração na determinada guia.

4.6.6.36. Possibilitar a restrição da visualização no prontuário de atendimentos realizados em unidades de saúde definidas.

B

\_\_\_\_\_\_\_\_\_\_\_\_\_\_\_\_\_\_\_\_\_\_\_\_\_\_\_\_\_\_\_\_\_\_\_\_\_\_\_\_\_\_\_\_\_\_\_\_\_\_\_\_\_\_\_\_\_\_\_\_\_\_\_\_ Rua Afonso Pena, 1902 – Bairro Anchieta - Pato Branco/PR – CEP: 84.501-530 – Telefone: (46) 3313-3550 www.conims.com.br - CNPJ: 00.136.858/0001-88

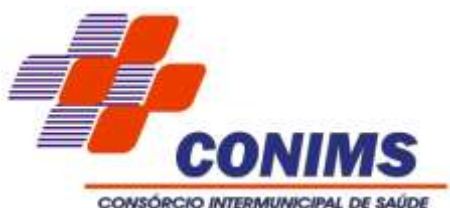

4.6.6.37. Possuir, na recepção de pacientes, bloqueio automático dos agendamentos de consultas identificadas com código de barras, que foram cancelados ou excluídos, apresentando alerta sobre a situação do agendamento no momento da leitura do código.

4.6.6.38. Possuir e apresentar alerta em recepção de pacientes, de guias de exames e consultas que já foram recepcionadas no sistema.

4.6.6.39. Permitir que no atendimento médico sejam incluídas imagens do atendimento (imagens de raio x e documentos auxiliares), podendo informar o tipo de arquivo, sendo em formato de imagens (.jpeg; .jpg; .png; .bmp) e documentos (.pdf).

4.6.6.40. Deve possuir e permitir a impressão de formulário de solicitação de exames de ressonância nuclear magnética, em conjunto com laudo de APAC ao término do atendimento médico.

4.6.6.41. Possibilitar acessar histórico de prontuário eletrônico do paciente através da tela de atendimento, permitindo visualizar as informações no formato de linha do tempo com filtro por período específico.

4.6.6.42. Possibilitar ao médico acesso completo aos atendimentos anteriores do usuário por ordem cronológica de data possibilitando detalhar individualmente os atendimentos realizados, sendo possível disponibilizar acesso minimamente às informações de: avaliação antropométrica, sinais vitais, classificações de riscos, avaliação de dor, queixas, anamnese, resultados de exames, diagnósticos, procedimentos realizados, prescrições de medicamentos, requisições de exames, prescrições oftalmológicas, encaminhamentos, avaliações de enfermagem, atividades coletivas e planos de cuidados.

### 4.6.7.**Agendamento de exames:**

4.6.7.1. Permitir cadastrar os prestadores que realizam exames laboratoriais e não laboratoriais.

4.6.7.2. Permitir configurar os exames laboratoriais e não laboratoriais de cada prestador, podendo ser configurado individualmente ou em lotes.

4.6.7.3. Possibilitar a cópia dos exames configurados de um prestador para outro.

4.6.7.4. Permitir criar as agendas para os prestadores, podendo ser criadas por dia da semana, período de datas ou dia específico.

4.6.7.5. Permitir criar as agendas para os prestadores por Procedimento (exame), as agendas podem ser criadas por dia da semana, período de datas ou dia específico.

4.6.7.6. Permitir buscar os exames agendados por diversos filtros, inclusive com a opção de leitura biométrica para identificar os exames do paciente.

4.6.7.7. Possibilitar a visualização da frequência de agendamentos de exames para o paciente e o índice de absenteísmo.

4.6.7.8. Permitir selecionar o convênio para o agendamento do exame, deve-se também mostrar a quantidade atual de cotas disponíveis para o convênio selecionado.

4.6.7.9. Possibilitar a impressão de guia de autorização de exames com código de barras.

4.6.7.10. Permitir registrar falta do paciente no comparecimento do exame.

4.6.7.11. Permitir registrar o comparecimento do paciente no exame.

4.6.7.12. Permitir anexar o resultado do exame (laudo), para futura visualização do mesmo dentro sistema.

4.6.7.13. Permitir cancelar ou estornar faturamento um exame realizado.

4.6.7.14. Possuir módulo para configuração de exames por prestador com: nome do prestador, tipo de unidade, unidade executante, profissional responsável com o devido CBO.

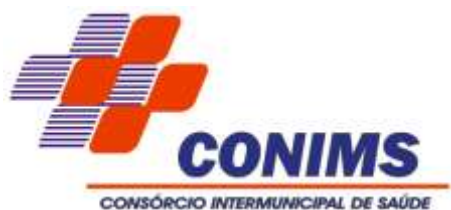

4.6.7.15. Filtrar exames por tipo (carregando da tabela de procedimentos SUS - SIGTAP), grupo, subgrupo.

4.6.7.16. Permitir filtrar exame por contrato devidamente cadastrado no sistema para prestadores com contrato vigente e exames contratualizados.

4.6.7.17. Marcar tipo do exame (laboratorial ou não laboratorial/imagem), se exame restrito e/ou material variável.

4.6.7.18. Permitir configurar agenda do procedimento (exame) por: dia da semana com turno, horário início e fim, vagas e nome do turno; por dia do mês, por data e configurações de intervalo de horário para coleta/realização do exame e/ou quantidade de exames no mesmo período.

4.6.7.19. Permitir consultar sobre a situação de cada requisição de exames (pendente, regulado, realizado, etc.).

4.6.7.20. Permitir configurar agenda do prestador que será exibida no agendamento do exame.

4.6.7.21. Emitir relatório analítico e sintético por exames agendados.

4.6.7.22. Emitir relatório analítico e sintético de exames agendados por solicitante.

4.6.7.23. Emitir relatório analítico e sintético de exames por prestador.

4.6.7.24. Emitir relatório analítico e sintético de exames por paciente.

4.6.7.25. Emitir relatório analítico e sintético de exames por convênio.

4.6.7.26. Emitir relatório analítico e sintético de exames com frequência por pacientes.

4.6.7.27. Emitir relatório analítico e sintético de exames x realizados.

4.6.7.28. Emitir relatório dos exames configurados para o (s) prestador (es).

4.6.7.29. Emitir relatório de exames com prévia de faturamento dos procedimentos.

4.6.7.30. Emitir relatório de exames produção laboratorial por prestador.

4.6.7.31. Emitir relatório de exames por profissional solicitante.

4.6.7.32. Deve permitir informar nos dados do paciente: nome do paciente, data de nascimento, idade, nome da mãe, CNS, endereço, telefone e a data e horário agendado.

4.6.7.33. Nos dados do exame a ser agendado informar: procedimentos, quantidade de cada procedimento, unidade de atendimento e unidade do município de origem.

4.6.7.34. Mostrar calendário disponibilizando a data em que possui vaga e horários, distinguindo quais dias possuem vagas e datas que já foram agendadas/bloqueadas.

4.6.7.35. Informar a quantidade de cota agendada, restante e excedente para o município que está agendando.

4.6.7.35.1.Permitir o retorno de cotas ao município, conforme o motivo de cancelamento de atendimento, possibilitando o retorno de cotas para utilização em novo agendamento e ignorar cotas realizadas por sobras.

4.6.7.36. Possuir ferramenta para encaixe somente para operadores administrativos do CONIMS, informando que foi feito encaixe além dos exames agendados.

4.6.7.37. Somente para operadores administrativos do CONIMS: permitir fazer encaixe mesmo com horário disponível.

4.6.7.38. Possuir opção de cancelamento das guias, informar qual operador cancelou a guia e o motivo.

4.6.7.39. Permitir que o sistema gere um CÓDIGO DE BARRAS na guia de agendamento de exame SOMENTE PARA RECEPÇÃO DO PACIENTE NO LOCAL DE ATENDIMENTO, a fim de que o paciente possa ser triado com esse código e seja atendido por ordem de prioridade/ordem de chegada.

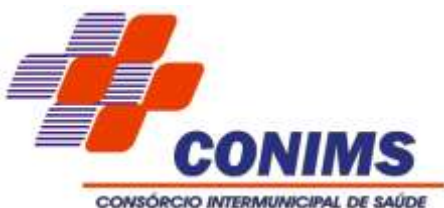

4.6.7.40. Permitir inserir recomendações de preparo nos agendamentos de exames e consultas.

4.6.7.41. Para a impressão das guias de agendamento de exames:

4.6.7.41.1.Informar dados do paciente, exames agendados, data/horário autorizado, data/horário impresso.

4.6.7.41.2.Informar qual município de origem agendou.

4.6.7.41.3.Informar local do atendimento, endereço e telefone.

4.6.7.42. Informar logo da Ouvidoria do CONIMS, com telefone/ramal.

4.6.7.43. O texto deve ser claro e objetivo, com fonte grande.

4.6.7.43.1.Mostrar código de barras de faturamento para o prestador.

4.6.7.43.2.Informar código de barras de triagem do paciente.

4.6.7.44. Para autorização de Exames:

4.6.7.44.1.Na autorização dos exames, deve permitir informar nos dados do paciente: o nome do paciente, data de nascimento, idade, nome da mãe, CNS, endereço, telefone.

4.6.7.44.2.Nos dados do exame a ser agendado informar: procedimentos, quantidade de cada procedimento, unidade de atendimento e unidade do município de origem.

4.6.7.44.3.Mostrar calendário disponibilizando a data em que possui vaga e horários, distinguindo quais dias possuem vagas e datas que já foram agendadas/bloqueadas.

4.6.7.44.4.Possuir ferramenta para encaixe somente para operadores administrativos do CONIMS. Informar que foi feito encaixe além dos exames agendados.

4.6.7.44.5.Possuir opção de cancelamento das guias, informar qual operador cancelou a guia e o motivo.

**4.7. MÓDULO DE REGULAÇÃO, CONSULTAS ESPECIALIZADAS E EXAMES** (atender

em 80% durante os primeiros trinta dias de implantação e o restante em até 12 meses)

4.7.1.Permitir atribuir cotas de agendamento para cada especialidade ou procedimento para recursos externos pactuados.

4.7.2.Possibilitar implementar o conceito de central de marcação de consultas e procedimentos para as unidades de saúde.

4.7.3.Permitir ao operador consultar as informações importadas da Tabela Unificada de Procedimentos e de suas tabelas auxiliares, bem como cadastrar os procedimentos não padronizados, ou seja, que não são regulados pelo Ministério da Saúde e, por isso, não são importados da tabela SIGTAP.

4.7.4.Permitir consultar os tipos de financiamento importados para o sistema, que consistem na origem do capital que financia a realização de um procedimento;

4.7.5.Permitir o controle das listas de espera de laudo cirúrgico por profissional e por especialidade;

4.7.6.Permitir acompanhar as solicitações na fila de regulação do tipo: laudo cirúrgico;

4.7.7.Na solicitação do laudo cirúrgico, deve carregar os campos para preenchimento, como nome do paciente, município de residência, Profissional Solicitante, CID e procedimento e campo de observação;

4.7.8.Possuir perfil regulador para análise das solicitações supracitadas enviadas pelas unidades de saúde, onde seja possível ao gestor da regulação: autorizar, manter solicitado, devolver, negar, manter em análise ou cancelar;

4.7.9.Para as ações de autorização, registrar justificativa, permitir ao regulador alterar a classificação, gravar em regulação, gravar enviando à lista de espera ou gravar enviando

\_\_\_\_\_\_\_\_\_\_\_\_\_\_\_\_\_\_\_\_\_\_\_\_\_\_\_\_\_\_\_\_\_\_\_\_\_\_\_\_\_\_\_\_\_\_\_\_\_\_\_\_\_\_\_\_\_\_\_\_\_\_\_\_ Rua Afonso Pena, 1902 – Bairro Anchieta - Pato Branco/PR – CEP: 84.501-530 – Telefone: (46) 3313-3550 www.conims.com.br - CNPJ: 00.136.858/0001-88

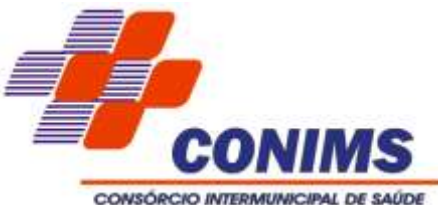

ao agendamento neste caso possibilitar carregar automaticamente o módulo de agendamento de consultas ou exames.

4.7.10.Deve disponibilizar relatório de convênio por:

4.7.10.1. Cotas de Consultas Especializada por Origem.

4.7.10.2. Cotas de Exames por Origem.

4.7.10.3. Valor de Exames por Convênio.

4.7.10.4. Valor de CBO por Convênio.

4.7.10.5. Relação de Prestadores por Convênio (Consultas e Exames).

4.7.10.6. Relação de Conveniados.

4.7.10.7. Relação de Solicitações de Consultas/Exames Reguladas Por Unidade Solicitante.

4.7.10.8. Relação de Solicitações de Consultas/Exames Reguladas Por Especialidade/Exame.

4.7.10.9. Relação de Solicitações de Consultas/Exames Reguladas Por Profissional Solicitante.

4.7.10.10.Relação de Solicitações de Consultas/Exames Reguladas Nominal por Paciente.

**4.8. MÓDULO ELETIVAS** (atender em 50% durante os primeiros 12 meses e o restante em até 24 meses)

4.8.1. As funcionalidades desse módulo não serão contabilizadas nos 80% no momento da implantação inicial (primeiros trinta dias) e deve ser implantado em até 24 meses, sendo 50% em até 12 meses e o restante nos outros 12 meses de vigência do contrato.

4.8.1.1. A contratada não poderá cobrar por horas técnicas de customização para a implantação das funcionalidades deste módulo, pois já estará incluso no valor do serviço de implantação.

4.8.2.Neste módulo deve permitir a Autorização, Agendamento, Auditoria e Faturamento de Laudos de Internação de Forma Online:

4.8.2.1. Inclusão Do Laudo No Sistema Pelo Médico Cirurgião.

4.8.2.2. Permitir que o médico possa incluir laudos de AIH no sistema.

4.8.2.3. Permitir que o médico possa incluir 1 Procedimento Principal e mais 2 Procedimentos Secundários.

4.8.2.4. Ter opção de seleção de OPME de preenchimento obrigatório (Sim/Não).

4.8.2.5. Caso o procedimento não tenha OPME, o médico poderá informar 'Não' e gravar. Ao clicar em 'Sim' permitirá a inclusão das OPME's necessárias para a realização da cirurgia.

4.8.2.6. Possibilitar o cadastramento de grupos de OPME's compatíveis com o Procedimento Principal; Ex: Artroplastia de Joelho (Carregar todas as OPME's pertinentes).

4.8.2.7. Ao gravar o laudo no sistema deverá permitir a assinatura digital do médico no laudo.

4.8.2.8. Permitir que a cada inclusão de laudo no sistema, esse laudo grave uma situação automaticamente, Ex: "Aguardando autorização do Município".

4.8.2.9. Permitir o cadastro das situações pertinentes ao fluxo de autorização dos laudos.

4.8.2.10. Permitir que seja gerada uma chave deste laudo onde possibilitará ao paciente a consulta desse laudo.

4.8.2.11. O sistema deverá permitir a impressão do protocolo de solicitação do laudo.

\_\_\_\_\_\_\_\_\_\_\_\_\_\_\_\_\_\_\_\_\_\_\_\_\_\_\_\_\_\_\_\_\_\_\_\_\_\_\_\_\_\_\_\_\_\_\_\_\_\_\_\_\_\_\_\_\_\_\_\_\_\_\_\_ Rua Afonso Pena, 1902 – Bairro Anchieta - Pato Branco/PR – CEP: 84.501-530 – Telefone: (46) 3313-3550 www.conims.com.br - CNPJ: 00.136.858/0001-88

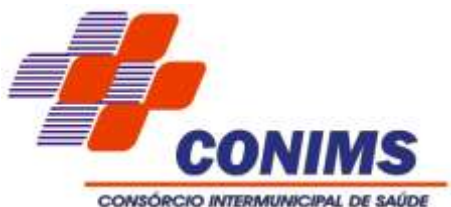

4.8.2.12. Permitir que ao ser incluído o laudo no sistema o Gestor do município receba uma mensagem no E-mail, informado no operador configurado previamente no sistema e possível de configuração posterior, que o laudo foi incluído.

4.8.2.13. Validar para que o sistema permita ao profissional incluir laudos somente no serviço hospitalar contratado (em que o médico presta serviços).

4.8.2.14. Autorização Online Do Laudo Pelo Gestor Do Município.

4.8.2.15. Permitir que o Gestor do Município receba um alerta de que laudo foi incluído no sistema.

4.8.2.16. Permitir ao Gestor do município selecionar a situação do laudo, ex: ("Laudo Autorizado pelo Município") e que ao gravar o sistema possibilite ao Gestor assinar digitalmente esse laudo.

4.8.2.17. Permitir que seja enviado um alerta para o CONIMS por e-mail, configurado previamente no sistema e com possibilidade de configuração posterior, (eletivas@CONIMS.com.br) quando o laudo for autorizado pelo munícipio.

4.8.2.18. Validar para que o Gestor veja somente os laudos e as situações pertinentes ao processo de autorização do seu município.

4.8.2.19. Autorização Online Do Laudo Pelo CONIMS.

4.8.2.20. Permitir que o CONIMS receba o alerta de laudo autorizado.

4.8.2.21. Permitir ao CONIMS selecionar a situação do laudo, Ex: (Laudo Autorizado pelo CONIMS) e que ao gravar o sistema possibilite ao CONIMS assinar digitalmente o laudo.

### 4.8.3.**Agendamento das Cirurgias:**

4.8.3.1. Permitir que o sistema gere uma lista de espera através de ordem sequencial cronologicamente definida quando o laudo for autorizado pelo município.

4.8.3.2. O sistema deverá possuir ambiente destinado à consulta da fila de espera para agendamentos.

4.8.3.3. Permitir ao profissional médico o acesso a lista de espera dos pacientes do CONIMS.

4.8.3.4. Permitir que o profissional médico informe a data de realização da cirurgia considerando a ordem da fila de espera.

4.8.3.5. Permitir que o sistema habilite um campo onde o médico cirurgião possa anexar uma justificativa caso não possa agendar o próximo paciente da lista, sendo que o sistema crie um alerta e valide que o paciente deverá ser agendado no prazo máximo de dois meses.

4.8.3.6. Permitir que ao estipular a data, o profissional possa incluir informações pertinentes a realização da cirurgia em campo livre de texto ou então anexando arquivos (pdf) (Preparo Cirúrgico).

4.8.3.7. Permitir que o sistema faça a geração automática do aviso de cirurgia deste paciente em arquivo (PDF).

4.8.3.8. Permitir aos operadores do CONIMS o acesso restrito para agendamentos, alteração de data ou cancelamento, com possibilidade de reabrir para novos agendamentos;

4.8.3.9. O sistema deverá disponibilizar as opções cadastradas como motivos de desistência para apontamento no processo de cancelamento das solicitações;

4.8.3.10. Permitir que o usuário possa inserir uma justificativa para o motivo do cancelamento ou do porquê da alteração da data.

4.8.3.11. O sistema deverá manter histórico de acessos ao sistema de agendamento e ações realizadas por operador;

\_\_\_\_\_\_\_\_\_\_\_\_\_\_\_\_\_\_\_\_\_\_\_\_\_\_\_\_\_\_\_\_\_\_\_\_\_\_\_\_\_\_\_\_\_\_\_\_\_\_\_\_\_\_\_\_\_\_\_\_\_\_\_\_ Rua Afonso Pena, 1902 – Bairro Anchieta - Pato Branco/PR – CEP: 84.501-530 – Telefone: (46) 3313-3550 www.conims.com.br - CNPJ: 00.136.858/0001-88

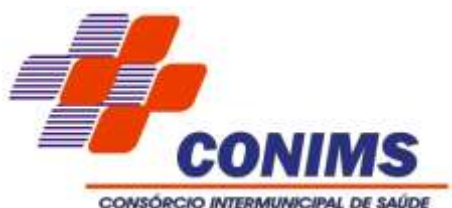

4.8.3.12. Permitir que após validação do CONIMS do agendamento da cirurgia, o serviço hospitalar (SH) receba o aviso de cirurgia agendada e autorizada.

4.8.3.13. Internamento No Hospital.

4.8.3.14. Validar para que o Serviço Hospital veja somente os laudos agendados e autorizados para o seu respectivo hospital.

## 4.8.4.**Auditoria:**

4.8.4.1. Permitir que o Serviço Hospitalar após a cirurgia realizada, envie via sistema todo o prontuário médico cirúrgico.

4.8.4.2. O sistema deve restringir o acesso apenas para anexar documentos, sem poder realizar quaisquer outras operações nas funcionalidades.

4.8.4.3. O sistema deverá possuir um ambiente que permita a realização de AUDITORIA ADMINISTRATIVA e posteriormente a AUDITORIA MÉDICA.

4.8.4.4. Permitir ao operador de Auditoria Administrativa em caso de divergências a comunicação entre o Sistema Hospitalar, Ex: (Inclusão de campo texto, ou inserção de documentos administrativos);

4.8.4.5. Permitir ao operador do Médico Auditor do CONIMS em caso de divergências a comunicação entre o Sistema Hospitalar, Ex: (Inclusão de pareceres de Glosa).

4.8.4.6. Permitir ao Serviço Hospitalar a resposta ao CONIMS para que seja efetuada novo análise.

### 4.8.5.**Faturamento:**

4.8.5.1. Permitir que após auditoria realizada seja carregado de forma automática o faturamento dos Procedimentos e OPME's através das informações salvas no laudo. Permitir que o sistema permita a inclusão de tabela de faturamento por convênio seguindo os valores do credenciamento.

4.8.5.2. Permitir que o CONIMS faça alteração dos procedimentos e OPME's de acordo com a auditoria realizada.

4.8.5.3. Permitir a impressão dos espelhos de faturamento para conferência.

4.8.5.4. Possibilitar o faturamento por competência e período.

4.8.5.5. Relatórios.

4.8.5.6. Permitir que o sistema gere Relatórios de Laudos Pendentes de Faturamento / Laudos Faturados.

### 4.8.6.**Cartas De Avaliação:**

4.8.6.1. Permitir que o sistema faça a Emissão de Cartas de Avaliação baseadas no faturamento dos Laudos de Internação.

4.8.6.2. Essas Cartas Avaliação deverão ser impressas uma para cada paciente, geradas por competência de Faturamento seguindo modelo previamente utilizado.

4.8.6.3. Anexar o modelo de relatório.

### 4.8.7.**Considerações Gerais:**

4.8.7.1. Permitir que as configurações para os procedimentos sejam amplamente configuráveis aos Procedimentos da tabela SIGTAP e procedimentos não vinculados a ela.

**4.9. MÓDULO DE PRODUÇÃO AMBULATORIAL** (atender em 80% durante os primeiros trinta dias de implantação e o restante em até 12 meses)

### 4.9.1.**Procedimento ambulatorial:**

\_\_\_\_\_\_\_\_\_\_\_\_\_\_\_\_\_\_\_\_\_\_\_\_\_\_\_\_\_\_\_\_\_\_\_\_\_\_\_\_\_\_\_\_\_\_\_\_\_\_\_\_\_\_\_\_\_\_\_\_\_\_\_\_ Rua Afonso Pena, 1902 – Bairro Anchieta - Pato Branco/PR – CEP: 84.501-530 – Telefone: (46) 3313-3550 www.conims.com.br - CNPJ: 00.136.858/0001-88
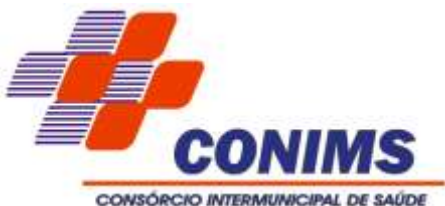

4.9.1.1. Permitir registrar os procedimentos ambulatoriais realizados pela equipe de saúde.

4.9.1.2. Permitir utilizar este módulo e todos os requisitos a partir do módulo Prontuário Eletrônico.

4.9.1.3. Limitar o registro dos procedimentos baseados nas regras de CBO existentes na tabela SIGTAP.

4.9.1.4. Permitir parametrizar os procedimentos listados, através de módulo de configuração de procedimentos padrão SIGTAP, conforme critérios estabelecimentos pela CONTRATANTE.

4.9.1.5. Para um procedimento citopatológico, o sistema deve permitir a digitação do resultado laboratorial de patologia clínica, conforme padrão do Ministério da Saúde para o Programa Nacional de Controle do Câncer do Colo do Útero.

4.9.1.5.1.Possibilitar a impressão da "ficha da coleta do citopatológico do colo do útero" conforme padrão SISCAN.

**4.10. MÓDULO TRIAGEM DO PACIENTE** (atender em 80% durante os primeiros trinta dias de implantação e o restante em até 12 meses)

4.10.1.Possibilitar selecionar a Unidade de Saúde que será utilizada para a recepção dos usuários.

4.10.2.Permitir selecionar o Setor que será utilizado para recepcionar os usuários.

4.10.3.Permitir selecionar o Profissional vinculado ao setor para visualizar as recepções já realizadas para o mesmo ou para recepcionar para este profissional.

4.10.4.Possibilitar filtrar os usuários já recepcionados.

4.10.5.Apresentar Legenda de Cores que representarão cada etapa do atendimento ao usuário, desde o usuário agendado, recepcionado, triado, encerrado na triagem ou atendido, sendo que na recepção poderão ser visualizadas todas as etapas do atendimento.

4.10.6.Possibilitar selecionar um usuário que veio da Recepção e clicar neste botão (desenho de um televisor/monitor), onde o sistema chamará o nome do usuário no Painel Eletrônico (nessa funcionalidade precisa estar previamente configurada a utilização do painel e do setor).

4.10.7.Apresentar setas que permitam selecionar um usuário e alterar a fila do atendimento.

4.10.8.Após carregar a tela da Triagem de Usuários, deve aparecer todos os usuários já recepcionados e deve permitir que sejam visualizadas as informações inclusas dos respectivos pacientes.

4.10.9.Deve permitir que após visualizado os dados lançados pela Recepção, possam ser lançados os dados aferidos na triagem destes pacientes.

4.10.9.1. Os dados com valores de referência alterados devem ser marcados com cor vermelha, servindo como alerta aos profissionais do atendimento. Neste Grupo o sistema deve possibilitar o lançamento dos dados de Pressão, Temperatura, Peso, Altura, Pulsação Arterial, Frequência Respiratória, Cintura, Quadril, Perímetro Cefálico, Glicemia Capilar, e Saturação (SpO2). Já os campos Grau de Hipertensão, I.M.C., Superf. Corp., Risco Co- Morbidade e I.C.Q. devem ser gerados automaticamente pelo sistema, com os dados informados nos campos anteriores.

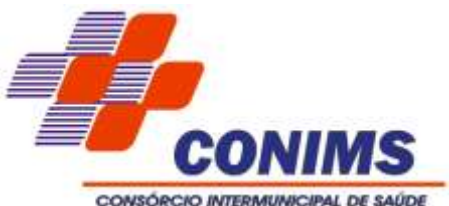

4.10.10.Deve apresentar o profissional vinculado ao operador, ou mesmo a possibilidade de alterar o Profissional da Triagem, permitindo a inserção ou exclusão de cadastro de profissionais.

4.10.11.Possibilitar campo para descrição do atendimento feito na triagem com no mínimo 500 caracteres.

4.10.12.Deve conter a opção "Dor Torácica" na aba Triagem.

4.10.13.Informar os dados do paciente da triagem: pressão arterial, peso, altura, temperatura corporal, IMC, perímetro cefálico, saturação, frequência cardíaca, frequência respiratória, medidas de quadril e cintura, tipo sanguíneo, fator RH.

4.10.14.Disponibilizar a data do dia como primeira opção, pois as triagens serão realizadas no dia.

4.10.15.Após o lançamento dos dados na aba Triagem, o sistema deve contemplar uma ABA DE PROCEDIMENTOS.

4.10.15.1. Na ABA PROCEDIMENTOS, permitir o lançamento de todos os procedimentos realizados na triagem do usuário. Estes procedimentos poderão ser gerados automaticamente (dependendo da configuração do setor) quando os dados forem lançados na ABA TRIAGEM.

4.10.15.2. Na ABA PROCEDIMENTOS permitir que os profissionais da triagem incluam procedimentos para este usuário. Para que isto ocorra deve apresentar configuração de inclusão e gravação.

**4.11. MÓDULO PRONTUÁRIO ELETRÔNICO DO PACIENTE (PEP)** (atender em 80% durante os primeiros trinta dias de implantação e o restante em até 12 meses)

4.11.1.Prontuário Eletrônico do Paciente Integrado minimamente com os módulos assistenciais, tais como: regulação padrão e-SUS AB.

4.11.2.Deve permitir a visualização do Resumo Clínico do usuário contendo minimamente estrutura modular e em ordem cronológica, contendo informações cadastrais e foto do usuário e possíveis alergias. Referente aos atendimentos, deve trazer as informações de: unidade de atendimento, data, sinais vitais, profissional e possível classificação de risco.

4.11.3.O Resumo Clínico deve apresentar todos os encaminhamentos especializados e hospitalares, exames solicitados, procedimentos individuais, solicitações de APAC e lista de medicamentos prescritos, lista de espera.

4.11.4.Possuir grid com todos os agendamentos com as seguintes informações: classificação de risco, hora prevista do atendimento, indicar acolhimento e consulta.

4.11.5.Possuir acesso rápido ao Resumo Clínico, ao acolhimento e pré-consulta.

4.11.6.A tela de atendimento de consulta deve mostrar foto, código, nome e data de nascimento, nome da mãe, idade do paciente e classificação por ordem de prioridade.

4.11.7.Possuir certificação digital SBIS (Sociedade Brasileira de Informática em Saúde), definidos no Manual de Certificação para Sistemas de Registro Eletrônico em Saúde (S-RES) SBIS-CFM.

4.11.8.Permitir fazer o registro de atendimento em saúde mental através de chamada rápida em tela para atendimento padrão RAAS, conforme descrição do módulo Atenção Saúde Mental.

4.11.9.A tela de atendimento de consulta permitir atalho para dados da pré- consulta, campo da descrição de queixas e exame físico, com busca do CID-10; CIAP 2, podendo

\_\_\_\_\_\_\_\_\_\_\_\_\_\_\_\_\_\_\_\_\_\_\_\_\_\_\_\_\_\_\_\_\_\_\_\_\_\_\_\_\_\_\_\_\_\_\_\_\_\_\_\_\_\_\_\_\_\_\_\_\_\_\_\_ Rua Afonso Pena, 1902 – Bairro Anchieta - Pato Branco/PR – CEP: 84.501-530 – Telefone: (46) 3313-3550 www.conims.com.br - CNPJ: 00.136.858/0001-88

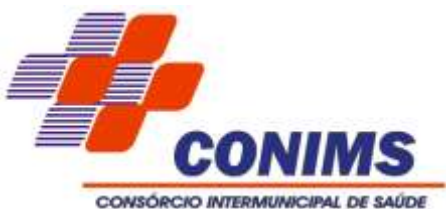

inserir mais de um CID/CIAP 2 por atendimento, permite colocar o paciente em observação.

4.11.10.Os CID´s configurados devem abrir as fichas de notificação do SINAN para que a ocorrência seja enviada automaticamente para a Vigilância Epidemiológica, emitindo formulário de notificação padrão SINAN do Ministério da Saúde.

4.11.11.A prescrição deve possibilitar escolha do tipo do medicamento, nome do medicamento com saldo do estoque do item; indicar se uso contínuo, concentração, apresentação, vias de administração, quantidade e posologias pré-definidas.

4.11.12.Permitir realizar prescrição de material.

4.11.13.Permitir alertar para as interações medicamentosas pré-cadastradas.

4.11.14.Possibilitar a impressão de receituário comum em uma ou duas vias, e receituário especial para medicamentos controlados, indicando quais medicamentos devem ou não ser impressos;

4.11.15.Possibilitar a visualização de prescrições anteriores, sendo do mesmo profissional em atendimento e dos demais profissionais, minimamente as últimas três prescrições, possibilitando selecionar os itens e inserindo-os numa nova prescrição.

4.11.16.Permitir lista de medicamentos pré-definidas de acordo com os protocolos de prescrição.

4.11.17.Possuir tela para demais orientações, sendo texto livre com opção de impressão.

4.11.18.Mostrar em tela o resultado dos exames, com filtro de período e tipo de exames, possibilitar a impressão de exames.

4.11.19.Possuir atalho para os protocolos pré-cadastrados de solicitação de exames, podendo selecionar quaisquer exames, mostrando a frequência de solicitação, imprimindo a solicitação e enviando automaticamente para a lista de espera e regulador, conforme configuração.

4.11.20.Exibir guia de solicitação de exames, que não estejam pré-configurados nos protocolos, com justificativa obrigatória e gravidade da solicitação, minimamente em três níveis de classificação, mostrando a frequência de solicitação, imprimindo a solicitação e enviando automaticamente para a lista de espera e regulador, conforme configuração.

4.11.21.O encaminhamento para consultas especializadas possibilitar inclusão de CID que poderá ter protocolos de encaminhamentos exigindo a solicitação de exames obrigatórios para aquele encaminhamento, pré-configurados pela regulação, é possível imprimir a solicitação.

4.11.22.Possibilitar encaminhamento hospitalar, indicando hospital e /ou unidade de referência, motivo de referência, justificativa, principais sintomas clínicos, condições que justificam a internação, principais resultados de provas de diagnóstico e CID obrigatório.

4.11.23.Possibilitar o registro de informações sigilosas em campo livre, permitindo escolher o grupo que terá acesso a partir do cadastro de informações sigilosas, apresentando, de forma visível em tela as últimas informações registradas pelo operador logado ou grupo.

4.11.24.No atendimento médico deve ser possível anexar arquivos minimamente no formato JPEG, PDF. Os arquivos anexados devem ter a possibilidade de serem restritos para perfis de acesso pré-configurados.

4.11.25.Permitir registrar lembretes de agravos visíveis em alerta no atendimento.

4.11.26.No atendimento médico possibilitar emitir atestados, minimamente de comparecimento com ou sem presença de acompanhante, atestado de afastamento com autorização para mostrar o CID do atendimento e atestado de sanidade físico-mental.

\_\_\_\_\_\_\_\_\_\_\_\_\_\_\_\_\_\_\_\_\_\_\_\_\_\_\_\_\_\_\_\_\_\_\_\_\_\_\_\_\_\_\_\_\_\_\_\_\_\_\_\_\_\_\_\_\_\_\_\_\_\_\_\_ Rua Afonso Pena, 1902 – Bairro Anchieta - Pato Branco/PR – CEP: 84.501-530 – Telefone: (46) 3313-3550 www.conims.com.br - CNPJ: 00.136.858/0001-88

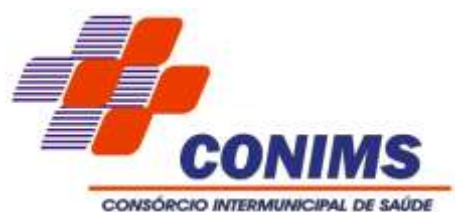

4.11.27.Possuir no atendimento médico, folha de rosto, baseado nos padrões e-SUS, com dados cadastrais, escuta inicial, histórico e lista de problemas.

4.11.28.No atendimento médico possuir atalho para registro de procedimentos, podendo inserir a condição do paciente, minimamente DTS/AIDS, Hipertensão, Diabetes, permitindo mostrar a frequência do usuário.

4.11.29.O atendimento médico deve possibilitar o acesso rápido ao Resumo Clínico do paciente em atendimento, conforme descrito nos itens 3.4.7.2 e 3.4.7.3.

4.11.30.Permitir o registro da solicitação dos procedimentos elegíveis a autorização de APAC, emitindo a guia preenchida no padrão DATASUS.

4.11.31.O atendimento médico deve possibilitar a finalização da consulta, não podendo ser editado.

4.11.32.No prontuário do paciente, apresentar todos os eventos (escuta inicial, consulta, prescrição etc.) em ordem cronológica.

4.11.33.Na visualização das informações no Prontuário Eletrônico do Paciente, a informação do IMC, deve vir logo após o peso e altura, e a informação RCQ, logo após cintura e quadril, facilitando a leitura.

4.11.34.Permitir alterar o procedimento de referência da consulta, padrão SIGTAP, pelo profissional responsável pelo atendimento.

4.11.35.Prover relatório de Prontuário do Paciente com filtros de pesquisa para: cidadão, motivo de impressão do prontuário (campo obrigatório) e período (data inicial e final).

4.11.36.Possuir recurso de exibir resultados de exames que permitam ao profissional, independente do arquivo com resultado constar no sistema, registrar a avaliação de exames com campos de registro para: data de realização, data do resultado (ambos em formato calendário) e campo para descrição em texto livre, permitindo ainda fazer a busca por data inicial e final do exame, exames solicitados pelo próprio profissional ou outros, exames sem resultados e com resultados.

4.11.37.Prover auditoria de impressão de relatório de prontuário eletrônico com: operador do sistema, usuário do serviço/paciente, data/hora de impressão e observação da justificativa.

4.11.38.Informar a ordem de priorização, como por exemplo, idosos acima de 60 anos, classificar idosos de 60 ou mais, gestantes, crianças de colo, deficientes físicos, pacientes acamados.

4.11.39.Informar o horário que o paciente foi recepcionado, horário que o profissional iniciou e encerrou o atendimento.

4.11.40.Informar, nos dados do paciente, código do usuário, nome do usuário, idade, endereço, município de origem.

4.11.41.Informar os dados do paciente da triagem: pressão arterial, peso, altura, temperatura corporal, IMC, perímetro cefálico, saturação, frequência cardíaca, frequência respiratória, medidas de quadril e cintura, tipo sanguíneo, fator RH.

4.11.42.Informar o nome do profissional da enfermagem que realizou a triagem do paciente.

4.11.43.Para os dados clínicos/anamnese conter um campo grande e prático com quantidade de caracteres ilimitados.

4.11.44.Possibilitar a inclusão de resultados de exames.

4.11.45.Possibilitar incluir os procedimentos que foram realizados na consulta.

4.11.46.Permitir solicitar medicamento com opções de inserir quantidade, posologia, via da administração, nome comercial, justificativa.

\_\_\_\_\_\_\_\_\_\_\_\_\_\_\_\_\_\_\_\_\_\_\_\_\_\_\_\_\_\_\_\_\_\_\_\_\_\_\_\_\_\_\_\_\_\_\_\_\_\_\_\_\_\_\_\_\_\_\_\_\_\_\_\_ Rua Afonso Pena, 1902 – Bairro Anchieta - Pato Branco/PR – CEP: 84.501-530 – Telefone: (46) 3313-3550 www.conims.com.br - CNPJ: 00.136.858/0001-88

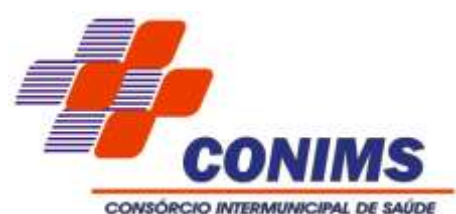

4.11.47.Conter campo para solicitar medicamento de receita especial.

4.11.48.Conter campo para requisição de exames.

4.11.49.Conter campo com número de caracteres ilimitado para inserir laudo médico/orientações gerais.

4.11.50.Conter campo para preenchimento de Atestado INSS.

4.11.51.Conter campo para preenchimento de ANEXO I/TFD.

4.11.52.Conter campo para preenchimento de Plano de Cuidados de Saúde Mental.

4.11.53.Conter campo para preenchimento de atestado.

4.11.54.Conter campo para preenchimento de declaração de comparecimento.

4.11.55.Conter campo para preenchimento de retorno e especificar a quantidade de dias.

4.11.56.Conter campo para preenchimento de ficha pré-anestésica.

4.11.57.Emitir receituário de prescrição oftalmológica.

4.11.58.Possibilitar a assinatura digital individualmente ao término do atendimento.

4.11.59.Possibilitar configurar quais especialidades podem registrar atendimentos sigilosos.

4.11.60.Permitir que o médico possa incluir laudos de AIH no sistema.

4.11.61.Permitir que o médico possa incluir 1 Procedimento Principal e mais 2 Procedimentos Secundários.

4.11.62.Ter opção de seleção de OPME de preenchimento obrigatório (Sim/Não).

4.11.63.Caso o procedimento não tenha OPME, o médico poderá informar 'Não' e gravar. Ao clicar em 'Sim' permitirá a inclusão das OPME's necessárias para a realização da cirurgia.

4.11.64.Ao gravar o laudo no sistema permitir a assinatura digital do médico no laudo.

4.11.65.Possibilitar visualizar o histórico completo de documentos anexados e digitalizados.

4.11.66.Possibilitar a exportação de arquivos referente aos atendimentos de prontuário eletrônico assinados digitalmente.

4.11.67.Possibilitar a validação destes arquivos quanto à integridade de conteúdo e assinatura digital através de aplicativos de validação.

4.11.68.Possibilitar registrar notificação de agravo a saúde do trabalhador quando identificado a ocorrência durante a triagem ou preparo de consultas, atendimento de consultas ou atendimentos de enfermagem.

4.11.69.Possibilitar a digitação dos procedimentos em conformidade com a ficha de procedimentos do e-SUS do Ministério da Saúde.

4.11.70.Possibilitar a digitação de procedimentos simplificados realizados por setores especializados (inalação, enfermagem).

4.11.71.Possibilitar o registro durante o atendimento de consultas atendimentos sigilosos, permitindo informar quais especialidades e unidades de saúde que podem visualizar o registro.

4.11.72.Identificar automaticamente os pacientes já atendidos pela triagem/preparo de consulta que aguardam pelo atendimento médico.

4.11.73.Possuir o registro de atendimentos médicos complementando a triagem/preparo de consulta do usuário com informações de anamnese, queixas, exame físico, histórico clínico, procedimentos realizados pelo médico, prescrições de medicamentos, requisições de exames, prescrição oftalmológica, diagnósticos e encaminhamentos.

4.11.74.Listar os pacientes previamente triados identificando respectiva cor e ordenando conforme a classificação de risco e tempo de espera.

\_\_\_\_\_\_\_\_\_\_\_\_\_\_\_\_\_\_\_\_\_\_\_\_\_\_\_\_\_\_\_\_\_\_\_\_\_\_\_\_\_\_\_\_\_\_\_\_\_\_\_\_\_\_\_\_\_\_\_\_\_\_\_\_ Rua Afonso Pena, 1902 – Bairro Anchieta - Pato Branco/PR – CEP: 84.501-530 – Telefone: (46) 3313-3550 www.conims.com.br - CNPJ: 00.136.858/0001-88

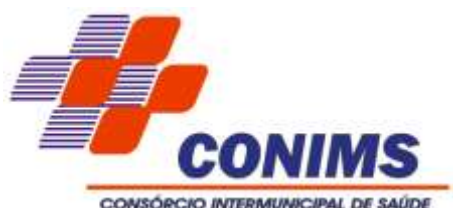

4.11.75.Possibilitar inclusão dos formulários eletrônicos/receitas médicas dos programas de Hepatites Virais, HIV/AIDS dentro do atendimento médico do paciente e que contemple os dados cadastrais do mesmo.

4.11.76.Possibilitar o registro da Ficha de NOTIFICAÇÃO para Tuberculose/ Hanseníase/ HIV/AIDS e HEPATITES VIRAIS em conformidade com a ficha do e-SUS do Ministério da Saúde antes da saída do atendimento do paciente quando no caso de confirmação de resultado no momento da consulta.

4.11.77.Possibilitar o registro de informações clínicas (alergias, doenças) dos pacientes. No momento do atendimento de consulta, internação, devem ser automaticamente visualizadas as informações cadastradas para o paciente.

4.11.78.Permitir que no atendimento médico sejam incluídas imagens do atendimento (imagens de raio x e documentos auxiliares), podendo informar o tipo de arquivo, sendo em formato de imagens (.jpeg; .jpg; .png; .bmp) e documentos (.pdf).

4.11.79.Possibilitar no atendimento médico encaminhar o usuário para atendimento psicossocial preenchendo e imprimindo a solicitação de atendimentos RAAS– Atendimento Psicossocial.

4.11.80.Possibilitar o cadastro de escalas de avaliação de dor e a utilização por cada local de atendimento. Ao realizar atendimento de paciente possibilitar informar o nível da avaliação de dor apresentando a respectiva descrição conforme faixa de valores.

4.11.81.Possibilitar definir por local de atendimento a classificação de riscos adotada.

4.11.82.Ao realizar atendimentos de pacientes possibilitar informar o nível de classificação de risco conforme local de atendimento.

4.11.83.Ordenar pacientes para atendimento conforme classificação de risco identificando a respectiva cor e apresentando tempo de espera quando excedido.

**4.12. MÓDULO FINANCEIRO, ADMINISTRATIVO E EXPORTADOR E-SUS** (atender

em 80% durante os primeiros trinta dias de implantação e o restante em até 12 meses)

4.12.1.Possibilitar a apuração do faturamento dos prestadores de serviço totalizando os valores dos atendimentos realizados e não realizados por prestador.

4.12.2.Possibilitar o faturamento por competência e período.

4.12.3.Possibilitar selecionar individualmente os atendimentos para faturamento.

4.12.4.Disponibilizar resumo dos procedimentos por quantidade e valor.

4.12.5.Possibilitar a comparação entre o valor do prestador e o valor SUS mostrando diferença entre os valores.

4.12.6.Deve calcular os impostos conforme alíquota e incidência por faixa de valor de faturamento.

4.12.7.Possibilitar a emissão de alertas e bloqueios de rotinas que envolvam procedimentos mediante indisponibilidade de data, valores e quantidade conforme contrato.

4.12.8.Possibilitar definir o prestador e o convênio para faturamento dos exames realizados em cada unidade de saúde de atendimento.

4.12.9.Possibilitar relacionar os procedimentos para cada contrato.

4.12.10.Possibilitar cadastrar contratos com seus respectivos dados, permitir realizar aditivos aos contratos.

4.12.11.Permitir a exportação somente das fichas do cadastro territorial, com base nos cadastros de cidadãos, imóveis e famílias

\_\_\_\_\_\_\_\_\_\_\_\_\_\_\_\_\_\_\_\_\_\_\_\_\_\_\_\_\_\_\_\_\_\_\_\_\_\_\_\_\_\_\_\_\_\_\_\_\_\_\_\_\_\_\_\_\_\_\_\_\_\_\_\_ Rua Afonso Pena, 1902 – Bairro Anchieta - Pato Branco/PR – CEP: 84.501-530 – Telefone: (46) 3313-3550 www.conims.com.br - CNPJ: 00.136.858/0001-88

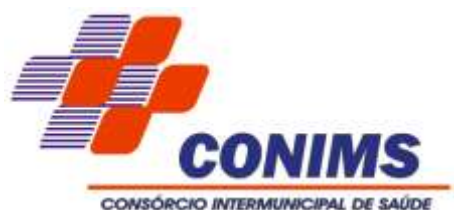

4.12.12.Possibilitar a emissão de relatórios sobre os faturamentos dos prestadores mostrando valor e/ou quantidade realizado e não realizado com totais por competência, prestador, convênio, profissional, especialidade e procedimento.

4.12.13.Possibilitar o controle de Limite de Gastos por Municípios.

4.12.14.Possibilitar visualizar a disponibilidade de valor ou quantidade de cada contrato.

4.12.15.Possibilitar a exportação de arquivo com as fichas do CDS

4.12.16.Possibilitar visualizar o valor e quantidade total anual planejada.

4.12.17.Permite a elaboração da folha de programação orçamentária de forma automática disponibilizando a impressão para envio à regional de saúde.

4.12.18.Possibilitar configurar Programa de Pactuação Integrada - P.P.I. por especialidades com vinculo a procedimento de consulta.

4.12.19.Permitir controlar valores e quantidades por grupo de especialidades.

4.12.20.Possibilitar que o gestor do município realize uma programação dos gastos anual/mês, informando valor e quantidade limite a serem utilizados via procedimentos.

4.12.21.Possibilitar definir os convênios para faturamento nos prestadores com a respectiva fonte de recurso utilizada.

4.12.22.Possibilitar definir os Convênios que estão ativos e bloqueados para os prestadores.

4.12.23.Possibilitar definir os impostos incidentes sobre o prestador.

4.12.24.Permitir a exportação de vários arquivos do e-SUS APS dentro de uma mesma competência.

4.12.25.Possibilitar planejar um ano subsequente.

4.12.26.Emitir relatório de inconsistências da exportação mostrando detalhamento da inconsistência, por unidade de saúde, profissional e tipo de registro.

4.12.27.Possibilitar o controle de contrato por Unidade de Saúde.

4.12.28.Possibilitar o cadastro tabelas de valores para os procedimentos dos prestadores.

4.12.29.Possibilitar configurar notificações de vencimento de data e limite de valores e quantidade.

4.12.30.Permitir a exportação total das fichas, dentro da competência, ou parcial, gerando arquivo somente dos registros que ainda não foram exportados.

4.12.31.Possibilitar visualizar a disponibilidade de valor e quantidade anual.

4.12.32.Possibilitar definir o prestador e o convênio para faturamento das consultas dos profissionais em cada unidade de saúde de atendimento.

4.12.33.Permitir controle dos pagamentos realizados para faturas geradas para unidades de saúde de origem, com controle de pagamento parcial.

4.12.34.Possibilitar a emissão de alertas e bloqueios de rotinas que envolvam limites de gastos dos municípios.

4.12.35.Permitir distribuição dos tipos de custos para as unidades de origem de acordo com a população.

4.12.36.Possibilitar consultar as programações de anos anteriores.

4.12.37.Gerar automaticamente com base nos atendimentos realizados o arquivo magnético para BPA – Boletim de Produção Ambulatorial conforme especificações do

Ministério da Saúde, permitindo a seleção dos procedimentos para geração.

4.12.38.Possibilitar a apuração de faturamento das unidades de saúde de origem totalizando os valores dos atendimentos realizados e não realizados por prestador.

4.12.39.Possibilitar o faturamento por competência. Calcular o valor da taxa administrativa a partir do percentual informado para cada unidade de saúde de origem e

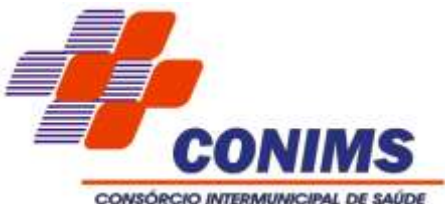

o valor total dos atendimentos. Apresentar resumo dos procedimentos por quantidade e valor. Possibilitar a impressão do faturamento com totais por prestador, unidade de atendimento, profissional, especialidade, convênio, fonte de recurso e procedimento.

4.12.40.Possibilitar definir procedimentos por P.P.I. nos Limites de Controle de Gastos dos Municípios.

4.12.41.Permitir atribuir limite adicional quando um município é bloqueado por indisponibilidade de vagas.

4.12.42.Gerar automaticamente com base nos atendimentos de RAAS – Atenção Domiciliar e RAAS – Psicossocial arquivo magnético conforme especificações do Layout SAI.

4.12.43.Validar os registros a serem exportados quanto inconsistências nas normas do LEDI e-SUS APS e das vinculações do profissional com a unidade de saúde e equipe, de acordo com o C.N.E.S. – Cadastro Nacional de Estabelecimentos de Saúde.

4.12.44.Possibilitar a impressão do faturamento com totais por unidade de atendimento, profissional, especialidade, convênio e procedimento e relação de impostos calculados.

4.12.45.Possibilitar definir os convênios por unidade de saúde para faturamento em BPA – Boletim de Produção Ambulatorial.

4.12.46.Consistir procedimentos no momento da realização quanto aos critérios definidos pelo Ministério da Saúde: sexo, idade, especialidade, classificação de serviços das unidades de saúde.

4.12.47.Possibilitar visualizar a disponibilidade mensal por valor e quantidade.

4.12.48.Possibilitar realizar faturamento por contratos, permitir emitir documentos de faturamentos com procedimentos relacionados aos contratos.

4.12.49.Deve realizar o faturamento do prestador, informando o período da competência a ser faturada, e a possibilidade de glosar guias de atendimento, impactando no faturamento final.

4.12.50.Deve realizar o faturamento listando os procedimentos realizados pelo prestador de serviços e listando os procedimentos e o usuários que foi atendido.

4.12.51.Deve bloquear a alteração do status do atendimento, quando um procedimento já foi faturado.

4.12.52.Deve apresentar relatório de faturamento, ao término da realização do faturamento com os seguintes campos de cabeçalho: Razão Social, Nome fantasia, CNPJ, Endereço, Competência do faturamento, município, telefone e CEP. Os campos de conteúdo do relatório deverão ser: Município de origem do paciente (município consorciado); Código classificação SUS do procedimento, Nome do procedimento; quantidade realizada (faturada); valor total do respectivo procedimento para aquela quebra por município. Deve constar também a retenção dos impostos do faturamento.

4.12.53.Deve possuir controle do prestador de serviços por quantidade de exames e valor de faturamento total, para fins de controle de gestão e de término de contrato (PPI – Programação Pactuada Integrada).

4.12.54.Deve possuir controle do município consorciado com o valor teto que este pode gastar durante todo o ano (orçamento anual).

4.12.55.Deve existir a possibilidade de reajustar o valor do orçamento anual do município consorciado.

4.12.56.Deve existir a possibilidade de realizar aditivos no contrato do prestador de serviços, para aumento na quantidade de procedimentos e no valor total do contrato.

\_\_\_\_\_\_\_\_\_\_\_\_\_\_\_\_\_\_\_\_\_\_\_\_\_\_\_\_\_\_\_\_\_\_\_\_\_\_\_\_\_\_\_\_\_\_\_\_\_\_\_\_\_\_\_\_\_\_\_\_\_\_\_\_ Rua Afonso Pena, 1902 – Bairro Anchieta - Pato Branco/PR – CEP: 84.501-530 – Telefone: (46) 3313-3550 www.conims.com.br - CNPJ: 00.136.858/0001-88

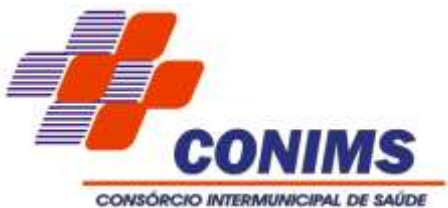

4.12.57.Deve existir um bloqueio de faturamento, para que o já foi faturamento em competências anteriores não possa ser alterado.

4.12.58.Deve possuir um bloqueio de prestadores de serviços por período ou competência, para fins de que os prestadores não possam lançar guias de meses anteriores e solicitarem o faturamento destas.

4.12.59.Deve possuir um faturamento dos procedimentos realizados nos prestadores internos e externos ao consórcio.

4.12.60.Deve possuir um faturamento dos procedimentos realizados na atenção especializada para o consórcio.

**4.13. MÓDULO DE CORREIO INTERNO** (atender em 80% durante os primeiros trinta dias de implantação e o restante em até 12 meses)

4.13.1.Possuir módulo que permita a comunicação entre os operadores/usuários do sistema.

4.13.2.Permitir aos operadores do sistema enviar mensagens de texto livre para outros usuários e grupos.

4.13.3.Possuir editor de texto para formatar a mensagem.

4.13.4.Permitir aos operadores anexar à mensagem arquivos do tipo PDF ou JPG no limite de tamanho do arquivo de até 2MB.

4.13.5.Emitir alerta das mensagens do operador com fácil acesso ao correio eletrônico.

4.13.6.Permitir ao usuário/operador gerenciar as mensagens recebidas, enviadas e excluída.

**4.14. MÓDULO DE FARMÁCIA, ESTOQUE E SUPRIMENTOS** (atender em 80% durante os primeiros trinta dias de implantação e o restante em até 12 meses)

4.14.1.Permitir o cadastramento de insumos/produtos/materiais/medicamentos, contendo, no mínimo: código, nome e situação (ativo ou inativo).

4.14.2.Permitir o cadastramento de Subgrupos de produtos/materiais/medicamentos, contendo, no mínimo: código, descrição, grupo e situação (ativo ou inativo).

4.14.3.Permitir o cadastramento de reposição de produtos/materiais, contendo, no mínimo: descrição e situação (ativo ou inativo).

4.14.4.Possibilitar o cadastramento de Apresentação de Produtos/Unidade (Unidade de Estocagem, Unidade de Compra, Unidade de fracionamento), contendo, no mínimo: descrição e situação (ativo ou inativo).

4.14.5.Permitir o cadastramento de centros de custo, contendo, no mínimo: código, nome, situação (ativo ou inativo) e possibilidade de definir se o centro de custo é o padrão para carregamento automático nas telas em que for utilizado.

4.14.6.Permitir o cadastramento de estoques/sub estoques.

4.14.7.Permitir o cadastramento de localização em níveis no estoque dos materiais/medicamentos.

4.14.8.Permitir o cadastramento da origem da receita com os campos: (ativo, padrão, nome, ordem), sendo possível selecionar esta origem na dispensação ao paciente.

4.14.9.Deve permitir o cadastramento de tipos de materiais/medicamentos.

4.14.10.Deve prover meios de visualizar junto ao cadastro de materiais/medicamentos a posição atual de seu estoque dentro do sistema de gestão da saúde a fim de otimizar o lançamento das dispensações através de consulta de saldos de estoque atuais

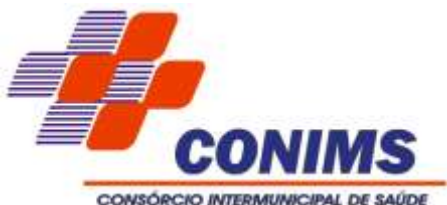

detalhando quantidade de materiais e medicamentos, além dos lotes disponíveis, priorizando sempre a saída do lote com vencimento mais próximo. Deve trazer a posição atualizada do estoque, permitido selecionar o lote, estoque, grupo de materiais/medicamentos ou individuais. Possibilidade de selecionar todos os itens ou somente com estoque maior que zero. Deve ter opção de ordenar as colunas que compõe a visualização.

4.14.11.Deve permitir a emissão do relatório de reposição de estoque, onde apresenta a posição de estoque atual (disponível), estoque máximo cadastrado, o cálculo da diferença entre os dois (máximo e disponível), estoque próximo a vencer e a previsão de Consumo médio.

4.14.12.Conter alerta automático, com antecedência de 60 dias, e a possibilidade de configurar outros alertas com datas menores, ao acessar o sistema, sobre medicamentos com data de vencimento a expirar a fim de evitar desperdícios e perda de medicamentos por vencimento.

4.14.13.O sistema deve estar preparado para dispensação por código de barras, com configuração dos estabelecimentos de saúde (estoques) que utilizarão o recurso.

4.14.14.O sistema deve automaticamente calcular a previsão de consumo, quantidade de dias que o paciente tem de disponibilidade de medicamento, cruzando a quantidade dispensada e a posologia recomendada, informando as datas de início e término previstas do tratamento. No cálculo que envolvam medicamentos que o paciente já tenha recebido, deve considerar como data de início do tratamento apenas após a previsão de consumo da dispensação anterior ter finalizado. Deve permitir alterar os valores previamente calculados.

4.14.15.Permitir requisição de materiais/medicamentos, podendo informar um ou mais materiais/medicamentos em uma única requisição. Devendo permitir a impressão completa da requisição.

4.14.16.Contemplar rotina para balanço, prevendo mecanismos para abertura e fechamento de balanço.

4.14.17.Possibilitar o registro das informações levantadas nos balanços por material/medicamento, podendo filtrar por grupo, subgrupo, descrição, código, visualizar lotes com validade vigente e todos os lotes com estoque maior que zero com possibilidade de alterar.

4.14.18.Permitir a emissão de relatório de listagem para balanço contemplando o código, a descrição, o lote e a validade do material/medicamento e quantidade registrada no sistema, conforme modelo a ser fornecido pelo setor responsável.

4.14.19.Permitir o lançamento de transferências entre estoques, contendo no mínimo: data, materiais/medicamentos com suas quantidades, lotes, validades, valores monetários vinculados (valor unitário, valor médio etc.), valor total, estoque de origem e estoque destino. Deve haver recurso que permita confirmar a finalização do lançamento da transferência.

4.14.20.O sistema deve permitir que durante o lançamento de transferências seja possível visualizar para cada item o histórico das transferências anteriores (com lote, validade, data e quantidade).

4.14.21.Contemplar busca de transferências anteriores, onde deve ser possível filtrar pelo identificador da transferência, estoque de origem, estoque destino e data.

4.14.22.Contemplar rotina para confirmação da transferência entre estoques, contendo no mínimo estoque de origem, data, observação, usuário, código, material/medicamento,

\_\_\_\_\_\_\_\_\_\_\_\_\_\_\_\_\_\_\_\_\_\_\_\_\_\_\_\_\_\_\_\_\_\_\_\_\_\_\_\_\_\_\_\_\_\_\_\_\_\_\_\_\_\_\_\_\_\_\_\_\_\_\_\_ Rua Afonso Pena, 1902 – Bairro Anchieta - Pato Branco/PR – CEP: 84.501-530 – Telefone: (46) 3313-3550 www.conims.com.br - CNPJ: 00.136.858/0001-88

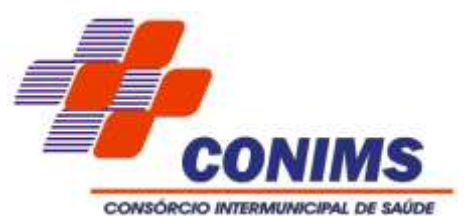

lote, validade e quantidade. Com possibilidade de selecionar os itens a serem confirmados, podendo rejeitar itens recebidos em desacordo (físico diferente do virtual).

4.14.23.Possibilitar a impressão da transferência antes e depois de realizar a confirmação, com opção de listar apenas itens aceitos, rejeitados ou ambos.

4.14.24.Permitir o lançamento de saídas de materiais/medicamentos por centro de custo. Contendo no mínimo: data, material/medicamento, quantidade, lote, validade, valor unitário, valor total, estoque de origem (o que o operador está logado) e centro de custo. 4.14.25. Dispor de rotina que permita a busca de saídas por centro de custo. Deve ser possível filtrar no mínimo pelo identificador da saída, data e centro de custo.

4.14.26.Permitir o lançamento de saídas de materiais/medicamentos por paciente. A dispensação de medicamentos para pacientes pode ocorrer através de uma requisição eletrônica, prescrição de um profissional através de um atendimento, ou através de receita física apresentada pelo paciente no momento da retirada. Deve contemplar no mínimo as seguintes informações: estoque onde a saída foi realizada (preenchido automático através do login conectado), centro de custo, data, paciente, profissional prescritor. Deve registrar os itens de cada saída, registrando as seguintes informações: medicamento, forma de apresentação, dose, posologia, lote (apenas lotes cadastrados para o medicamento selecionado) e validade (automático a partir do lote), quantidade – selecionar dos itens em estoque através de uma consulta rápida pelo medicamento.

4.14.27.Durante a dispensação de materiais/medicamentos deve permitir informar data início e término do tratamento e número de dias de tratamento, com cálculo automático da quantidade a ser fornecida e opção de informar a quantidade real fornecida.

4.14.28.Para dispensação com requisição eletrônica, as informações devem vir preenchidas automaticamente, onde o profissional que dispensa apenas marca quais os itens da receita estão dispensando, o sistema deve lançar automaticamente quais os itens daquela requisição foram entregues, deixando em aberto os demais itens para que possam ser retirados em outro estabelecimento de saúde.

4.14.29.Deve contemplar rotina para dispensar medicamentos das demandas especiais com autorização de dispensa emitida. O sistema deve solicitar que o operador que estiver dispensando ajuste o cadastro do paciente da demanda (quando este for provisório) obrigando a informar a partir do cadastro único de pacientes qual o registro corresponde ao paciente relacionado na demanda (já deve vincular o cadastro provisório ao cadastro definitivo do paciente). Só deve permitir a dispensação dos itens relacionados na autorização das demandas que possuírem pacientes definitivos vinculados.

4.14.30.Deve possibilitar alteração das quantidades no momento da dispensação.

4.14.31.Caso o material/medicamento exija lançamento de receita na dispensação, o sistema deve obrigar o registro da informação para poder confirmar a dispensação.

4.14.32.As funcionalidades de lançamento de saídas devem possuir mecanismos de facilitação de busca de pacientes e materiais/medicamentos prevendo busca combinada de campos.

4.14.33.As funcionalidades de lançamento de saídas devem prever o registro de observações, sempre armazenando o registro do profissional que efetuou a movimentação.

4.14.34. O sistema deve permitir controlar a dispensação de medicamentos controlados, obrigando a informação dos dados necessários.

4.14.35.Possibilitar manter o registro de todo o histórico de medicamentos fornecidos ao paciente, dentro de toda a rede de saúde.

\_\_\_\_\_\_\_\_\_\_\_\_\_\_\_\_\_\_\_\_\_\_\_\_\_\_\_\_\_\_\_\_\_\_\_\_\_\_\_\_\_\_\_\_\_\_\_\_\_\_\_\_\_\_\_\_\_\_\_\_\_\_\_\_ Rua Afonso Pena, 1902 – Bairro Anchieta - Pato Branco/PR – CEP: 84.501-530 – Telefone: (46) 3313-3550 www.conims.com.br - CNPJ: 00.136.858/0001-88

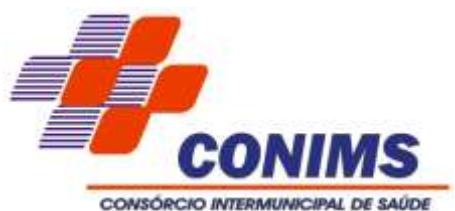

4.14.36.Permitir uma consulta a todas as saídas por paciente, com possibilidade de impressão, podendo filtrar por identificador da saída, paciente e período. Deve permitir detalhar os itens das saídas mostrando seus respectivos dados de quantidade, lote, validade.

4.14.37.Possibilitar gerar comprovante de requisição e do comprovante da dispensação, de acordo com modelo a ser fornecido pela CONTRATANTE.

4.14.38. Permitir a impressão do comprovante de requisição e do comprovante da dispensação prevendo espaço para assinatura do paciente e profissional dispensador.

4.14.39.Nos lançamentos que envolvam movimentações de estoque o sistema deve selecionar automaticamente o lote a vencer primeiro, com possibilidade de alterar o lote.

4.14.40.O sistema não deve contabilizar como consumo as devoluções e perdas registradas.

4.14.41.Deve ser possível emitir relatório de saídas, identificar as dispensações que ocorreram filtrando por tipo, período, profissional que prescreveu, material/medicamento, estoque e/ou login que dispensou, e listando os pacientes com seus respectivos itens.

4.14.42.Deve ser possível emitir um relatório de utilização por profissional, onde será possível identificar os medicamentos/materiais mais receitados por profissional filtrando por período, estoque, profissional e listando todos os medicamentos/materiais, forma de apresentação e suas quantidades.

4.14.43.Emitir um relatório de medicamentos a vencer, sendo possível identificar os medicamentos que vencerão por período, grupo e estoque, informando a quantidade de dias a ser considerada para vencimento (padrão 30 dias), permitindo agrupar por grupo e/ou estoque.

4.14.44.Emitir relatório de lote por validade, onde relaciona os materiais/medicamentos em ordem cronológica de vencimento, com possibilidade de selecionar o grupo de materiais e medicamentos, o período de validade, e todos os lotes ou somente aqueles com estoque maior que zero.

4.14.45.Emitir extrato por material/medicamento, onde fornece a movimentação do material/medicamento por competência, com informações sobre saldo inicial, saldo final, relação das saídas e entradas, tipos de saídas e entradas, quantidades, preço médio. Permitir a emissão do relatório com possibilidade de seleção com lote ou sem lote e com ou sem validade.

4.14.46.Emitir extrato por paciente, onde deve ser possível identificar todos os medicamentos/materiais dispensados para o paciente num determinado período dentro de toda a rede de saúde, inclusive com os valores (custo) relacionados.

4.14.47.Emitir relatório de entrada por material/medicamento, onde fornece a relação de entradas de material/medicamento, contempla no mínimo as seguintes informações: data, material/medicamento, fornecedores, quantidades e valores.

4.14.48.Emitir relatório de transferência entre estoque, relaciona as transferências ocorridas em determinado período, estoque origem e estoque destino e relação de itens.

4.14.49.Emitir relatório de consumo por curva ABC, relaciona o consumo dos materiais/medicamentos de acordo com a curva ABC – valores ou quantidades, de determinado período e grupo de materiais/medicamentos, podendo ser obtido de cada estoque individual ou somatório de todos.

4.14.50.Emitir o relatório de consumo por grupo de reposição, fornece o histórico de consumo de determinado grupo de material/medicamento, mês a mês, dos últimos seis

\_\_\_\_\_\_\_\_\_\_\_\_\_\_\_\_\_\_\_\_\_\_\_\_\_\_\_\_\_\_\_\_\_\_\_\_\_\_\_\_\_\_\_\_\_\_\_\_\_\_\_\_\_\_\_\_\_\_\_\_\_\_\_\_ Rua Afonso Pena, 1902 – Bairro Anchieta - Pato Branco/PR – CEP: 84.501-530 – Telefone: (46) 3313-3550 www.conims.com.br - CNPJ: 00.136.858/0001-88

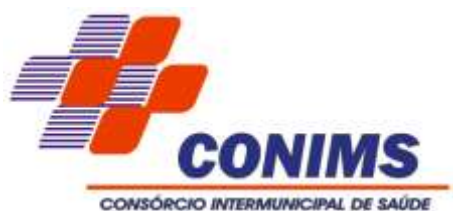

ou doze meses e a média de consumo. Pode ser por estoque individual ou coletivo. Permitir cruzar as informações de onde o relatório está sendo gerado com o consumo dos demais estoques. Possibilidade de gerar o relatório com ou sem a informação do ponto de pedido, deve ser possível selecionar os centros de custo e saída por paciente a serem consideradas no consumo.

4.14.51.Emitir o relatório de movimentação de controlados, o relatório deve contemplar as informações necessárias definidas pelas normas da ANVISA. Deve permitir filtrar por período ou por competência e por material/medicamento, trazendo no mínimo as seguintes informações: medicamento, relação de pacientes (com CNS), datas das saídas, número da notificação da receita, entradas, saídas, lote, profissional prescritor, saldo e estoque anterior.

4.14.52.Emitir o relatório de balanço, relaciona as informações oriundas dos inventários, relação de materiais/medicamentos, quantidades, cálculo do erro e acuracidade.

4.14.53.Emitir o relatório de demonstrativo saída x itens, relaciona o número de saídas por pacientes, por materiais/medicamentos, por centro de custo e o número médio de itens por saída, durante período de tempo selecionado. Podendo agrupar mensalmente as informações do relatório.

4.14.54.Emitir relatório de transferências podendo filtrar por situação (confirmadas, rejeitadas, pendentes, etc.) e período. Permite visualizar todas as transferências em toda a rede, contendo estoque de origem, estoque destino, período, número do documento, observação e operador responsável pela requisição.

4.14.55.Emitir relatório de consumo por material/medicamento por centro de custo, onde permita visualizar o consumo histórico de 6 meses ou um ano (mês a mês) por serviço (com opção de visualizar todos os serviços no mesmo relatório) de determinado material/medicamento.

4.14.56.Emitir relatório de previsão de falta, com base na média de consumo histórico, discrimine os itens que provavelmente entrem em falta em período a ser selecionado (30, 60, 90 dias, etc.).

4.14.57.Deve prever integração com o sistema Hórus do MS ou outro que venha a substituí-lo.

4.14.58.Permitir a impressão da receita após a dispensação do medicamento, já com registro da primeira dispensação e espaço para registro manual das seguintes, conforme modelo a ser fornecido pelo setor responsável.

4.14.59.O sistema deve ter a opção de rastrear lotes, ou seja, poder identificar quais pacientes receberam os medicamentos do lote consultado, identificando pacientes (os dados que devem ser exibidos devem ser definidos em conjunto com o setor responsável), datas e locais.

4.14.60.O sistema deve ter rotina para impedir a utilização de forma imediata de lotes, o operador do setor responsável, com permissão, bloqueia a utilização de determinado lote e informa o motivo do bloqueio, dessa forma o operador que fará o lançamento da dispensação do medicamento deve ser alertado que não deve dispensar o lote bloqueado.

4.14.61.Permitir cadastrar produtos de acordo com os grupos, por exemplo: medicamentos, material médico-hospitalar, material odontológico, material de expediente, higiene e limpeza, etc.

4.14.62.Possuir a opção de cadastro de Subgrupo e Subclasse para cada grupo ou produto.

\_\_\_\_\_\_\_\_\_\_\_\_\_\_\_\_\_\_\_\_\_\_\_\_\_\_\_\_\_\_\_\_\_\_\_\_\_\_\_\_\_\_\_\_\_\_\_\_\_\_\_\_\_\_\_\_\_\_\_\_\_\_\_\_ Rua Afonso Pena, 1902 – Bairro Anchieta - Pato Branco/PR – CEP: 84.501-530 – Telefone: (46) 3313-3550 www.conims.com.br - CNPJ: 00.136.858/0001-88

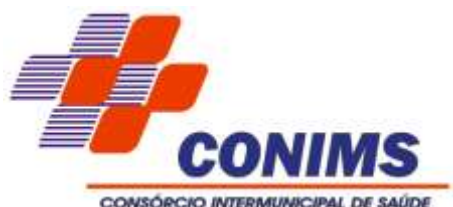

4.14.63.Permitir informar o estoque mínimo, estoque máximo e estoque de controle para cada produto em cada farmácia ou unidade que ele se encontre para dispensação ou transferência.

4.14.64.Possuir nome químico e nome comercial e marca do respectivo fabricante quando da entrada da nota fiscal.

4.14.65.Cadastro da Apresentação (Comprimido, cápsulas, injetáveis, unidades, pasta, creme...).

4.14.66.Cadastro de classificação terapêutica principal (Anti-hipertensos, hipoglicemiantes, antiácidos).

4.14.67.Controlar lote e validade opcional de acordo com o tipo do produto no cadastro do produto.

4.14.68.Controle do Tipo de distribuição (se saída por transferência ou pelo paciente na farmácia).

4.14.69.Cadastro da Logística do Estoque contendo: Observação, Rua, Quadra, Estante, Lado.

4.14.70.No cadastro do produto conter o estoque mínimo para o período prédeterminado em dias;

4.14.71.Cadastro de fornecedor completo com endereço, razão social, CNPJ;

4.14.72.Cadastro de Fabricantes lotes e validades deverão ser atrelados à entrada da nota fiscal bem como o valor do produto;

4.14.73.Deve ser possível vincular o código de barras disponível na embalagem do fabricante, sendo possível utilizar o leitor de código de barras nas entradas, saídas de cada produto.

4.14.74.Classificação de psicotrópico ou antimicrobiano seu respectivo DCB e portaria.

4.14.75.Toda categorização de psicotrópicos e suas descrições de acordo com o preconizado na SNGPC (Sistema Nacional de Gerenciamento de Produtos Controlados) ANVISA a saber: A1, A2, A3, B1, B2, C1, C2, C3, C4, C5, D1, D2, E e F.

4.14.76.Possibilitar o cadastro de uma posologia padrão para medicamentos.

4.14.77.Na saída de medicamentos, o sistema deve possuir alerta sobre alergias a medicamentos.

4.14.78.Na saída de medicamentos psicotrópicos das categorias B1 e B2 permitir registrar o número da notificação (azul) de controle da vigilância sanitária.

4.14.79.Permitir dar a saída de medicamentos automaticamente pela leitura do código de barras da receita médica, o sistema deve carregar os medicamentos receitados e escolher o mais próximo do vencimento na farmácia pelo ponto de acesso do operador.

4.14.80.Permitir na saída de estoque o cálculo no fornecimento do medicamento, informando a dose, a frequência, duração em dias, início, término, onde o sistema calculará automaticamente a quantidade ser fornecida, onde a medicação fornecida será a quantidade correta para o tratamento do paciente no período.

4.14.81.Permitir exportar as informações do conjunto de dados definido na Portaria GM/MS nº 271/2013, que instituí a Base Nacional de Dados de Ações e Serviços da Assistência Farmacêutica, no âmbito do Sistema Único de Saúde (SUS), estabelecendo o conjunto de dados, fluxo e o cronograma de envio referente ao Componente Básico da Assistência Farmacêutica, garantindo a interoperabilidade com o Serviço de webservice, disponibilizado pelo Ministério da Saúde no sistema HÓRUS, padrão BNDAF.

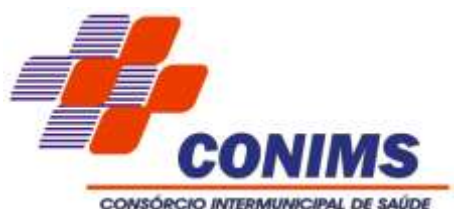

4.14.82.Deve ser possível consultar protocolos de envio ao Hórus padrão BNDAF, verificando situação de envio e inconsistências de envio em comunicação direta com o WebServices Hórus BNDAF.

4.14.83.Deve conter tela com data inicial, final, tipo de exportação (entrada de produtos, saída de produtos, dispensação de produtos por paciente, posição de estoque) e destino.

4.14.84.Ao realizar a distribuição através do sistema ele deve retirar o produto do estoque de origem e armazenar em forma de quarentena virtual ("em transporte") para posterior confirmação pela unidade de destino podendo o recebedor do produto fazer a confirmação parcial ou total estornando o produto a quarentena.

4.14.85.Permitir padronizar produtos para cada unidade de forma que: uma unidade básica só visualize e possa realizar movimentações (entradas, solicitações / pedidos) apenas aos produtos padronizados para aquela unidade básica.

4.14.86.Possibilitar consulta ao registro do histórico de atendimento do paciente, assegurando a rastreabilidade do produto dispensado (registro de lote e validade).

4.14.87.Opção para impressão do recibo de retirada de medicamentos em impressora não fiscal.

4.14.88.Permitir a saída dos medicamentos com leitora de código de barras, a partir da prescrição do profissional.

4.14.89.Cadastrar medicamentos com código de barras, ponto de reposição, classificação, unidade de medida e componente ativo.

4.14.90.Cadastrar múltiplos almoxarifados, unidades e setores dentro de uma unidade de saúde e permitir a importação de lotes de produtos separadamente.

4.14.91.Deve gerar os seguintes relatórios: podendo filtrar por Estoque, grupo, Subgrupo, Especificidade, Grupo Programação, período, tipo de entradas, produto, classe, subclasse, DCB, portaria:

4.14.91.1. Inventário de Estoque.

4.14.91.2. Transferência entre setores.

4.14.91.3. Produtos por paciente.

4.14.91.4.Saída de controlados por DCB; (Denominações Comuns Brasileiras) relatório para a Vigilância Sanitária trimestral.

4.14.91.5.Entrada de produtos (por produto, unidade, fornecedor...);

4.14.91.6. Posição de Estoque por produto e lote, com filtro por período.

4.14.91.7. Histórico de consumo.

4.14.91.8.Quantidade em Estoque x Consumo Médio Mensal x Previsão de Uso x.

4.14.91.9. Lotes e validades por unidade / estoque.

4.14.91.10. Consumo e previsão de compra.

4.14.91.11.Consumo mensal com todas as movimentações de entrada e saída.

4.14.91.12. Extrato de entradas de produtos.

4.14.91.13.Entradas de produtos.

4.14.91.14. Listagem para balanço.

4.14.92.Relatório de consumo mensal separado por Município solicitante, indicando o item, a quantidade e o valor dos insumos e valor total da fatura mensal.

4.14.93.Demonstrativo de saídas Pacientes x itens – analítico e sintético.

4.14.94.Na emissão de todos os relatórios de estoques deve ser possível exportar os relatórios nos formatos planilha, pdf e texto.

4.14.95.Deve permitir que os operadores possam realizar demanda de compra de todos os locais de armazenamento, compilando os quantitativos para a compra mensal separados por processos e fornecedores.

4.14.96.Deve informar a lista de operadores demandantes dos pedidos, informando o número da requisição para rastreio e controle;

\_\_\_\_\_\_\_\_\_\_\_\_\_\_\_\_\_\_\_\_\_\_\_\_\_\_\_\_\_\_\_\_\_\_\_\_\_\_\_\_\_\_\_\_\_\_\_\_\_\_\_\_\_\_\_\_\_\_\_\_\_\_\_\_ Rua Afonso Pena, 1902 – Bairro Anchieta - Pato Branco/PR – CEP: 84.501-530 – Telefone: (46) 3313-3550 www.conims.com.br - CNPJ: 00.136.858/0001-88

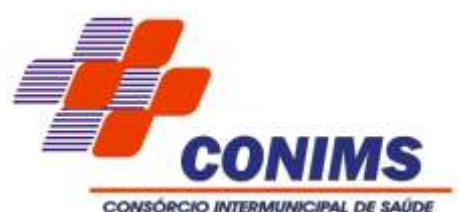

4.14.97.Deve permitir a inativação ou permitir zerar todo o estoque de um único local de armazenamento, bem como a importação de lotes de novos processos em locais de armazenamento específicos.

4.14.98.Permitir a importação de lotes de pregões ativos, alocados em locais de armazenamento diferentes, conforme os grupo e subgrupos de produtos.

4.14.99. Permitir que um determinado lote seja zerado quando um pregão encerrar sua vigência, sem alterar os demais produtos que estão no mesmo local de armazenamento.

4.14.100. Mostrar como prioridade os itens com cotas exclusivas de ME e EPP.

4.14.101. Permitir a elaboração de um relatório geral com todas as compras de um determinado período, separados por pregão, fornecedor, itens, municípios solicitantes e quantidades solicitadas, bem como a requisição de origem.

4.14.102. Permitir a troca de fornecedor para um item específico, bem como realizar o ajuste de valor do item para casos de reequilíbrio financeiro ou segundos colocados no fornecimento de materiais e medicamentos.

4.14.103. Possuir mecanismo para aceitar entrada de materiais e medicamentos recebidos através de doações.

4.14.104. Possuir mecanismo de requisição de materiais para que os pontos de distribuição possam solicitar os materiais e medicamentos que julgarem necessários.

4.14.105. Possuir mecanismo para registro dos medicamentos e materiais procurados pelos Municípios e sem estoque nos locais de armazenamentos disponíveis.

4.14.106. Possuir rotina para acompanhamento de medicamentos vencidos, bem como emitir relatório de baixa de vencidos para a empresa de coleta.

**4.15. MÓDULO PAINEL ELETRÔNICO DE CHAMADO** (atender em 80% durante os primeiros trinta dias de implantação e o restante em até 12 meses)

4.15.1.O Módulo deve permitir a visualização de Painel Eletrônico compatível browsers "navegadores de internet" mais comuns do mercado como Mozilla Firefox ou Google Chrome versão mais recente possível, possibilitando a extensão.

4.15.2.Do referido painel para um monitor ou TV visível para os usuários do serviço (pacientes) em formato de uma nova janela do browser/navegador que seja independente da janela principal de operação do operador do sistema. O módulo deve possibilitar o controle do fluxo de "Filas" de pacientes que estejam aguardando atendimento de serviços de saúde ofertados no respectivo estabelecimento, sejam eles por exemplo: Agendamento de Consultas, Agendamento de Exames, Procedimentos Ambulatoriais, entre outros.

4.15.3.O Sistema deve possibilitar um cadastro do setor/guichê para referenciar o tipo de atendimento realizado no respectivo local.

4.15.3.1. Possibilitar um cadastro de Tipos de Atendimentos onde seja possível o cadastramento de uma abreviação ou sigla, a descrição do atendimento, e o vínculo com a unidade saúde que esse atendimento gerado pertence, bem como permitir definir se esse tipo de atendimento estará ou não vinculado ao painel do sistema visível pelo Totem de autoatendimento, sistema deve permitir gravar, editar e excluir tipos de atendimento quando necessário.

4.15.4.Permitir chamar no Painel Público pelo número e ou código de abreviação do serviço referenciado, bem como permitir a emissão de sinal sonoro para chamado dos pacientes.

4.15.5.Permitir ao atendimento de profissional em um consultório / setor o sistema permitir chamar o paciente através do botão de chamado presente na tela da agenda de atendimento de consulta do respectivo profissional.

\_\_\_\_\_\_\_\_\_\_\_\_\_\_\_\_\_\_\_\_\_\_\_\_\_\_\_\_\_\_\_\_\_\_\_\_\_\_\_\_\_\_\_\_\_\_\_\_\_\_\_\_\_\_\_\_\_\_\_\_\_\_\_\_ Rua Afonso Pena, 1902 – Bairro Anchieta - Pato Branco/PR – CEP: 84.501-530 – Telefone: (46) 3313-3550 www.conims.com.br - CNPJ: 00.136.858/0001-88

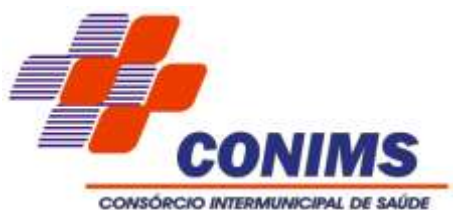

4.15.6.Permitir que o administrador consiga configurar diariamente a sala em que o profissional atenderá, visto o rodízio de salas para atendimento.

4.15.7.Possibilitar a visualização da chamada pelo profissional ao paciente selecionado, mostrar o nome do usuário (paciente), a sala ou consultório e nome do profissional que está chamando para atendimento, sendo essas informações exibidas no Painel de Chamado devidamente instalado nos locais de espera dos pacientes.

4.15.8.O módulo deve permitir inserção de mensagens informativa; e permitir exibição de vídeos informativos quando o painel estiver ocioso, aguardando um novo chamado.

4.15.9.Deve permitir configuração de tempo em que o painel ficará ocioso.

4.15.10.Deve permitir escolher e alterar o tipo de voz e a mesma deve ler o anúncio em português do Brasil.

4.15.11.Deve possuir informações visuais relacionadas com o formato de atendimento e triagem, com objetivo de orientar aos pacientes na maneira como as filas de atendimento serão estabelecidas, para serem exibidos nas salas de espera onde o painel será utilizado: idosos; pessoas com deficiência; gestantes; mobilidade prejudicada/diminuída; com crianças no colo; acamados.

**4.16. MÓDULO DE ATENÇÃO À SAÚDE MENTAL - REGISTRO DE AÇÕES AMBULATORIAIS DE SAÚDE (RAAS)** (atender em 80% durante os primeiros trinta dias de implantação e o restante em até 12 meses)

4.16.1.Deve ser possível registrar todas as informações do atendimento para o paciente referente a atenção psicossocial, identificando usuário, situação de risco e uso de álcool ou drogas, unidade de saúde, origem, CID e destino.

4.16.2.Possibilitar a impressão do formulário da atenção psicossocial no CAPS.

4.16.3.Permitir o registro das ações ambulatoriais para a atenção psicossocial, sendo que cada tipo de ação deve ter campos distintos e regras diferenciadas, deverão ser personalizadas às suas necessidades de acordo com as normas do SUS, informando data, horário, especialidade, CID e local da realização.

4.16.4.Permitir bloqueio de acesso às informações do paciente para sigilo paciente/médico.

4.16.5.Permitir inserir as quantidades das ações realizadas pelo profissional, informando o local da realização da atividade.

4.16.6.Possibilitar a consulta de histórico de RAAS-PSI Psicossocial por usuário, unidade de saúde, período e situação apresentando informações das solicitações e atendimentos, permitindo a impressão do formulário da atenção psicossocial no CAPS, listando os procedimentos realizados.

4.16.7.As ações devem ser vinculadas aos procedimentos da tabela SIGTAP;

4.16.8.Permitir vincular um CID à ação caso o procedimento exija esse preenchimento em suas condicionalidades.

4.16.9.O sistema deve possibilitar validar diversas regras determinadas pelo Ministério da Saúde, para o preenchimento correto das ações para evitar rejeições ou glosas posteriores na importação, por exemplo: compatibilidade entre as ações, dados de preenchimento obrigatórios, etc.

4.16.10.Deve permitir imprimir os espelhos dos atendimentos.

4.16.11.Emitir relatórios de solicitações de Atenção Domiciliar e RAAS – Psicossocial, com totalizações por unidade de saúde, usuário, sexo, faixa etária, município.

\_\_\_\_\_\_\_\_\_\_\_\_\_\_\_\_\_\_\_\_\_\_\_\_\_\_\_\_\_\_\_\_\_\_\_\_\_\_\_\_\_\_\_\_\_\_\_\_\_\_\_\_\_\_\_\_\_\_\_\_\_\_\_\_ Rua Afonso Pena, 1902 – Bairro Anchieta - Pato Branco/PR – CEP: 84.501-530 – Telefone: (46) 3313-3550 www.conims.com.br - CNPJ: 00.136.858/0001-88

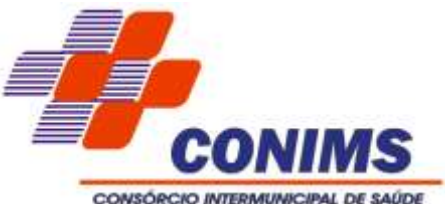

4.16.12.Possibilitar, no atendimento médico, encaminhar o usuário para atendimento psicossocial preenchendo e imprimindo a solicitação de atendimentos pelo Sistema de Registro das Ações Ambulatoriais de Saúde (RAAS) – Atendimento Psicossocial.

4.16.13.Permitir exportar uma remessa de atendimentos registrados de acordo com o layout oficial do RAAS- DATASUS, separando por competência e gerando campo de controle.

4.16.14.Deve gerar os seguintes relatórios RAAS:

4.16.14.1. Por Procedimento.

4.16.14.2. Por atendimento.

4.16.14.3. Por CID.

4.16.14.4. Por faixa etária.

4.16.14.5. Por sexo.

4.16.14.6. Por origem e destino do paciente.

4.16.14.7. Procedimentos por profissional.

4.16.15.Gerar automaticamente, com base nos atendimentos de RAAS – Psicossocial, arquivo magnético conforme especificações do Layout SIA - RAAS do Ministério da Saúde.

**4.17. MÓDULO DE ACOMPANHAMENTO DE CRÔNICOS** (atender em 80% durante os primeiros trinta dias de implantação e o restante em até 12 meses)

4.17.1.Este módulo deve permitir cadastrar os doentes crônicos com:

4.17.1.1. Doenças concomitantes: Diabetes 1 e 2, Hipertensão arterial, cardiopatias, transtornos mentais, fatores de risco (alcoolismo, tabagismo dependência química, sobrepeso, sedentarismo, antecedentes familiares).

4.17.1.2. Complicações: Infarto Agudo do Miocárdio, Outras Coronariopatias, AVC, Pé Diabético, Amputações P/ Diabetes, Doenças Renais, Internamento Hospitalar Psiquiátrico, Internamento P/ Dependência Química, Angina.

4.17.1.3. Permitir criar esquemas terapêuticos integrados os produtos/suprimentos da rede.

4.17.1.4. Permitir dar saída automática dos medicamentos cadastrados no esquema terapêutico mostrando a validade da receita, caso a validade já tenha expirado o sistema não deve permitir dar saída nos medicamentos.

4.17.1.5. Emitir relatórios sintéticos e analíticos de pacientes crônicos por patologia.

4.17.1.6. Emitir relatórios sintéticos e analíticos de pacientes crônicos por unidade de saúde.

4.17.1.7. Emitir relatórios sintéticos e analíticos de medicamentos dispensados por patologia.

4.17.1.8. Emitir relatórios sintéticos e analíticos de pacientes crônicos com esquema terapêutico pré-definido.

4.17.1.9. Emitir relatórios sintéticos e analíticos de complicações por paciente.

4.17.1.10.Emitir relatório de tempo gasto nas etapas de atendimento (recepção, triagem e atendimento médico), tempo de espera entre cada etapa, média de tempo gasto no atendimento de cada etapa.

4.17.1.11.Emitir relatório por unidade de saúde, setor de atendimento, profissional e especialidade.

4.17.1.12.Emitir relatórios comparativos de:

\_\_\_\_\_\_\_\_\_\_\_\_\_\_\_\_\_\_\_\_\_\_\_\_\_\_\_\_\_\_\_\_\_\_\_\_\_\_\_\_\_\_\_\_\_\_\_\_\_\_\_\_\_\_\_\_\_\_\_\_\_\_\_\_ Rua Afonso Pena, 1902 – Bairro Anchieta - Pato Branco/PR – CEP: 84.501-530 – Telefone: (46) 3313-3550 www.conims.com.br - CNPJ: 00.136.858/0001-88

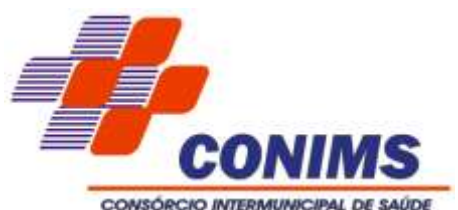

4.17.1.12.1. Atendimentos realizados em anos e meses anteriores, com a opção de identificar o município de origem, dados gerais do usuário (nome, código, data de nascimento, etc.), profissional.

4.17.1.12.2. Gerar gráficos de maiores quantidades de atendimento realizados, permitindo agrupar a informação por: 1) unidade de atendimento, profissionais, especialidades, municípios e faixa etária, com maiores quantidades de atendimentos realizados. 2) unidade de atendimento, profissionais, especialidades, municípios, faixa etária, com maiores quantidades de diagnósticos, procedimentos realizados, encaminhamentos, procedimentos solicitados.

4.17.1.13.Emitir relatórios de pacientes agendados, contendo a opção de identificar o município de origem, especialidade, profissional, dados no usuário (nome, código, data de nascimento, etc.), estratificação de risco do paciente (de acordo linhas de cuidados do QUALICIS) data e horário de atendimento.

4.17.1.14.Emitir relatório de absenteísmo, podendo customizar o tipo de informação a ser considerada como paciente faltoso.

4.17.1.15.Emitir relatório dos atendimentos constando diagnósticos, procedimentos realizados, prescrições de medicamentos, encaminhamentos, requisição de procedimentos, prescrições médicas, prescrição de prótese ocular, possibilitando detalhamento das informações de cada ficha de atendimento. Possibilitar totalizar atendimentos realizados por profissional, especialidade, unidade de saúde, motivo da consulta, município do usuário, faixa etária.

4.17.1.16.Os relatórios devem possuir exportação ou a possibilidade de serem salvos para os seguintes formatos de arquivos: .HTML, .PDF, .XLS, .XML, .DOC, .TXT e .CSV.

4.17.1.17. Possuir ferramenta para geração de relatórios, onde se torne possível o desenho de relatórios de forma visual, incluindo elementos como textos, expressões matemáticas, obtenção de dados armazenados no banco de dados, agrupamentos de informações e filtros.

4.17.1.18.Emitir relatório de bloqueios de agendas de profissionais e/ou exames, com totais por profissional, exame, motivo da falta, unidade de saúde de atendimento.

4.17.1.19. Na avaliação social, deve manter um histórico de todas as avaliações realizadas pelos profissionais.

4.17.1.20. Possibilitar aos municípios o registro da estratificação de risco do QUALICIS no momento do agendamento. Deixar como um campo obrigatório.

4.17.1.21. Possibilitar que o paciente realize a auto recepção via sistema através do código de barras do seu comprovante de agendamento de consultas.

4.17.1.22. Permitir o registro de triagem ou preparo de consultas de cada usuário (peso, altura, pressão arterial, pulsação arterial, frequência respiratória, cintura, quadril, perímetro cefálico, glicemia capilar, saturação) durante a pré-consulta. Permitir registrar os procedimentos realizados pela triagem de consultas.

4.17.1.23. Possibilitar o registro de Plano de Cuidados de acordo com cada especialidade/linha de cuidados.

4.17.1.24. Possibilitar ao médico acesso completo aos atendimentos anteriores do usuário por ordem cronológica de data possibilitando detalhar individualmente os atendimentos realizados.

4.17.1.24.1. Disponibilizar acesso às informações de: avaliação antropométrica, sinais vitais, queixas, anamnese, resultados de exames, diagnósticos, procedimentos realizados, prescrições de medicamentos, requisições de exames, prescrições médicas,

\_\_\_\_\_\_\_\_\_\_\_\_\_\_\_\_\_\_\_\_\_\_\_\_\_\_\_\_\_\_\_\_\_\_\_\_\_\_\_\_\_\_\_\_\_\_\_\_\_\_\_\_\_\_\_\_\_\_\_\_\_\_\_\_ Rua Afonso Pena, 1902 – Bairro Anchieta - Pato Branco/PR – CEP: 84.501-530 – Telefone: (46) 3313-3550 www.conims.com.br - CNPJ: 00.136.858/0001-88

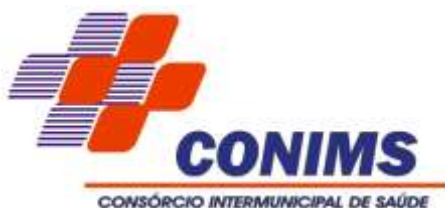

encaminhamentos, atividades prescritas nas internações, avaliações de enfermagem, atividades coletivas e planos de cuidados.

4.17.1.25.Emitir receituário de medicamentos separados para uso de medicamentos contínuos e controlados.

4.17.1.26. Possibilitar a visualização dos documentos digitalizados para cada usuário no módulo histórico de atendimentos.

4.17.1.27. Permitir que no atendimento médico sejam incluídas imagens do atendimento (imagens de raio x e documentos auxiliares), podendo informar o tipo de arquivo, sendo em formato de imagens (.jpeg; .jpg; .png; .bmp) e documentos (.pdf)

4.17.1.28. Possibilitar acessar histórico de prontuário eletrônico do paciente através da tela de atendimento, permitindo visualizar as informações no formato de linha do tempo. Permitir filtrar as informações por período específico.

4.17.1.29. Possibilitar visualizar histórico de estratificação do QUALICIS do paciente em atendimento.

4.17.1.30. Possibilitar informar estratificação de risco para agendamentos de consultas definindo profissionais e linhas de cuidados.

4.17.1.31. Possibilitar que o agendamento, a recepção e a triagem para os profissionais da equipe QUALICIS, seja automática para todos de uma só vez. (Ex: Ao recepcionar a nutricionista, automaticamente recepciona os demais profissionais da equipe).

**4.18. MÓDULO DE TELEMEDICINA** (atender em 80% durante os primeiros trinta dias de implantação e o restante em até 12 meses)

4.18.1.O cadastro do usuário deve possuir os seguintes dados obrigatórios: nome completo, endereço completo, Unidade de Saúde de Referência, Cartão Nacional de Saúde, documento legal de identificação, telefone, nome da mãe, sexo, raça/cor e data de nascimento, composição familiar, podendo anotar a informação do grau de parentesco e contato do mesmo.

4.18.1.1. Possibilitar anexar foto do usuário no cadastro.

4.18.1.2. Constar como obrigatório a ESTRATIFICAÇÃO DE RISCO.

4.18.2.Possibilitar configurar as agendas para realizar teleconsultas.

4.18.3.Não permitir duplicidade de agendamento para o mesmo paciente para a teleconsulta.

4.18.4.O sistema deve permitir identificar o agendamento. Verificar se o paciente possui cadastro na base do sistema, caso não tenha, permitir realizar o cadastro preenchendo os dados. A pesquisa pelo cadastro do paciente deve ser realizada através dos documentos de C.N.S – Cartão Nacional de Saúde ou C.P.F – Cadastro de Pessoa Física.

4.18.5.Permitir acesso ao histórico do paciente, de todas as especialidades no qual o paciente já passou. Prontuário personalizado com função auto-save.

4.18.6.Possibilitar que outros municípios/operadores tenham acesso para fazer o agendamento da telemedicina.

4.18.7.Permitir o registro de triagem ou preparo de consultas de cada usuário (peso, altura, pressão arterial, pulsação arterial, frequência respiratória, cintura, quadril, perímetro cefálico, glicemia capilar, saturação) durante a pré-consulta. Permitir registrar os procedimentos realizados pela triagem de consultas. Calcular automaticamente o IMC – Índice de Massa Corpórea, ICQ – Índice de Cintura Quadril, estado nutricional para criança, adolescente, adulto e idoso conforme idade do usuário.

\_\_\_\_\_\_\_\_\_\_\_\_\_\_\_\_\_\_\_\_\_\_\_\_\_\_\_\_\_\_\_\_\_\_\_\_\_\_\_\_\_\_\_\_\_\_\_\_\_\_\_\_\_\_\_\_\_\_\_\_\_\_\_\_ Rua Afonso Pena, 1902 – Bairro Anchieta - Pato Branco/PR – CEP: 84.501-530 – Telefone: (46) 3313-3550 www.conims.com.br - CNPJ: 00.136.858/0001-88

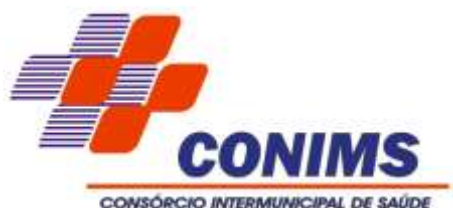

4.18.8.Possibilitar que todos os tipos de documentos gerados durante a consulta saiam com assinatura digital, ANEXO I/TFD, LME, RECEITUÁRIO ESPECIAL, RECEITUÁRIO SIMPLES, SOLICITAÇÃO DE EXAMES, dentre outros.

4.18.9.Permitir o armazenamento de vídeos e imagens.

4.18.10.Possibilitar a digitalização de documentos nos formatos: TIFF, JPEG, .BMP, PNG e PDF. Restringir os tipos de documentos que podem ser visualizados por médicos, enfermeiros e outros profissionais.

4.18.11.Possibilitar a visualização dos documentos digitalizados com navegação entre os documentos existentes.

4.18.12.Possibilitar a navegação nas páginas dos documentos multi-paginados. Possibilitar operações de visualização quanto a tamanho, posicionamento de imagens.

4.18.13.Possibilitar a impressão dos documentos digitalizados.

4.18.14.Possibilitar atendimento do paciente através de uma videochamada, onde o médico acessa o sistema e envia um link no momento do atendimento gerado, via prontuário eletrônico do paciente relacionado ao teleatendimento, abrindo a vídeo chamada entre profissional e paciente através de link enviado no momento do atendimento;

4.18.15.Permitir inserir informações relacionadas em uma tela referente ao tele atendimento registrados ao paciente, contendo os dados: código, data, hora, unidade de saúde, caráter do atendimento, profissional responsável pelo atendimento, equipe (caso o profissional tenha vínculo a uma equipe), CBO do profissional do atendimento, procedimento (podendo ser procedimentos vinculados a tabela SIGTAP ou parametrizados pela gestão), paciente;

4.18.16.Possibilitar registrar no ato do lançamento da teleconsulta os dados relacionados a condição ou doença do paciente: hipertensão, dpoc/pneumopatia, diabetes, obesidade, cardiopatia, gestante / puérpera, doenças renais / hemolítico;

4.18.17.Permitir registrar informações do paciente relacionados à temperatura, peso, altura, IMC (calculado automaticamente ao informar peso e altura), cintura, quadril abdômen, (cm), pressão arterial, (mmhg) sistólica e diastólica, perímetro cefálico (cm), f.r (frequência respiratória), saturação o2 (%);

4.18.18.Possibilitar a inclusão de informações em campo de texto aberto para complementação das informações relacionadas a teleconsulta.

**4.19. MÓDULO DE TRANSPORTE E APOIO** (atender em 80% durante os primeiros trinta dias de implantação e o restante em até 12 meses)

4.19.1.Permitir o agendamento do transporte conforme número de poltronas disponíveis, sendo necessário conter: Município de destino; seleção da Rota; Local de destino; motivo do transporte; Usuário; Local de embarque e opção para até dois acompanhantes.

4.19.1.1. No agendamento da passagem, possibilitar selecionar as opções de ida, retorno e/ou apoio, permitindo gerar as passagens de cada opção selecionada para cada passageiro, permitindo a reimpressão a qualquer tempo.

4.19.2.Possibilitar configuração para controlar poltronas, apresentando visualização dos acentos no momento do agendamento para que não aja duplicidade de escolha de poltrona.

4.19.3.Permitir cadastrar rotas de transporte, contendo:

4.19.3.1. Os pontos de embarque e os municípios que poderão agendar nessa Rota;

\_\_\_\_\_\_\_\_\_\_\_\_\_\_\_\_\_\_\_\_\_\_\_\_\_\_\_\_\_\_\_\_\_\_\_\_\_\_\_\_\_\_\_\_\_\_\_\_\_\_\_\_\_\_\_\_\_\_\_\_\_\_\_\_ Rua Afonso Pena, 1902 – Bairro Anchieta - Pato Branco/PR – CEP: 84.501-530 – Telefone: (46) 3313-3550 www.conims.com.br - CNPJ: 00.136.858/0001-88

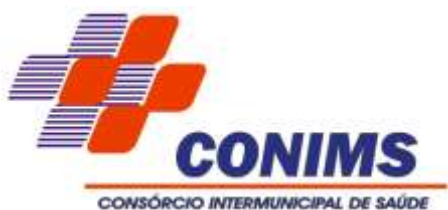

4.19.3.2. Possuir a opção de a rota ser controlada por cotas de distribuição entre os municípios.

4.19.3.3. Possuir campo para valor da rota por viagem distribuído pelo valor das passagens de cada viagem.

4.19.4.Permitir cadastrar os pontos de destino, respectivos endereços, identificando o município e descrição.

4.19.5.Permitir cadastrar horários de transporte para cada rota selecionada, informando os dias de viagens, data inicial e final, horário de partida e quantidades de poltronas.

4.19.6.Permitir bloquear o agendamento dos dias em que não haverá transporte.

4.19.7.Permitir cadastrar os motivos do transporte.

4.19.8.Permitir a distribuição e a não distribuição de cotas entre os municípios para os agendamentos do transporte.

4.19.9.Possuir campo para seleção caso o paciente possua mobilidade reduzida, sendo que, nesta opção de seleção do dia da viagem, deve constar as poltronas disponíveis para seleção daquele dia.

4.19.10.Possibilitar seleção de qual casa de apoio deseja que o paciente se hospede;

4.19.11.Permitir selecionar se o paciente é criança de colo, sendo que não é necessário a seleção da poltrona, apenas condicionando ao cadastro de pelo menos um acompanhante adulto.

4.19.12.Após os agendamentos, permitir que seja feita a confirmação da viagem e, após, passar automaticamente o status do paciente de agendado para confirmado.

4.19.12.1. Após o status estar confirmado, o sistema deve bloquear para qualquer alteração.

4.19.13.Permitir cadastrar as placas dos veículos modelo antigo e novo.

4.19.14.Possibilitar informar a categoria de CNH no cadastro de veículo e no cadastro de motorista.

4.19.15.Emitir planilha com a lista de passageiros contendo: - Nome completo dos passageiros e acompanhantes; - CPF e RG dos passageiros e acompanhantes; -Certidão de nascimento no caso de crianças; - Estabelecimentos de destino e motivo da viagem. 4.19.16.Permitir consulta por paciente sobre o uso do transporte utilizado.

4.19.16.1.Após a viagem permitir a seleção dos pacientes que compareceram para o status de transportado e os que não compareceram para não transportados, sendo possível selecionar o motivo de sua ausência.

4.19.17.Possuir campo para observações da viagem.

4.19.18.Permitir extrair relatórios a qualquer tempo dos pacientes agendados, bem como dos pacientes que foram confirmados, transportados ou não transportados, identificando os pacientes que viajaram no colo e de qual Unidade de Saúde de origem que cada um pertence com os respectivos valores.

#### 4.19.19.**Casas de Apoio:**

4.19.19.1. Permitir o cadastramento das casas de apoio credenciadas, sendo possível registrar o valor de cada hospedagem, podendo conter valores diferenciados.

4.19.19.2. Permitir que o operador da pensão possa recepcionar a autorização de apoio, possibilitando o lançamento do check-in e checkout dos usuários e a modalidade da hospedagem.

4.19.19.3. Possibilitar ao operador o registro de hospedagem nas casas de apoio aos usuários que não utilizarem o transporte, contendo as seguintes informações:

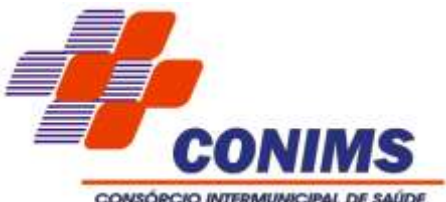

4.19.19.3.1. Nome de usuário; CPF; Certidão de Nascimento (no caso de crianças) modalidade da hospedagem, município de origem e o ponto de destino (serviço de saúde).

4.19.19.4. Permitir gerar o relatório de pacientes hospedados em determinado período de tempo, constando o valor e modo da hospedagem.

**4.20. MÓDULO INDICADORES** (atender em 80% durante os primeiros trinta dias de implantação e o restante em até 12 meses)

4.20.1.Possibilitar a leitura de indicadores para o acompanhamento e a monitoração de processos, desempenho, estatística, utilizando-se da lógica do BI - "Business Intelligence".

4.20.2.Utilizar o banco de dados do próprio painel de indicadores, no conceito de Data Warehouse, para o processamento de informações, não onerando o desempenho do sistema transacional.

4.20.3.Possibilitar a visualização do painel de indicadores via navegador de Internet.

4.20.4.Possibilitar a visualização de indicadores em gráfico nos formatos: pizza, barra horizontal e barra vertical e grade de detalhamento.

4.20.5.Permitir avançar as análises por hierarquia, detalhando por nível os valores mostrados, utilizando-se do conceito "Drill Down".

4.20.6.Possibilitar a impressão das informações.

4.20.7.Possibilitar a exportação dos indicadores, no mínimo, para os seguintes formatos: IMAGEM e PDF.

4.20.8.Possibilitar mostrar as informações de acordo com filtros por: procedimentos, data e unidade de saúde.

**4.21. MÓDULO APLICATIVO DO GESTOR** (atender em 80% durante os primeiros trinta dias de implantação e o restante em até 12 meses)

4.21.1.O aplicativo móvel deve permitir a instalação em dispositivos com sistema operacional Android e iOS.

4.21.2.O aplicativo móvel deve apresentar as informações atualizadas do dia, quanto aos indicadores apresentados.

4.21.3.Na plataforma Android e iOS deve possibilitar a detecção automática de novas versões do aplicativo, disponibilizadas nas lojas, permitindo o download e a atualização através do próprio aplicativo.

4.21.4.Permitir a configuração de usuários que terão acesso ao aplicativo.

4.21.5.Permitir a configuração das funcionalidades que cada usuário terá acesso sendo possível personalizar a visualização para cada usuário.

4.21.6.O acesso ao aplicativo deverá ser exclusivamente pelo CPF do usuário.

4.21.7.Permitir a configuração das unidades de saúde que cada usuário terá acesso.

4.21.8.Permitir configurar no aplicativo "logar" utilizando biometria ou reconhecimento facial.

4.21.9.Permitir configurar no aplicativo a fonte dinâmica, se ajustando ao tamanho de leitura preferido.

4.21.10.Permitir configurar o aplicativo para a utilização em modo escuro ou claro, de acordo com o gosto do usuário.

\_\_\_\_\_\_\_\_\_\_\_\_\_\_\_\_\_\_\_\_\_\_\_\_\_\_\_\_\_\_\_\_\_\_\_\_\_\_\_\_\_\_\_\_\_\_\_\_\_\_\_\_\_\_\_\_\_\_\_\_\_\_\_\_ Rua Afonso Pena, 1902 – Bairro Anchieta - Pato Branco/PR – CEP: 84.501-530 – Telefone: (46) 3313-3550 www.conims.com.br - CNPJ: 00.136.858/0001-88

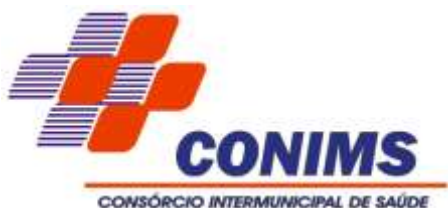

4.21.11.Permitir configurar no aplicativo a opção de manter o usuário logado.

4.21.12.Apresentar em tempo real, o total de pacientes por classificação de risco, setor e por unidade de saúde.

4.21.13.Apresentar em tempo real, o total de pacientes aguardando atendimento por setor e por unidade de saúde.

4.21.14.Apresentar em tempo real, o total de pacientes em observação ou internação, por setor e por unidade de saúde.

4.21.15.Apresentar em tempo real os profissionais que estão em atendimento, detalhando a sua especialidade, o total de atendimentos realizados no dia, a data e o horário do primeiro e do último atendimento, agrupando por setor e por unidade de saúde.

4.21.16.Permitir filtrar, no aplicativo, o período de visualização e a apresentação dos dados com a data inicial e a final.

4.21.17.Permitir filtrar, no aplicativo, uma unidade de saúde específica para a visualização e a apresentação dos dados.

4.21.18.Apresentar, conforme filtro realizado pelo usuário, o CID e a sua quantidade, de forma decrescente por unidade de saúde.

4.21.19.Apresentar, conforme filtro realizado pelo usuário, o medicamento prescrito e a sua quantidade, de forma decrescente por unidade de saúde.

4.21.20.Apresentar, conforme filtro realizado pelo usuário, o exame solicitado e a sua quantidade de forma decrescente por unidade de saúde

4.21.21.Apresentar, conforme filtro realizado pelo usuário, o totalizador de pacientes por tipo de atendimento e por unidade de saúde.

4.21.22.Apresentar, conforme filtro realizado pelo usuário, o totalizador de pacientes por motivo de não atendimento, por unidade de saúde.

4.21.23.Apresentar, conforme filtro realizado pelo usuário o totalizador de pacientes por motivos de consultas e por unidade de saúde.

4.21.24.Apresentar o tempo médio de atendimento dos profissionais bem como, a sua especialidade e seu total de atendimento no período filtrado.

4.21.25.Apresentar por unidade de saúde, o tempo médio de atendimento detalhando as etapas de atendimento (recepção, triagem e consulta), com seus devidos tempo separados.

4.21.26.Apresentar, conforme filtro realizado, as vacinas mais aplicadas no período, em ordem decrescente, agrupando por unidade de saúde que realizou a aplicação.

4.21.27.Permitir via filtro de pesquisa à busca de uma vacina específica.

4.21.28.Permitir o acompanhamento dos procedimentos realizados, totalizando conforme período filtrado e agrupando a quantidade realizada por unidade de saúde.

4.21.29.Permitir via filtro de pesquisa à busca de um procedimento específico.

4.21.30.Apresentar totalizador da população idosa, por sexo.

4.21.31.Apresentar totalizador da população de crianças, por sexo.

4.21.32.Apresentar totalizador da população com diabetes, por sexo.

4.21.33.Apresentar totalizador da população com hipertensão, por sexo.

4.21.34.Apresentar totalizador de gestantes.

4.21.35.Apresentar totalizador da população com hanseníase por sexo.

4.21.36.Apresentar totalizador da população com tuberculose por sexo.

4.21.37.Apresentar totalizador dos insumos entregues em ordem decrescente detalhando a unidade de saúde que realizou a dispensação e sua devida quantidade.

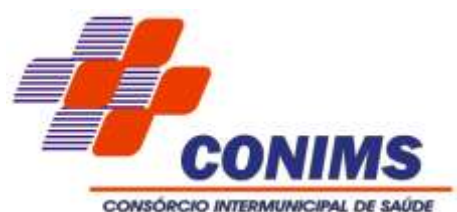

4.21.38.Apresentar totalizador do saldo dos insumos em ordem decrescente, bem como sua unidade de medida por unidade de saúde.

4.21.39.Permitir via filtro de pesquisa, a busca de um insumo específico.

4.21.40.Permitir o acompanhamento do total de pacientes que estão em lista de espera de consultas, por especialidade e por status.

4.21.41.Permitir o acompanhamento do total de pacientes que estão em lista de espera de exames, por exame e por status.

4.21.42.Permitir o acompanhamento dos indicadores do Previne Brasil, podendo filtrar o quadrimestre desejado mesmo estando em andamento, para o acompanhamento diário do percentual atingido em cada meta no município.

4.21.43.Apresentar o indicador de proporção de gestantes com pelo menos 06 consultas (pré-natal) realizadas, permitindo identificar as regras de cálculo do indicador, a meta em percentual, o percentual atingido do indicador e sua situação.

4.21.44.Apresentar o indicador de proporção de gestantes com realização de exames para sífilis e HIV, permitindo identificar as regras de cálculo do indicador, a meta em percentual, o percentual atingido do indicador e sua situação.

4.21.45.Apresentar o indicador de proporção de gestantes com o atendimento odontológico realizado, permitindo identificar as regras de cálculo do indicador, a meta em percentual, o percentual atingido do indicador e a sua situação.

4.21.46.Apresentar o indicador de cobertura de exame citopatológico, permitindo identificar as regras de cálculo do indicador, a meta em percentual, o percentual atingido do indicador e a sua situação.

4.21.47.Apresentar o indicador de cobertura vacinal de poliomielite inativada e de pentavalente, permitindo identificar as regras de cálculo do indicador, a meta em percentual, o percentual atingido do indicador e a sua situação.

4.21.48.Apresentar o indicador de percentual de pessoas hipertensas com pressão arterial aferida em cada semestre, permitindo identificar as regras de cálculo do indicador, a meta em percentual, o percentual atingido do indicador e a sua situação.

4.21.49.Apresentar o indicador de percentual de diabéticos com solicitação de hemoglobina glicada, permitindo identificar as regras de cálculo do indicador, a meta em percentual, o percentual atingido do indicador e a sua situação.

4.21.50.Para cada indicador, permitir o acompanhamento do atendimento da meta por unidade de saúde e apresentar ainda, de forma individual, o numerador, denominador, parâmetro (quantidade), parâmetro (percentual), meta (quantidade) e meta (percentual), bem como, o percentual atingido da unidade e a situação da meta na mesma.

4.21.51.Para cada indicador, permitir o acompanhamento do atendimento da meta por equipe e por unidade de saúde e apresentar ainda, de forma individual, o numerador, denominador, parâmetro (quantidade), parâmetro (percentual), meta (quantidade) e meta (percentual), bem como percentual atingido da unidade e a situação da meta na mesma.

4.21.52.Para cada indicador, permitir o acompanhamento do atendimento da meta por competência e apresentar ainda, de forma individual, o numerador, denominador, parâmetro (quantidade), parâmetro (percentual), meta (quantidade) e meta (percentual), bem como percentual atingido da unidade e a situação da meta na mesma. 4.21.53.Permitir o envio de notificações aos usuários do aplicativo com apresentação da mesma via mensagem push.

\_\_\_\_\_\_\_\_\_\_\_\_\_\_\_\_\_\_\_\_\_\_\_\_\_\_\_\_\_\_\_\_\_\_\_\_\_\_\_\_\_\_\_\_\_\_\_\_\_\_\_\_\_\_\_\_\_\_\_\_\_\_\_\_ Rua Afonso Pena, 1902 – Bairro Anchieta - Pato Branco/PR – CEP: 84.501-530 – Telefone: (46) 3313-3550 www.conims.com.br - CNPJ: 00.136.858/0001-88

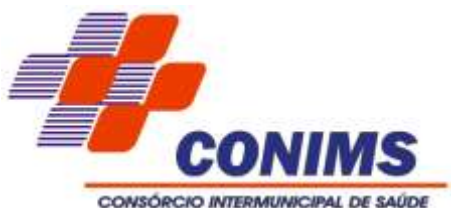

4.21.54.Apresentar o painel de notificações com as notificações ativas e inativas.

4.21.55.Permitir a personalização de envio da notificação, podendo selecionar um usuário específico ou um grupo de usuário para o recebimento.

4.21.56.Alertar o usuário de forma automática quanto aos prazos de envio do e-SUS.

4.21.57.Alertar de forma automática o usuário quando ao não acesso no aplicativo.

**5.DAS FUNCIONALIDADES ADICIONAIS** (atender em 80% durante os primeiros trinta dias de implantação e o restante em até 12 meses)

**5.1.** O software deve oferecer as funcionalidades a seguir, que serão implantadas conforme cronograma específico:

5.1.1. Funcionalidade para geração de relatório em paralelo, possibilitando gerar relatórios de volume expressivo de processamento, através de um paralelismo, evitando que certos relatórios travem o sistema, mas que fique gerando em paralelo numa fila de processamento, possibilitando a emissão de relatórios de série histórica.

5.1.2. Funcionalidade de unificação de Logradouro, possibilitando corrigir nomes de ruas cadastradas de maneira incorreta de forma automática, sem necessidade de corrigir individualmente cada cadastro de paciente e profissionais.

5.1.3. Funcionalidade de assinar digitalmente os receituários (prescrição), bem como a solicitação de exames, encaminhamentos, atestados e declarações, com a impressão de um QRCODE e a assinatura digital, através do login do operador, sem a necessidade de utilização de sistemas ou plataformas externas, onde o CPF do profissional é vinculado à assinatura, sendo possível comprovar sua identidade eletronicamente, com validade jurídica, garantindo a autenticidade nas transações eletrônicas para pessoas físicas e possibilitando verificar a autenticidade da assinatura e do documento emitido, por no mínimo 5 (cinco) anos, sem a necessidade do CONIMS adquirir token ou cartão.

5.1.4.Possibilidade da emissão de "Declaração de Comparecimento" pelos médicos e demais profissionais de nível superior que trabalham na unidade de saúde, com a seguinte configuração: imagem da logo do CONIMS e seu nome, unidade de saúde (que está emitindo), Título "Declaração de Comparecimento", identificação do paciente com nome completo, data de nascimento, idade, endereço, data/hora inicial e final do comparecimento.

5.1.5.Na funcionalidade de correio interno, possibilitar filtrar por nome, assunto e data, com a possibilidade de selecionar mais de uma mensagem para exclusão.

5.1.6.No Prontuário Eletrônico do Paciente deve ter o registro da data e hora da realização do procedimento, tanto para procedimentos gerados automaticamente quanto os gerados de forma manual.

5.1.7.Disponibilizar no Prontuário do Paciente, no seu cabeçalho a informação de RG, CPF e CNS.

**5.2. Oferecer Módulo SAE** – Sistematização de Assistência a Enfermagem, com as seguintes características:

5.2.1.Permitir cadastrar novos procedimentos adicionais ao da tabela do SIGTAP, permitindo a vinculação e faturamento em um procedimento válido do SIA-SUS.

5.2.2.A solução deve possibilitar a sistematização das ações da equipe de enfermagem e para que esse promova cuidados de qualidade e atenda a individualização das necessidades de cada paciente.

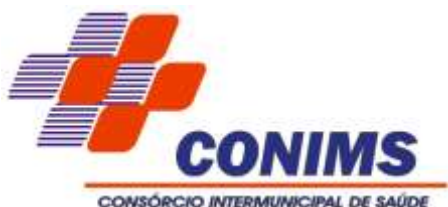

5.2.3.Permitir a criação de banco de dados para fonte de pesquisa e monitoramento dos gastos gerados com o cuidado de enfermagem, viabilizando o planejamento financeiro da instituição.

5.2.4.Permitir que o enfermeiro admita o paciente na unidade de saúde e preencha o histórico de enfermagem.

5.2.5.Permitir registro do diagnóstico de enfermagem.

5.2.6.Permitir ao corpo de enfermagem o registro de sinais vitais.

5.2.7.Permitir ao corpo de enfermagem o preenchimento de avaliação do paciente.

5.2.8.Permitir visualização do histórico de enfermagem pelo corpo de enfermagem e pelo corpo clínico.

5.2.9.Permitir que o enfermeiro visualize os diagnósticos de enfermagem associados, com suas respectivas definições, dando acesso ao diagnóstico com todas suas descrições. 5.2.10.Permitir visualização do prontuário eletrônico do paciente.

5.2.11.Permitir que a partir das informações do histórico e diagnóstico, o enfermeiro faça anotações e prescreva cuidados de enfermagem para o paciente (anotação e prescrição de enfermagem).

5.2.12.Possibilitar que o enfermeiro realize aprazamento e checagem dos itens prescritos**.**

**5.3. Oferecer Módulo de PLANO DE CUIDADOS OU PLANO TERAPÊUTICO SINGULAR**, com as seguintes características:

5.3.1.Permitir a criação de formulários ou questionários, configurando-os e com a possibilidade de vinculá-los aos programas de saúde.

5.3.2.Possibilitar o registro de um plano para a elaboração de um conjunto de propostas de condutas terapêuticas articuladas para um indivíduo, uma família ou um grupo que resulta da discussão coletiva de uma equipe interdisciplinar.

5.3.3.Deve possibilitar incluir local para descrição do plano terapêutico com possibilidade de ser atualizado e que mostre por quem foi atualizado e a data que ocorreu os atendimentos, de uso na AME, saúde mental e CAPS.

5.3.4.Permitir o cadastro de diferentes profissionais no atendimento de cada paciente.

5.3.5.Permitir cadastrar, excluir, editar e visualizar a prescrição padrão. A prescrição padrão agrupa os itens de prescrição por tipo e é utilizada no programa de saúde e plano de cuidados.

5.3.6.Permitir agrupar as configurações do questionário selecionadas, relacionando com a classificação de risco de acordo com a pontuação obtida pelo peso das respostas.

5.3.7.Permitir a inclusão e inativação de paciente em programas de saúde.

5.3.8. Permitir o cadastro de famílias contendo no mínimo as seguintes informações:

5.3.8.1. Responsável.

5.3.8.2. N.º de integrantes.

5.3.8.3. Classe Social.

5.3.8.4. Tipo da família (Contemporânea, Homoafetiva, Monoparental, Quilombola, indígena, Ribeirinha, Cigana).

5.3.9.Permitir o cadastro de dicas de saúde com inclusão de anexo e link para consulta;

5.3.10.Permitir consultar o plano de cuidados no atendimento ao PEP.

5.3.11.Permitir o cadastro de frequência de comparecimento da pessoa ou família para atendimento dos serviços sócio assistenciais e saúde mental, em dias, semanas, meses ou anos.

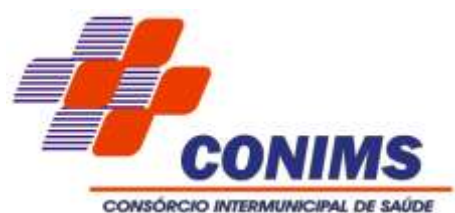

**5.4. Oferecer Módulo de Tuberculose**, com as seguintes características: (atender 100% em até 24 meses a partir da assinatura do contrato)

5.4.1.Realizar a construção de um módulo para cadastro e acompanhamento aos indivíduos que foram diagnosticados e por sua vez são portadores da patologia tuberculose, bem como o registro das informações constem no prontuário eletrônico do paciente para acompanhamento, não sendo mais necessário o lançar manualmente os dados, utilizando os formulários preconizado pelas esferas superiores (estadual/federal) fornecidos na construção do Documento de Visão.

5.4.2.Cadastro dos pacientes portadores de tuberculose.

5.4.3.Possuir tela de acompanhamento do paciente.

5.4.4.Possuir tela de acompanhamento dos indivíduos que este paciente possui contato.

5.4.5. Incluir no prontuário ambulatorial e médico as informações de acompanhamento dos pacientes portadores de tuberculose.

5.4.6.Possibilitar a extração dos dados através de relatórios, que facilitem a busca de informações, bem como apresente dados de forma mais clara e rápida para os operadores.

5.4.7.Emitir relatórios que possibilitem o acompanhamento dos pacientes bem como o registro de controle de contato de outros indivíduos com os mesmos, tendo opção de analítico e sintético, com filtros de idade, sexo, em acompanhamento, motivo de alta.

**5.5. Oferecer Módulo de Hanseníase,** com as seguintes características: (atender 100% em até 24 meses a partir da assinatura do contrato)

5.5.1.Realizar a construção de um módulo para cadastro e acompanhamento aos indivíduos que foram diagnosticados e por sua vez são portadores da patologia hanseníase, bem como o registro das informações constem no prontuário eletrônico do paciente para acompanhamento, não sendo mais necessário o lançar manualmente os dados, utilizando os formulários preconizado pelas esferas superiores (estadual/federal) fornecidos na construção do Documento de Visão.

5.5.2.Cadastro dos pacientes portadores de hanseníase.

5.5.3.Possuir tela de acompanhamento do paciente.

5.5.4.Possuir tela de acompanhamento dos indivíduos que este paciente possui contato;

5.5.5. Incluir no prontuário ambulatorial e médico as informações de acompanhamento dos pacientes portadores de hanseníase.

5.5.6.Apresentar a opção de se realizar o cadastro de forma manual e com aba específica para registro de pacientes que venham via transferência ou pacientes diagnosticados por unidades que não possuem registro no sistema, neste cadastro deve conter as seguintes informações:

5.5.6.1. Nome do indivíduo.

5.5.6.2. Data de Nascimento.

5.5.6.3. Nome da Mãe.

5.5.6.4. Cartão Nacional da Saúde.

5.5.6.5. Data da notificação.

5.5.7.Após realizado cadastro direcionar para a tela de acompanhamento do paciente e posterior preenchimento das informações. Quando paciente menor de 15 anos deve seguir o protocolo complementar de investigação diagnóstica de casos de hanseníase em menores de 15 anos.

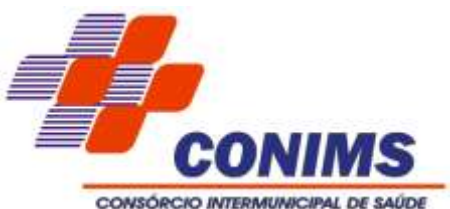

5.5.8.Possibilitar a extração dos dados através de relatórios, que facilitem a busca de informações, bem como apresente dados de forma mais clara e rápida para os operadores.

5.5.9.Emitir relatórios que possibilitem o acompanhamento dos pacientes bem como o registro de controle de contato de outros indivíduos com os mesmos, tendo opção de analítico e sintético, com filtros de idade, sexo, em acompanhamento, motivo de alta.

# **6.LOCAL DE ENTREGA, PRAZOS E CONDIÇÕES**

# **6.1. DO SERVIÇO DE MIGRAÇÃO DE DADOS**

6.1.1.O serviço de migração trata-se do serviço de importação de dados da base que possui um legado desde 2017 (implantação do Sistema atual), e todas as etapas de um projeto de implantação, que estão detalhadas no item 7.2. Caso a proponente não seja a atual fornecedora do software, deve migrar a atual base de dados para a solução proposta neste edital garantindo a consistência dos dados.

6.1.2.A migração dos dados deverá seguir as seguintes etapas:

6.1.2.1. Processamento: tratamento sistemático de dados, através de computadores e outros hardwares/softwares, com o objetivo de desenvolver sistema (s), de ordenar, selecionar, classificar ou efetuar quaisquer transformações nos dados, segundo um plano previamente programado, visando a obtenção de um determinado resultado.

6.1.2.2. Conversão de dados: importar as informações da atual base de dados do Consórcio com todos os períodos anteriores para a base de dados do software proposto, ou ainda, a movimentação de dados migrando para outra plataforma de SGBD. Para módulos novos, entende-se como o processo que envolve o serviço de integração.

6.1.2.3. Checagem: faz-se uma carga inicial em homologação para verificação dos dados, fazendo a validação e conferência. Para essa etapa, poderá ser criado um grupo de whatsapp (ou outro aplicativo mais adequado entre as partes) para agilizar a troca de informações, verificação, repasse de erros, etc., até a finalização da entrega da demanda.

6.1.2.4. Homologação: consiste em proceder a validação dos dados e pontos vitais do sistema, seus relacionamentos e integridades, o fluxo do processo, testes e simulações, é a fase de validação. Após a entrega do produto em base de testes, com a execução de importação quando for o caso e checagem pelas áreas/setores afins.

6.1.2.5. Parametrização: configurações e parametrizações para que o sistema esteja preparado para execução das rotinas diárias conforme necessidades apuradas no levantamento de requisitos (configuração, parametrização, acessos de operadores, entre outros).

# **6.2. DO SERVIÇO DE IMPLANTAÇÃO**

6.2.1.O serviço de implantação deve ocorrer conforme Cronograma de Implantação, contando a partir da data de assinatura do contrato, com a instalação física do sistema no Datacenter disponibilizado pela Contratada, com o suporte e treinamento descentralizados nas unidades ambulatoriais.

6.2.2.Os módulos/sistema devem ser instalados nos servidores disponibilizados no Datacenter da Contratada.

\_\_\_\_\_\_\_\_\_\_\_\_\_\_\_\_\_\_\_\_\_\_\_\_\_\_\_\_\_\_\_\_\_\_\_\_\_\_\_\_\_\_\_\_\_\_\_\_\_\_\_\_\_\_\_\_\_\_\_\_\_\_\_\_ Rua Afonso Pena, 1902 – Bairro Anchieta - Pato Branco/PR – CEP: 84.501-530 – Telefone: (46) 3313-3550 www.conims.com.br - CNPJ: 00.136.858/0001-88

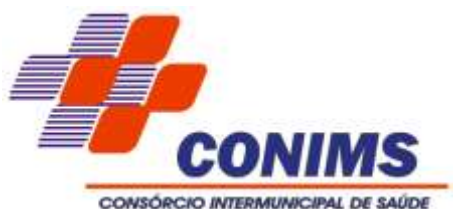

6.2.3.A CONTRATANTE poderá aguardar o momento propício para implantação de algum módulo, ou itens de entregas, mais favorável ao Consórcio causado por fatores externos.

6.2.4.O cronograma poderá sofrer alterações conforme necessidade do Consórcio, ficando à cargo do Setor de Tecnologia da Informação acordar as alterações com a CONTRATADA.

6.2.5.Uma implantação é constituída de várias etapas especificadas a seguir, que poderá ser aplicada tanto para a implantação de um módulo, uma ferramenta nova, uma reimplantação ou processo de integração com outra fornecedora de software, para planejamento e mapeamento da demanda.

6.2.5.1. Entrevista: levantamento pela empresa de processos e de requisitos com todos envolvidos no setor da área demandante e a TI, a fim de registrar através de um Documento de Visão para o mapeamento da realidade e suas expectativas.

6.2.5.2. Documentação: elaboração de "Documento de Visão" ou um "Projeto de Implantação/importação" conforme a situação, com um cronograma de entregas.

6.2.5.3. Documento de Visão – trata-se de um documento inicial elaborado pelo consultor da empresa validado pelo cliente, que serve como instrumento para a descrição de uma melhoria, funcionalidade nova, customização, descrevendo: escopo, objetivos, particularidades, processos, informando legislação quando for o caso, problema, o que afeta, o impacto do solicitado e a solução satisfatória.

6.2.5.4. Projeto de implantação/importação – trata-se de um documento elaborado pela consultoria da empresa contratada validado pelo cliente, que realiza levantamento detalhado de módulos, dados, tabelas, contagem de objetos, registros, pontos vitais do sistema e tudo que envolve a importação dos dados, serviços de integração e migração de plataformas, com descrição dos passos a serem realizados e validações necessárias para que haja clareza e eficácia no processo.

6.2.5.5. A definição de um cronograma proposto e de um Produto Mínimo Viável (MVP - Minimum Viable Product) para entrar em produção, deve ser alinhado com o cliente contratante, preparando a estrutura e coletando avaliações para os ajustes necessários que virem a ocorrer, citando as etapas ou ondas de entregas, que forem necessárias.

6.2.5.6. Treinamento básico operacional: treinamento de operacionalização do sistema, com os operadores envolvidos, envolvendo apresentação, fluxo/estrutura do sistema, voltado para quem não tem conhecimento algum do sistema.

6.2.5.7. Virada de chave: com os dados validados, produto avaliado e treinamento realizado, agenda-se uma reunião com os todos os envolvidos (áreas envolvidas da saúde, Fiscal de Contrato, Setor de TI, time de produto da contratada e equipe de serviços que apoia a implantação), para início das atividades e entrada em produção. Em situação de migração de dados, agenda-se a nova importação de dados para a base de produção, nova homologação e o desligamento da base legada.

6.2.5.8. Conclusão: realiza-se o processo de verificação para fechamento dos trabalhos, a fim de confrontar as expectativas do início da implantação do sistema com o que foi realizado.

6.2.6.A CONTRATADA deve disponibilizar, de forma permanente, uma base de homologação, durante a vigência do contrato, além da operacional homologada, para que seja possível realizar testes frequentes no sistema.

# **6.3. DOS SERVIÇOS DE TREINAMENTO AOS OPERADORES**

\_\_\_\_\_\_\_\_\_\_\_\_\_\_\_\_\_\_\_\_\_\_\_\_\_\_\_\_\_\_\_\_\_\_\_\_\_\_\_\_\_\_\_\_\_\_\_\_\_\_\_\_\_\_\_\_\_\_\_\_\_\_\_\_ Rua Afonso Pena, 1902 – Bairro Anchieta - Pato Branco/PR – CEP: 84.501-530 – Telefone: (46) 3313-3550 www.conims.com.br - CNPJ: 00.136.858/0001-88

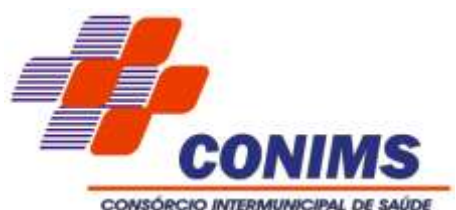

6.3.1.A proponente deve apresentar um Plano de Trabalho detalhando a proposta de treinamento, em até 15 (quinze) dias após assinatura do contrato, que será validado pelo Consórcio Intermunicipal de Saúde e aprovado pelo Fiscal do Contrato.

6.3.2.O treinamento integrante do item de implantação, é o "Treinamento Básico Operacional" que está vinculado a operacionalização do sistema, para que os operadores envolvidos possam conhecer e operacionalizar, quando não se conhece a ferramenta do fornecedor, fazendo parte do projeto de implantação.

6.3.3.Após o "Treinamento Básico Operacional", acima citado, caso fiquem dúvidas ou dificuldades no manuseio do software do que foi implantado de imediato, o proponente deve fornecer novo treinamento das funcionalidades que geraram dúvidas e dificuldades por parte dos operadores sem ônus ao CONIMS.

6.3.4.O Plano de Trabalho de Treinamento, será tratado como um projeto de capacitação dos servidores da saúde, caso seja uma nova fornecedora de software, deve constar a proposta do Treinamento Básico Operacional e do Treinamento de forma continuada.

6.3.5.Caso a proponente seja a atual fornecedora de software, deve prever o retreinamento ou treinamento de forma continuada, visto que no levantamento junto aos usuários do serviço de saúde, houve a solicitação de nova capacitação devido à grande rotatividade de pessoal nos setores envolvidos, reforçando o entendimento sobre o funcionamento do sistema, fluxo dos processos em cada unidade e serviço de saúde prestado. Sendo assim, o processo de melhoria contínua, no assessoramento e capacitação do servidor público deve ser previsto no Plano de Treinamento.

6.3.6.Em razão das constantes melhorias, a CONTRATADA deve realizar a transferência de conhecimento do software e de todas as novas melhorias implementadas à equipe técnica da CONTRATANTE através de treinamento sobre a utilização de todas as funções e operações do software, habilitando-os a utilizar todos os recursos disponíveis para a operacionalização do sistema.

6.3.7.Disponibilizar para a Contratante, treinamentos e capacitações, sob demanda, em níveis avançados, intermediários e básicos, conforme orientação do departamento de TI do consórcio.

6.3.8.A CONTRATADA deve indicar os recursos necessários à realização do treinamento (configuração mínima dos equipamentos, recursos audiovisuais, etc.) com antecedência mínima de 5 (cinco) dias da data de sua realização.

6.3.9.A contratada deve fornecer material didático (apostilas, etc.) do treinamento, sendo um conjunto para cada participante.

6.3.10.Os custos de viagem, como hospedagem, alimentação e transporte, ficarão por conta da contratada, sem qualquer custo ou ônus ao CONIMS ou qualquer município consorciado.

6.3.11.Informar aos Técnicos do Setor de Tecnologia da Informação, sobre liberação de portas e endereços para acesso remoto da CONTRATADA.

6.3.12.A CONTRATADA será responsável pela elaboração de manuais de operacionalização do sistema e entrega à CONTRATANTE com as devidas atualizações sempre que necessário.

# **7. DO CRONOGRAMA DE MIGRAÇÃO, TREINAMENTO E IMPLANTAÇÃO**

**7.1.** Para a execução dos serviços de migração, treinamento e implantação do sistema a empresa contratada deverá seguir o macro cronograma detalhado a seguir, sendo

\_\_\_\_\_\_\_\_\_\_\_\_\_\_\_\_\_\_\_\_\_\_\_\_\_\_\_\_\_\_\_\_\_\_\_\_\_\_\_\_\_\_\_\_\_\_\_\_\_\_\_\_\_\_\_\_\_\_\_\_\_\_\_\_ Rua Afonso Pena, 1902 – Bairro Anchieta - Pato Branco/PR – CEP: 84.501-530 – Telefone: (46) 3313-3550 www.conims.com.br - CNPJ: 00.136.858/0001-88

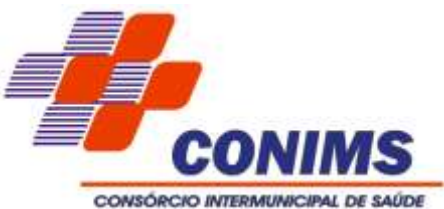

exigido que um micro cronograma seja estabelecido entre ambas as partes para cada etapa.

#### **7.2.** Cronograma:

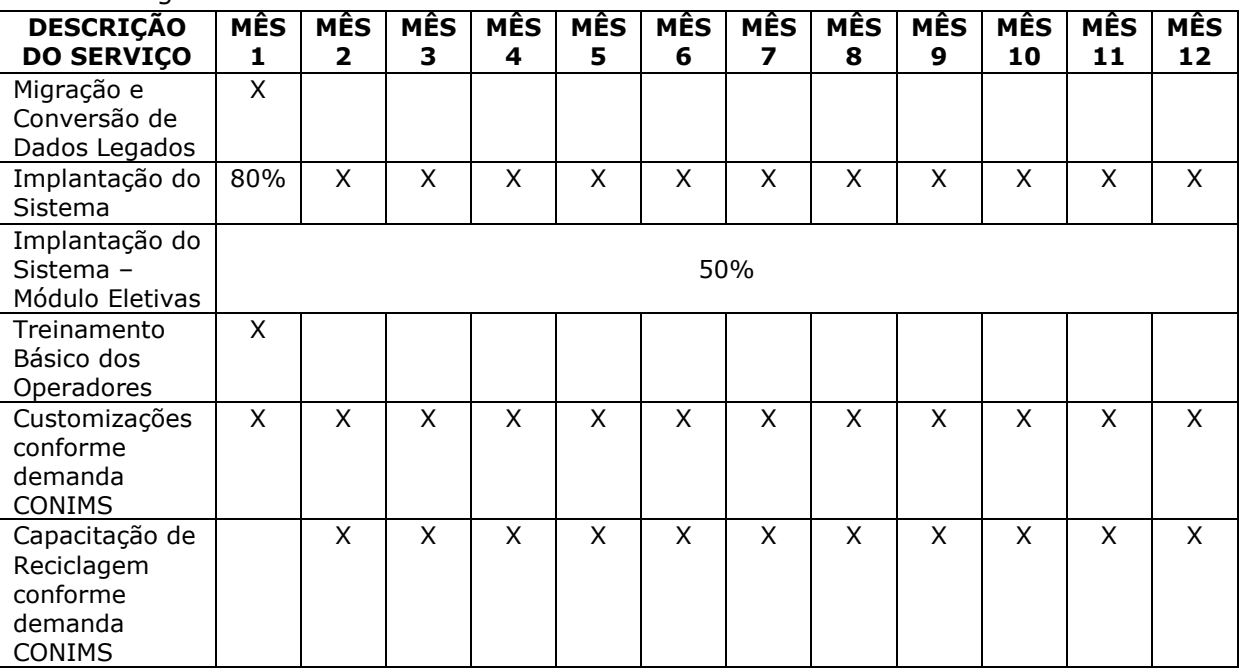

#### Cronograma para o segundo ano de vigência do contrato:

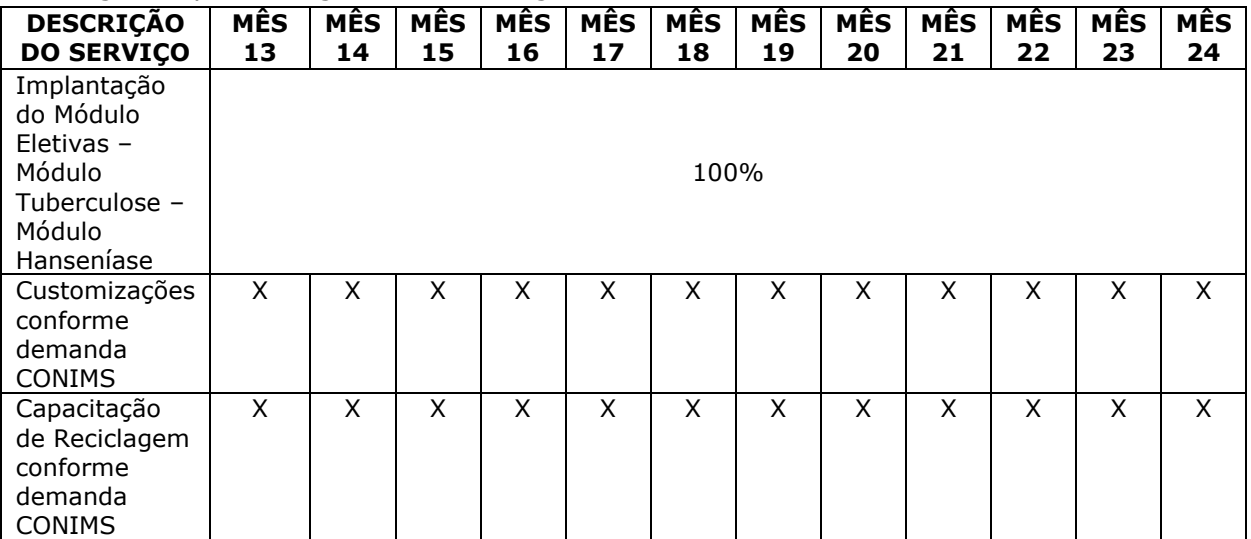

#### Cronograma para o terceiro ao quinto ano de vigência do contrato:

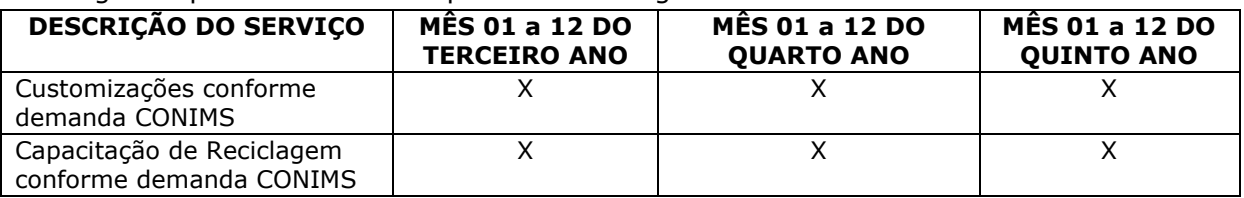

# **8.DO SUPORTE TÉCNICO E ACORDO DE NÍVEL DE SERVIÇO – SLA**

\_\_\_\_\_\_\_\_\_\_\_\_\_\_\_\_\_\_\_\_\_\_\_\_\_\_\_\_\_\_\_\_\_\_\_\_\_\_\_\_\_\_\_\_\_\_\_\_\_\_\_\_\_\_\_\_\_\_\_\_\_\_\_\_ Rua Afonso Pena, 1902 – Bairro Anchieta - Pato Branco/PR – CEP: 84.501-530 – Telefone: (46) 3313-3550 www.conims.com.br - CNPJ: 00.136.858/0001-88

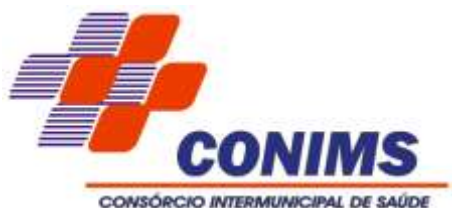

**8.1.** O serviço de suporte técnico e SLA, acompanha a locação do software proposto, com as seguintes características:

8.1.1.A proponente deve:

8.1.1.1. Ofertar serviço de suporte local no horário de atendimento de segunda à sexta das 07h00 às 11h00 e das 12h30 às 16h30, com exceção para os atendimentos classificados como "Prioridade Crítica" que deve ser de 24 horas por dia e 7 dias por semana.

8.1.1.2. Possuir equipe de plantão para realizar atendimento fora do horário comercial, finais de semana, pontos facultativos e feriados. Esta equipe será destinada a solução de problemas urgentes e que impeçam a realização de atividades primordiais da urgência/emergência ou parada total do sistema.

8.1.1.3. Ofertar, no mínimo três técnicos para realizar os atendimentos de suporte aos operadores, de forma presencial ou remota com experiência em utilização de sistema em Consórcios.

8.1.1.4. Estar preparada para analisar o ambiente do cliente por meio de conexão remota; acompanhar o operador na execução dos processos quando for o caso; identificar possíveis intercorrências buscando solucioná-lo.

8.1.2.Para casos em que não seja possível reproduzir a intercorrência no ambiente da CONTRATADA, deve ser feito trabalho investigativo junto ao CONTRATANTE a fim de proporcionar a melhor solução.

**8.2.** Registro dos atendimentos de suporte ou chamados:

8.2.1.Todos os atendimentos de suporte, ou chamados, devem gerar um número de registro, que passará integrar uma fila de resolução. Caso o chamado seja aberto através de telefone, deve ser informado imediatamente ao operador o número do mesmo. Toda a tramitação de um chamado deve ser registrada e um e-mail de aviso disparado ao operador para monitoramento.

8.2.2.Cabe ao Analista de Suporte Técnico, o acompanhamento dos chamados abertos pelos setores relacionado ao sistema ora licitado, em primeiro Nível, através do Portal de Chamados do CONIMS, também por via telefone, e-mail e aplicativo de comunicação instantânea.

8.2.3.Nos casos onde os pedidos de suporte não sejam registrados pelo Portal de Chamados, deve ser realizado o registro no referido Portal e orientado para que realizem o registro nos seguintes.

8.2.4.Quando não for possível atender à solicitação do chamado, deve ser registrado um chamado em segundo Nível, no Portal da CONTRATADA, pelo técnico ou pelo fiscal do contrato, onde será possível controlar as informações exigidas no Relatório Informativo para verificação do Acordo de Nível de Serviço (SLA).

8.2.5.Deve garantir atendimento de suporte telefônico 24 horas, para os chamados classificados como "Prioridade Crítica", para tanto, deve ser informado um número de telefone móvel para contato.

**8.3.** Atendimento do chamado:

8.3.1.O fator tempo de atendimento é fundamental para o andamento dos trabalhos. Neste sentido, a fim de priorizar atendimentos de maior urgência, o tempo de retorno é definido conforme classificação de prioridade, que leva em conta os motivos de registro de um chamado. Esta prioridade e a classificação é definida na abertura, podendo passar por 3 (três) instâncias, descritas no tópico a seguir:

\_\_\_\_\_\_\_\_\_\_\_\_\_\_\_\_\_\_\_\_\_\_\_\_\_\_\_\_\_\_\_\_\_\_\_\_\_\_\_\_\_\_\_\_\_\_\_\_\_\_\_\_\_\_\_\_\_\_\_\_\_\_\_\_ Rua Afonso Pena, 1902 – Bairro Anchieta - Pato Branco/PR – CEP: 84.501-530 – Telefone: (46) 3313-3550 www.conims.com.br - CNPJ: 00.136.858/0001-88

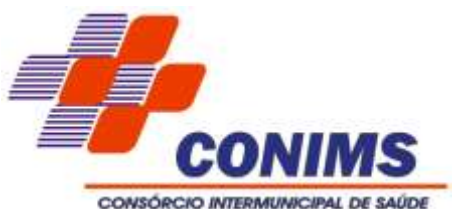

8.3.1.1. No atendimento de chamados, quando forem funcionalidades novas ou funcionalidades existentes, ainda não implementadas ou que representem mudanças significativas no fluxo de trabalho, a CONTRATADA deve demonstrar a (s) novidades antes da implantação para o Fiscal Técnico do Contrato, que poderá agendar com as áreas afins da CONTRATANTE, visando conhecer o produto.

8.3.1.2. Quando o chamado for referente a integrações entre sistemas, a CONTRATADA se disponibilizará a integrar grupos de trabalho através de aplicativo de mensagens a ser definido pela CONTRATADA, visando a favorecer a agilidade e a troca entre os técnicos (analistas, desenvolvedores, especialistas da regra de negócio, etc.).

## **8.4. As instâncias**:

8.4.1.A primeira instância ocorre no momento que o operador abre o chamado e o classifica. Caso este não o faça, caberá a instância seguinte realizar a classificação.

8.4.2.A segunda instância é quando o técnico analisa o chamado e o classifica, resolvendo o mesmo, ou abrindo um chamado no Portal de chamados da CONTRATADA.

8.4.3.A terceira instância existirá caso haja divergência entre as prioridades e classificações. Caberá ao Fiscal de Contrato reavaliar a classificação justificando-a junto ao suporte da CONTRATADA, e ainda, caso necessário entrar em contato para alinhamento da classificação e prioridade.

## **8.5. Classificação dos chamados**

8.5.1.Os chamados, ou solicitações de atendimento registradas podem ser classificados (tipo do pedido) como:

8.5.1.1. Suporte: Classificação corresponde a sanar dúvidas, orientar, auxiliar na operacionalização das soluções, detecção de bugs e possíveis erros. Neste caso, não há faturamento para com o cliente solicitante.

8.5.1.2. Correção: Classificação destinada a problemas no programa em questão. Os erros não se restringem apenas àqueles disparados em tela e explícitos ao operador, mas também contemplam usabilidade, manutenções necessárias ao serem identificados erros em processos já validados anteriormente, alterações não solicitadas em estruturas previamente definidas, falha na análise da regra de negócio, processos inadequados, questões de segurança, possíveis bugs, incompatibilidades técnicas a sistemas operacionais, servidores de aplicação, navegadores, etc. Neste caso, não há faturamento para com o cliente solicitante.

8.5.1.3. Melhoria: Funcionalidade nova requerida pelo cliente, não prevista em contrato, mas que agregará valor a todos os clientes do fornecedor do software ao produto.

8.5.1.3.1.Para novas melhorias realizadas na aplicação referente ao desempenho, funcionalidades, atualizações de linguagem de programação e/ou conversão de outras versões do sistema, excetuando novos módulos de aplicação, não há faturamento para com o cliente solicitante.

8.5.1.4. Melhoria Legal: Novas funcionalidades que atendam às exigências que regem a legislação municipal, estadual e federal, trazendo a legalização do software, incluindo as requeridas pelo Ministério Público (Termos de Ajuste de Conduta - TACs) e pelo governo através do e-Social, respeitando os prazos estabelecidos na legislação não comprometendo eventuais repasses de recursos. Neste caso, não há faturamento para com o cliente solicitante.

8.5.1.5. Customização: Funcionalidade nova requerida pelo cliente, não prevista em contrato e de caráter exclusivo, uma customização específica. Como este tipo de rotina

\_\_\_\_\_\_\_\_\_\_\_\_\_\_\_\_\_\_\_\_\_\_\_\_\_\_\_\_\_\_\_\_\_\_\_\_\_\_\_\_\_\_\_\_\_\_\_\_\_\_\_\_\_\_\_\_\_\_\_\_\_\_\_\_ Rua Afonso Pena, 1902 – Bairro Anchieta - Pato Branco/PR – CEP: 84.501-530 – Telefone: (46) 3313-3550 www.conims.com.br - CNPJ: 00.136.858/0001-88

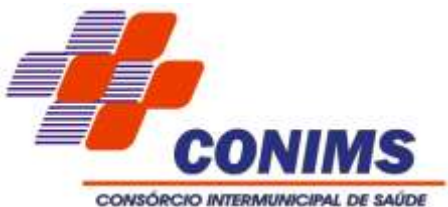

não agregará valor a todos os clientes da proponente, trata-se de uma melhoria que será faturada em horas técnicas.

8.5.1.6. Banco de Dados: Classificação destinada à problemas específicos de banco dados, como base corrompida, ações de otimização de performance, recuperação de dados, buscas, restauração, entre outros. Neste caso, não há faturamento para com o cliente solicitante.

8.5.1.7. Treinamento: Chamado destinado a solicitação de treinamento, não há faturamento para com o cliente solicitante.

## **8.6. Prioridade de atendimento e seus prazos**

8.6.1.Consiste em classificar os chamados a fim de nortear prazo para primeiro atendimento e prazo para resolução/encerramento, considerando horas comerciais: de segunda a sexta-feira, das 7h00 às 11h00 e das 12h30 às 16h30.

8.6.2.A classificação das Prioridades de Acordos de Níveis de Serviços (SLA):

8.6.2.1. Prioridade Crítica: Trata-se de interrupção de serviços essenciais, ou seja, parada total do sistema, com a interrupção da utilização dos serviços. Prazo para início do atendimento: imediato.

- Sistema inoperante.

- Impossibilidade de atendimento médico, envolvendo as especialidades.

- Impossibilidade de realizar os agendamentos de consultas e exames especializados integrado com o CONIMS.

8.6.2.2. Prioridade Baixa: Trata-se de interrupção, defeito ou comportamento irregular, dúvidas referentes a serviços, que afetam o trabalho de um operador, mas que possuem contingência, bem como solicitações de melhorias nos serviços. Ou seja, significa que o defeito não impede o fluxo normal da execução da atividade ou processo, não geram prejuízos para a execução da funcionalidade. Aqui se enquadram a maioria dos chamados, principalmente os classificados como "correção", ou seja, destinada a problemas no sistema, na usabilidade, etc. Prazo para início atendimento...: 16 horas comerciais. Prazo para solução atendimento: 96 horas comerciais. Exemplos práticos: - Relatórios que trazem informações divergentes.

8.6.2.3. Prioridade Programada: Tratam-se de inovações, implementações ou melhorias não previstas no contrato, como Termos de Ajustes de Condutas solicitadas pelo Ministério Público. Prazos: conforme programação entre a CONTRATANTE e a CONTRATADA.

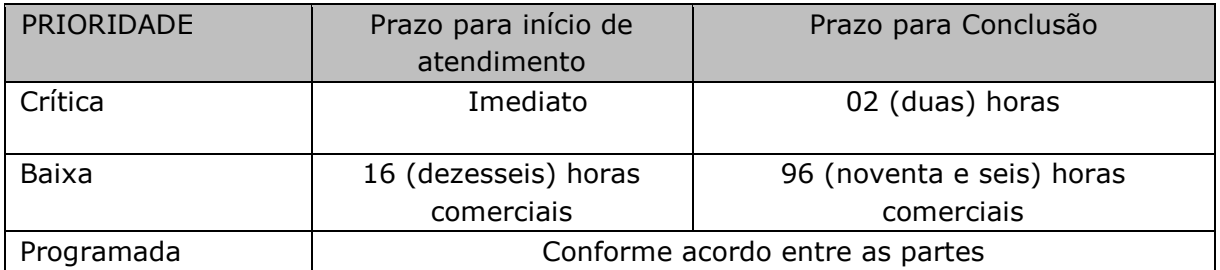

8.6.3.Os prazos poderão ter seus tempos de atendimento paralisados/suspensos, quando a CONTRATADA necessitar de uma intervenção, esclarecimento ou o aceite da solução

\_\_\_\_\_\_\_\_\_\_\_\_\_\_\_\_\_\_\_\_\_\_\_\_\_\_\_\_\_\_\_\_\_\_\_\_\_\_\_\_\_\_\_\_\_\_\_\_\_\_\_\_\_\_\_\_\_\_\_\_\_\_\_\_ Rua Afonso Pena, 1902 – Bairro Anchieta - Pato Branco/PR – CEP: 84.501-530 – Telefone: (46) 3313-3550 www.conims.com.br - CNPJ: 00.136.858/0001-88

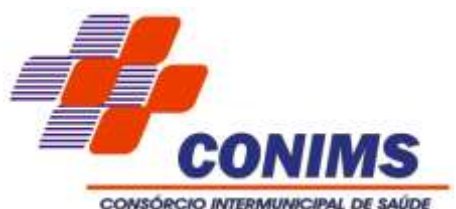

apresentada, por parte da CONTRATANTE, sendo retomados após ocorrer o andamento no chamado, com o esclarecimento ou registrando a intervenção ocorrida.

8.6.4.Os prazos poderão ser prorrogados desde que solicitados pela CONTRATADA e submetidos ao Fiscal de Contrato, mediante justificativa e aceitabilidade do mesmo.

## **9.OUTRAS ESPECIFICAÇÕES DE EXECUÇÃO DO SERVIÇO**

**9.1.** Fornecer os módulos licitados, corrigindo de forma continuada, implementando manutenções preventivas, corretivas e evolutivas, treinamento, suporte técnico, atualizações de versão do software ofertado, garantindo as alterações legais, notas técnicas do Ministério da Saúde e as que vierem a serem exigidas pela legislação durante a validade do contrato.

**9.2.** Cabe a CONTRATADA a instalação de sistemas operacionais, clients, patches de correção e aplicativos necessários, nos servidores utilizados pela aplicação, bem como sua análise de performance, configuração e parametrização disponibilizado pela CONTRATANTE.

**9.3.** Garantir a integração com os programas do Governo Federal e Estadual, quando necessário.

**9.4.** Garantir o funcionamento de todos os módulos com a mesma base de dados e com os módulos integrados entre si (garantindo que a informação seja alimentada uma única vez), sendo baseado no conceito de controle de transação, estando em conformidade com a ACID Compliance, mantendo a integridade do Banco de Dados em situações como quedas de energias e falhas de Software/hardware por exemplo.

**9.5.** Garantir o funcionamento da compatibilidade com ambiente multiusuário, permitindo a realização de tarefas concorrentes.

**9.6.** Possuir atualização on-line dos dados permitindo a todos os operadores acesso às informações atualizadas imediatamente após o término da transação, e ainda, garantir a integridade referencial de arquivos e tabelas

**9.7.** Prover o controle efetivo do uso do sistema, oferecendo total segurança contra a violação dos dados ou acessos indevidos às informações, através do uso de senhas.

9.7.1.É dever do contratado orientar e treinar seus empregados sobre os deveres, requisitos e responsabilidades decorrentes da LGPD.

9.7.2.Bancos de dados formados a partir de contratos administrativos, notadamente aqueles que se proponham a armazenar dados pessoais, devem ser mantidos em ambiente virtual controlado, com registro individual rastreável de tratamentos realizados (LGPD, art. 37), com cada acesso, data, horário e registro da finalidade, para efeito de responsabilização, em caso de eventuais omissões, desvios ou abusos.

9.7.3.Os referidos bancos de dados devem ser desenvolvidos em formato Inter operável, a fim de garantir a reutilização desses dados pela Administração nas hipóteses previstas na LGPD.

**9.8.** Permitir configuração de níveis de permissões para acessos individualizados por operador através de senhas criptografadas, garantindo que as permissões de acesso a um usuário de forma individualizada, prevaleçam sobre o conjunto de permissões aplicadas ao grupo que ele participa.

**9.9.** Permitir o bloqueio do operador ao sistema, com a possibilidade de desbloqueio e resgate automático de suas permissões.

\_\_\_\_\_\_\_\_\_\_\_\_\_\_\_\_\_\_\_\_\_\_\_\_\_\_\_\_\_\_\_\_\_\_\_\_\_\_\_\_\_\_\_\_\_\_\_\_\_\_\_\_\_\_\_\_\_\_\_\_\_\_\_\_ Rua Afonso Pena, 1902 – Bairro Anchieta - Pato Branco/PR – CEP: 84.501-530 – Telefone: (46) 3313-3550 www.conims.com.br - CNPJ: 00.136.858/0001-88
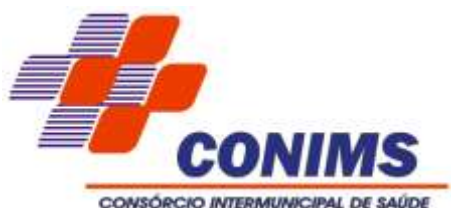

**9.10.** Garantir a disponibilidade das opções de auditoria com identificação mínima do operador, data e hora da operação das atualizações efetuadas sobre cadastros e suas movimentações (inclusões, alteração, exclusão) sem ônus ao Consórcio.

**9.11.** Auxiliar nas rotinas de backup e restauração a nível de banco de dados, que deve ser implementada e documentada, sempre que solicitado pelo Setor de Tecnologia da Informação do Consórcio.

**9.12.** Prover o pessoal necessário para garantir a execução dos serviços, sem interrupção, seja por motivos de férias, descanso semanal, licença, falta ao serviço, demissão e outros análogos, obedecidos às disposições da legislação trabalhista vigente.

**9.13.** A CONTRATADA não pode alegar falta de pessoal no seu quadro de colaboradores para atender objeto descrito neste Termo de Referência.

**9.14.** As despesas de deslocamento, seguro pessoal, de veículos e demais despesas decorrentes serão por conta da CONTRATADA.

**9.15.** Atender ao Acordo de Nível de Serviço de acordo com especificações do Edital.

**9.16.** Registrar problemas e obstáculos identificados durante a execução dos serviços e informá-los, tempestivamente e formalmente, aos Fiscais de Contrato, bem como todas as ocorrências relacionadas com a execução do contrato, visitas técnicas, treinamentos, cronogramas, inovações, inovações legais, implementações, dificuldades e/ou divergências.

**9.17.** Após implantação e sempre que solicitado, fornecer documentação garantindo a propriedade dos dados da CONTRATANTE, como modelo de dados (modelo Entidade Relacionamento), permitindo a CONTRATANTE identificar a origem de seus dados nas estruturas das tabelas; o Dicionário de Dados trazendo as tabelas, um descritivo explicando do que se trata a tabela, campos, tipos, tamanho, comentário identificando do que se trata cada campo; ainda, mais informações que por ventura o Setor de TI vier a solicitar sobre o banco de dados.

**9.18.** A CONTRATADA deve realizar visitas periódicas quadrimestralmente, pela direção do fabricante do software de saúde pública, podendo ser presencial ou remotamente, conforme solicitação da CONTRATANTE, para acompanhamento do projeto resultante deste pleito licitatório. Caso exista a falta de resolutividade ou dificuldades em relação ao contrato, a visita deve ser realizada pela pessoa que responde pela CONTRATADA.

**9.19.** Na implantação a CONTRATADA deverá entregar de forma imediata 80% dos requisitos exigidos em versão estável e testada, caso não seja atendido, serão aplicadas as sanções administrativas.

9.19.1.Em relação aos demais requisitos e módulos, caso a CONTRATADA não tenha ofertado 100% no ato da implantação, a mesma deve comprometer-se a entregar posteriormente, no período de até 12 meses para os módulos que exigem esse prazo e 24 meses para os módulos que exigem esse prazo, conforme cronograma, caso não seja atendido, serão aplicadas as sanções administrativas.

# **10.PRAZO DE VIGÊNCIA DO CONTRATO**

**10.1.** O prazo de vigência da contratação será de 60 (sessenta) meses, na forma do artigo 106 da Lei n° 14.133, de 2021, contados a partir da data constante no contrato, prorrogável por até 10 anos, na forma do artigo 107 da Lei n° 14.133, de 2021.

10.1.1.A cada 12 meses de vigência do contrato será levado em consideração o disposto nos Incisos I, II e III do Art. 106 da Lei N.º 14.133:

\_\_\_\_\_\_\_\_\_\_\_\_\_\_\_\_\_\_\_\_\_\_\_\_\_\_\_\_\_\_\_\_\_\_\_\_\_\_\_\_\_\_\_\_\_\_\_\_\_\_\_\_\_\_\_\_\_\_\_\_\_\_\_\_ Rua Afonso Pena, 1902 – Bairro Anchieta - Pato Branco/PR – CEP: 84.501-530 – Telefone: (46) 3313-3550 www.conims.com.br - CNPJ: 00.136.858/0001-88

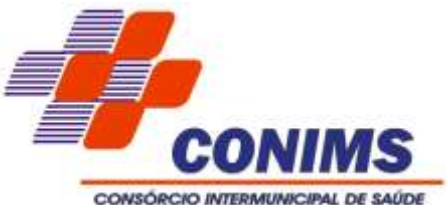

I - a autoridade competente do órgão ou entidade contratante deverá atestar a maior vantagem econômica vislumbrada em razão da contratação plurianual;

II - a Administração deverá atestar, no início da contratação e de cada exercício, a existência de créditos orçamentários vinculados à contratação e a vantagem em sua manutenção;

III - a Administração terá a opção de extinguir o contrato, sem ônus, quando não dispuser de créditos orçamentários para sua continuidade ou quando entender que o contrato não mais lhe oferece vantagem.

**10.2.** A prorrogação de que trata o item 10.1 é condicionada ao ateste pela autoridade competente, de que as condições e os preços permanecem vantajosos para a Administração, permitida a negociação com o contratado.

**11. CRITÉRIOS DE MEDIÇÃO E PAGAMENTO** (art. 6º, XXIII, "g" da lei N.º 14.133/2021)

**11.1.** A fiscalização técnica dos contratos avaliará constantemente a execução do objeto e utilizará o Instrumento contido neste item.

**11.2.** Será indicada a retenção ou glosa no pagamento, proporcional à irregularidade verificada, sem prejuízo das sanções cabíveis.

**11.3.** No caso de atraso de prazos estabelecidos haverá glosa de 10% (dez por cento) do valor estabelecido a cada 30 (trinta) dias de atraso.

11.3.1.A glosa referente aos atrasos descritos ocorrerá no momento do pagamento do item em atraso.

11.3.2.A CONTRATADA encaminhará à CONTRATANTE até o 5º dia útil do mês subsequente à prestação dos serviços, o Relatório Informativo sobre o cumprimento do Acordo de Nível de Serviço ou SLA, constar as seguintes informações:

11.3.2.1. Área ou módulo;.

11.3.2.2. Prioridade (crítica, baixa e programada).

11.3.2.3. Situação/status (concluído, em análise, aguardando aprovação, etc.).

11.3.2.4. Número do chamado.

11.3.2.5. Descritivo do chamado (para identificação do assunto).

11.3.2.6. Classificação (suporte, melhoria, melhoria legal, etc.).

11.3.2.7. Data e hora abertura do chamado.

11.3.2.8. Data prevista para entrega do chamado.

11.3.2.9. Data e hora fechamento do chamado.

11.3.2.10. Tempo de atendimento (em horas) e o total de tempo excedente por prioridade.

11.3.2.11. Justificativa (caso necessário).

11.3.3.Após avaliação do Relatório Informativo em verificação do Acordo de Nível de Serviço (SLA) praticado e acordado, caso haja descumprimento, a CONTRATANTE poderá aplicar glosa na fatura do mês subsequente.

11.3.4.A glosa será aplicada em virtude da falta de cumprimento do SLA contratado.

11.3.5.Não serão aplicadas glosas durante os primeiros 90 dias após assinatura do contrato, por se tratar de período de adaptação contratual.

11.3.6.Em caso de falta de cumprimento do cronograma definido em edital ou proposto pela empresa e acordado entre as partes, será aplicada multa conforme descrito no item: "das sanções administrativas".

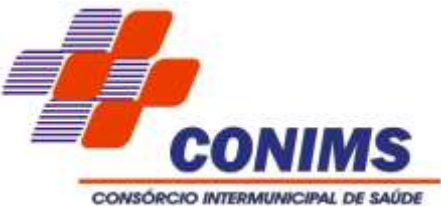

11.3.7.Para cada chamado não atendido será aplicada a glosa conforme a seguir:

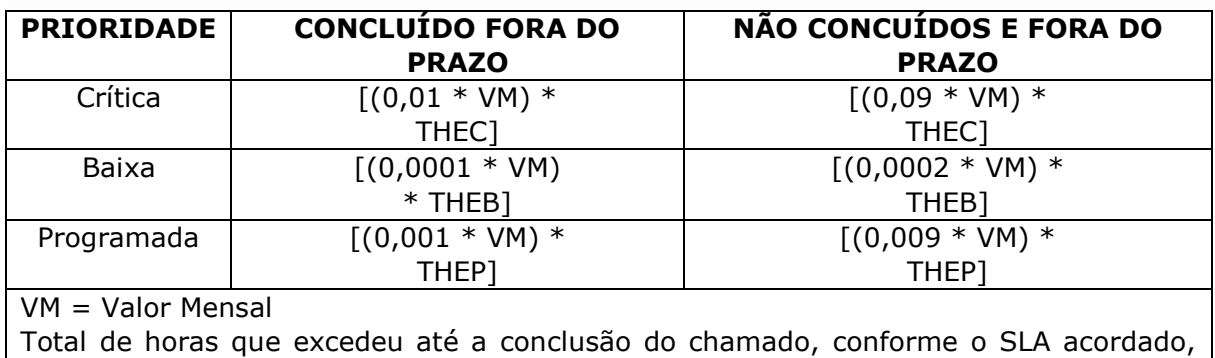

considerando somente o valor da hora e desconsiderando os minutos, como segue: THEC = Total em Horas Excedentes para chamados de prioridade Crítica

THEB = Total de Horas Excedentes para chamados de prioridade Baixa

THEP = Total de Horas Excedentes para chamados de prioridade Programada

11.3.8.Chamados que estão em aberto no fechamento do mês, mas dentro do prazo da prioridade estabelecida, serão contabilizados no Relatório Informativo do mês seguinte com o total de horas de acordo com o SLA aplicado.

11.3.9.Será considerado entregue o chamado, quando o download do produto (versão do software com a demanda solicitada) e sua respectiva nota de versão estiverem disponíveis para atualização.

11.3.10.Chamados não concluídos por mais de 60 dias de seu prazo final de entrega, incidirá multa cumulativa de 1% do valor mensal por chamado não concluído.

11.3.11.A aplicação de glosa não limita a aplicação de outras sanções administrativas previstas em contrato. A aplicação da glosa é independente da aplicação da multa. A glosa é informada na fatura do mês subsequente.

11.3.12.Caso haja o encerramento do chamado de maneira forçada sem o devido atendimento por parte da CONTRATADA, este será considerado não concluído, podendo incidir em glosa e multa.

11.3.13.Fica estabelecido que a soma das glosas previstas no exposto acima, a serem aplicadas pela CONTRATANTE, fica limitada ao valor equivalente a 20% (vinte por cento) do total do faturamento do mês, a ser aplicado na fatura subsequente.

11.3.14.A frequência de aferição e avaliação dos níveis de serviço será mensal, devendo a CONTRATADA elaborar Relatório Informativo dos serviços e encaminhar ao fiscal do contrato.

11.3.15.O fiscal do contrato, será responsável por encaminhar à CONTRATADA a análise do Relatório Informativo notificando sobre o cumprimento ou não dos níveis mínimos de serviços e eventuais glosas a serem deduzidas do faturamento, e esta, deve apresentar o contraditório e sua defesa em até 3 (três) dias úteis, caso não ocorra a manifestação de contestação de glosas neste período, será interpretado que a mesma estará de acordo.

**11.4.** Da forma, condições e prazos de pagamento (art. 6º, XXIII, "g" da Lei N. 14.133/2021).

11.4.1.O pagamento do item 1 será até o décimo dia útil do mês posterior a competência.

11.4.2.O pagamento dos itens 2, 3, 4 e 5 será efetuado em até 10 dias úteis após o aceite de implantação/execução.

В

\_\_\_\_\_\_\_\_\_\_\_\_\_\_\_\_\_\_\_\_\_\_\_\_\_\_\_\_\_\_\_\_\_\_\_\_\_\_\_\_\_\_\_\_\_\_\_\_\_\_\_\_\_\_\_\_\_\_\_\_\_\_\_\_ Rua Afonso Pena, 1902 – Bairro Anchieta - Pato Branco/PR – CEP: 84.501-530 – Telefone: (46) 3313-3550 www.conims.com.br - CNPJ: 00.136.858/0001-88

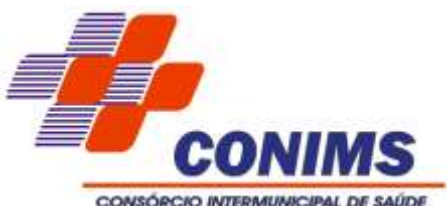

11.4.3.O pagamento será realizado através de transferência bancária em banco, agência e conta corrente indicados pelo contratado em mesmo CNPJ contratado não sendo aceito boleto bancário.

**11.5.** Condições de pagamento:

11.5.1.O pagamento do Item 2 somente será autorizado após a comprovação do término, para tanto, o Setor de Tecnologia da Informação deve oficializar para o Fiscal de Contratos que fará a emissão do Termo de Finalização de Serviços, e o seu pagamento será em parcela única.

11.5.2.O pagamento dos itens 1, 3, 4 e 5, somente será autorizado mediante a comprovação da conclusão do serviço, para tanto, o Fiscal de Contrato deve oficializar através da emissão do "Termo de Finalização de Serviços", com a emissão da Nota Fiscal pela proponente, informando:

11.5.2.1. Número do Contrato;

11.5.2.2. Nome e assinatura do Fiscal do Contrato.

11.5.3.Em caso de atraso de pagamento motivado exclusivamente pelo CONTRATANTE, o valor devido deve ser acrescido de atualização financeira, e sua apuração se fará desde a data de seu vencimento até a data do efetivo pagamento, em que os juros de mora serão calculados à taxa de 0,5% (meio por cento) ao mês, ou 6% (seis por cento) ao ano, mediante a aplicação das seguintes fórmulas:

 $I = (TX / 100) / 365$ 

 $EM = I \times N \times VP$ , em que:

I = índice de atualização financeira;

TX = percentual da taxa de juros de mora anual;

EM = encargos moratórios;

 $N = n$ úmero de dias entre a data prevista para pagamento e a do efetivo pagamento; e,

VP = Valor da parcela em atraso.

11.5.4.Em caso de Processo Administrativo de apuração de responsabilidade, o CONIMS poderá deduzir o valor de multas impostas do saldo a pagar.

11.5.5.A contratada deve manter a regularidade fiscal com apresentação das certidões negativas durante toda a vigência contratual.

#### **12.GARANTIAS CONTRATUAIS**

**12.1.** Não haverá exigência de garantia contratual da execução dos arts. 96 e seguintes da Lei nº 14.133/21, pois não se observam situações nas quais seria necessária tal exigência para o objeto licitado.

#### **13.REAJUSTE E REEQUILIBRIO DE PREÇOS**

**13.1.** As condições para reajuste e reequilíbrio encontram-se pormenorizadas na minuta do contrato, Anexo V.

#### **14.OBRIGAÇÕES DAS PARTES**

**14.1.** As obrigações das partes encontram-se pormenorizadas na minuta do contrato, Anexo V.

# **15.SANÇÕES, INFRAÇÕES ADMINISTRATIVAS E RESCISÃO**

\_\_\_\_\_\_\_\_\_\_\_\_\_\_\_\_\_\_\_\_\_\_\_\_\_\_\_\_\_\_\_\_\_\_\_\_\_\_\_\_\_\_\_\_\_\_\_\_\_\_\_\_\_\_\_\_\_\_\_\_\_\_\_\_ Rua Afonso Pena, 1902 – Bairro Anchieta - Pato Branco/PR – CEP: 84.501-530 – Telefone: (46) 3313-3550 www.conims.com.br - CNPJ: 00.136.858/0001-88

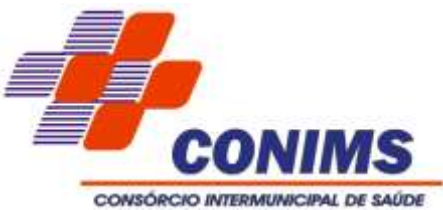

**15.1.** As sanções, infrações administrativas e rescisão encontram-se pormenorizadas na minuta do contrato, Anexo V.

# **16.DOTAÇÃO ORÇAMENTÁRIA**

**16.1.** As despesas geradas em função do objeto ocorrerão por conta da dotação orçamentária 01.001.10.122.0001.2.001.3.3.90.40.00.00.00.00 fontes 000 e 076.

### **17.ANÁLISE DE RISCOS**

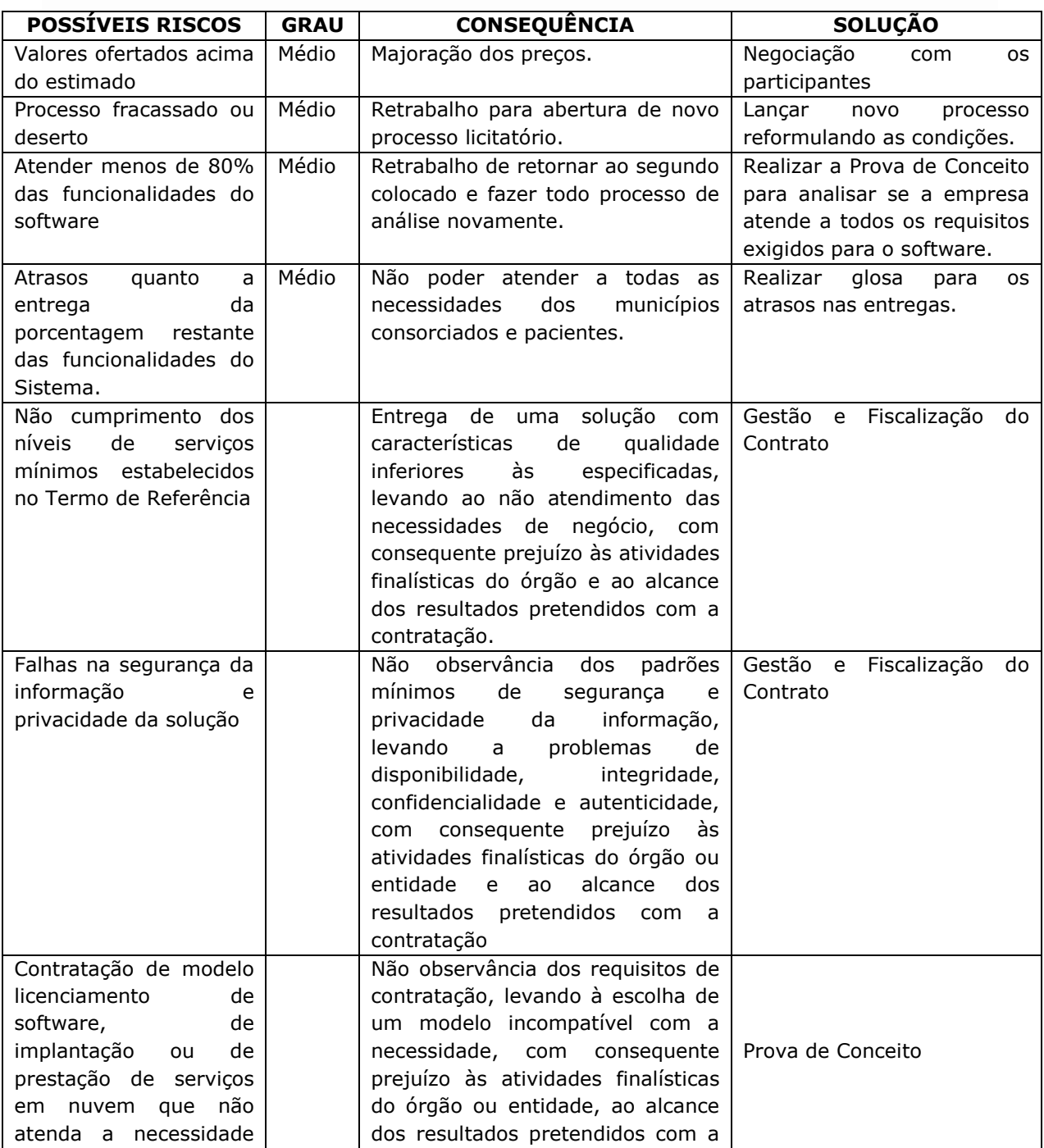

\_\_\_\_\_\_\_\_\_\_\_\_\_\_\_\_\_\_\_\_\_\_\_\_\_\_\_\_\_\_\_\_\_\_\_\_\_\_\_\_\_\_\_\_\_\_\_\_\_\_\_\_\_\_\_\_\_\_\_\_\_\_\_\_ Rua Afonso Pena, 1902 – Bairro Anchieta - Pato Branco/PR – CEP: 84.501-530 – Telefone: (46) 3313-3550 www.conims.com.br - CNPJ: 00.136.858/0001-88

 $N<sub>c</sub>$ 

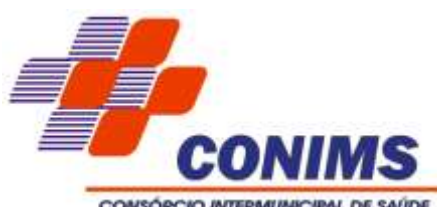

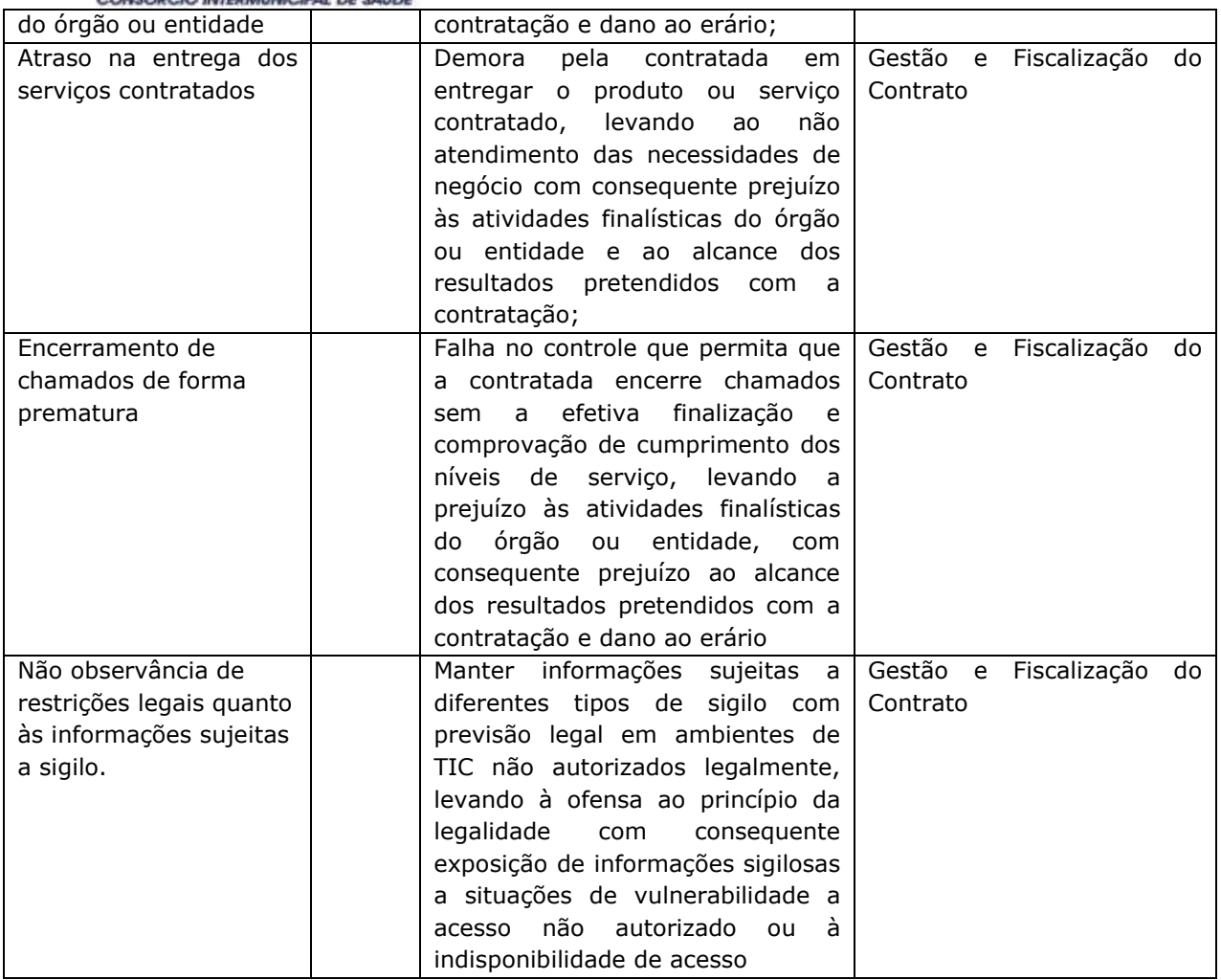

Pato Branco, 25 de março de 2024

# **Guilherme Fressato Carvalho Encarregado de TI**

# **ANEXO II– MODELO DE PROPOSTA COMERCIAL**

(USAR PAPEL TIMBRADO DA EMPRESA)

#### **PREGÃO ELETRÔNICO Nº 004/2024**

RAZÃO SOCIAL: CNPJ: ENDEREÇO: FONE: E-MAIL: BANCO: AGÊNCIA: CONTA CORRENTE:

\_\_\_\_\_\_\_\_\_\_\_\_\_\_\_\_\_\_\_\_\_\_\_\_\_\_\_\_\_\_\_\_\_\_\_\_\_\_\_\_\_\_\_\_\_\_\_\_\_\_\_\_\_\_\_\_\_\_\_\_\_\_\_\_ Rua Afonso Pena, 1902 – Bairro Anchieta - Pato Branco/PR – CEP: 84.501-530 – Telefone: (46) 3313-3550 www.conims.com.br - CNPJ: 00.136.858/0001-88

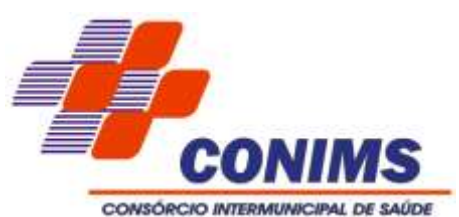

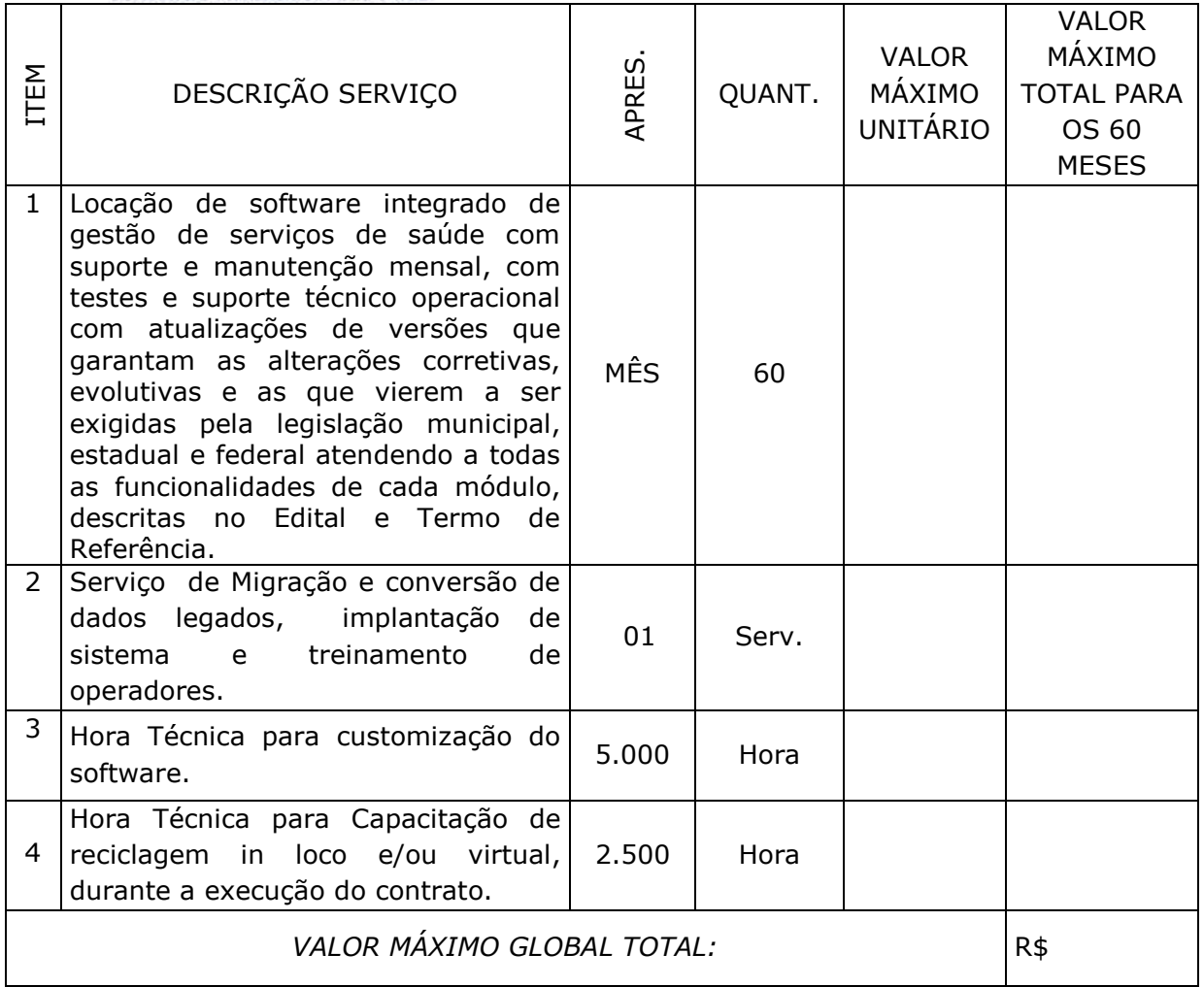

# **Validade da proposta: Mínimo de 90 (noventa) dias.**

Pato Branco/PR, \_\_\_\_\_ de \_\_\_\_\_\_\_\_\_\_\_\_\_\_\_\_\_ 20\_\_\_\_\_\_.

**Nome e Assinatura Representante legal da empresa/procurador**

\_\_\_\_\_\_\_\_\_\_\_\_\_\_\_\_\_\_\_\_\_\_\_\_\_\_\_\_\_\_\_\_\_

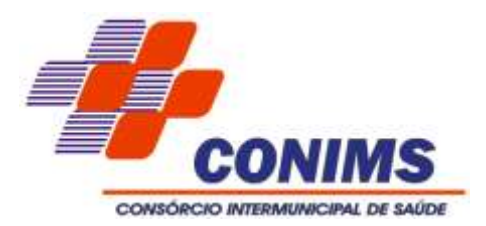

# **ANEXO III– DECLARAÇÃO DE CIÊNCIA AOS TERMOS DA LEI GERAL DE PROTEÇÃO DE DADOS - LGPD**

Ao aderir ao certame e celebrar Contrato Administrativo com o CONIMS, declarome ciente de que, por exigência dos órgãos de controle externo, da Lei nº 12.527/2018 – Lei de Acesso à Informação – e da Resolução CONIMS nº 155/2021, a íntegra dos atos prévio à contratação e o Contrato e seus anexos serão disponibilizados no Portal de Transparência do CONIMS, que realiza o tratamento de dados pessoais pertinentes à qualificação jurídica, econômico-financeira, tributária e técnica do Contratado, para uso exclusivo às finalidades legais e institucionais consorciais, conforme disposto na Lei nº 13.709/2018 - Lei Geral de Proteção de Dados Pessoais (LGPD) e no Decreto nº 10.046/2019.

Comprometo-me a manter o sigilo, confidencialidade e integridade dos Dados Pessoais a que empregados e prepostos tiverem acesso durante a vigência deste Instrumento e mesmo após o seu término, sem prejuízo de outras regras de privacidade, proteção de dados, confidencialidade ou requisitos de segurança da informação estabelecidos pela legislação aplicável, adotando padrões razoáveis para garanti-los, inclusive relativos a armazenamento, criptografia e controles de acesso, a fim de protegê-los contra perdas, divulgações e acessos não autorizados, sejam esses acidentais ou não.

Comprometo-me a notificar o CONIMS, sem atrasos, quando tomar conhecimento de uma Violação de Dados Pessoais envolvidos na execução do objeto contratado.

Declaro, de forma expressa, que estou ciente de que, foi-me dada a possibilidade de indicar dados sensíveis integrantes deste processo de contratação e pertinentes à Contratada a se submeterem ao processo de anonimização, por meios técnicos e disponíveis ao CONIMS.

Pato Branco/PR, \_\_\_\_ de \_\_\_\_\_\_\_\_\_\_\_ de 2024.

**\_\_\_\_\_\_\_\_\_\_\_\_\_\_\_\_\_\_\_\_\_\_\_\_\_\_\_\_\_\_\_\_\_ Nome e Assinatura Representante legal da empresa/procurador**

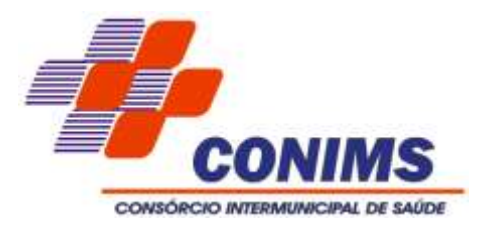

### **ANEXO IV– DECLARAÇÃO COMPLEMENTAR MICROEMPRESA E EMPRESA DE PEQUENO PORTE**

RAZÃO SOCIAL: CNPJ:

Declaramo-nos, sob as penas da Lei, que o limite de faturamento não foi ultrapassado e cumprimos os requisitos estabelecidos no Art. 3º da Lei Complementar nº 123, de 14 de dezembro de 2006, sendo aptos a usufruirmos do tratamento favorecido estabelecido nos artigos 42 ao 49 da referida Lei Complementar.

Declaramos que no ano-calendário de realização da licitação, não foram celebrados contratos com a Administração Pública cujos valores somados extrapolem a receita bruta máxima admitida para fins de enquadramento como empresa de pequeno porte.

Pato Branco/PR, de contra de 2024.

**Nome e Assinatura Representante legal da empresa/procurador**

**\_\_\_\_\_\_\_\_\_\_\_\_\_\_\_\_\_\_\_\_\_\_\_\_\_\_\_\_\_\_\_\_\_**

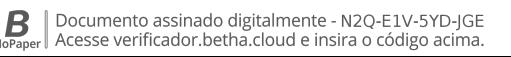

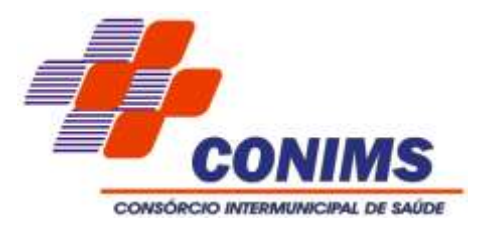

### **ANEXO V– MINUTA DO CONTRATO DE PRESTAÇÃO DE SERVIÇOS**

CONTRATANTE: CONSÓRCIO INTERMUNICIPAL DE SAÚDE - CONIMS, pessoa jurídica de direito público, estabelecida à Rua Afonso Pena, nº 1902, Bairro Anchieta, Pato Branco/PR; inscrita no CNPJ sob nº 00.136.858/0001-88, neste ato representado por seu Presidente, Sr. Paulo Horn.

CONTRATADA: *(dados da proponente vencedora da licitação)*

Pelo presente instrumento, oriundo do processo de licitação n° 085/2024, Pregão Eletrônico nº 004/2024, homologado em \_\_\_\_/\_\_\_\_/2024, em conformidade com as Resoluções CONIMS nº 58/2023, nº 60/2023, nº 78/2023, Ato de Consórcio n.º 02/2024 e 026/2024 Lei Complementar n.º 123/2006 com redação dada pela Lei Complementar nº 147/2014 e pela Lei Complementar nº 155/2016, Lei nº 14.133 de 01 de abril de 2021, suas alterações e demais legislações aplicáveis e ainda pelas condições e exigências constantes do edital de licitação e anexos, o CONTRATANTE e a CONTRATADA, neste ato representado por seus representantes legais ao final subscritos, tem entre si justo e avençado o presente contrato, mediante as seguintes cláusulas e condições:

### **CLÁUSULA PRIMEIRA – OBJETO**

**1.1.**Contratação de empresa para fornecimento de software integrado de gestão de serviços de saúde com manutenção mensal, implantação, conversão e migração de dados legados, customização do sistema para adequar a necessidades fáticas operacionais do Consórcio, testes, suporte técnico operacional, treinamento, atualizações de versão que garantam as alterações corretivas evolutivas e as que vierem ser exigidas pela legislação (municipal, estadual, federal), para o Consórcio Intermunicipal de Saúde - CONIMS, pelo período de 60 (sessenta) meses, nos termos da tabela abaixo, conforme condições e exigências estabelecidas neste instrumento.

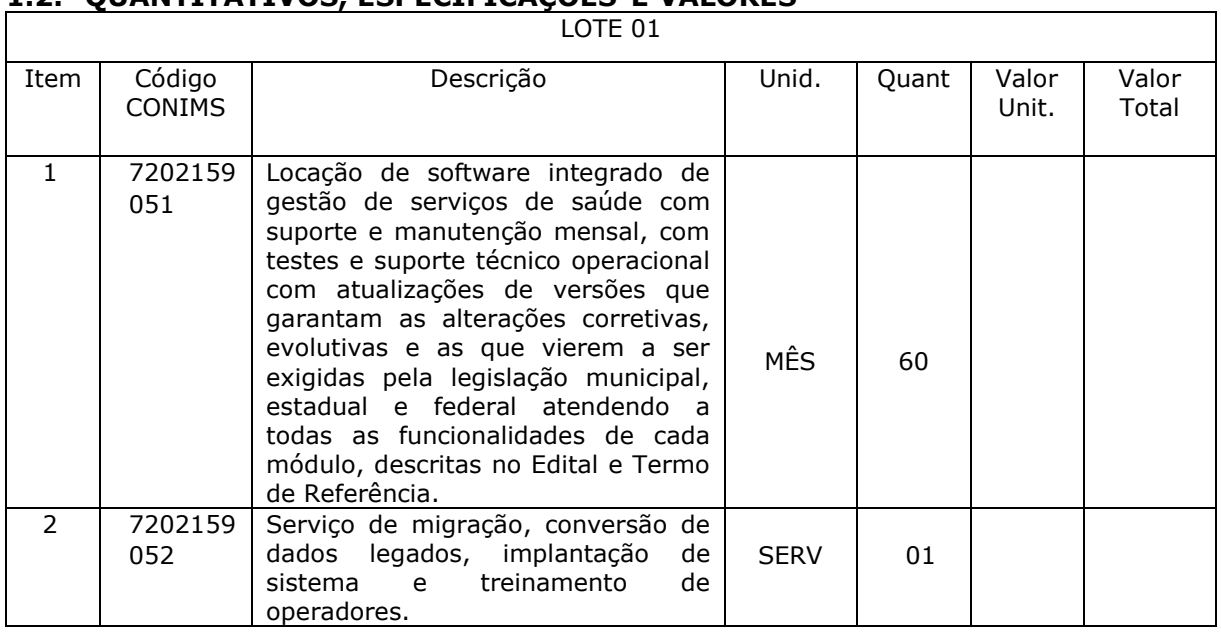

# **1.2. QUANTITATIVOS, ESPECIFICAÇÕES E VALORES**

\_\_\_\_\_\_\_\_\_\_\_\_\_\_\_\_\_\_\_\_\_\_\_\_\_\_\_\_\_\_\_\_\_\_\_\_\_\_\_\_\_\_\_\_\_\_\_\_\_\_\_\_\_\_\_\_\_\_\_\_\_\_\_\_ Rua Afonso Pena, 1902 – Bairro Anchieta - Pato Branco/PR – CEP: 84.501-530 – Telefone: (46) 3313-3550 www.conims.com.br - CNPJ: 00.136.858/0001-88

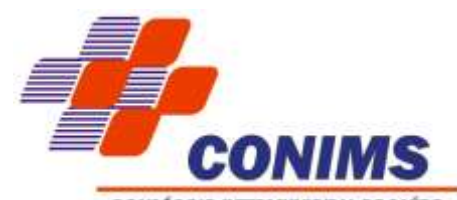

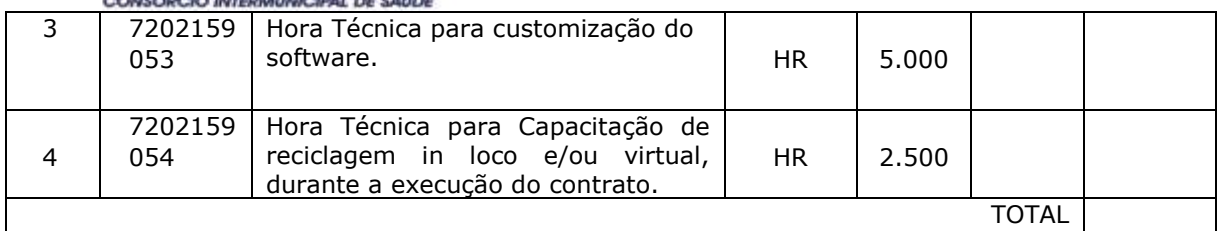

### **CLÁUSULA SEGUNDA - ESPECIFICAÇÕES DO SOFTWARES, FORMA DE EXECUÇÃO DO SERVIÇO, IMPLANTAÇÃO, TREINAMENTO.**

### **2.1. Características do Software.**

- **2.2.** Módulo de Agendamento de consultas e exames.
- **2.3.** Módulo de Atenção Básica.
- **2.4.** Módulo de Regulação, consultas especializadas e exames.
- **2.5.** Módulo Eletivas.
- **2.6.** Módulo de Produção Ambulatorial.
- **2.7.** Módulo Triagem do Paciente.
- **2.8.** Módulo Prontuário Eletrônico do Paciente PEP.
- **2.9.** Módulo Financeiro, Administrativo e Exportador E-SUS (Faturamento SUS).
- **2.10.** Módulo Correio Interno.
- **2.11.** Módulo de Farmácia, estoque e suprimentos.
- **2.12.** Módulo Painel Eletrônico de Chamado.

**2.13.** Módulo de Atenção à Saúde Mental - Registro de Ações Ambulatoriais de Saúde (RAAS).

**2.14.** Módulo de Acompanhamento de Crônicos.

- **2.15.** Módulo de Telemedicina.
- **2.16.** Módulo de Transporte e Apoio.
- **2.17.** Módulo Indicadores.
- **2.18.** Módulo Aplicativo do Gestor.
- **2.19.** Funcionalidades adicionais.

**2.20.** PARA A PROVA DO CONCEITO item 18 do Edital, a PROPONENTE deve atender 80% de todos os requisitos exigidos, exceto os itens do Termo de Referência, 4.8 – Módulo Eletivas; 6.4 – Módulo Tuberculose e 6.5 – Módulo Hanseníase que não serão computado dentro dos 80% no momento da implantação.

**2.21.** A CONTRATADA deve atender todos os requisitos dispostos no presente Termo de Referência, referente a todas as funcionalidades exigidas.

**2.22.** Na implantação, a CONTRATADA deverá entregar de forma imediata 80% de todos os requisitos e funcionalidades exigidos, em versão estável e testada.

**2.23.** Em relação a porcentagem que ficará pendente dos demais requisitos e módulos, caso a CONTRATADA não tenha ofertado 100% no ato da implantação, a mesma deve comprometer-se a entregar a porcentagem restante durante o período de até 12 e/ou 24 meses conforme definição de porcentagem de cada módulo.

**2.24.** Todos os módulos e funcionalidades exigidas constam em Anexo nesta Minuta de Contrato.

# **2.25. Do Serviço de Migração de Dados:**

2.25.1.O serviço de migração trata-se do serviço de importação de dados da base que possui um legado desde 2017 (implantação do Sistema atual), e todas as etapas de um

\_\_\_\_\_\_\_\_\_\_\_\_\_\_\_\_\_\_\_\_\_\_\_\_\_\_\_\_\_\_\_\_\_\_\_\_\_\_\_\_\_\_\_\_\_\_\_\_\_\_\_\_\_\_\_\_\_\_\_\_\_\_\_\_ Rua Afonso Pena, 1902 – Bairro Anchieta - Pato Branco/PR – CEP: 84.501-530 – Telefone: (46) 3313-3550 www.conims.com.br - CNPJ: 00.136.858/0001-88

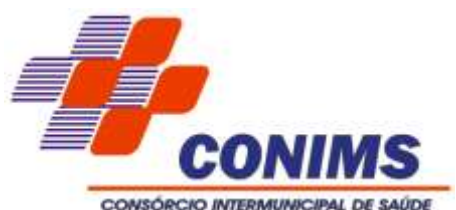

projeto de implantação, que estão detalhadas no item 6.1 do Termo de Referência. Caso a proponente não seja a atual fornecedora do software, deve migrar a atual base de dados para a solução proposta neste edital garantindo a consistência dos dados.

2.25.2.A migração dos dados deverá seguir as seguintes etapas:

2.25.2.1. Processamento: tratamento sistemático de dados, através de computadores e outros hardwares/softwares, com o objetivo de desenvolver sistema (s), de ordenar, selecionar, classificar ou efetuar quaisquer transformações nos dados, segundo um plano previamente programado, visando a obtenção de um determinado resultado.

2.25.2.2. Conversão de dados: importar as informações da atual base de dados do Consórcio com todos os períodos anteriores para a base de dados do software proposto, ou ainda, a movimentação de dados migrando para outra plataforma de SGBD. Para módulos novos, entende-se como o processo que envolve o serviço de integração.

2.25.2.3. Checagem: faz-se uma carga inicial em homologação para verificação dos dados, fazendo a validação e conferência. Para essa etapa, poderá ser criado um grupo de whatsapp (ou outro aplicativo mais adequado entre as partes) para agilizar a troca de informações, verificação, repasse de erros, etc., até a finalização da entrega da demanda.

2.25.2.4. Homologação: consiste em proceder a validação dos dados e pontos vitais do sistema, seus relacionamentos e integridades, o fluxo do processo, testes e simulações, é a fase de validação. Após a entrega do produto em base de testes, com a execução de importação quando for o caso e checagem pelas áreas/setores afins.

2.25.2.5. Parametrização: configurações e parametrizações para que o sistema esteja preparado para execução das rotinas diárias conforme necessidades apuradas no levantamento de requisitos (configuração, parametrização, acessos de operadores, entre outros).

# **2.26. Do Serviço de Implantação:**

2.26.1.O serviço de implantação deve ocorrer conforme Cronograma de Implantação, contando a partir da data de assinatura do contrato, com a instalação física do sistema no Datacenter disponibilizado pela Contratada, com o suporte e treinamento descentralizados nas unidades ambulatoriais.

2.26.2.Os módulos/sistema devem ser instalados nos servidores disponibilizados no Datacenter da Contratada.

2.26.3.A CONTRATANTE poderá aguardar o momento propício para implantação de algum módulo, ou itens de entregas, mais favorável ao Consórcio causado por fatores externos.

2.26.4.O cronograma poderá sofrer alterações conforme necessidade do Consórcio, ficando à cargo do Setor de Tecnologia da Informação acordar as alterações com a CONTRATADA.

2.26.5.Uma implantação é constituída de várias etapas especificadas a seguir, que poderá ser aplicada tanto para a implantação de um módulo, uma ferramenta nova, uma reimplantação ou processo de integração com outra fornecedora de software, para planejamento e mapeamento da demanda.

2.26.6.Entrevista: levantamento pela empresa de processos e de requisitos com todos envolvidos no setor da área demandante e a TI, a fim de registrar através de um Documento de Visão para o mapeamento da realidade e suas expectativas.

2.26.7.Documentação: elaboração de "Documento de Visão" ou um "Projeto de Implantação/importação" conforme a situação, com um cronograma de entregas.

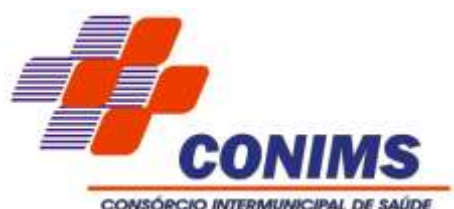

2.26.8.Documento de Visão – trata-se de um documento inicial elaborado pelo consultor da empresa validado pelo cliente, que serve como instrumento para a descrição de uma melhoria, funcionalidade nova, customização, descrevendo: escopo, objetivos, particularidades, processos, informando legislação quando for o caso, problema, o que afeta, o impacto do solicitado e a solução satisfatória.

2.26.9.Projeto de implantação/importação – trata-se de um documento elaborado pela consultoria da empresa contratada validado pelo cliente, que realiza levantamento detalhado de módulos, dados, tabelas, contagem de objetos, registros, pontos vitais do sistema e tudo que envolve a importação dos dados, serviços de integração e migração de plataformas, com descrição dos passos a serem realizados e validações necessárias para que haja clareza e eficácia no processo.

2.26.10.A definição de um cronograma proposto e de um Produto Mínimo Viável (MVP - Minimum Viable Product) para entrar em produção, deve ser alinhado com o cliente contratante, preparando a estrutura e coletando avaliações para os ajustes necessários que virem a ocorrer, citando as etapas ou ondas de entregas, que forem necessárias.

2.26.11.Treinamento básico operacional: treinamento de operacionalização do sistema, com os operadores envolvidos, envolvendo apresentação, fluxo/estrutura do sistema, voltado para quem não tem conhecimento algum do sistema.

2.26.12.Virada de chave: com os dados validados, produto avaliado e treinamento realizado, agenda-se uma reunião com os todos os envolvidos (áreas envolvidas da saúde, Fiscal de Contrato, Setor de TI, time de produto da contratada e equipe de serviços que apoia a implantação), para início das atividades e entrada em produção. Em situação de migração de dados, agenda-se a nova importação de dados para a base de produção, nova homologação e o desligamento da base legada.

2.26.13.Conclusão: realiza-se o processo de verificação para fechamento dos trabalhos, a fim de confrontar as expectativas do início da implantação do sistema com o que foi realizado.

2.26.14.A CONTRATADA deve disponibilizar, de forma permanente, uma base de homologação, durante a vigência do contrato, além da operacional homologada, para que seja possível realizar testes frequentes no sistema.

#### **2.27. Dos Serviços de Treinamento aos Operadores:**

2.27.1.A proponente deve apresentar um Plano de Trabalho detalhando a proposta de treinamento, em até 15 (quinze) dias após assinatura do contrato, que será validado pelo Consórcio Intermunicipal de Saúde e aprovado pelo Fiscal do Contrato.

2.27.2.O treinamento integrante do item de implantação, é o "Treinamento Básico Operacional" que está vinculado a operacionalização do sistema, para que os operadores envolvidos possam conhecer e operacionalizar, quando não se conhece a ferramenta do fornecedor, fazendo parte do projeto de implantação.

2.27.3. Após o "Treinamento Básico Operacional", acima citado, caso fiquem dúvidas ou dificuldades no manuseio do software do que foi implantado de imediato, o proponente deve fornecer novo treinamento das funcionalidades que geraram dúvidas e dificuldades por parte dos operadores sem ônus ao CONIMS.

2.27.4.O Plano de Trabalho de Treinamento, será tratado como um projeto de capacitação dos servidores da saúde, caso seja uma nova fornecedora de software, deve constar a proposta do Treinamento Básico Operacional e do Treinamento de forma continuada.

B

\_\_\_\_\_\_\_\_\_\_\_\_\_\_\_\_\_\_\_\_\_\_\_\_\_\_\_\_\_\_\_\_\_\_\_\_\_\_\_\_\_\_\_\_\_\_\_\_\_\_\_\_\_\_\_\_\_\_\_\_\_\_\_\_ Rua Afonso Pena, 1902 – Bairro Anchieta - Pato Branco/PR – CEP: 84.501-530 – Telefone: (46) 3313-3550 www.conims.com.br - CNPJ: 00.136.858/0001-88

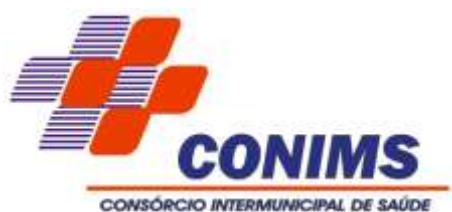

2.27.5.Caso a proponente seja a atual fornecedora de software, deve prever o retreinamento ou treinamento de forma continuada, visto que no levantamento junto aos usuários do serviço de saúde, houve a solicitação de nova capacitação devido à grande rotatividade de pessoal nos setores envolvidos, reforçando o entendimento sobre o funcionamento do sistema, fluxo dos processos em cada unidade e serviço de saúde prestado. Sendo assim, o processo de melhoria contínua, no assessoramento e capacitação do servidor público deve ser previsto no Plano de Treinamento.

2.27.6.Em razão das constantes melhorias, a CONTRATADA deve realizar a transferência de conhecimento do software e de todas as novas melhorias implementadas à equipe técnica da CONTRATANTE através de treinamento sobre a utilização de todas as funções e operações do software, habilitando-os a utilizar todos os recursos disponíveis para a operacionalização do sistema.

2.27.7.Disponibilizar para a Contratante, treinamentos e capacitações, sob demanda, em níveis avançados, intermediários e básicos, conforme orientação do departamento de TI do consórcio.

2.27.8.A CONTRATADA deve indicar os recursos necessários à realização do treinamento (configuração mínima dos equipamentos, recursos audiovisuais, etc.) com antecedência mínima de 5 (cinco) dias da data de sua realização.

2.27.9.A contratada deve fornecer material didático (apostilas, etc.) do treinamento, sendo um conjunto para cada participante.

2.27.10.Os custos de viagem, como hospedagem, alimentação e transporte, ficarão por conta da contratada, sem qualquer custo ou ônus ao CONIMS ou qualquer município consorciado.

2.27.11.Informar aos Técnicos do Setor de Tecnologia da Informação, sobre liberação de portas e endereços para acesso remoto da CONTRATADA.

2.27.12.A CONTRATADA será responsável pela elaboração de manuais de operacionalização do sistema e entrega à CONTRATANTE com as devidas atualizações sempre que necessário.

#### **2.28. Do Cronograma de Migração, Treinamento e Implantação**

2.28.1.Para a execução dos serviços de migração, implantação e treinamento do sistema a empresa contratada deverá seguir o macro cronograma detalhado a seguir, sendo exigido que um micro cronograma seja estabelecido entre CONTRATANTE E CONTRATADA para cada etapa.

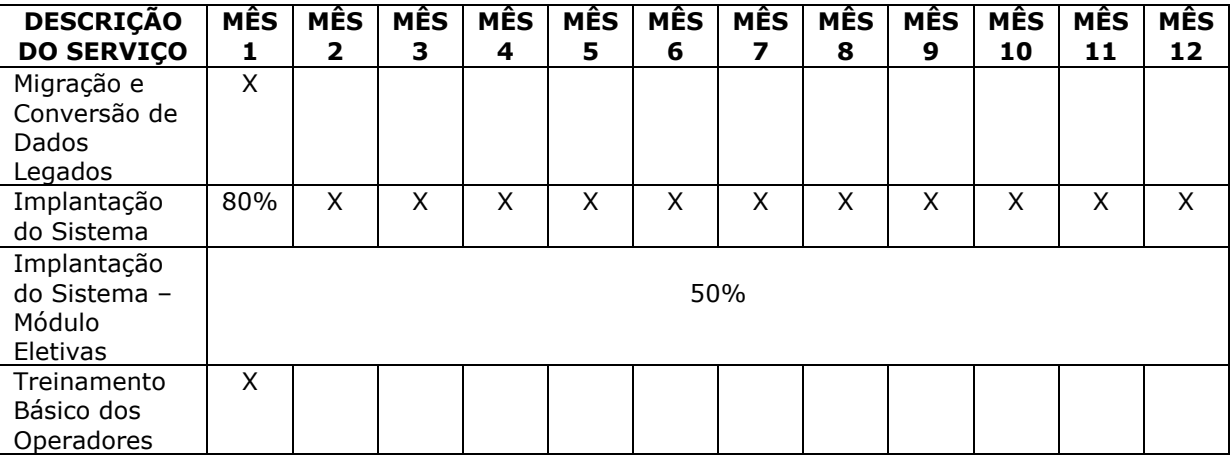

2.28.2.Cronograma para o primeiro ano de vigência do contrato:

\_\_\_\_\_\_\_\_\_\_\_\_\_\_\_\_\_\_\_\_\_\_\_\_\_\_\_\_\_\_\_\_\_\_\_\_\_\_\_\_\_\_\_\_\_\_\_\_\_\_\_\_\_\_\_\_\_\_\_\_\_\_\_\_ Rua Afonso Pena, 1902 – Bairro Anchieta - Pato Branco/PR – CEP: 84.501-530 – Telefone: (46) 3313-3550 www.conims.com.br - CNPJ: 00.136.858/0001-88

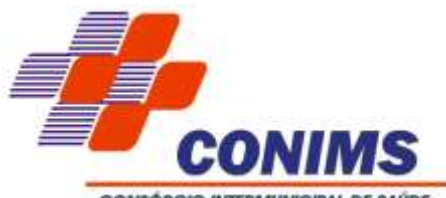

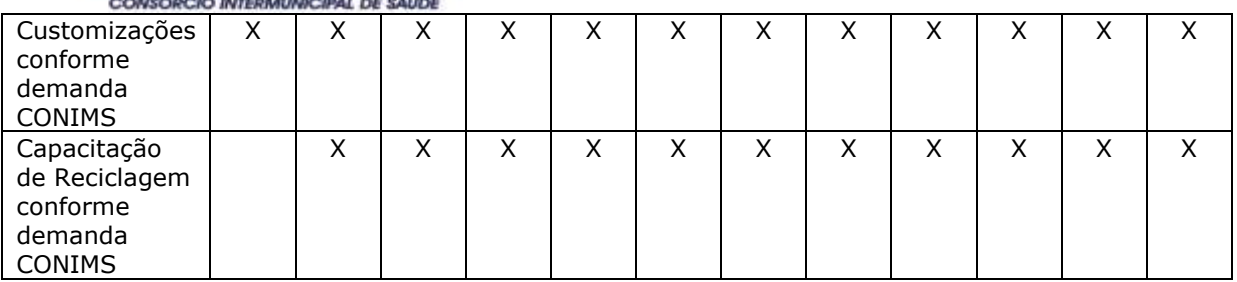

**2.28.3.**Cronograma para o segundo ano de vigência do contrato:

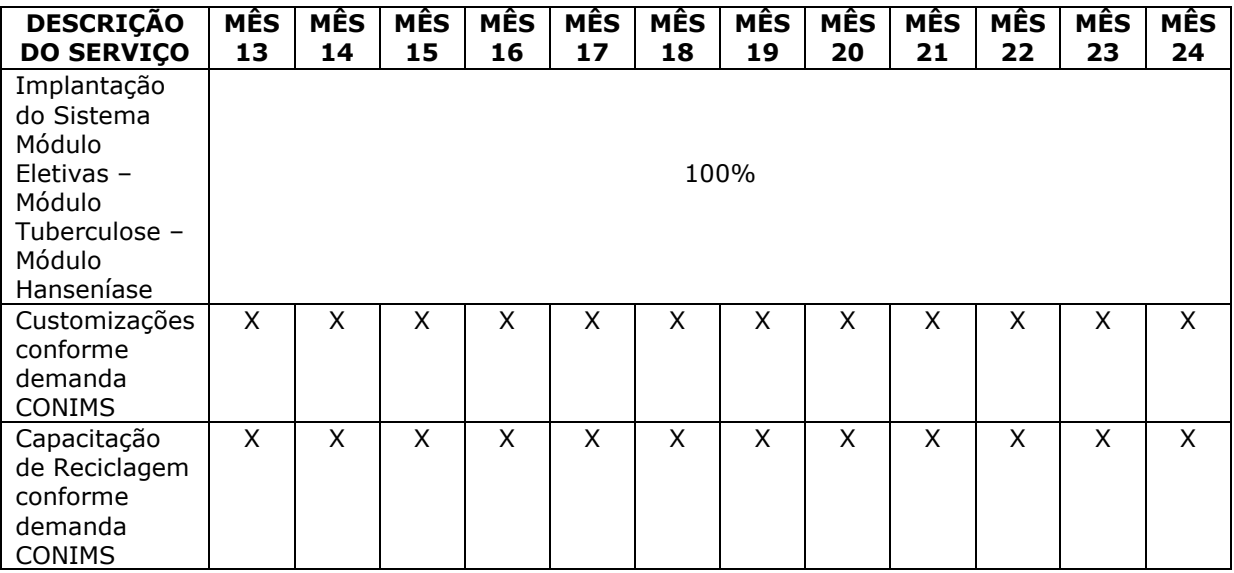

**2.28.4.**Cronograma para o terceiro ao quinto ano de vigência do contrato:

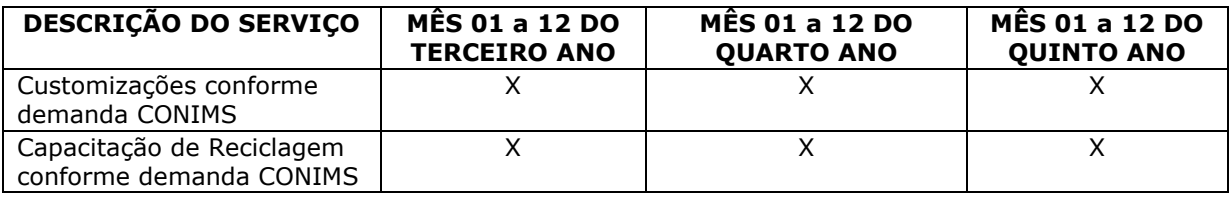

#### **2.29. Do Suporte Técnico e Acordo de Nível de Serviço – SLA**

2.29.1.O serviço de suporte técnico e SLA, acompanha a locação do software proposto, com as seguintes características:

2.29.1.1. A proponente deve:

2.29.1.1.1.Ofertar serviço de suporte local no horário de atendimento de segunda à sexta das 07h00 às 11h00 e das 12h30 às 16h30, com exceção para os atendimentos classificados como "Prioridade Crítica" que deve ser de 24 horas por dia e 7 dias por semana.

2.29.1.1.2.Possuir equipe de plantão para realizar atendimento fora do horário comercial, finais de semana, pontos facultativos e feriados. Esta equipe será destinada a solução de problemas urgentes e que impeçam a realização de atividades primordiais da urgência/emergência ou parada total do sistema.

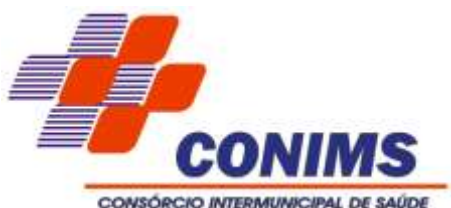

2.29.1.1.3.Ofertar, no mínimo três técnicos para realizar os atendimentos de suporte aos operadores, de forma presencial ou remota com experiência em utilização de sistema em Consórcios.

2.29.1.1.4.Estar preparada para analisar o ambiente do cliente por meio de conexão remota; acompanhar o operador na execução dos processos quando for o caso; identificar possíveis intercorrências buscando solucioná-lo.

2.29.1.1.5.Para casos em que não seja possível reproduzir a intercorrência no ambiente da CONTRATADA, deve ser feito trabalho investigativo junto ao CONTRATANTE a fim de proporcionar a melhor solução.

#### **2.30. Registro dos atendimentos de suporte ou chamados:**

2.30.1.Todos os atendimentos de suporte, ou chamados, devem gerar um número de registro, que passará integrar uma fila de resolução. Caso o chamado seja aberto através de telefone, deve ser informado imediatamente ao operador o número do mesmo. Toda a tramitação de um chamado deve ser registrada e um e-mail de aviso disparado ao operador para monitoramento.

2.30.2.Cabe ao Analista de Suporte Técnico, o acompanhamento dos chamados abertos pelos setores relacionado ao sistema ora licitado, em primeiro Nível, através do Portal de Chamados do CONIMS, também por via telefone, e-mail e aplicativo de comunicação instantânea.

2.30.3.Nos casos onde os pedidos de suporte não sejam registrados pelo Portal de Chamados, deve ser realizado o registro no referido Portal e orientado para que realizem o registro nos seguintes.

2.30.4.Quando não for possível atender à solicitação do chamado, deve ser registrado um chamado em segundo Nível, no Portal da CONTRATADA, pelo técnico ou pelo fiscal do contrato, onde será possível controlar as informações exigidas no Relatório Informativo para verificação do Acordo de Nível de Serviço (SLA).

2.30.5.Deve garantir atendimento de suporte telefônico 24 horas, para os chamados classificados como "Prioridade Crítica", para tanto, deve ser informado um número de telefone móvel para contato.

#### **2.31. Atendimento do chamado:**

2.31.1.O fator tempo de atendimento é fundamental para o andamento dos trabalhos. Neste sentido, a fim de priorizar atendimentos de maior urgência, o tempo de retorno é definido conforme classificação de prioridade, que leva em conta os motivos de registro de um chamado. Esta prioridade e a classificação é definida na abertura, podendo passar por 3 (três) instâncias, descritas no tópico a seguir:

2.31.1.1. No atendimento de chamados, quando forem funcionalidades novas ou funcionalidades existentes, ainda não implementadas ou que representem mudanças significativas no fluxo de trabalho, a CONTRATADA deve demonstrar a (s) novidades antes da implantação para o Fiscal Técnico do Contrato, que poderá agendar com as áreas afins da CONTRATANTE, visando conhecer o produto.

2.31.1.2. Quando o chamado for referente a integrações entre sistemas, a CONTRATADA se disponibilizará a integrar grupos de trabalho através de aplicativo de mensagens a ser definido pela CONTRATADA, visando a favorecer a agilidade e a troca entre os técnicos (analistas, desenvolvedores, especialistas da regra de negócio, etc.).

#### **2.32. As instâncias:**

2.32.1.A primeira instância ocorre no momento que o operador abre o chamado e o classifica. Caso este não o faça, caberá a instância seguinte realizar a classificação.

B

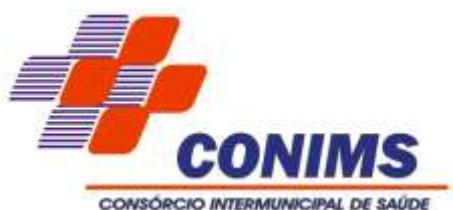

2.32.2.A segunda instância é quando o técnico analisa o chamado e o classifica, resolvendo o mesmo, ou abrindo um chamado no Portal de chamados da CONTRATADA.

2.32.3.A terceira instância existirá caso haja divergência entre as prioridades e classificações. Caberá ao Fiscal de Contrato reavaliar a classificação justificando-a junto ao suporte da CONTRATADA, e ainda, caso necessário entrar em contato para alinhamento da classificação e prioridade.

#### **2.33. Classificação dos chamados**

2.33.1.Os chamados, ou solicitações de atendimento registradas podem ser classificados (tipo do pedido) como:

2.33.1.1. Suporte: Classificação corresponde a sanar dúvidas, orientar, auxiliar na operacionalização das soluções, detecção de bugs e possíveis erros. Neste caso, não há faturamento para com o cliente solicitante.

2.33.1.2. Correção: Classificação destinada a problemas no programa em questão. Os erros não se restringem apenas àqueles disparados em tela e explícitos ao operador, mas também contemplam usabilidade, manutenções necessárias ao serem identificados erros em processos já validados anteriormente, alterações não solicitadas em estruturas previamente definidas, falha na análise da regra de negócio, processos inadequados, questões de segurança, possíveis bugs, incompatibilidades técnicas a sistemas operacionais, servidores de aplicação, navegadores, etc. Neste caso, não há faturamento para com o cliente solicitante.

2.33.1.3. Melhoria: Funcionalidade nova requerida pelo cliente, não prevista em contrato, mas que agregará valor a todos os clientes do fornecedor do software ao produto.

2.33.1.4. Para novas melhorias realizadas na aplicação referente ao desempenho, funcionalidades, atualizações de linguagem de programação e/ou conversão de outras versões do sistema, excetuando novos módulos de aplicação, não há faturamento para com o cliente solicitante.

2.33.1.5. Melhoria Legal: Novas funcionalidades que atendam às exigências que regem a legislação municipal, estadual e federal, trazendo a legalização do software, incluindo as requeridas pelo Ministério Público (Termos de Ajuste de Conduta - TACs) e pelo governo através do e-Social, respeitando os prazos estabelecidos na legislação não comprometendo eventuais repasses de recursos. Neste caso, não há faturamento para com o cliente solicitante.

2.33.1.6. Customização: Funcionalidade nova requerida pelo cliente, não prevista em contrato e de caráter exclusivo, uma customização específica. Como este tipo de rotina não agregará valor a todos os clientes da proponente, trata-se de uma melhoria que será faturada em horas técnicas.

2.33.1.7. Banco de Dados: Classificação destinada à problemas específicos de banco dados, como base corrompida, ações de otimização de performance, recuperação de dados, buscas, restauração, entre outros. Neste caso, não há faturamento para com o cliente solicitante.

2.33.1.8. Treinamento: Chamado destinado a solicitação de treinamento de reciclagem conforme necessidade e demandas do CONIMS.

#### **2.34. Prioridade de atendimento e seus prazos**

2.34.1.Consiste em classificar os chamados a fim de nortear prazo para primeiro atendimento e prazo para resolução/encerramento, considerando horas comerciais: de segunda a sexta-feira, das 7h00 às 11h00 e das 12h30 às 16h30.

2.34.2.A classificação das Prioridades de Acordos de Níveis de Serviços (SLA):

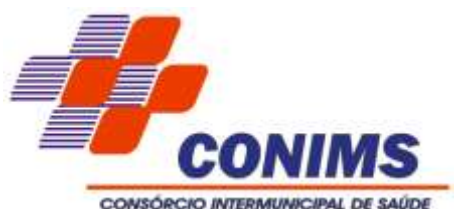

Prioridade Crítica: Trata-se de interrupção de serviços essenciais, ou seja, parada total do sistema, com a interrupção da utilização dos serviços. Prazo para início do atendimento: imediato.

- Sistema inoperante.

- Impossibilidade de atendimento médico, envolvendo as especialidades.

- Impossibilidade de realizar os agendamentos de consultas e exames especializados integrado com o CONIMS.

Prioridade Baixa: Trata-se de interrupção, defeito ou comportamento irregular, dúvidas referentes a serviços, que afetam o trabalho de um operador, mas que possuem contingência, bem como solicitações de melhorias nos serviços. Ou seja, significa que o defeito não impede o fluxo normal da execução da atividade ou processo, não geram prejuízos para a execução da funcionalidade. Aqui se enquadram a maioria dos chamados, principalmente os classificados como "correção", ou seja, destinada a problemas no sistema, na usabilidade, etc. Prazo para início atendimento...: 16 horas comerciais. Prazo para solução atendimento: 96 horas comerciais. Exemplos práticos: - Relatórios que trazem informações divergentes.

Prioridade Programada: Tratam-se de inovações, implementações ou melhorias não previstas no contrato, como Termos de Ajustes de Condutas solicitadas pelo Ministério Público. Prazos: conforme programação entre a CONTRATANTE e a CONTRATADA.

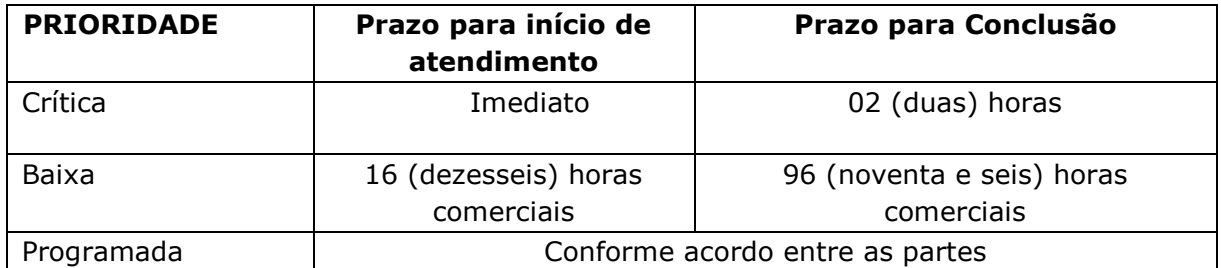

2.34.3. Os prazos poderão ter seus tempos de atendimento paralisados/suspensos, quando a CONTRATADA necessitar de uma intervenção, esclarecimento ou o aceite da solução apresentada, por parte da CONTRATANTE, sendo retomados após ocorrer o andamento no chamado, com o esclarecimento ou registrando a intervenção ocorrida.

2.34.4.Os prazos poderão ser prorrogados desde que solicitados pela CONTRATADA e submetidos ao Fiscal de Contrato, mediante justificativa e aceitabilidade do mesmo.

#### **2.35. Outras especificações de execução do serviço**

2.35.1.Fornecer os módulos licitados, corrigindo de forma continuada, implementando manutenções preventivas, corretivas e evolutivas, treinamento, suporte técnico, atualizações de versão do software ofertado, garantindo as alterações legais, notas técnicas do Ministério da Saúde e as que vierem a serem exigidas pela legislação durante a validade do contrato.

2.35.2.Cabe a CONTRATADA a instalação de sistemas operacionais, clients, patches de correção e aplicativos necessários, nos servidores utilizados pela aplicação, bem como sua análise de performance, configuração e parametrização disponibilizado pela CONTRATANTE.

2.35.3.Garantir a integração com os programas do Governo Federal e Estadual, quando necessário.

B

\_\_\_\_\_\_\_\_\_\_\_\_\_\_\_\_\_\_\_\_\_\_\_\_\_\_\_\_\_\_\_\_\_\_\_\_\_\_\_\_\_\_\_\_\_\_\_\_\_\_\_\_\_\_\_\_\_\_\_\_\_\_\_\_ Rua Afonso Pena, 1902 – Bairro Anchieta - Pato Branco/PR – CEP: 84.501-530 – Telefone: (46) 3313-3550 www.conims.com.br - CNPJ: 00.136.858/0001-88

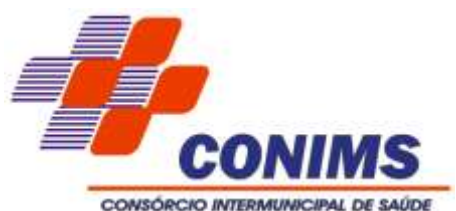

2.35.4.Garantir o funcionamento de todos os módulos com a mesma base de dados e com os módulos integrados entre si (garantindo que a informação seja alimentada uma única vez), sendo baseado no conceito de controle de transação, estando em conformidade com a ACID Compliance, mantendo a integridade do Banco de Dados em situações como quedas de energias e falhas de Software/hardware por exemplo.

2.35.5.Garantir o funcionamento da compatibilidade com ambiente multiusuário, permitindo a realização de tarefas concorrentes.

2.35.6.Possuir atualização on-line dos dados permitindo a todos os operadores acesso às informações atualizadas imediatamente após o término da transação, e ainda, garantir a integridade referencial de arquivos e tabelas

2.35.7.Prover o controle efetivo do uso do sistema, oferecendo total segurança contra a violação dos dados ou acessos indevidos às informações, através do uso de senhas.

2.35.7.1. É dever do contratado orientar e treinar seus empregados sobre os deveres, requisitos e responsabilidades decorrentes da LGPD.

2.35.7.2. Bancos de dados formados a partir de contratos administrativos, notadamente aqueles que se proponham a armazenar dados pessoais, devem ser mantidos em ambiente virtual controlado, com registro individual rastreável de tratamentos realizados (LGPD, art. 37), com cada acesso, data, horário e registro da finalidade, para efeito de responsabilização, em caso de eventuais omissões, desvios ou abusos.

2.35.7.3. Os referidos bancos de dados devem ser desenvolvidos em formato Inter operável, a fim de garantir a reutilização desses dados pela Administração nas hipóteses previstas na LGPD.

2.35.8.Permitir configuração de níveis de permissões para acessos individualizados por operador através de senhas criptografadas, garantindo que as permissões de acesso a um usuário de forma individualizada, prevaleçam sobre o conjunto de permissões aplicadas ao grupo que ele participa.

2.35.9.Permitir o bloqueio do operador ao sistema, com a possibilidade de desbloqueio e resgate automático de suas permissões.

2.35.10.Garantir a disponibilidade das opções de auditoria com identificação mínima do operador, data e hora da operação das atualizações efetuadas sobre cadastros e suas movimentações (inclusões, alteração, exclusão) sem ônus ao Consórcio.

2.35.11.Auxiliar nas rotinas de backup e restauração a nível de banco de dados, que deve ser implementada e documentada, sempre que solicitado pelo Setor de Tecnologia da Informação do Consórcio.

2.35.12.Prover o pessoal necessário para garantir a execução dos serviços, sem interrupção, seja por motivos de férias, descanso semanal, licença, falta ao serviço, demissão e outros análogos, obedecidos às disposições da legislação trabalhista vigente.

2.35.13.A CONTRATADA não pode alegar falta de pessoal no seu quadro de colaboradores para atender objeto descrito neste Termo de Referência.

2.35.14.As despesas de deslocamento, seguro pessoal, de veículos e demais despesas decorrentes serão por conta da CONTRATADA.

2.35.15.Atender ao Acordo de Nível de Serviço de acordo com especificações do Edital.

2.35.16.Registrar problemas e obstáculos identificados durante a execução dos serviços e informá-los, tempestivamente e formalmente, aos Fiscais de Contrato, bem como todas as ocorrências relacionadas com a execução do contrato, visitas técnicas, treinamentos, cronogramas, inovações, inovações legais, implementações, dificuldades e/ou divergências.

\_\_\_\_\_\_\_\_\_\_\_\_\_\_\_\_\_\_\_\_\_\_\_\_\_\_\_\_\_\_\_\_\_\_\_\_\_\_\_\_\_\_\_\_\_\_\_\_\_\_\_\_\_\_\_\_\_\_\_\_\_\_\_\_ Rua Afonso Pena, 1902 – Bairro Anchieta - Pato Branco/PR – CEP: 84.501-530 – Telefone: (46) 3313-3550 www.conims.com.br - CNPJ: 00.136.858/0001-88

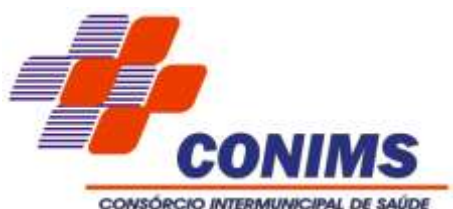

2.35.17.Após implantação e sempre que solicitado, fornecer documentação garantindo a propriedade dos dados da CONTRATANTE, como modelo de dados (modelo Entidade Relacionamento), permitindo a CONTRATANTE identificar a origem de seus dados nas estruturas das tabelas; o Dicionário de Dados trazendo as tabelas, um descritivo explicando do que se trata a tabela, campos, tipos, tamanho, comentário identificando do que se trata cada campo; ainda, mais informações que por ventura o Setor de TI vier a solicitar sobre o banco de dados.

2.35.18.A CONTRATADA deve realizar visitas periódicas quadrimestralmente, pela direção do fabricante do software de saúde pública, podendo ser presencial ou remotamente, conforme solicitação da CONTRATANTE, para acompanhamento do projeto resultante deste pleito licitatório. Caso exista a falta de resolutividade ou dificuldades em relação ao contrato, a visita deve ser realizada pela pessoa que responde pela CONTRATADA.

2.35.19.Na implantação a CONTRATADA deverá entregar de forma imediata 90% dos requisitos exigidos em versão estável e testada, caso não seja atendido, serão aplicadas as sanções administrativas.

2.35.20.Em relação a porcentagem que ficará pendente dos demais requisitos e módulos, caso a CONTRATADA não tenha ofertado 100% no ato da implantação, a mesma deve comprometer-se a entregar a porcentagem restante durante o período de até 12 e/ou 24 meses conforme definição de porcentagem de cada módulo.

# **CLÁUSULA TERCEIRA - GESTÃO E FISCALIZAÇÃO DA PRESTAÇÃO DO SERVIÇO**

**3.1.**O contrato deve ser executado fielmente pelas partes, de acordo com as cláusulas avençadas e as normas da Lei nº 14.133, de 2021, e cada parte responderá pelas consequências de sua inexecução total ou parcial.

**3.2.**A execução do contrato deve ser acompanhada e fiscalizada pelo (s) fiscal (is) do contrato, ou pelos respectivos substitutos (Lei nº 14.133, de 2021, art. 117, caput).

**3.3.**O fiscal do contrato acompanhará a execução do contrato, para que sejam cumpridas todas as condições estabelecidas no contrato, de modo a assegurar os melhores resultados para a Administração.

**3.4.**O fiscal do contrato anotará no histórico de gerenciamento do contrato todas as ocorrências relacionadas à execução do contrato, com a descrição do que for necessário para a regularização das faltas ou dos defeitos observados.

**3.5.** Identificada qualquer inexatidão ou irregularidade, o fiscal do contrato poderá solicitar ao setor competente para emitir notificações para a correção da execução do contrato, determinando prazo para a correção.

**3.6.**O gestor do contrato acompanhará os registros realizados pelos fiscais do contrato, de todas as ocorrências relacionadas à execução do contrato e as medidas adotadas, informando, se for o caso, à autoridade superior àquelas que ultrapassarem a sua competência.

**3.7.**A fiscalização da execução do objeto contratado será realizada pelo Gestor de Contrato e Fiscal de Contratado.

**3.8.**O fiscal deste contrato, bem como o gestor, são os designados conforme Ato de Consórcio N.º 026/2024.

\_\_\_\_\_\_\_\_\_\_\_\_\_\_\_\_\_\_\_\_\_\_\_\_\_\_\_\_\_\_\_\_\_\_\_\_\_\_\_\_\_\_\_\_\_\_\_\_\_\_\_\_\_\_\_\_\_\_\_\_\_\_\_\_ Rua Afonso Pena, 1902 – Bairro Anchieta - Pato Branco/PR – CEP: 84.501-530 – Telefone: (46) 3313-3550 www.conims.com.br - CNPJ: 00.136.858/0001-88

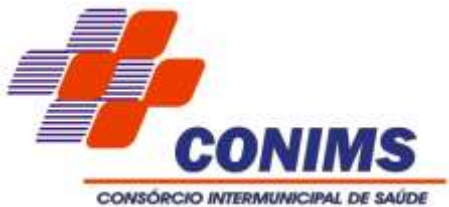

**CLÁUSULA QUARTA - CONDIÇÕES DE RECEBIMENTO DO OBJETO CONTRATADO**

**4.1.** O Cronograma de Migração, Implantação e Treinamento

4.1.1.Para a execução dos serviços de migração, treinamento e implantação do sistema a empresa contratada deverá seguir o macro cronograma detalhado no item 2.28, sendo exigido que um micro cronograma seja estabelecido entre ambas as partes para cada etapa.

# **CLÁUSULA QUINTA - PRAZO DE VIGÊNCIA DO CONTRATO**

**5.1.** O prazo de vigência da contratação será de 60 (sessenta) meses, na forma do artigo 106 da Lei n° 14.133, de 2021, contados a partir da data constante no contrato, prorrogável por até 10 anos, na forma do artigo 107 da Lei n° 14.133, de 2021.

5.1.1.A cada 12 meses de vigência do contrato será levado em consideração o disposto nos Incisos I, II e III do Art. 106 da Lei N.º 14.133:

I - a autoridade competente do órgão ou entidade contratante deverá atestar a maior vantagem econômica vislumbrada em razão da contratação plurianual;

II - a Administração deverá atestar, no início da contratação e de cada exercício, a existência de créditos orçamentários vinculados à contratação e a vantagem em sua manutenção;

III - a Administração terá a opção de extinguir o contrato, sem ônus, quando não dispuser de créditos orçamentários para sua continuidade ou quando entender que o contrato não mais lhe oferece vantagem.

**5.2.** A prorrogação de que trata o item 5.1 é condicionada ao ateste pela autoridade competente, de que as condições e os preços permanecem vantajosos para a Administração, permitida a negociação com o contratado.

**5.3.** O Contratado fica obrigado a efetuar a devolução dos dados, informações e sistemas à Contratante, a eliminação de dados, a retenção de dados conforme legislação e a garantia ao direito ao esquecimento para os dados pessoais.

5.3.1.A migração de dados de posse do Contratado deve ser finalizada até 3 (três) meses antes ao encerramento do último ano possível de vigência, após as prorrogações autorizadas pela lei.

5.3.2.O cumprimento das demais obrigações previstas no item 5.3 deve ser demonstrado por meio de relatórios e documentos aptos a serem aferidos pelo Setor de TI do CONIMS, observada o prazo de antecedência do item 5.3.1.

5.3.3 Na hipótese de o Contrato não ser mantido até a sua vigência máxima, as providências indicadas no caput devem ser concretizadas até o fim da vigência fixada

# **CLÁUSULA SEXTA - DOTAÇÃO ORÇAMENTÁRIA**

**6.1.** As despesas geradas em função do objeto ocorrerão por conta da dotação orçamentária 01.001.10.122.0001.2.001.3.3.90.40.00.00.00.00 fontes 000 e 076.

# **CLÁUSULA SÉTIMA - EMISSÃO DA NOTA FISCAL**

**7.1.** A Contratada deve emitir Nota Fiscal de Serviços ao CONSÓRCIO INTERMUNICIPAL DE SAÚDE - CNPJ: 00.136.858/0001-88 – Rua Afonso Pena, n.º 1902, Bairro Anchieta,

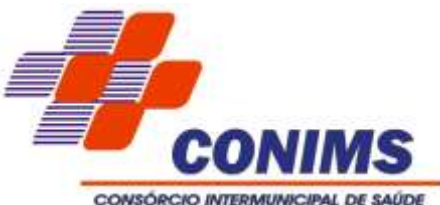

Pato Branco/PR. CEP: 84.501-530 – Inscrição Estadual: Isenta – Inscrição Municipal: 247858.

**7.2.** A Nota Fiscal de Serviços deve ser emitida informando número do processo, número da licitação, número do contrato, detalhando a competência e os itens conforme contrato e banco, agência e conta corrente no mesmo CNPJ contratado.

**7.3.** O cálculo dos impostos e tributos é de responsabilidade do emitente.

**7.4.** A Nota Fiscal deve ser encaminhada ao e-mail: contabilidade@conims.com.br no ato de sua emissão.

**7.5.** Havendo erros na emissão da Nota Fiscal a mesma deve ser substituída ou anulada, e/ou constatação de erros na entrega dos itens solicitados, circunstâncias que impeçam a liquidação da despesa, o prazo de pagamento ficará suspenso até que o fornecedor registrado providencie as medidas saneadoras.

# **CLÁUSULA OITAVA – CRITÉRIOS DE MEDIÇÃO E PAGAMENTO**

**8.1.** A fiscalização técnica dos contratos avaliará constantemente a execução do objeto e utilizará o Instrumento contido neste item.

**8.2.** Será indicada a retenção ou glosa no pagamento, proporcional à irregularidade verificada, sem prejuízo das sanções cabíveis.

**8.3.** No caso de atraso de prazos estabelecidos haverá glosa de 10% (dez por cento) do valor estabelecido a cada 30 (trinta) dias de atraso.

**8.4.** A glosa referente aos atrasos descritos ocorrerá no momento do pagamento do item em atraso.

**8.5.** A CONTRATADA encaminhará à CONTRATANTE até o 5º dia útil do mês subsequente à prestação dos serviços, o Relatório Informativo sobre o cumprimento do Acordo de Nível de Serviço ou SLA, constar as seguintes informações:

8.5.1.Área ou módulo;

8.5.2.Prioridade (crítica, baixa e programada);

8.5.3.Situação/status (concluído, em análise, aguardando aprovação, etc.);

8.5.4.Número do chamado;

8.5.5.Descritivo do chamado (para identificação do assunto);

8.5.6.Classificação (suporte, melhoria, melhoria legal, etc.);

8.5.7.Data e hora abertura do chamado;

8.5.8.Data prevista para entrega do chamado;

8.5.9.Data e hora fechamento do chamado;

8.5.10.Tempo de atendimento (em horas) e o total de tempo excedente por prioridade; 8.5.11.Justificativa (caso necessário).

**8.6.** Após avaliação do Relatório Informativo em verificação do Acordo de Nível de Serviç (SLA) praticado e acordado, caso haja descumprimento, a CONTRATANTE poderá aplicar glosa na fatura do mês subsequente.

**8.7.** A glosa será aplicada em virtude da falta de cumprimento do SLA contratado.

**8.8.** Não serão aplicadas glosas durante os primeiros 90 dias após assinatura do contrato, por se tratar de período de adaptação contratual.

**8.9.** Em caso de falta de cumprimento do cronograma definido em edital ou proposto pela empresa e acordado entre as partes, será aplicada multa conforme descrito no item: "das sanções administrativas".

\_\_\_\_\_\_\_\_\_\_\_\_\_\_\_\_\_\_\_\_\_\_\_\_\_\_\_\_\_\_\_\_\_\_\_\_\_\_\_\_\_\_\_\_\_\_\_\_\_\_\_\_\_\_\_\_\_\_\_\_\_\_\_\_ Rua Afonso Pena, 1902 – Bairro Anchieta - Pato Branco/PR – CEP: 84.501-530 – Telefone: (46) 3313-3550 www.conims.com.br - CNPJ: 00.136.858/0001-88

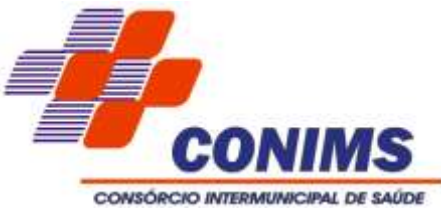

**8.10.** Para cada chamado não atendido será aplicada a glosa conforme a seguir:

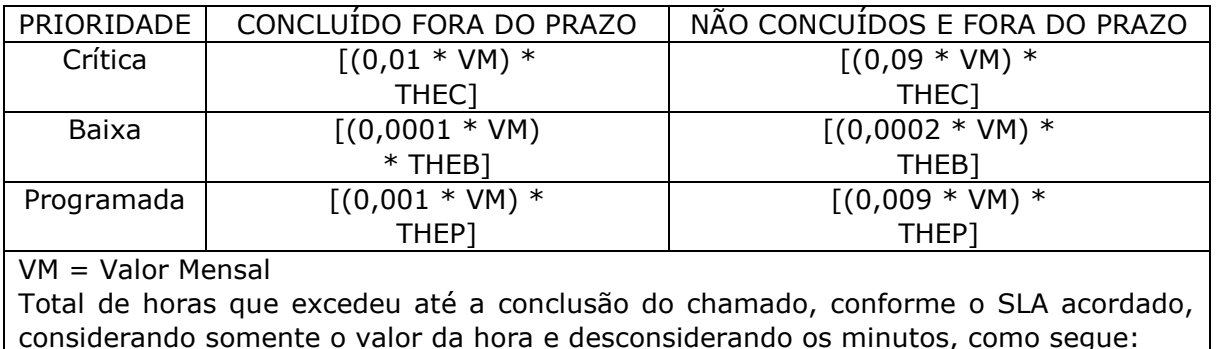

THEC = Total em Horas Excedentes para chamados de prioridade Crítica

THEB = Total de Horas Excedentes para chamados de prioridade Baixa

THEP = Total de Horas Excedentes para chamados de prioridade Programada

**8.11.** Será considerado entregue o chamado, quando o download do produto (versão do software com a demanda solicitada) e sua respectiva nota de versão estiverem disponíveis para atualização.

**8.12.** Chamados não concluídos por mais de 60 dias de seu prazo final de entrega, incidirá multa cumulativa de 1% do valor mensal por chamado não concluído.

**8.13.** A aplicação de glosa não limita a aplicação de outras sanções administrativas previstas em contrato. A aplicação da glosa é independente da aplicação da multa. A glosa é informada na fatura do mês subsequente.

**8.14.** Caso haja o encerramento do chamado de maneira forçada sem o devido atendimento por parte da CONTRATADA, este será considerado não concluído, podendo incidir em glosa e multa.

**8.15.** Fica estabelecido que a soma das glosas previstas no exposto acima, a serem aplicadas pela CONTRATANTE, fica limitada ao valor equivalente a 20% (vinte por cento) do total do faturamento do mês, a ser aplicado na fatura subsequente.

**8.16.** A frequência de aferição e avaliação dos níveis de serviço será mensal, devendo a CONTRATADA elaborar Relatório Informativo dos serviços e encaminhar ao fiscal do contrato.

**8.17.** O fiscal do contrato, será responsável por encaminhar à CONTRATADA a análise do Relatório Informativo notificando sobre o cumprimento ou não dos níveis mínimos de serviços e eventuais glosas a serem deduzidas do faturamento, e esta, deve apresentar o contraditório e sua defesa em até 3 (três) dias úteis, caso não ocorra a manifestação de contestação de glosas neste período, será interpretado que a mesma estará de acordo.

**8.18.** Da forma, condições e prazos de pagamento (art. 6º, XXIII, "g" da Lei N. 14.133/2021).

**8.19.** O pagamento do item 1 será até o décimo dia útil do mês posterior a competência.

**8.20.** O pagamento dos itens 2, 3, 4 e 5 será efetuado em até 10 dias úteis após o aceite de implantação/execução.

**8.21.** O pagamento será realizado através de transferência bancária em banco, agência e conta corrente indicados pelo contratado em mesmo CNPJ contratado não sendo aceito boleto bancário.

**8.22.** Condições de pagamento:

8.22.1.O pagamento do Item 2 somente será autorizado após a comprovação do

\_\_\_\_\_\_\_\_\_\_\_\_\_\_\_\_\_\_\_\_\_\_\_\_\_\_\_\_\_\_\_\_\_\_\_\_\_\_\_\_\_\_\_\_\_\_\_\_\_\_\_\_\_\_\_\_\_\_\_\_\_\_\_\_ Rua Afonso Pena, 1902 – Bairro Anchieta - Pato Branco/PR – CEP: 84.501-530 – Telefone: (46) 3313-3550 www.conims.com.br - CNPJ: 00.136.858/0001-88

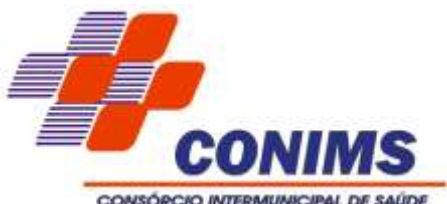

término, para tanto, o Setor de Tecnologia da Informação deve oficializar para o Fiscal de Contratos que fará a emissão do Termo de Finalização de Serviços, e o seu pagamento será em parcela única.

8.22.2.O pagamento dos itens 1, 3, 4 e 5, somente será autorizado mediante a comprovação da conclusão do serviço, para tanto, o Fiscal de Contrato deve oficializar através da emissão do "Termo de Finalização de Serviços", com a emissão da Nota Fiscal pela proponente, informando:

8.22.2.1. Número do Contrato;

8.22.2.2. Nome e assinatura do Fiscal do Contrato.

8.22.3.Em caso de atraso de pagamento motivado exclusivamente pelo CONTRATANTE, o valor devido deve ser acrescido de atualização financeira, e sua apuração se fará desde a data de seu vencimento até a data do efetivo pagamento, em que os juros de mora serão calculados à taxa de 0,5% (meio por cento) ao mês, ou 6% (seis por cento) ao ano, mediante a aplicação das seguintes fórmulas:

 $I = (TX / 100) / 365$ 

 $EM = I \times N \times VP$ , em que:

I = índice de atualização financeira;

TX = percentual da taxa de juros de mora anual;

EM = encargos moratórios;

 $N = n$ úmero de dias entre a data prevista para pagamento e a do efetivo pagamento; e,

VP = Valor da parcela em atraso.

8.22.4.Em caso de Processo Administrativo de apuração de responsabilidade, o CONIMS poderá deduzir o valor de multas impostas do saldo a pagar.

8.22.5.A contratada deve manter a regularidade fiscal com apresentação das certidões negativas durante toda a vigência contratual.

# **CLÁUSULA NONA - REAJUSTE**

**9.1.** Os preços inicialmente contratados são fixos e irreajustáveis no prazo de um ano contado da data do orçamento estimado, em *\_\_/\_\_/\_\_ (DD/MM/AAAA)*.

**9.2.** Se solicitado pelo contratado, a cada novo ano de vigência, o valor do contrato poderá ser objeto de reajuste, com base no Índice Nacional de Preços ao Consumidor Amplo – IPCA/IBGE, variação dos custos na planilha de preços, de forma simultânea ou subsidiária, conforme o caso concreto, preponderando o menor índice.

**9.3.** A contratada poderá exercer, perante a contratante, seu direito de reajuste até a data da prorrogação contratual subsequente, sendo que, se não o fizer de forma tempestiva, e, por via de consequência, prorrogar o Contrato sem pleitear o respectivo reajuste, ocorrerá à preclusão de seu direito.

# **CLÁUSULA DÉCIMA - REEQUILIBRIO DE PREÇOS**

**10.1.** O valor pactuado poderá ser revisto por acordo entre as partes, com vistas à manutenção do equilíbrio econômico-financeiro do contrato, na hipótese de sobrevirem fatos imprevisíveis, ou previsíveis, porém de consequências incalculáveis, retardadores ou impeditivos da execução do ajustado, ou, ainda, em caso de força maior, caso fortuito ou fato do príncipe, configurando risco econômico extraordinário e extracontratual.

\_\_\_\_\_\_\_\_\_\_\_\_\_\_\_\_\_\_\_\_\_\_\_\_\_\_\_\_\_\_\_\_\_\_\_\_\_\_\_\_\_\_\_\_\_\_\_\_\_\_\_\_\_\_\_\_\_\_\_\_\_\_\_\_ Rua Afonso Pena, 1902 – Bairro Anchieta - Pato Branco/PR – CEP: 84.501-530 – Telefone: (46) 3313-3550 www.conims.com.br - CNPJ: 00.136.858/0001-88

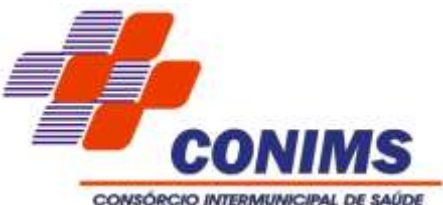

**10.2.** As eventuais solicitações deverão fazer-se acompanhar de comprovação de superveniência do fato imprevisível ou previsível, porém de consequências incalculáveis, bem como da demonstração analítica de seu impacto nos custos do contrato.

**10.3.** O pedido de reequilíbrio econômico financeiro deve ser enviado ao e-mail licitacao@conims.com.br e instruído com os seguintes documentos:

10.3.1.Requerimento assinado pelo representante legal da empresa.

10.3.2.Cópias de documentos que comprovem o alegado (notas fiscais anteriores e posteriores ao certame e outros documentos que se entender necessário.

**10.4.** Demonstrativo abaixo preenchido (um para cada item):

Processo nº 085/2024 Pregão Eletrônico nº 004/2024

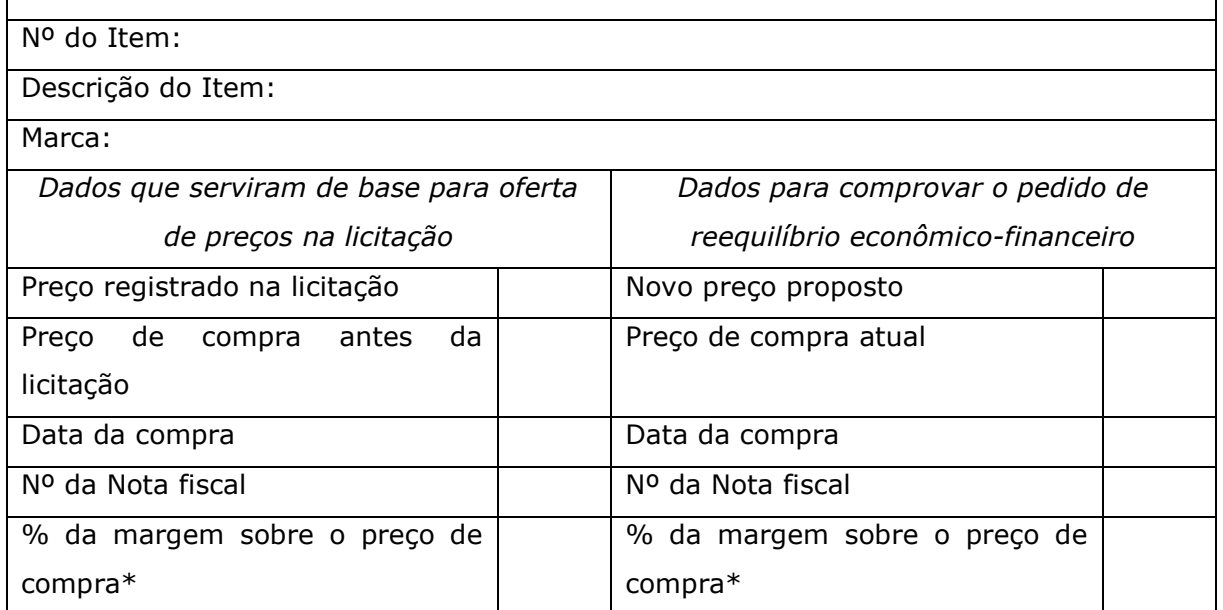

**\*** *Referente a porcentagem da margem sobre o preço de compra poderá ser solicitado que seja detalhada, por exemplo: Frete, Imposto, Custos indiretos e Diretos entre outros.*

# **CLÁUSULA DÉCIMA PRIMEIRA - OBRIGAÇÕES DA CONTRATADA**

**11.1.** O Contratado deve cumprir todas as obrigações constantes no Edital, Termo de Referência e seus anexos, assumindo como exclusivamente seus, os riscos e as despesas decorrentes da boa e perfeita execução do objeto.

**11.2.** Prestar os serviços na forma ajustada de acordo com as condições estabelecidas, atendendo as disposições regulamentares ou normativas relativas ao objeto.

**11.3.** Responsabilizar-se pelo fornecimento dentro dos prazos previstos e padrões de qualidade e quantidades exigidas, inclusive pelas obrigações decorrentes da inobservância da legislação em vigor.

**11.4.** Permitir a fiscalização pela contratante, aos serviços contratados, independente de agendamento prévio.

**11.5.** Providenciar a imediata correção das divergências apontadas pela contratante quanto à execução dos serviços contratados.

**11.6.** Comunicar imediatamente ao CONIMS toda e qualquer irregularidade ou dificuldade que impossibilite a execução deste contrato.

**11.7.** Levar imediatamente, ao conhecimento do Fiscal do Contrato, qualquer fato anormal ou extraordinário que ocorrer na execução do objeto contratado, para adoção

\_\_\_\_\_\_\_\_\_\_\_\_\_\_\_\_\_\_\_\_\_\_\_\_\_\_\_\_\_\_\_\_\_\_\_\_\_\_\_\_\_\_\_\_\_\_\_\_\_\_\_\_\_\_\_\_\_\_\_\_\_\_\_\_ Rua Afonso Pena, 1902 – Bairro Anchieta - Pato Branco/PR – CEP: 84.501-530 – Telefone: (46) 3313-3550 www.conims.com.br - CNPJ: 00.136.858/0001-88

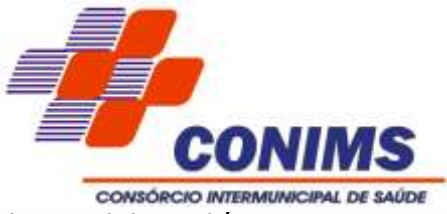

das medidas cabíveis.

**11.8.** Cumprir todas as leis e posturas federais, estaduais, municipais e pertinentes e responsabilizar-se por todos os prejuízos decorrentes de infrações a que houver dado causa.

**11.9.** Assumir a responsabilidade pelos encargos trabalhistas, previdenciários, fiscais e comerciais e demais despesas direta ou indireta resultantes da adjudicação desta Licitação.

**11.10.** Prestar todo esclarecimento ou informação solicitada pelo Contratante ou por seus prepostos, garantindo-lhes o acesso, a qualquer tempo, ao local dos trabalhos, bem como aos documentos relativos à execução do empreendimento.

**11.11.** Comunicar ao CONIMS as alterações que forem efetuadas em seu Contrato Social.

**11.12.** Manter durante a execução do contrato todas as condições de habilitação e qualificação exigidas na licitação e constante da sua proposta.

**11.13.** O contratado é responsável por danos causados ao CONIMS, ou a terceiros, decorrentes de culpa ou dolo na execução do contrato, não excluída ou reduzida essa responsabilidade pela presença de fiscalização ou pelo acompanhamento da execução por órgão ou responsável do CONIMS.

**11.14.** Atender às determinações regulares emitidas pelo fiscal ou gestor do contrato ou autoridade superior (art. 137, II) e prestar todo esclarecimento ou informação por eles solicitados;

**11.15.** Alocar os empregados necessários, com habilitação e conhecimento adequados, ao perfeito cumprimento das cláusulas deste contrato, fornecendo os materiais, equipamentos, ferramentas e utensílios demandados, cuja quantidade, qualidade e tecnologia deverão atender às recomendações de boa técnica e a legislação de regência;

**11.16.** Reparar, corrigir, remover, reconstruir ou substituir, às suas expensas, no total ou em parte, no prazo fixado pelo fiscal do contrato, os bens nos quais se verificarem vícios, defeitos ou incorreções resultantes da execução ou dos materiais empregados;

**11.17.** Responsabilizar-se pelos vícios e danos decorrentes da execução do objeto, bem como por todo e qualquer dano causado à Administração ou terceiros, não reduzindo essa responsabilidade a fiscalização ou o acompanhamento da execução contratual pelo Contratante, que ficará autorizado a descontar dos pagamentos devidos ou da garantia, caso exigida, o valor correspondente aos danos sofridos;

**11.18.** Não contratar, durante a vigência do contrato, cônjuge, companheiro ou parente em linha reta, colateral ou por afinidade, até o terceiro grau, de dirigente do contratante ou do Fiscal ou Gestor do contrato, nos termos do artigo 48, parágrafo único, da Lei nº 14.133, de 2021;

**11.19.** Comunicar ao Fiscal do contrato, no prazo de 24 (vinte e quatro) horas, qualquer ocorrência anormal ou acidente que se verifique no local da execução do objeto contratual.

**11.20.** Paralisar, por determinação do Contratante, qualquer atividade que não esteja sendo executada de acordo com a boa técnica ou que ponha em risco a segurança de pessoas ou bens de terceiros.

**11.21.** Submeter previamente, por escrito, ao Contratante, para análise e aprovação, quaisquer mudanças nos métodos executivos que fujam às especificações do memorial descritivo ou instrumento congênere.

**11.22.** Arcar com o ônus decorrente de eventual equívoco no dimensionamento dos

B

\_\_\_\_\_\_\_\_\_\_\_\_\_\_\_\_\_\_\_\_\_\_\_\_\_\_\_\_\_\_\_\_\_\_\_\_\_\_\_\_\_\_\_\_\_\_\_\_\_\_\_\_\_\_\_\_\_\_\_\_\_\_\_\_ Rua Afonso Pena, 1902 – Bairro Anchieta - Pato Branco/PR – CEP: 84.501-530 – Telefone: (46) 3313-3550 www.conims.com.br - CNPJ: 00.136.858/0001-88

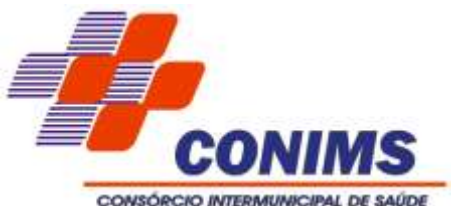

quantitativos de sua proposta, inclusive quanto aos custos variáveis decorrentes de fatores futuros e incertos, devendo complementá-los, caso o previsto inicialmente em sua proposta não seja satisfatório para o atendimento do objeto da contratação, exceto quando ocorrer algum dos eventos arrolados no art. 124, II, d, da Lei nº 14.133, de 2021.

**11.23.** Garantir o funcionamento das opções de auditoria com identificação completa dos processos realizados por todos os operadores do sistema, de maneira simples através de consultas em tela ou relatórios do sistema. O retorno da solicitação de auditoria, não deve ultrapassar 2 dias corridos, exceto por acordo entre as partes devido à complexidade solicitada. Caberá ao fiscal do contrato buscar consenso entre as partes.

**11.24.** Na hipótese de a rescisão junto à CONTRATADA ocorrer após a implantação da plataforma ou transcorrido seis meses da data da assinatura do contrato (o que ocorrer antes) e antes da finalização do contrato, fica a CONTRATADA obrigada a manter o funcionamento da solução objeto do edital até que a CONTRATANTE seja capaz de realizar a sua substituição, incluindo as fases de licitação, migração de dados, treinamento e completa implementação da nova solução, no prazo máximo de um ano a partir da solicitação de rescisão da CONTRATADA, dada a característica de essencialidade do serviço de saúde.

# **CLÁUSULA DÉCIMA SEGUNDA - OBRIGAÇÕES DO CONTRATANTE**

**12.1.** Efetuar o pagamento a Contratada do valor correspondente à execução do objeto, no prazo, forma e condições estabelecidos no presente Contrato, no edital e seus anexos.

**12.2.** Comunicar a contratada qualquer irregularidade constatada na execução dos serviços, exigindo que a mesma tome as providências necessárias para sanar os problemas.

**12.3.** Acompanhar e fiscalizar a execução do contrato e o cumprimento das obrigações assumidas pelo Contratada.

**12.4.** Prestar à contratada as informações e os esclarecimentos necessários ao cumprimento das suas obrigações.

**12.5.** Exigir o cumprimento de todas as obrigações assumidas pelo Contratado, de acordo com o contrato e seus anexos;

**12.6.** Notificar o Contratado, por escrito, sobre vícios, defeitos ou incorreções verificadas no objeto fornecido, para que seja por ele substituído, reparado ou corrigido, no total ou em parte, às suas expensas;

**12.7.** Comunicar a empresa para emissão de Nota Fiscal no que pertine à parcela incontroversa da execução do objeto, para efeito de liquidação e pagamento, quando houver controvérsia sobre a execução do objeto, quanto à dimensão, qualidade e quantidade, conforme o art. 143 da Lei nº 14.133, de 2021;

**12.8.** Aplicar ao Contratado sanções motivadas pela inexecução total ou parcial do Contrato;

**12.9.** É responsabilidade da CONTRATANTE prover o ambiente virtualizado para a instalação do sistema, mediante repasse de informação da CONTRATADA.

**12.10.** É responsabilidade da CONTRATANTE, disponibilizar o banco de dados e seu licenciamento respectivo.

**12.11.** Nomear e destacar equipe composta por servidores que detenham conhecimento do negócio e dos perímetros alvo do projeto.

\_\_\_\_\_\_\_\_\_\_\_\_\_\_\_\_\_\_\_\_\_\_\_\_\_\_\_\_\_\_\_\_\_\_\_\_\_\_\_\_\_\_\_\_\_\_\_\_\_\_\_\_\_\_\_\_\_\_\_\_\_\_\_\_ Rua Afonso Pena, 1902 – Bairro Anchieta - Pato Branco/PR – CEP: 84.501-530 – Telefone: (46) 3313-3550 www.conims.com.br - CNPJ: 00.136.858/0001-88

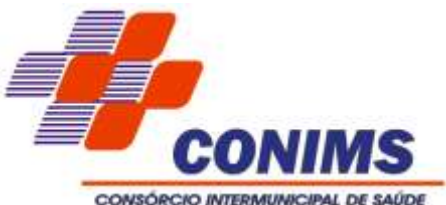

**12.12.** Redefinir o prazo e cronograma dos serviços, em conjunto com a CONTRATADA, caso alguma situação estratégica venha causar impacto nas atividades.

**12.13.** Aprovar os documentos correspondentes aos produtos finais e Relatórios Técnicos.

**12.14.** A CONTRATANTE disponibilizará apoio técnico e consultivo na administração de banco de dados 24x7, em conformidade com as melhores práticas utilizadas no mercado, bem como no monitoramento dos serviços e processos.

**12.15.** Promover o acompanhamento e a fiscalização dos serviços, sob os aspectos quantitativo e qualitativo, anotando em registro próprio as falhas detectadas e comunicando as ocorrências de quaisquer fatos que exijam medidas corretivas por parte da CONTRATADA.

# **CLÁUSULA DÉCIMA TERCEIRA - OBRIGAÇÕES PERTINENTES À LGPD**

**13.1.** As partes deverão cumprir a Lei nº 13.709, de 14 de agosto de 2018 (LGPD), quanto a todos os dados pessoais a que tenham acesso em razão do certame ou do contrato administrativo que eventualmente venha a ser firmado, a partir da apresentação da proposta no procedimento de contratação, independentemente de declaração ou de aceitação expressa.

**13.2.** Os dados obtidos somente poderão ser utilizados para as finalidades que justificaram seu acesso e de acordo com a boa-fé e com os princípios do art. 6º da LGPD. **13.3.** É dever do contratado orientar e treinar seus empregados sobre os deveres, requisitos e responsabilidades decorrentes da LGPD.

# **CLÁUSULA DÉCIMA QUARTA – INFRAÇÕES E SANÇÕES ADMINISTRATIVAS**

**14.1.** Comete infração administrativa, nos termos da Lei nº 14.133, de 2021, o contratado que:

a) Der causa à inexecução parcial do contrato;

b) Der causa à inexecução parcial do contrato que cause grave dano à Administração ou ao funcionamento dos serviços públicos ou ao interesse coletivo;

c) Der causa à inexecução total do contrato;

d) Ensejar o retardamento da execução ou da entrega do objeto da contratação sem motivo justificado;

e) Apresentar documentação falsa ou prestar declaração falsa durante a execução do contrato;

f) Praticar ato fraudulento na execução do contrato;

g) Comportar-se de modo inidôneo ou cometer fraude de qualquer natureza;

h) Praticar ato lesivo previsto no art. 5º da Lei nº 12.846, de 1º de agosto de 2013.

Serão aplicadas ao contratado que incorrer nas infrações acima descritas as seguintes sanções:

a) Advertência, quando o contratado der causa à inexecução parcial do contrato, sempre que não se justificar a imposição de penalidade mais grave.

b) Impedimento de licitar e contratar, quando praticadas as condutas descritas nas alíneas "b", "c" e "d" do subitem acima deste Contrato, sempre que não se justificar a imposição de penalidade mais grave e impedirá o responsável de licitar ou contratar no âmbito da Administração Pública direta e indireta do ente federativo que tiver aplicado a

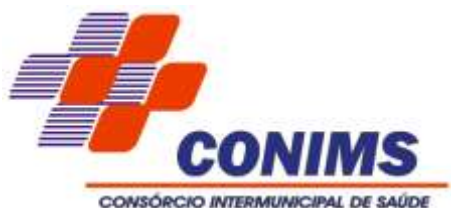

sanção, pelo prazo máximo de 3 (três) anos.

c) Declaração de inidoneidade para licitar e contratar, quando praticadas as condutas descritas nas alíneas "e", "f", "g" e "h" do subitem acima deste Contrato, bem como nas alíneas "b", "c" e "d", que justifiquem a imposição de penalidade mais grave. d) Multa:

(1) Moratória de 0,5% (cinco décimos por cento) por dia de atraso injustificado sobre o valor da parcela inadimplida, até o limite de 30 (trinta) dias;

a. O atraso superior a 31 dias autoriza a Administração a promover a extinção do contrato por descumprimento ou cumprimento irregular de suas cláusulas.

(2) Compensatória de 10 % (dez por cento) sobre o valor total do contrato, no caso de inexecução total do objeto;

A aplicação das sanções previstas neste Contrato não exclui, em hipótese alguma, a obrigação de reparação integral do dano causado ao Contratante.

Todas as sanções previstas neste Contrato poderão ser aplicadas cumulativamente com a multa.

Antes da aplicação da multa será facultada a defesa do interessado no prazo de 15 (quinze) dias úteis, contado da data de sua intimação.

Se a multa aplicada e as indenizações cabíveis forem superiores ao valor do pagamento eventualmente devido pelo CONIMS ao Contratado, além da perda desse valor, a diferença será descontada da garantia prestada ou será cobrada judicialmente, se inerte o Contratado no seu recolhimento administrativo, no prazo máximo de 30 (trinta) a contar da data do recebimento da comunicação enviada pelo CONIMS.

A aplicação das sanções realizar-se-á em processo administrativo que assegure o contraditório e a ampla defesa ao Contratado, observando-se o procedimento previsto em Resolução própria desse CONIMS.

Na aplicação das sanções serão considerados:

a) A natureza e a gravidade da infração cometida;

b) As peculiaridades do caso concreto;

c) As circunstâncias agravantes ou atenuantes;

d) Os danos que dela provierem para o Contratante;

e) A implantação ou o aperfeiçoamento de programa de integridade, conforme normas e orientações dos órgãos de controle.

**14.2.** A personalidade jurídica do Contratado poderá ser desconsiderada sempre que utilizada com abuso do direito para facilitar, encobrir ou dissimular a prática dos atos ilícitos previstos neste Contrato ou para provocar confusão patrimonial, e, nesse caso, todos os efeitos das sanções aplicadas à pessoa jurídica serão estendidos aos seus administradores e sócios com poderes de administração, à pessoa jurídica sucessora ou à empresa do mesmo ramo com relação de coligação ou controle, de fato ou de direito, com o Contratado, observados, em todos os casos, o contraditório, a ampla defesa e a obrigatoriedade de análise jurídica prévia.

**14.3.** As sanções de impedimento de licitar e contratar e declaração de inidoneidade para licitar ou contratar são passíveis de reabilitação na forma do Regulamento.

# **CLÁUSULA DÉCIMA QUINTA – RESCISÃO/EXTINÇÃO CONTRATUAL**

**15.1.** O contrato se extingue quando vencido o prazo nele estipulado, independentemente de terem sido cumpridas ou não as obrigações de ambas as partes contraentes.

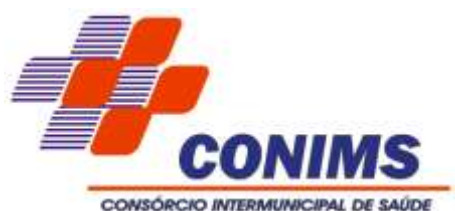

**15.2.** O contrato pode ser extinto antes do prazo nele fixado, sem ônus para o contratante, quando esta não dispuser de créditos orçamentários para sua continuidade ou quando entender que o contrato não mais lhe oferece vantagem.

**15.3.** A extinção nesta hipótese ocorrerá na próxima data de aniversário do contrato, desde que haja a notificação do contratado pelo contratante nesse sentido com pelo menos 2 (dois) meses de antecedência desse dia.

**15.4.** Caso a notificação da não-continuidade do contrato de que trata este subitem ocorra com menos de 2 (dois) meses da data de aniversário, a extinção contratual ocorrerá após 2 (dois) meses da data da comunicação.

**15.5.** O contrato pode ser extinto antes de cumpridas as obrigações nele estipuladas, ou antes do prazo nele fixado, por algum dos seguintes motivos, assegurados o contraditório e a ampla defesa:

**15.6.** Por iniciativa do CONIMS:

a) não cumprimento ou cumprimento irregular de normas editalícias ou de cláusulas contratuais, de especificações ou de prazos;

b) desatendimento das determinações regulares emitidas pela autoridade designada para acompanhar e fiscalizar sua execução ou por autoridade superior;

c) alteração social ou modificação da finalidade ou da estrutura da empresa que restrinja sua capacidade de concluir o contrato;

d) decretação de falência ou dissolução da sociedade;

e) caso fortuito ou força maior, regularmente comprovados, impeditivos da execução do contrato;

f) razões de interesse público, justificadas pelo Presidente do CONIMS;

g) não cumprimento das obrigações relativas à reserva de cargos prevista em lei, bem como em outras normas específicas, para pessoa com deficiência, para reabilitado da Previdência Social ou para aprendiz.

**15.7.** Por iniciativa do Contratado:

a) suspensão de execução do contrato, por ordem escrita do CONIMS, por prazo superior a 3 (três) meses e para o qual o Contratado não tenha dado causa;

b) repetidas suspensões que totalizem 90 (noventa) dias úteis, para as quais o Contratado não tenha dado causa;

c) atraso superior a 2 (dois) meses, contado da emissão da nota fiscal, dos pagamentos ou de parcelas de pagamentos devidos pelo CONIMS;

**15.8.** Por acordo entre as partes, precedida de autorização escrita e fundamentada do Presidente do CONIMS e reduzidas a termo no respectivo processo.

# **CLÁUSULA DÉCIMA SEXTA – AÇÕES JUDICIAIS**

**16.1.** Qualquer ação judicial contra a Contratante oriunda de serviços prestados pela Contratada, ou mesmo que venha a Contratante compor a lide, será de exclusiva responsabilidade da Contratada, a qual arcará com todas as despesas de qualquer natureza que do ato resultar, ressarcindo à Contratante todo e qualquer valor que for obrigada a desembolsar em razão dessas ações judiciais, extrajudiciais ou reclamações administrativas.

# **CLÁUSULA DÉCIMA SÉTIMA – FORO**

**17.1.** Para resolver os conflitos e dirimir dúvidas oriundas do presente instrumento, as

\_\_\_\_\_\_\_\_\_\_\_\_\_\_\_\_\_\_\_\_\_\_\_\_\_\_\_\_\_\_\_\_\_\_\_\_\_\_\_\_\_\_\_\_\_\_\_\_\_\_\_\_\_\_\_\_\_\_\_\_\_\_\_\_ Rua Afonso Pena, 1902 – Bairro Anchieta - Pato Branco/PR – CEP: 84.501-530 – Telefone: (46) 3313-3550 www.conims.com.br - CNPJ: 00.136.858/0001-88

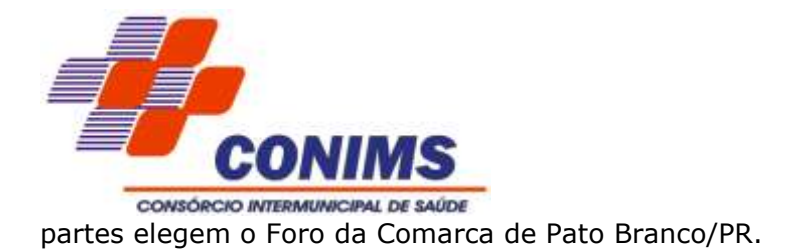

E por assim estarem justos e acordados, assinam o presente instrumento em duas vias de igual teor e forma e na presença de duas testemunhas, para que surtam seus efeitos legais.

Pato Branco/PR, \_\_\_\_\_\_\_ de \_\_\_\_\_\_\_\_\_\_\_\_\_\_\_\_\_\_\_ de 2024.

Responsável da Contratante **Responsável da Contratada** 

Testemunhas:

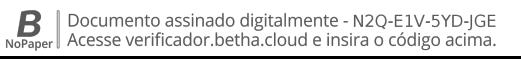

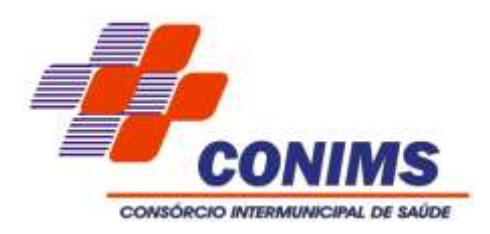

# **ANEXO VI – FICHA DE AVALIAÇÃO TÉCNICA**

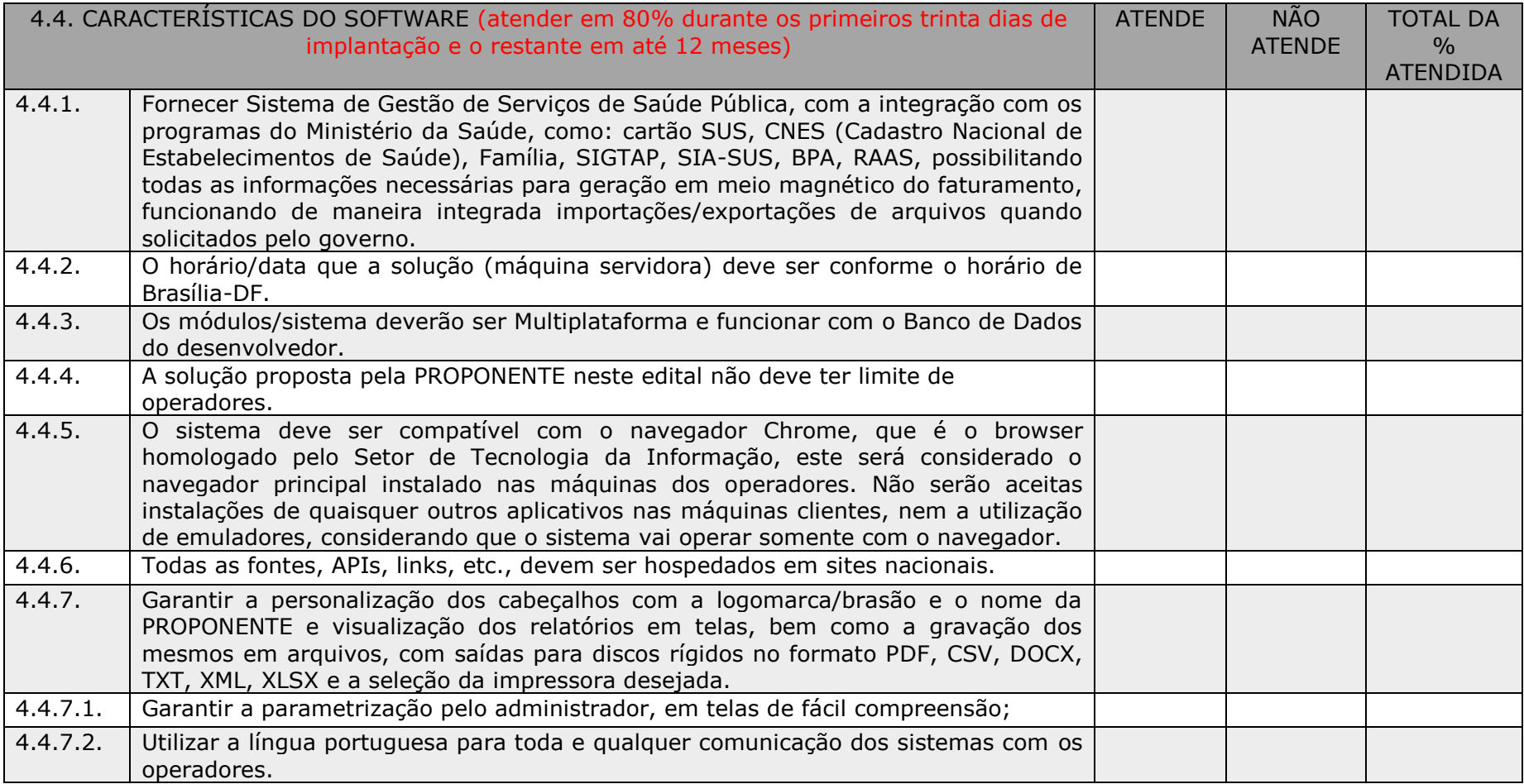

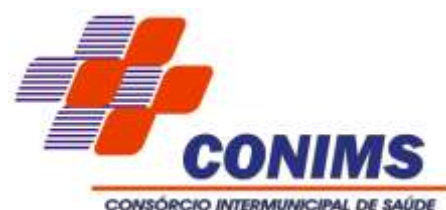

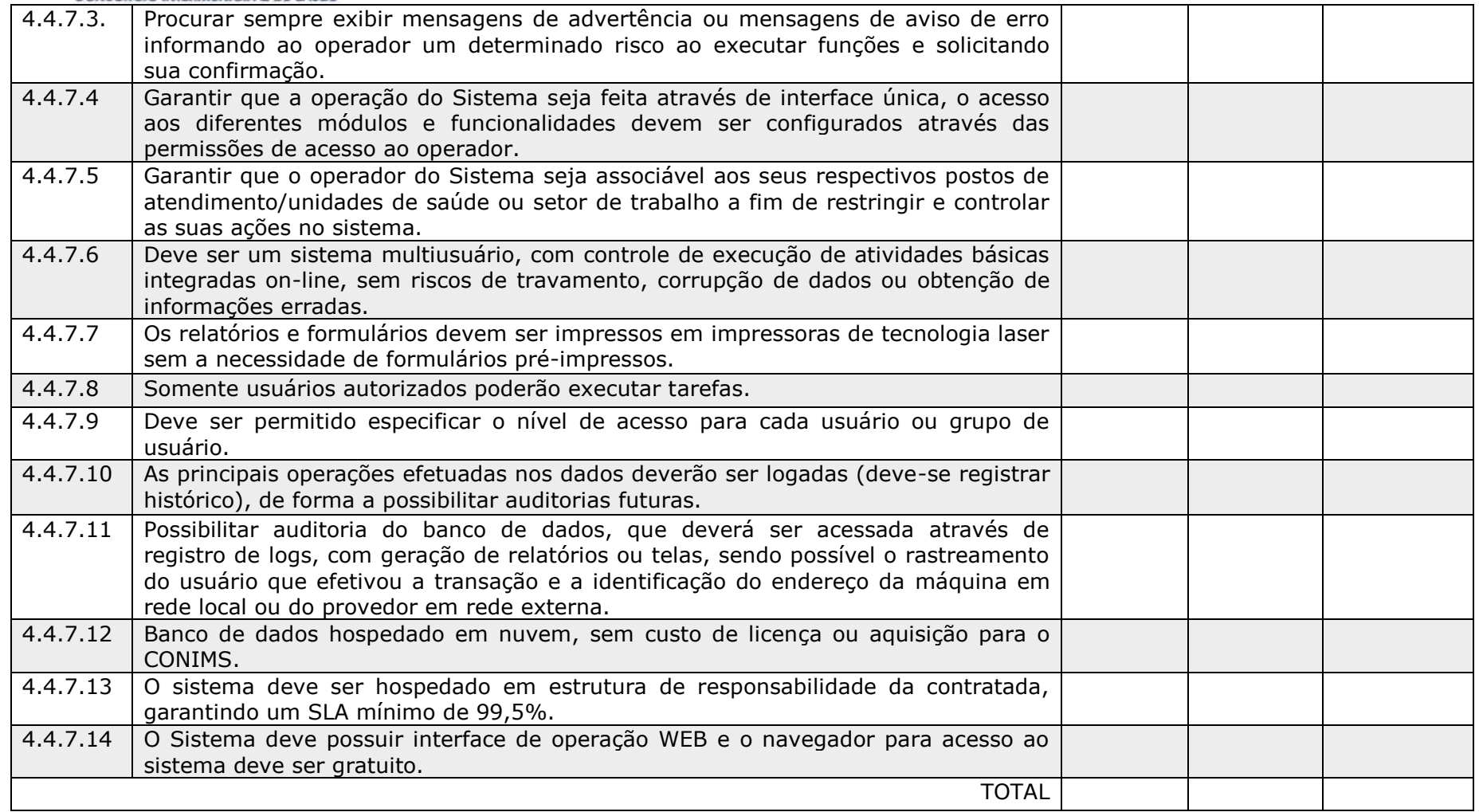

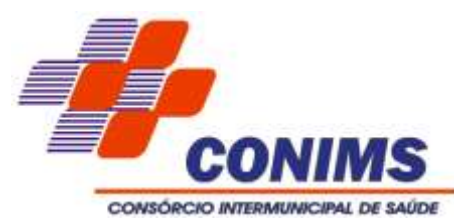

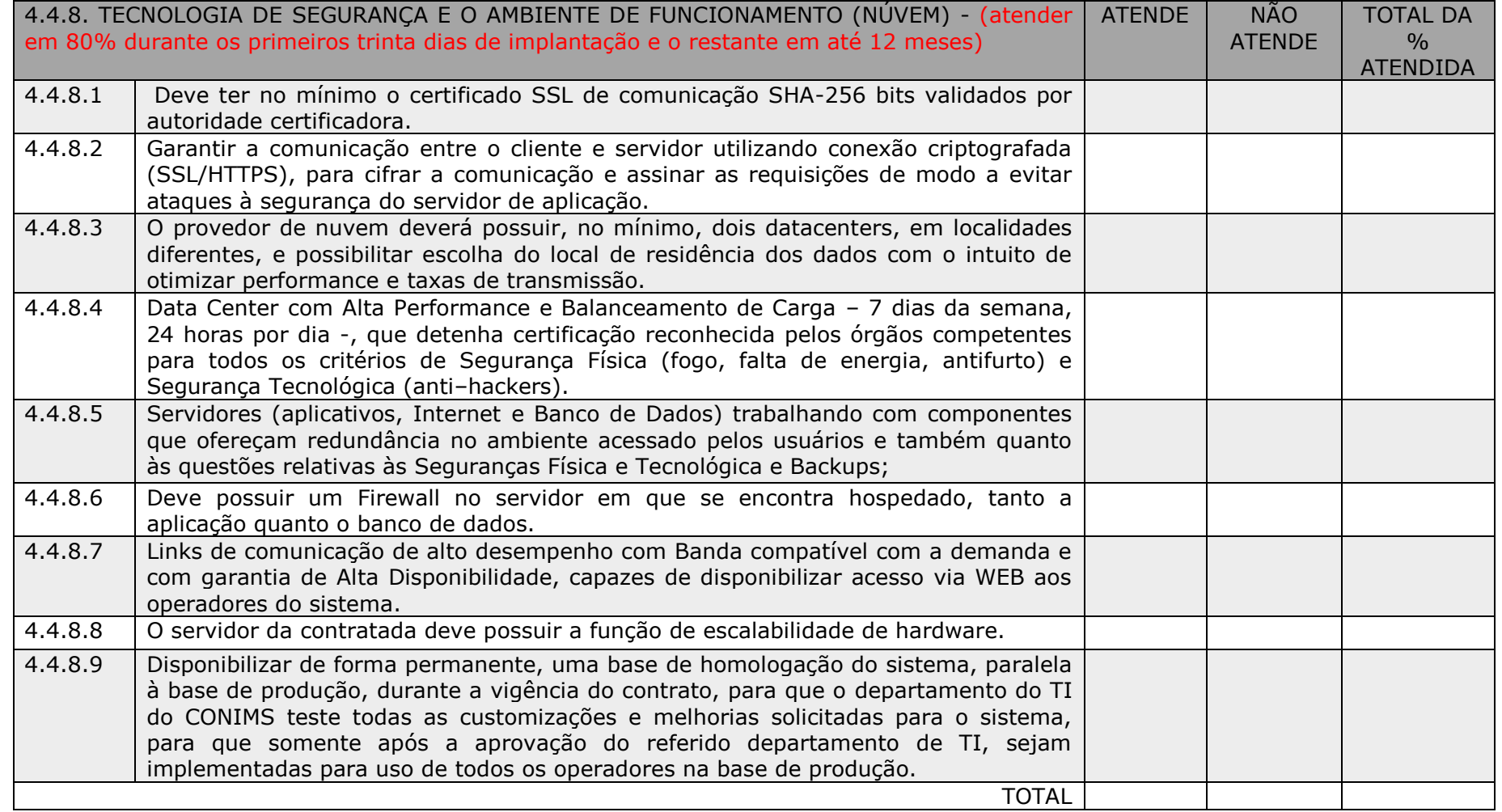

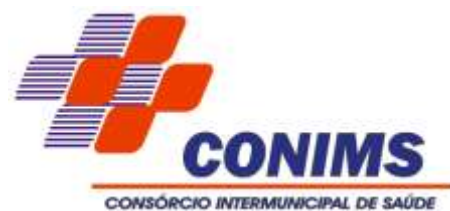

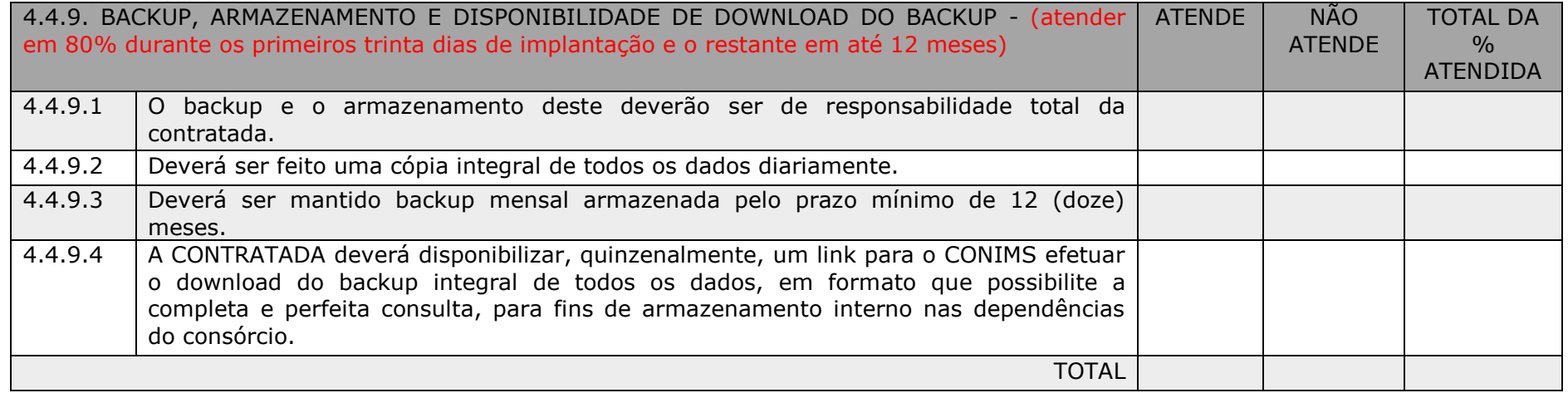

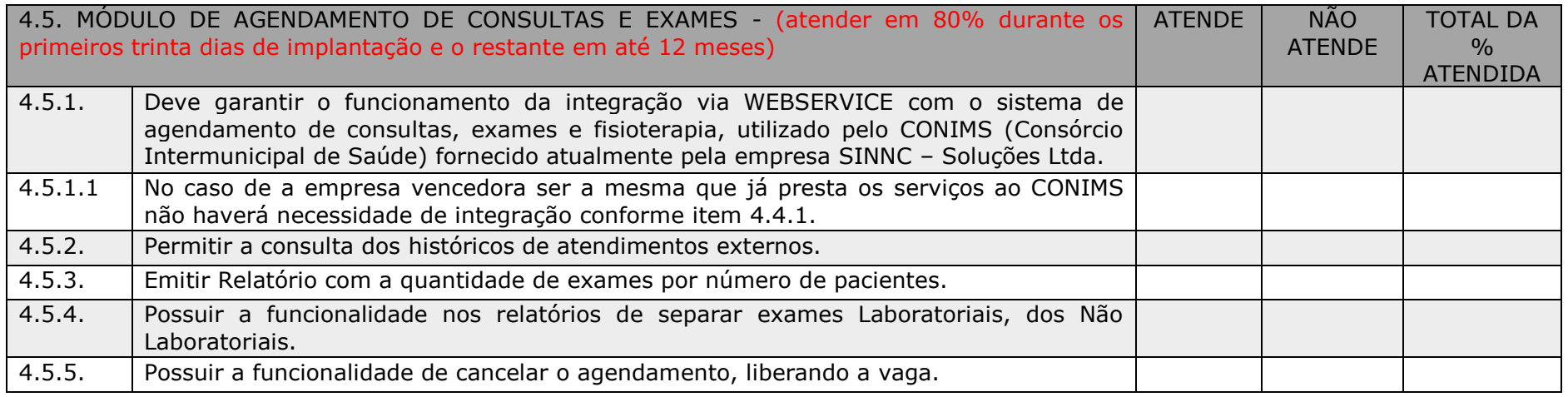

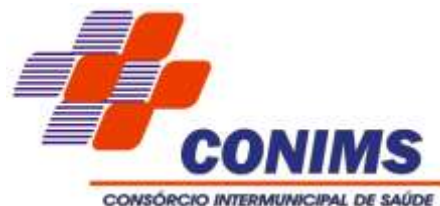

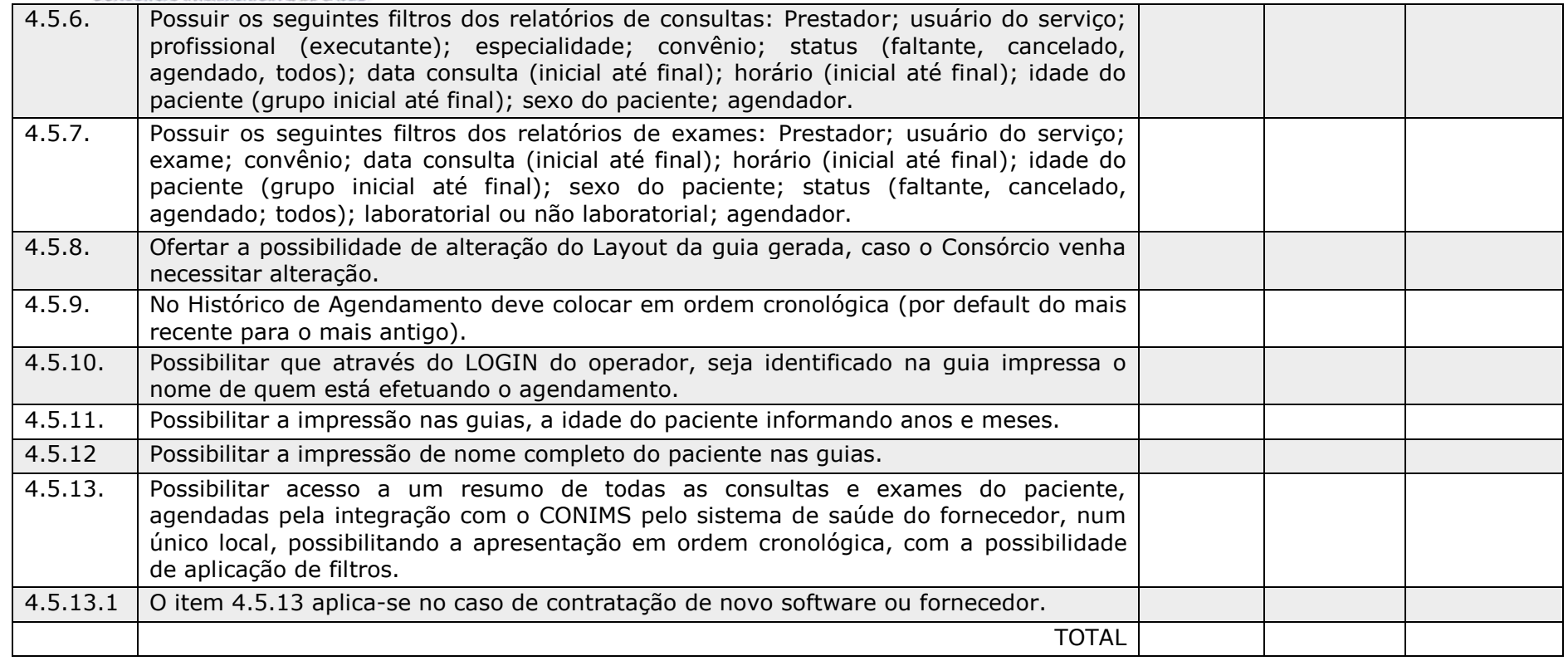
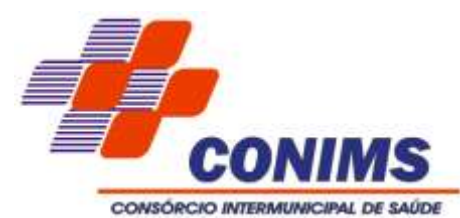

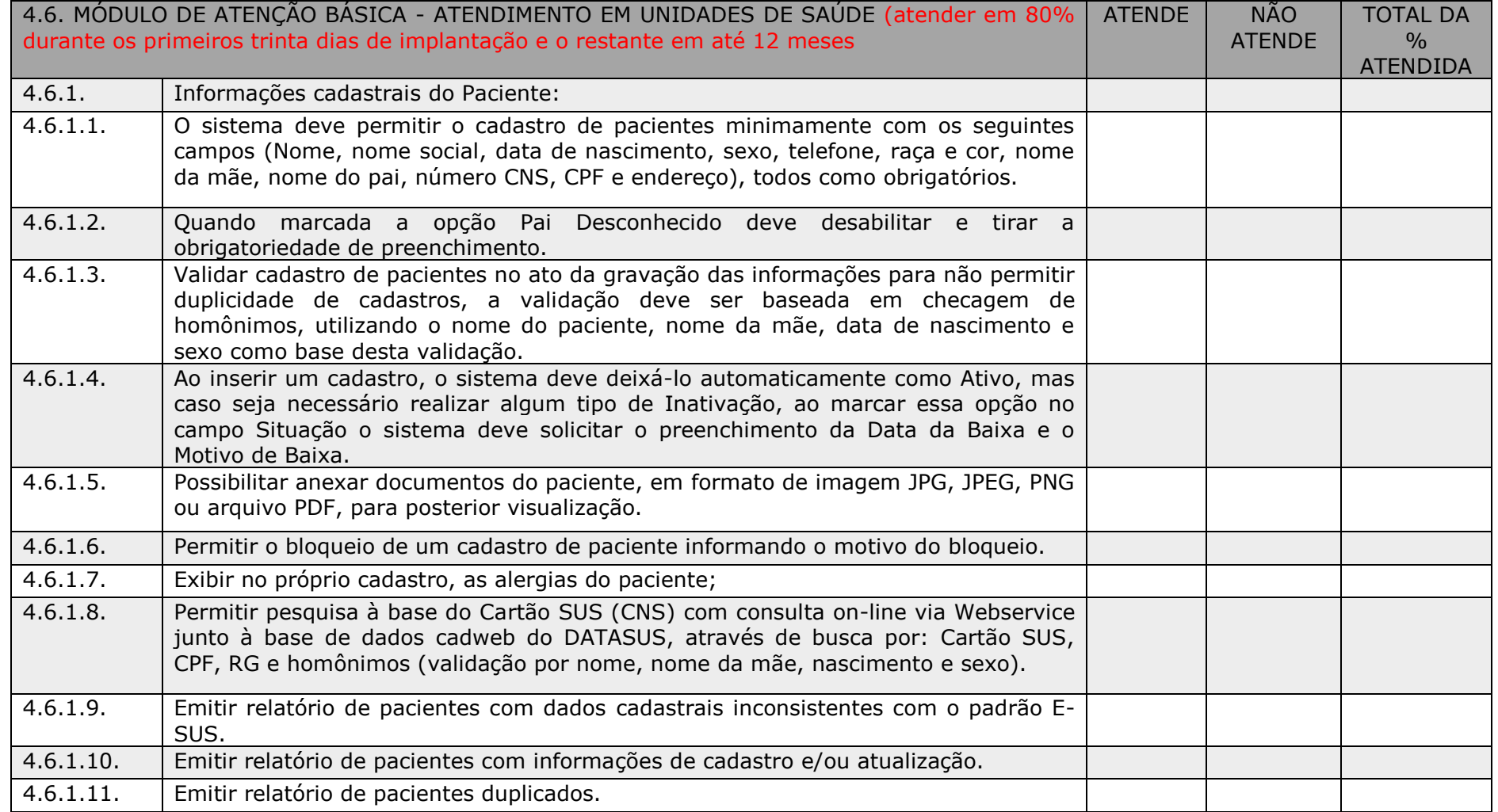

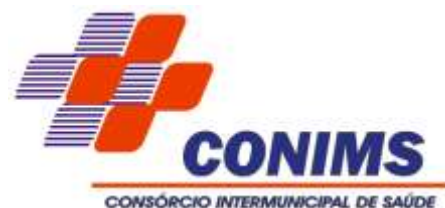

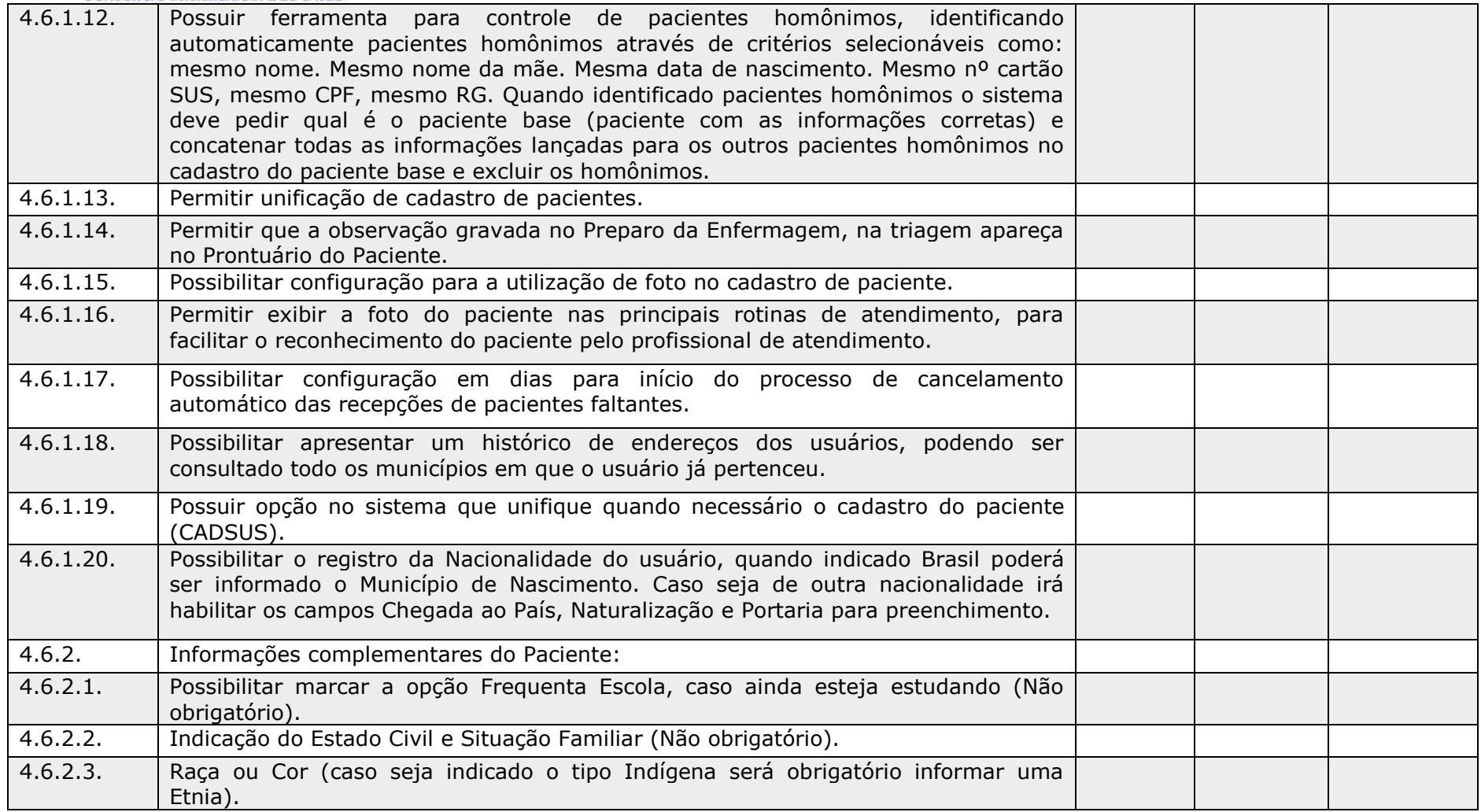

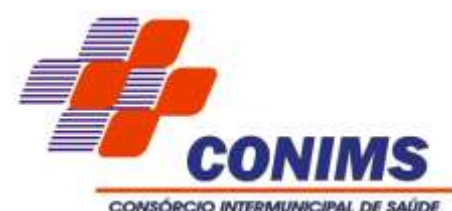

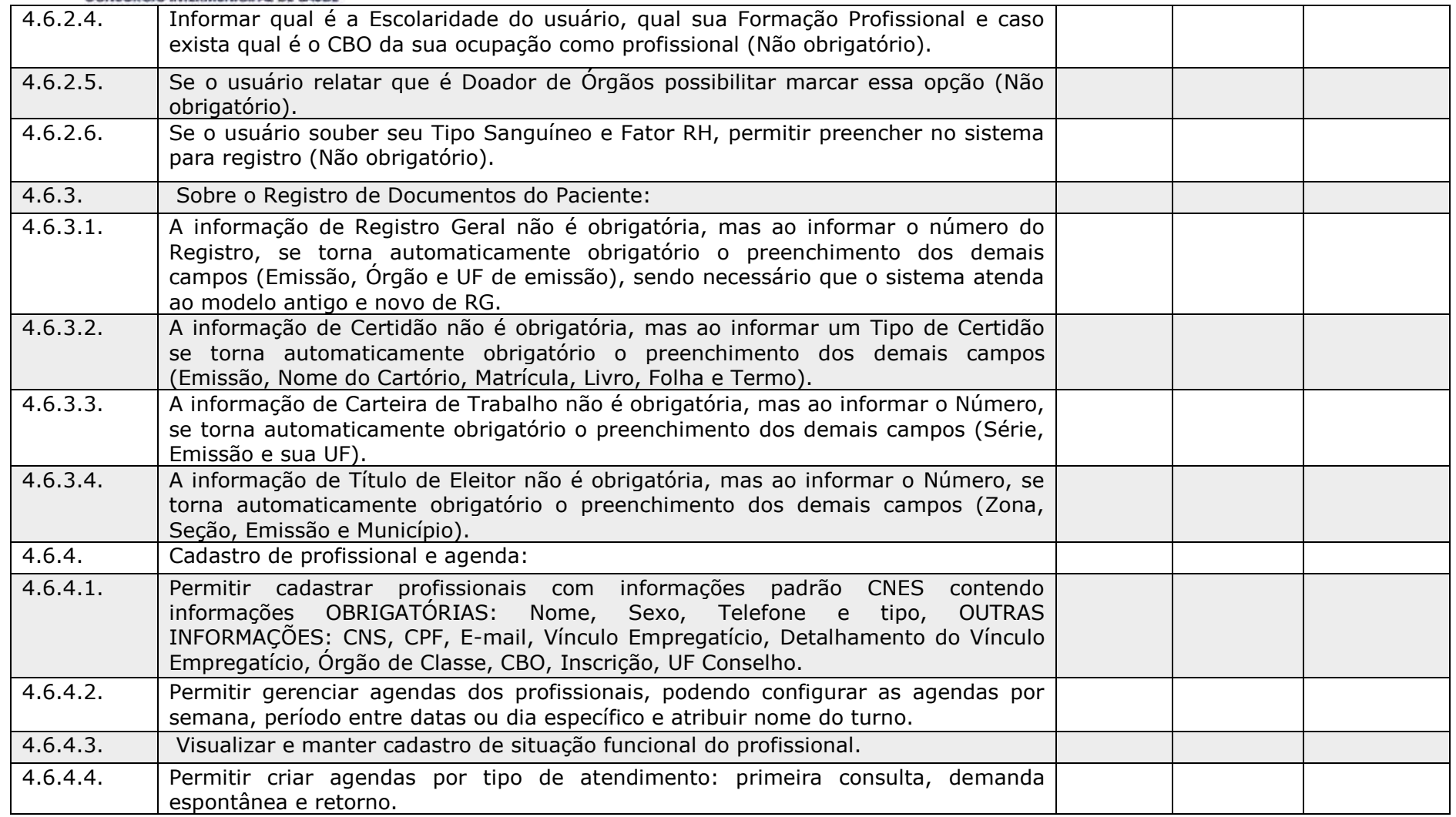

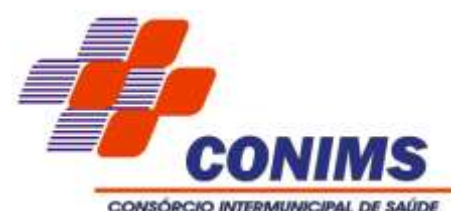

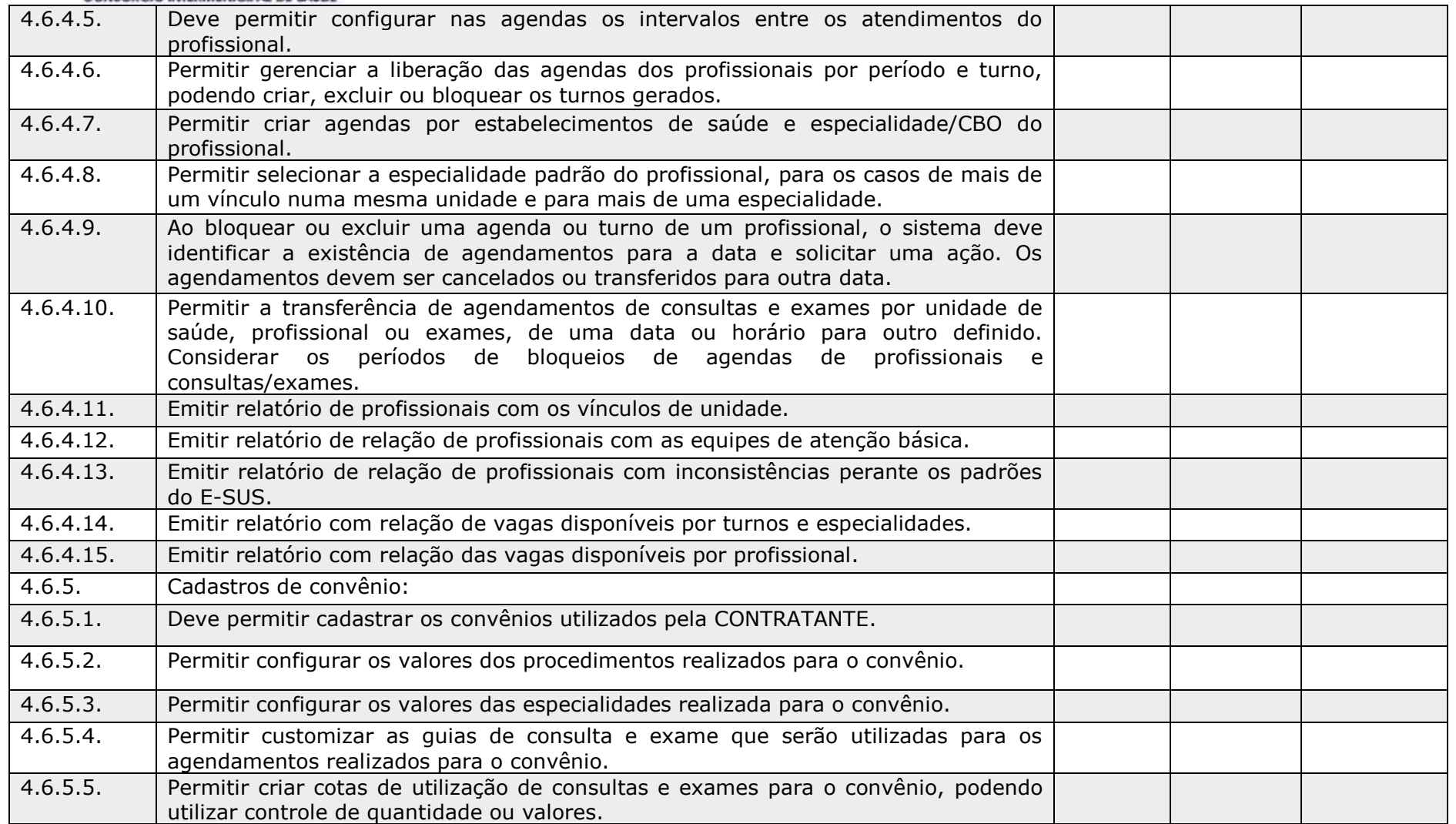

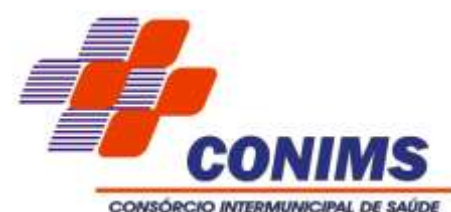

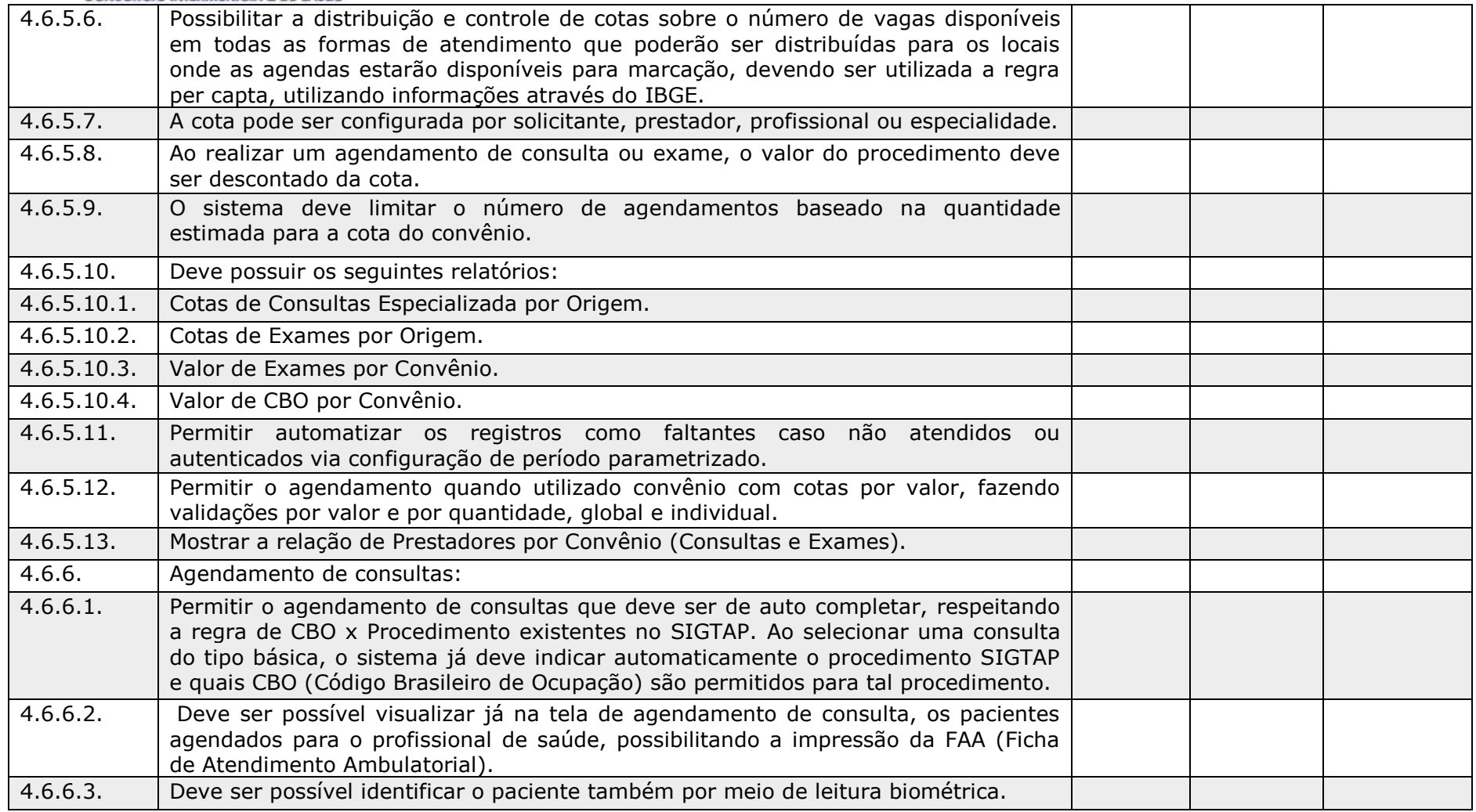

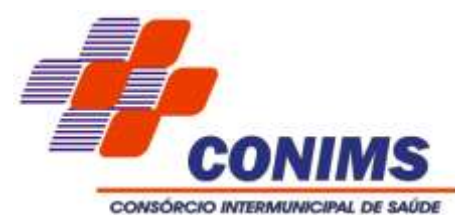

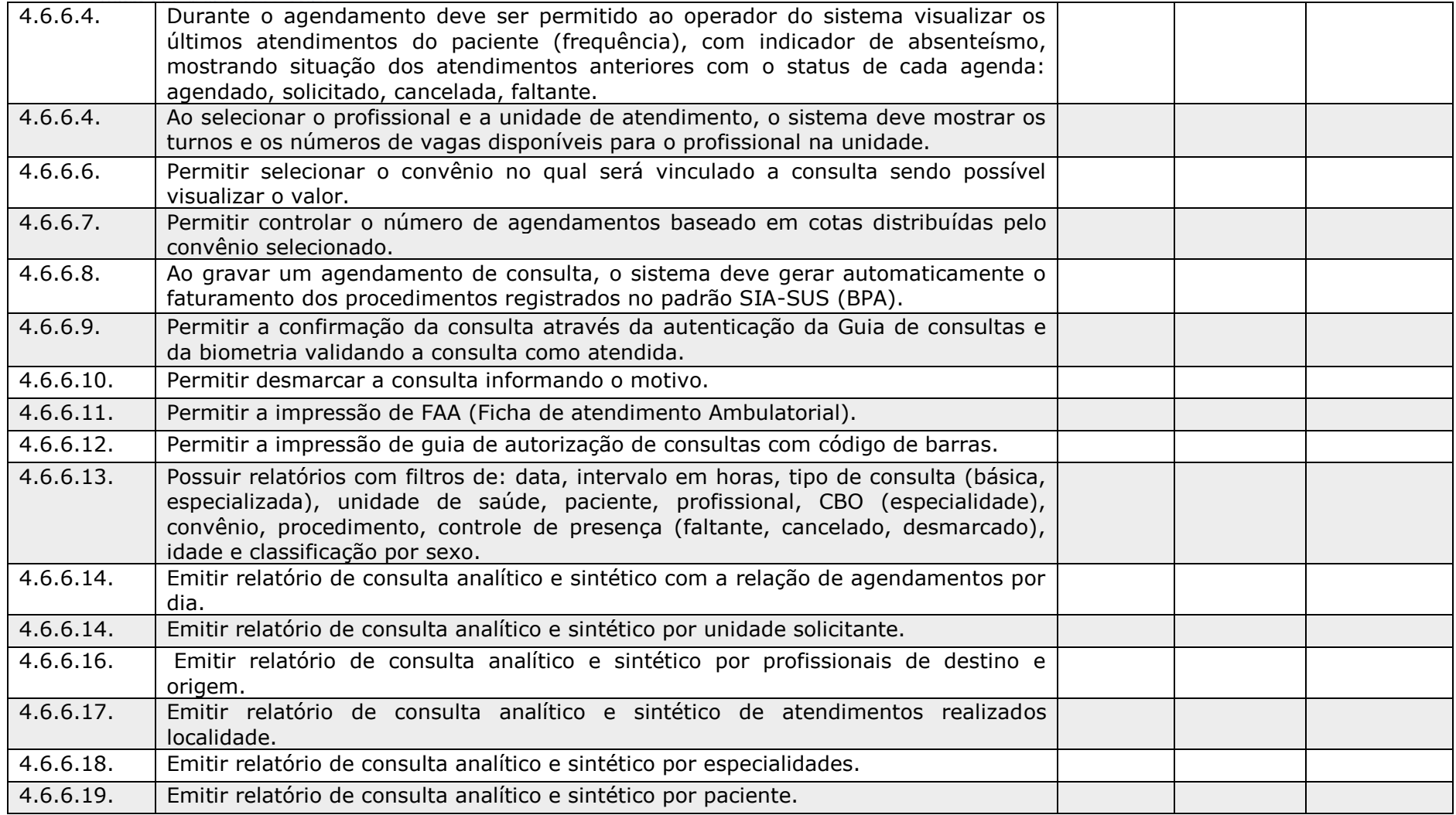

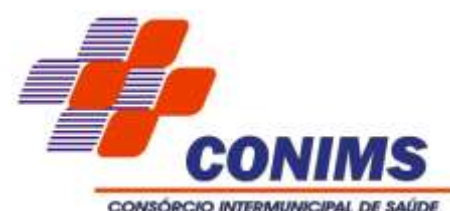

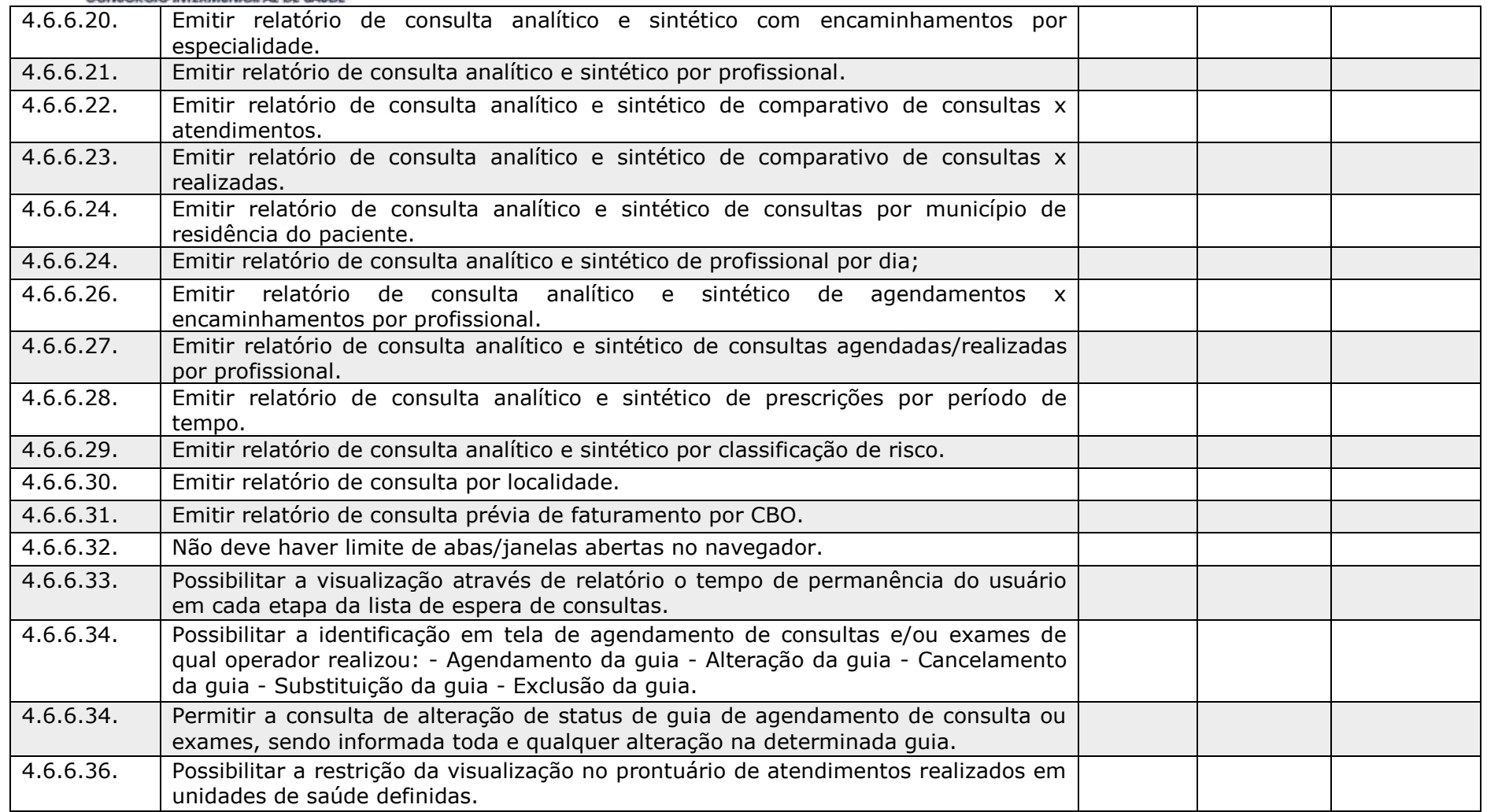

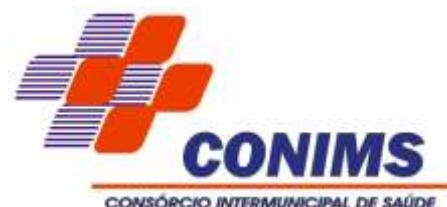

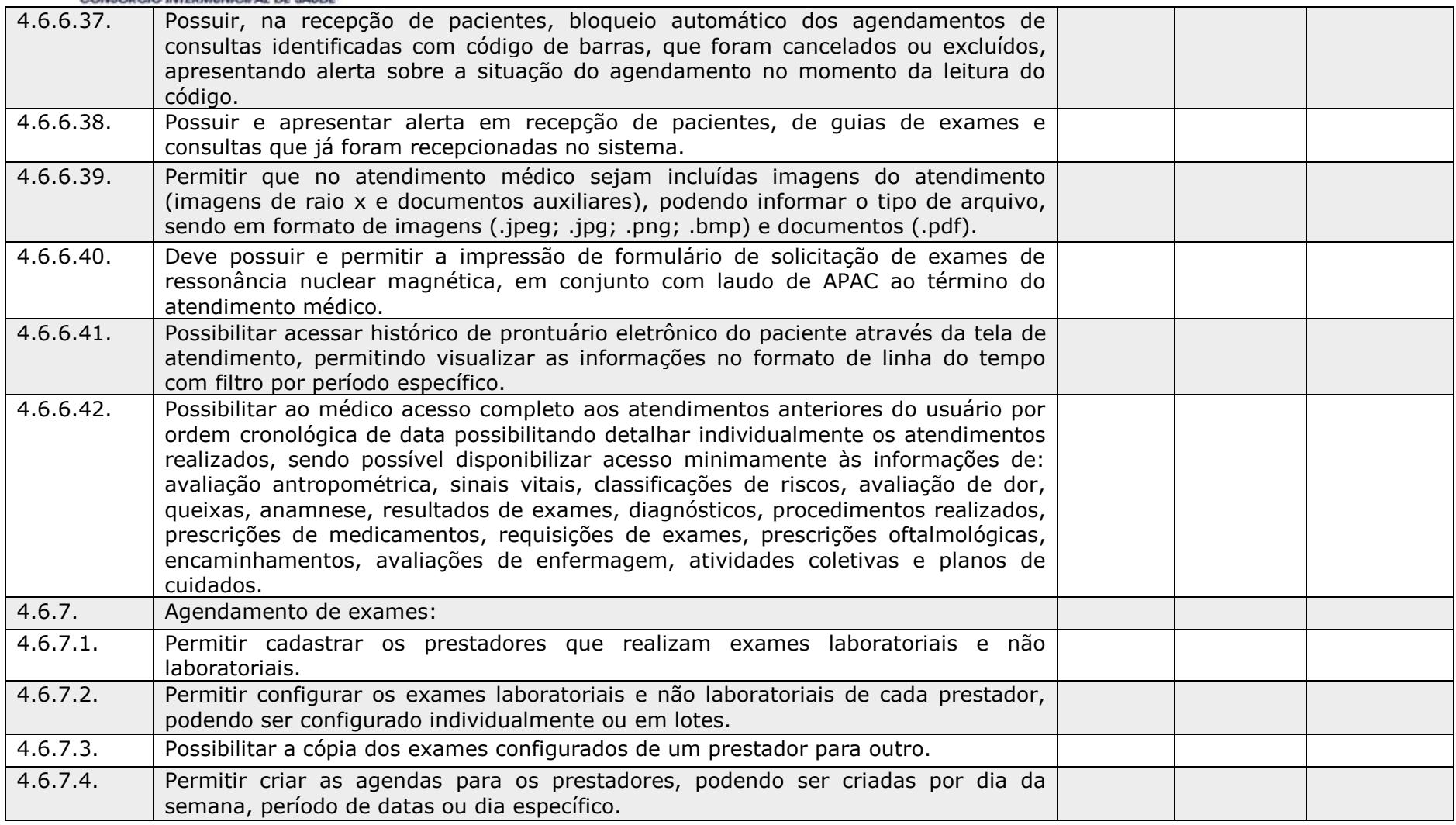

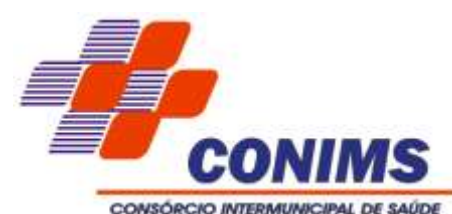

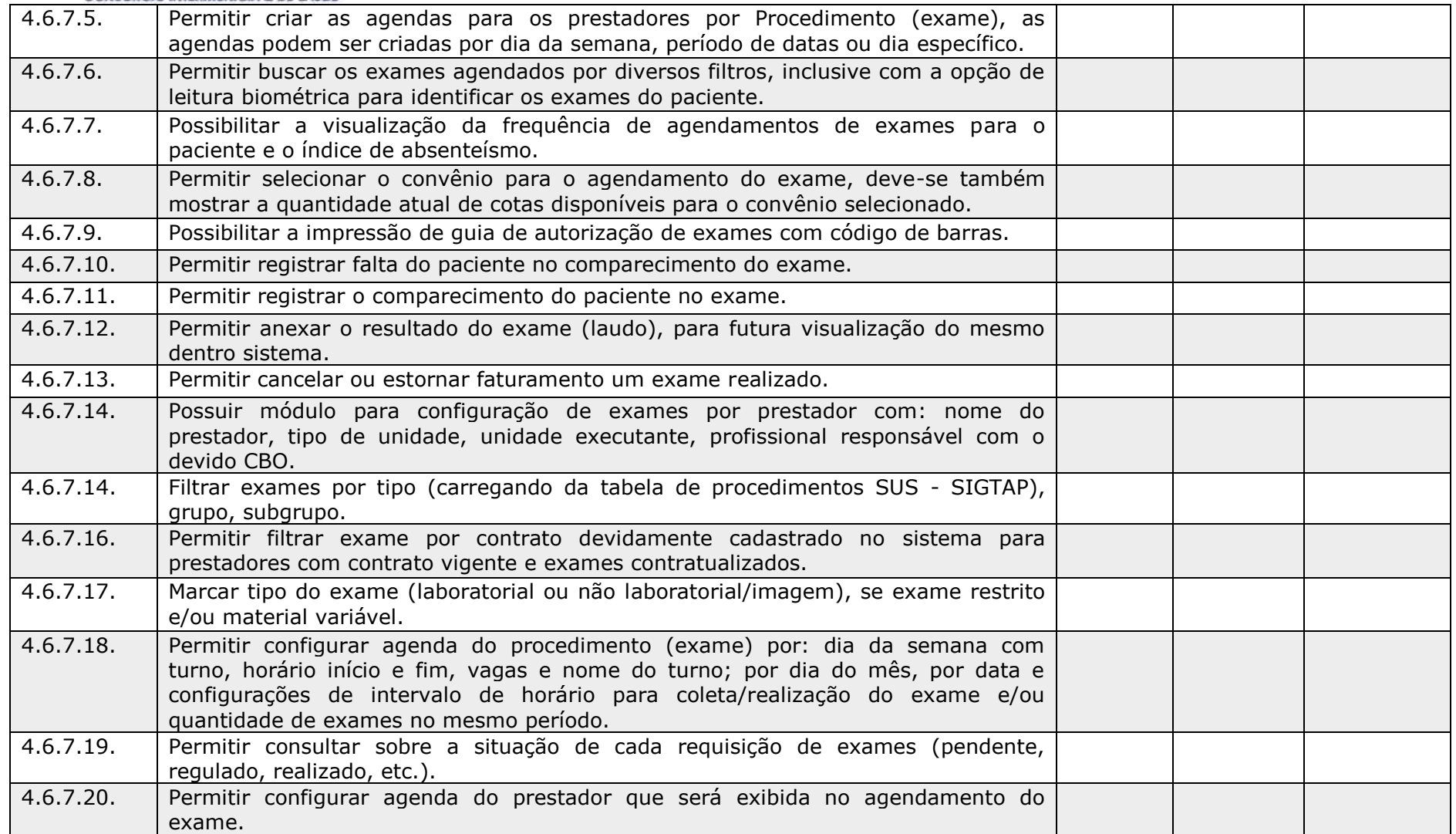

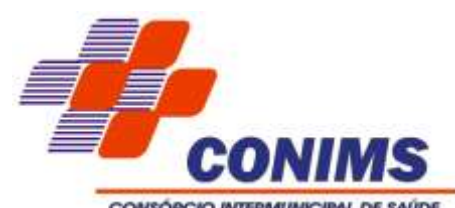

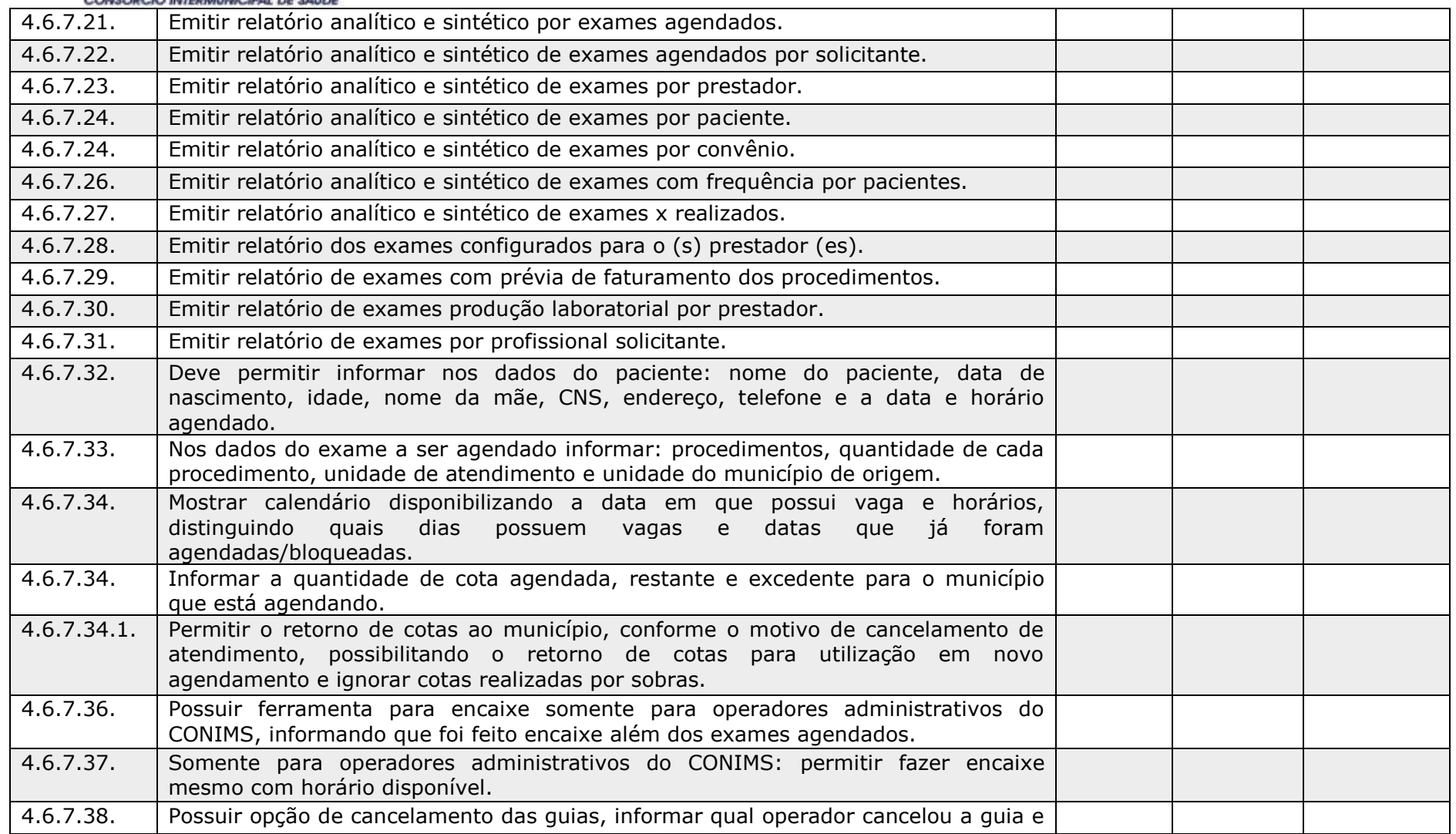

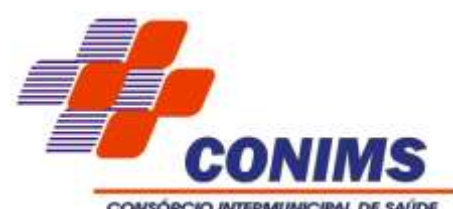

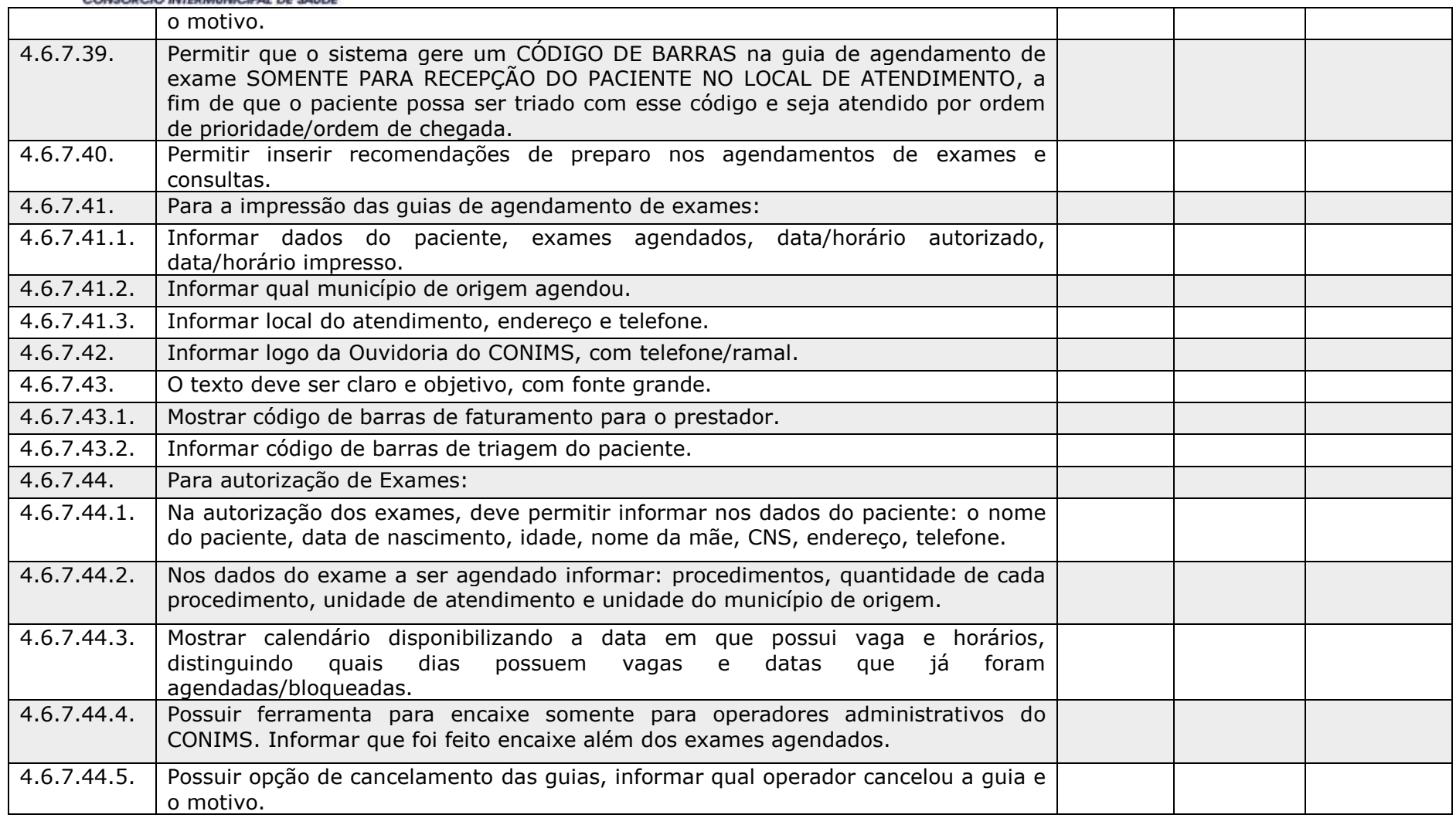

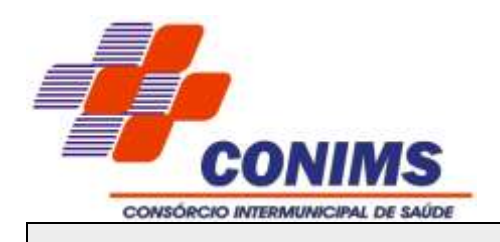

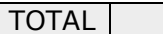

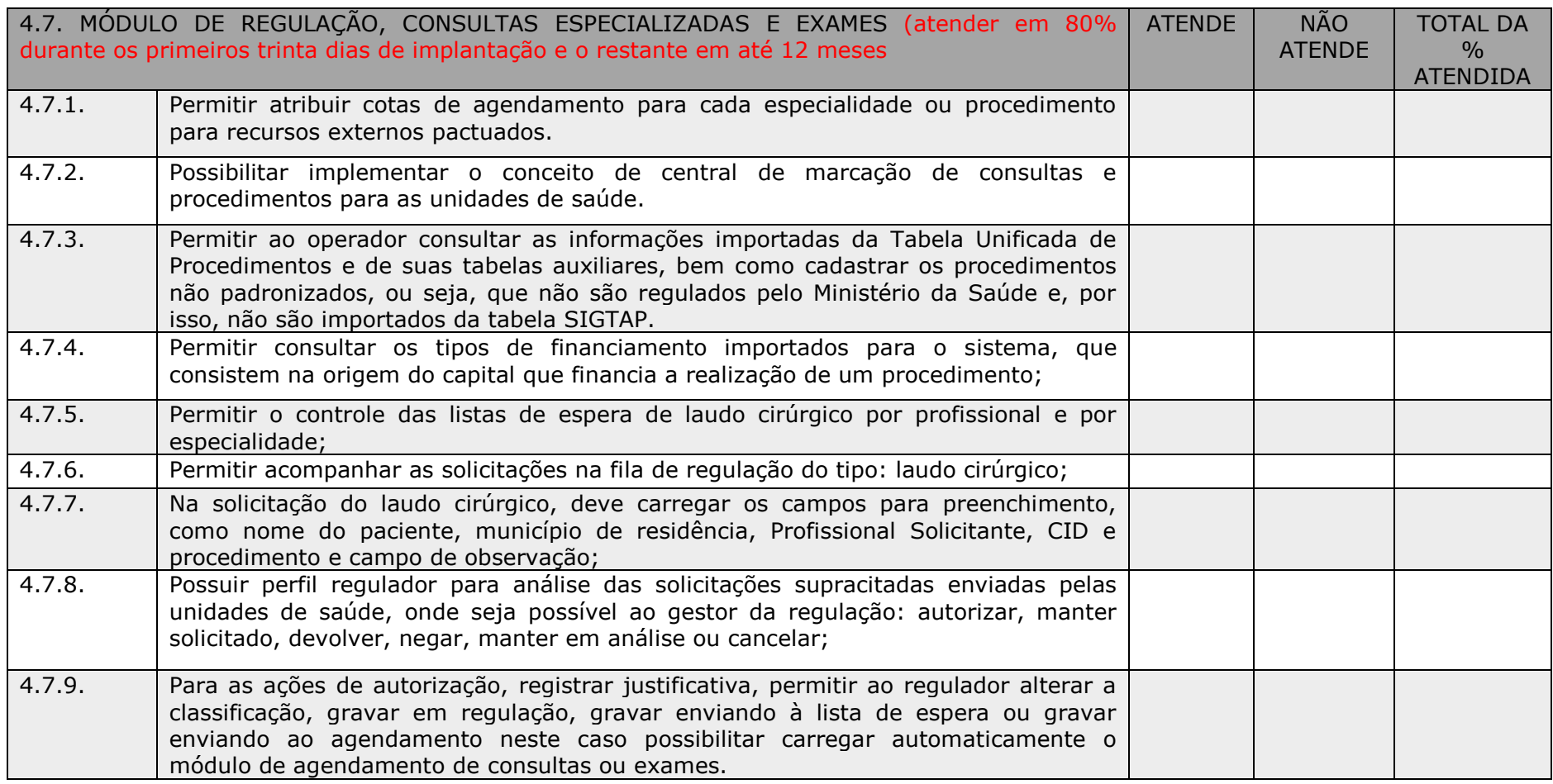

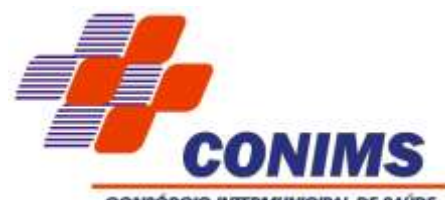

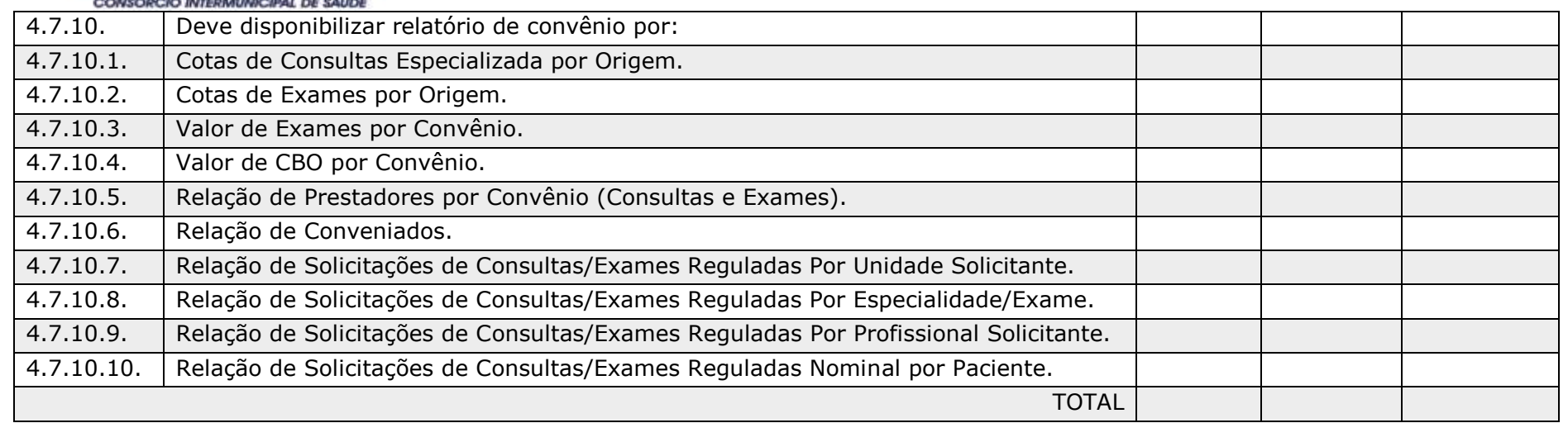

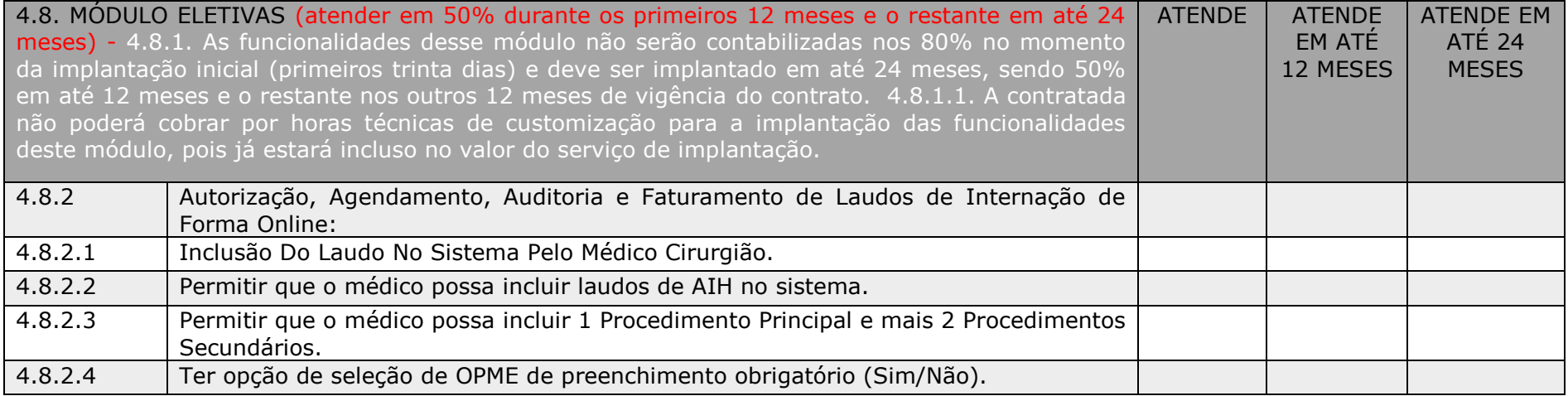

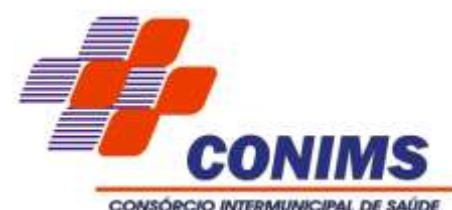

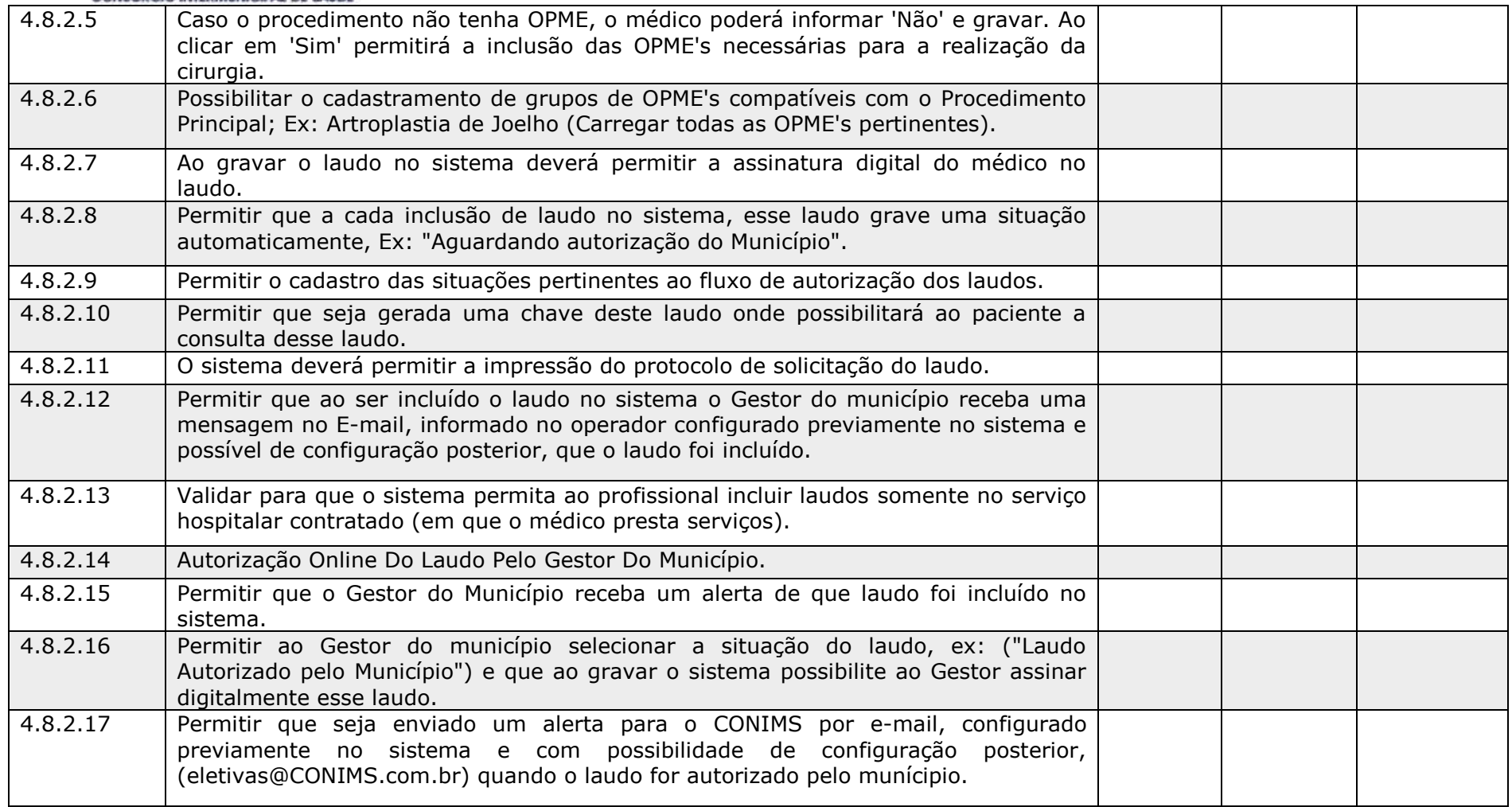

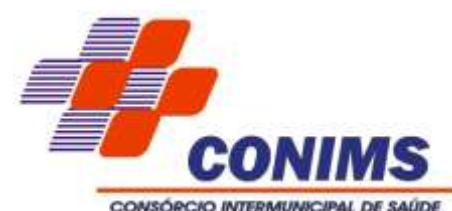

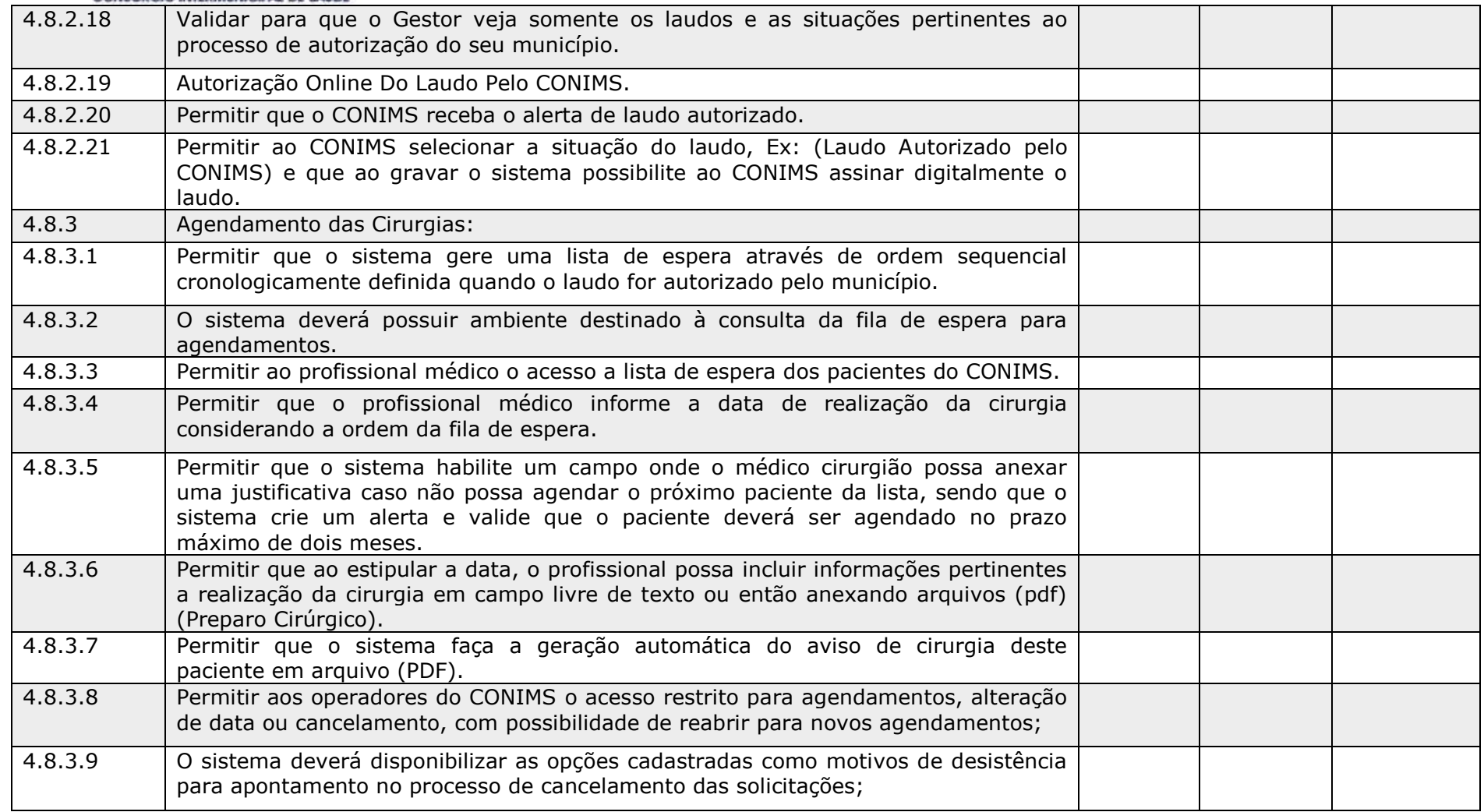

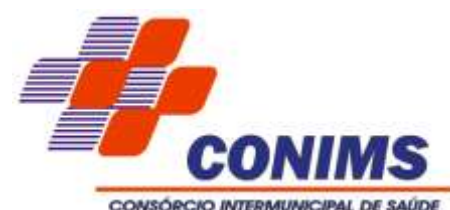

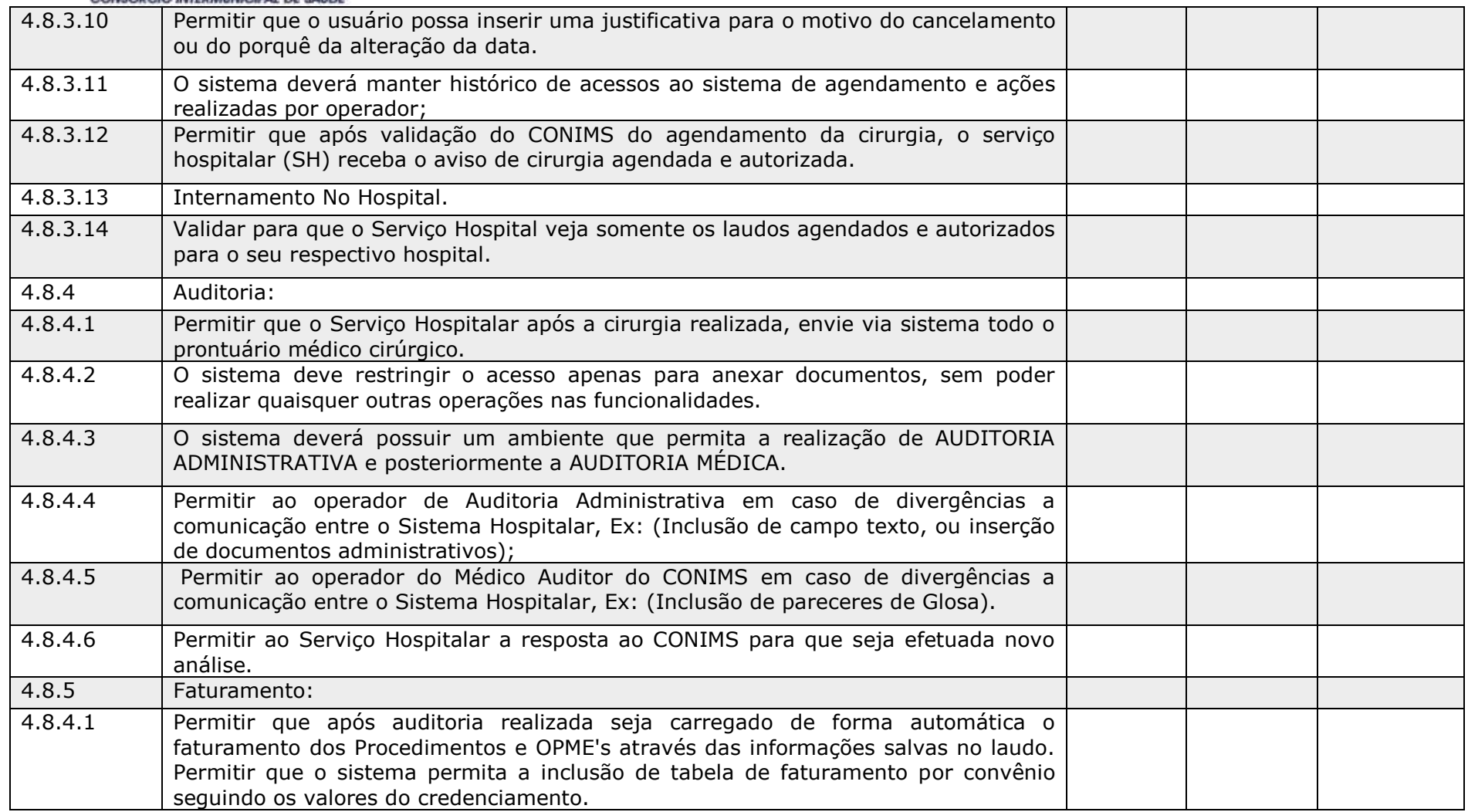

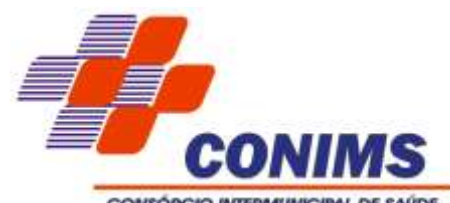

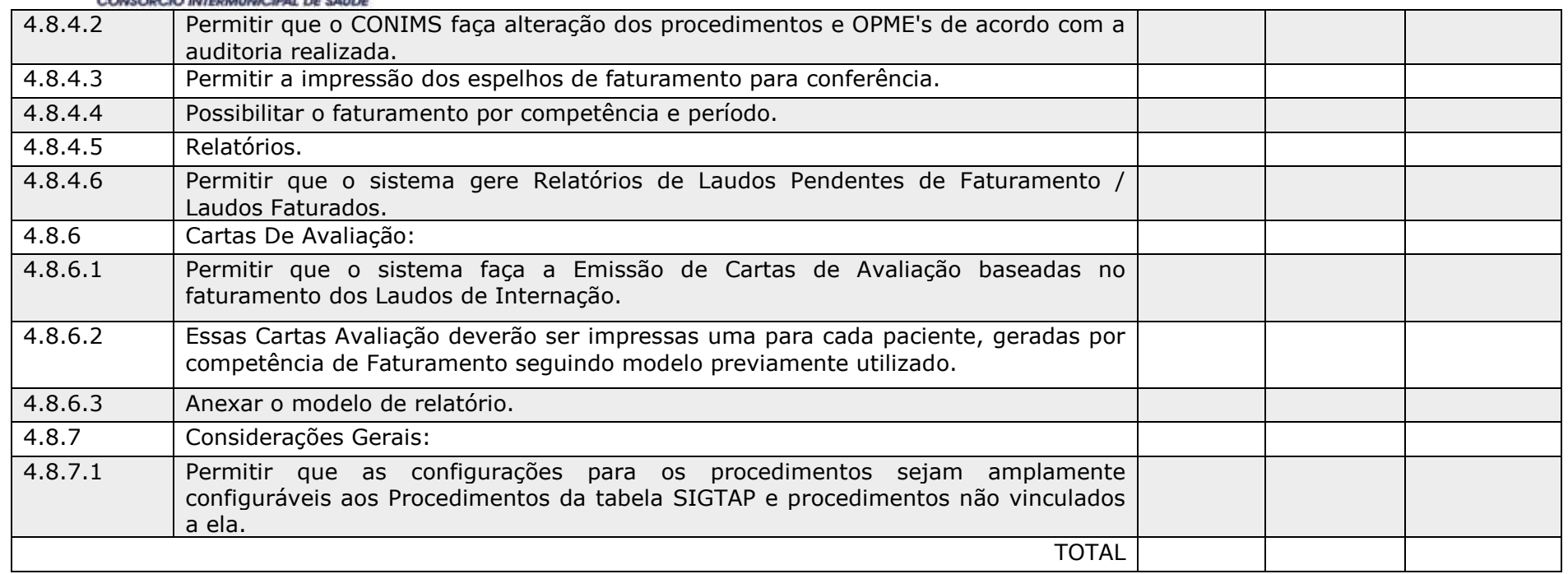

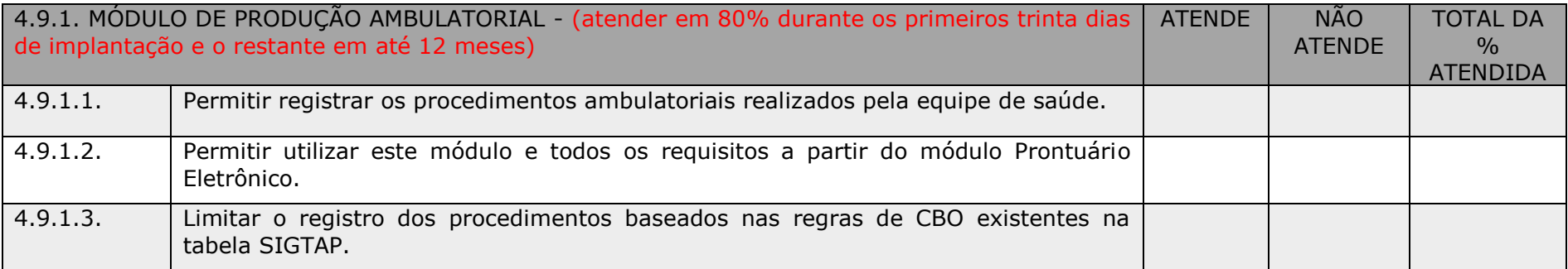

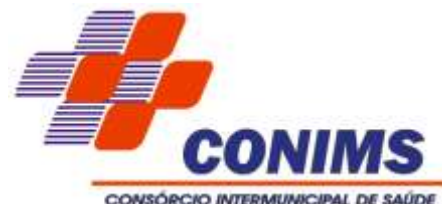

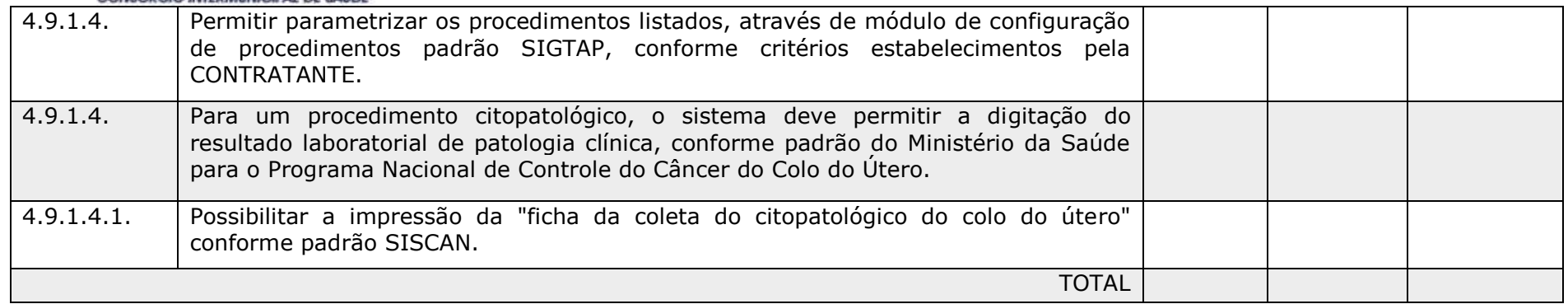

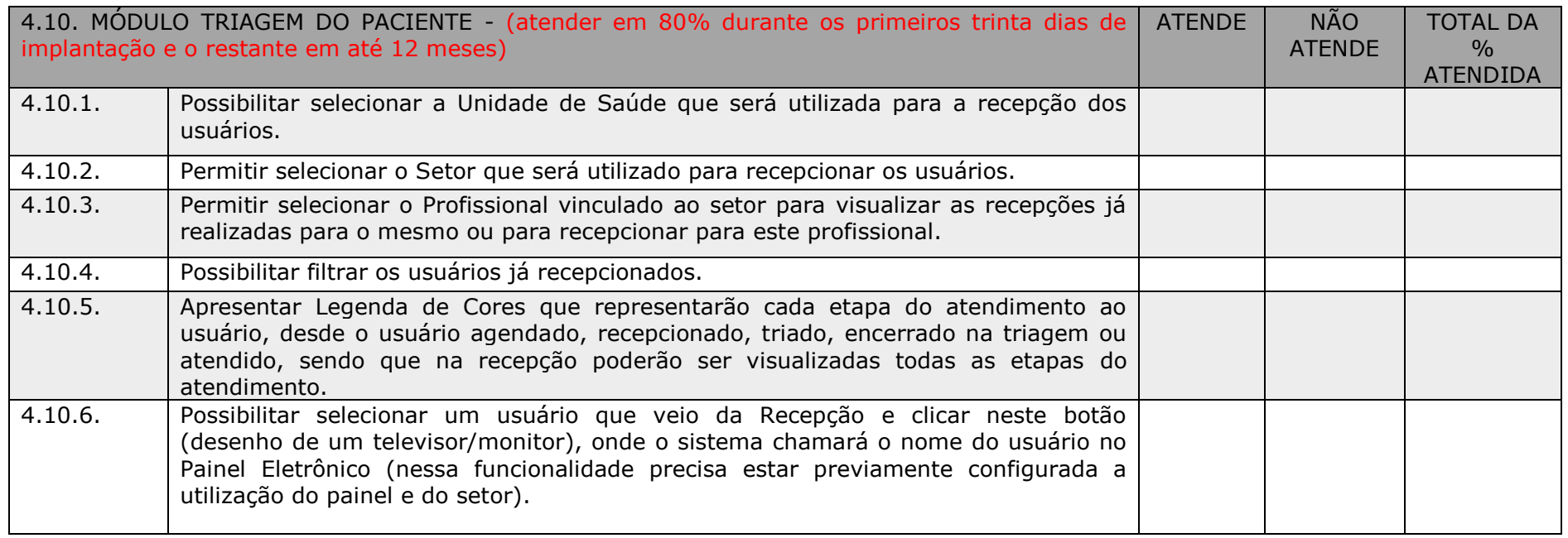

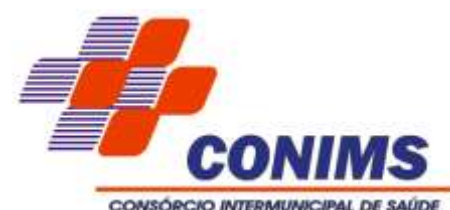

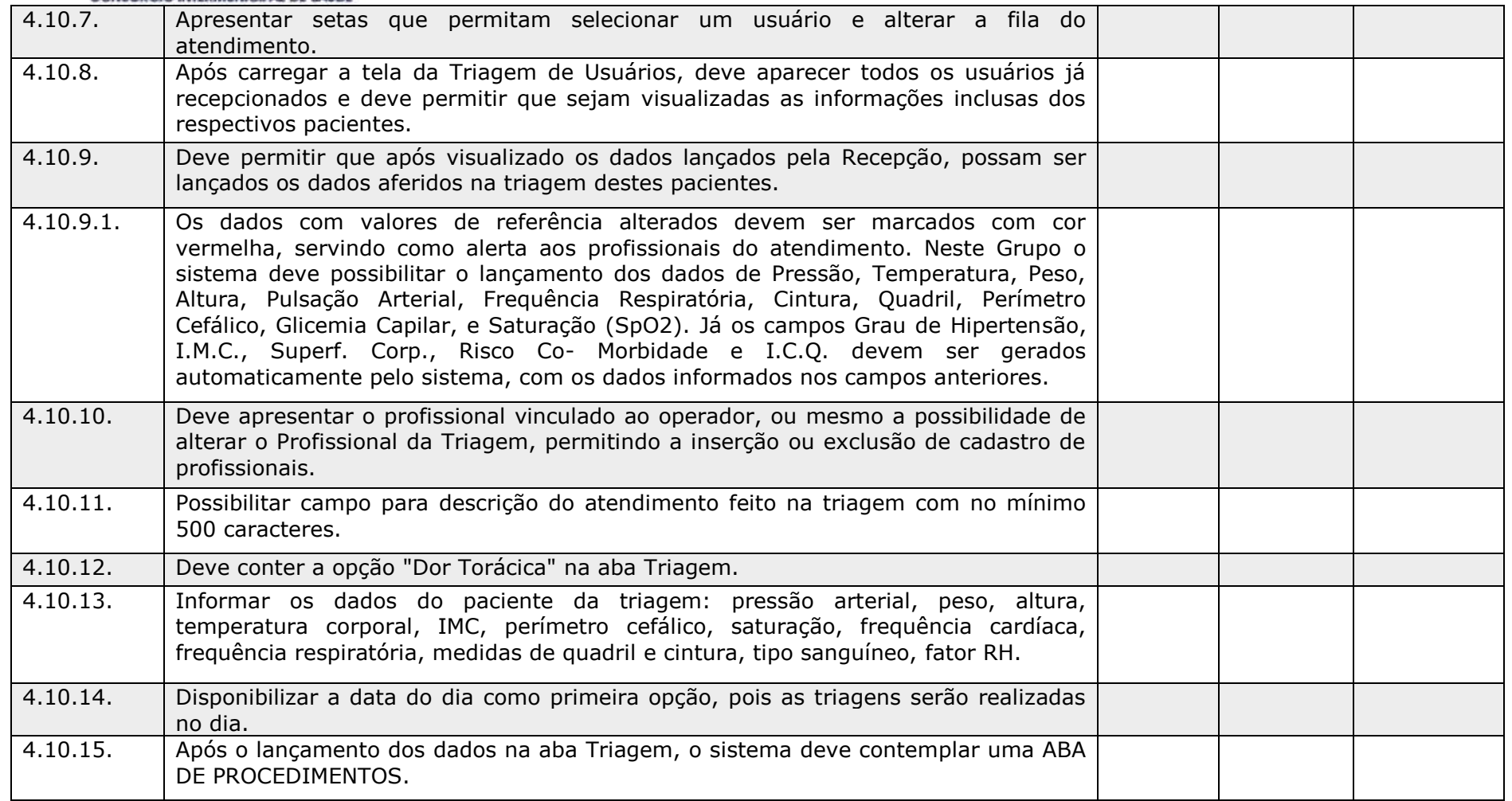

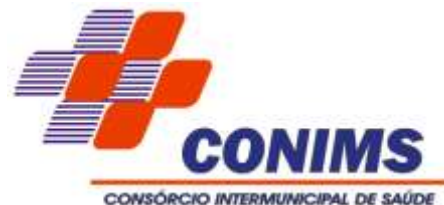

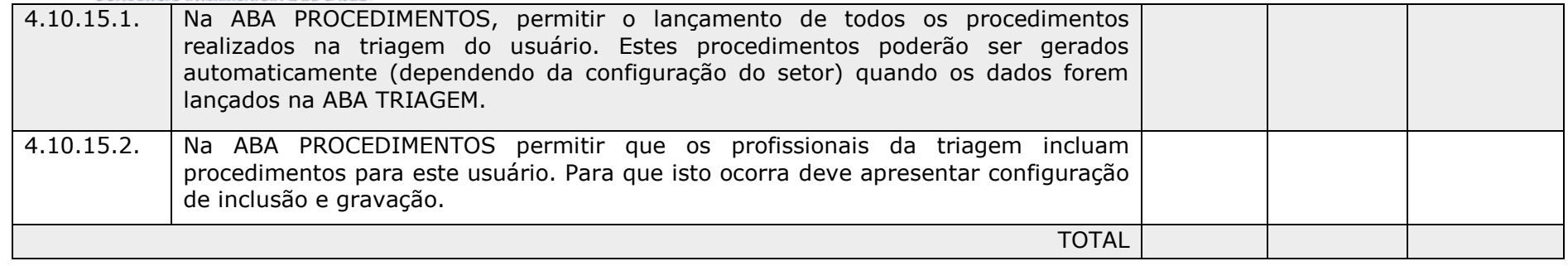

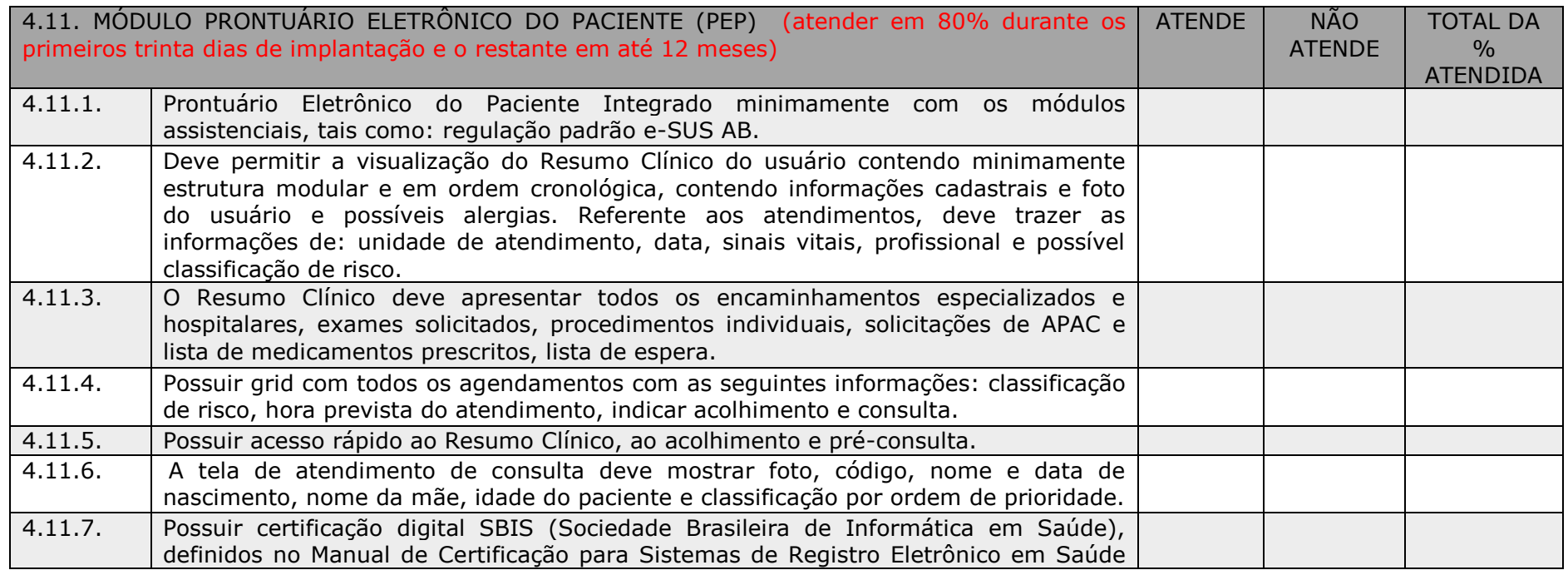

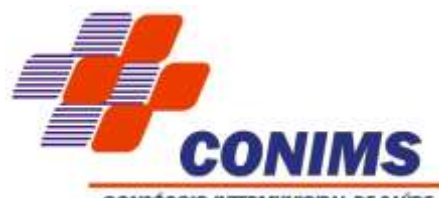

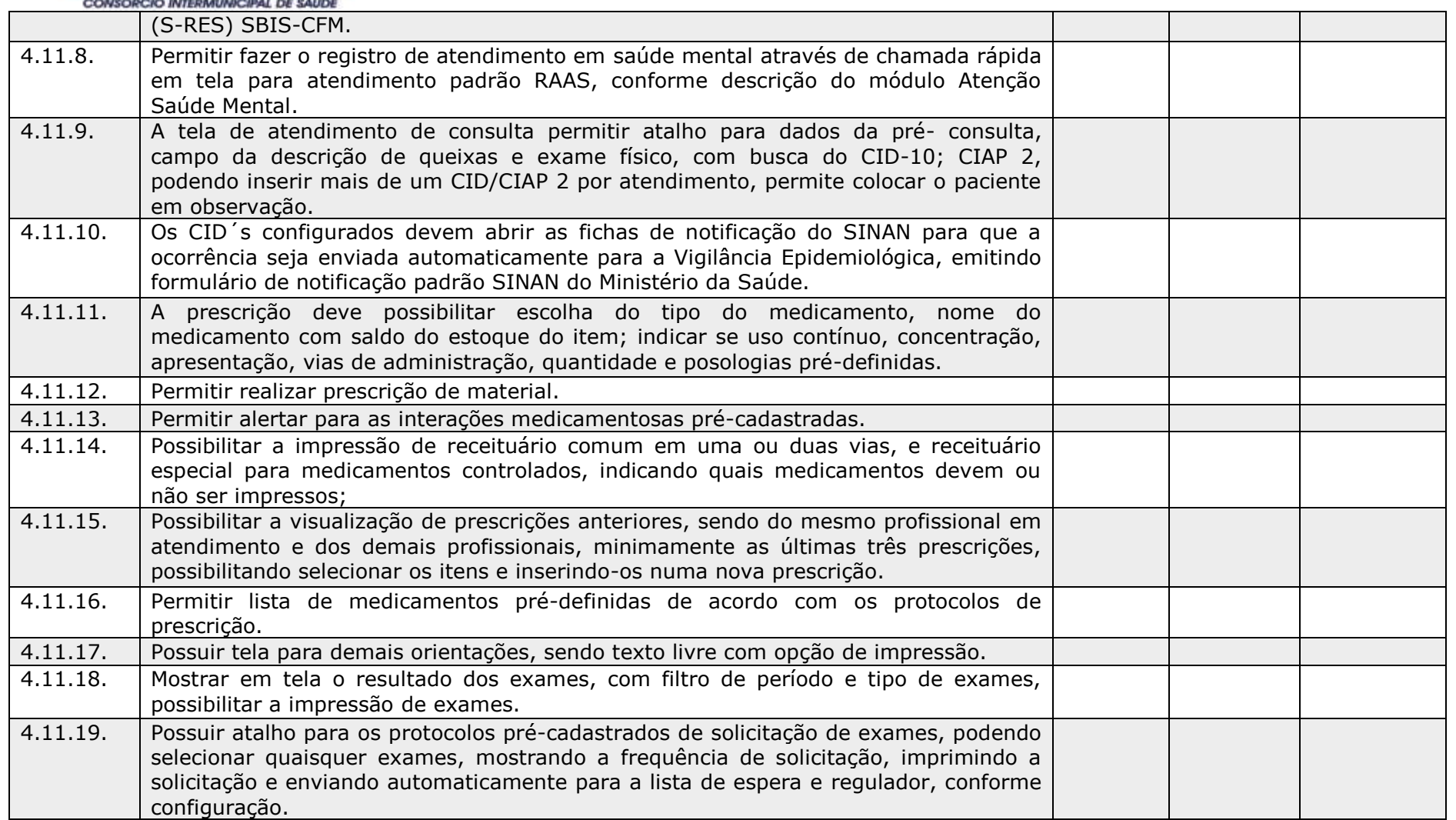

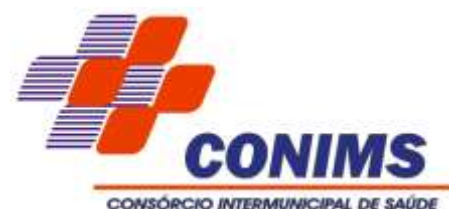

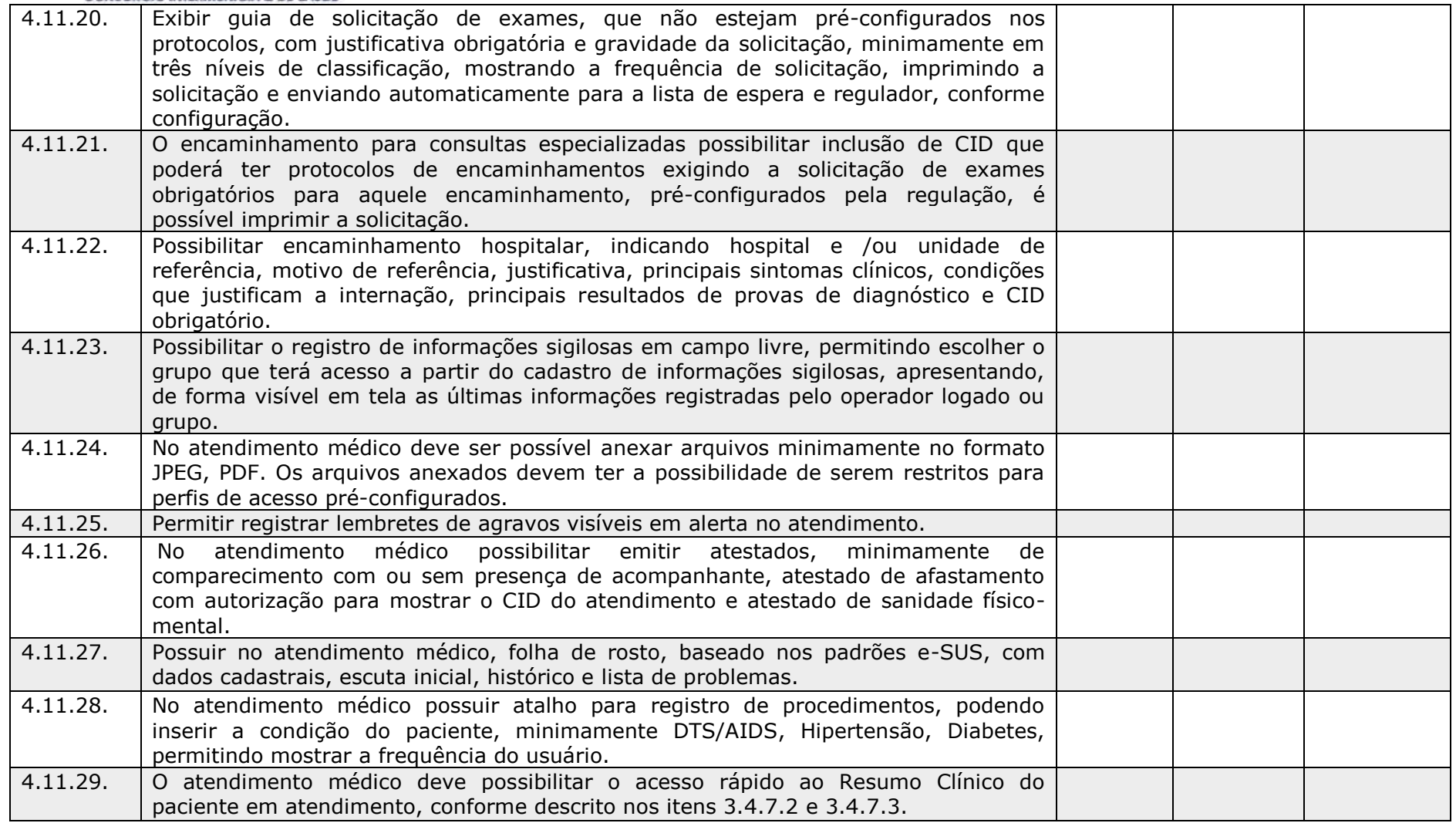

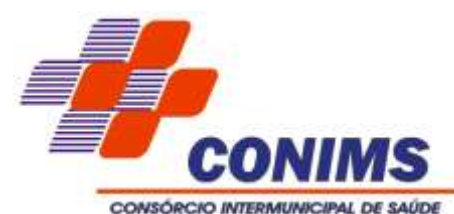

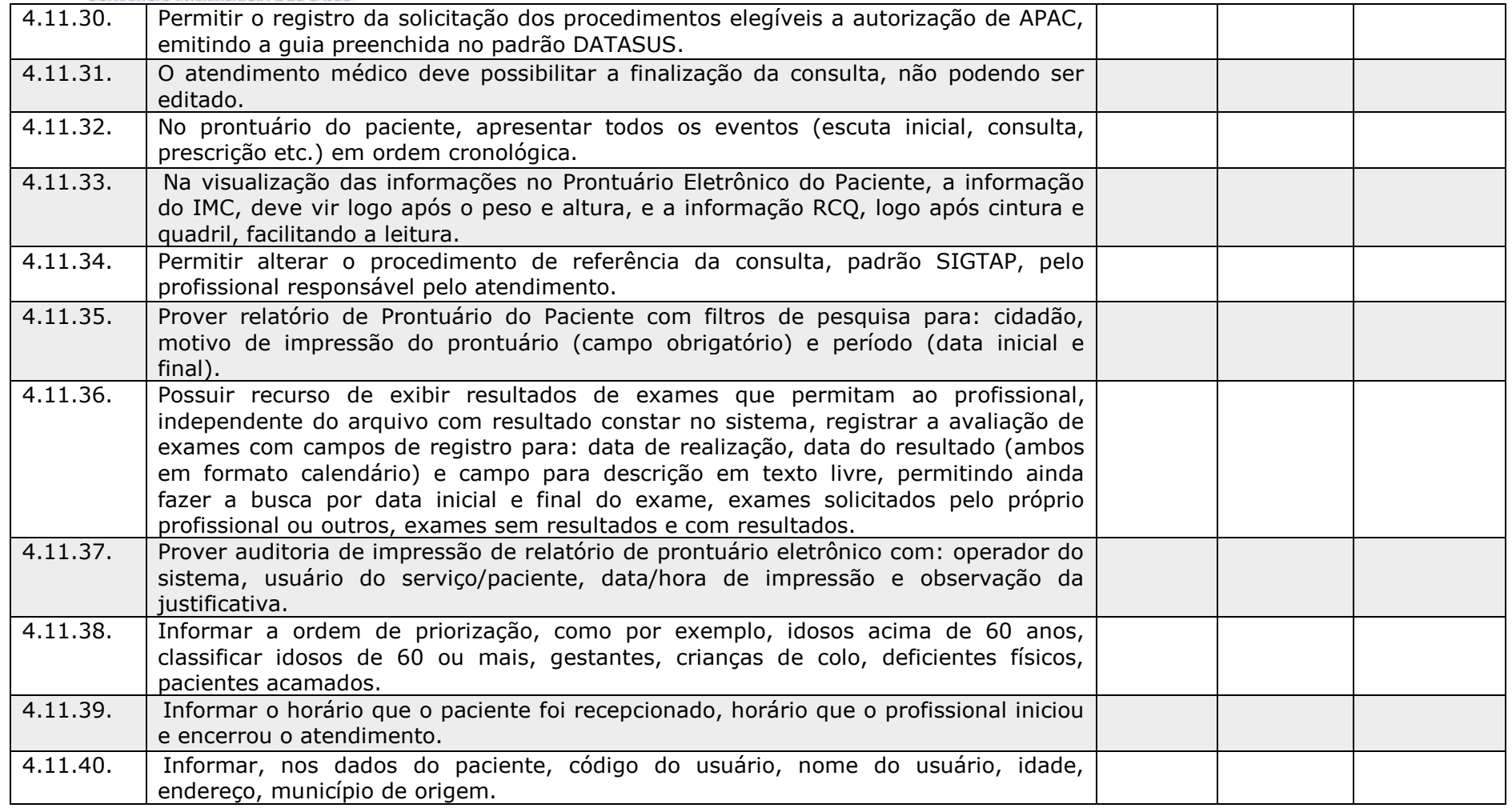

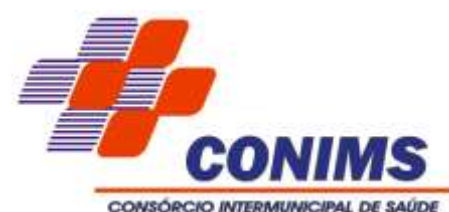

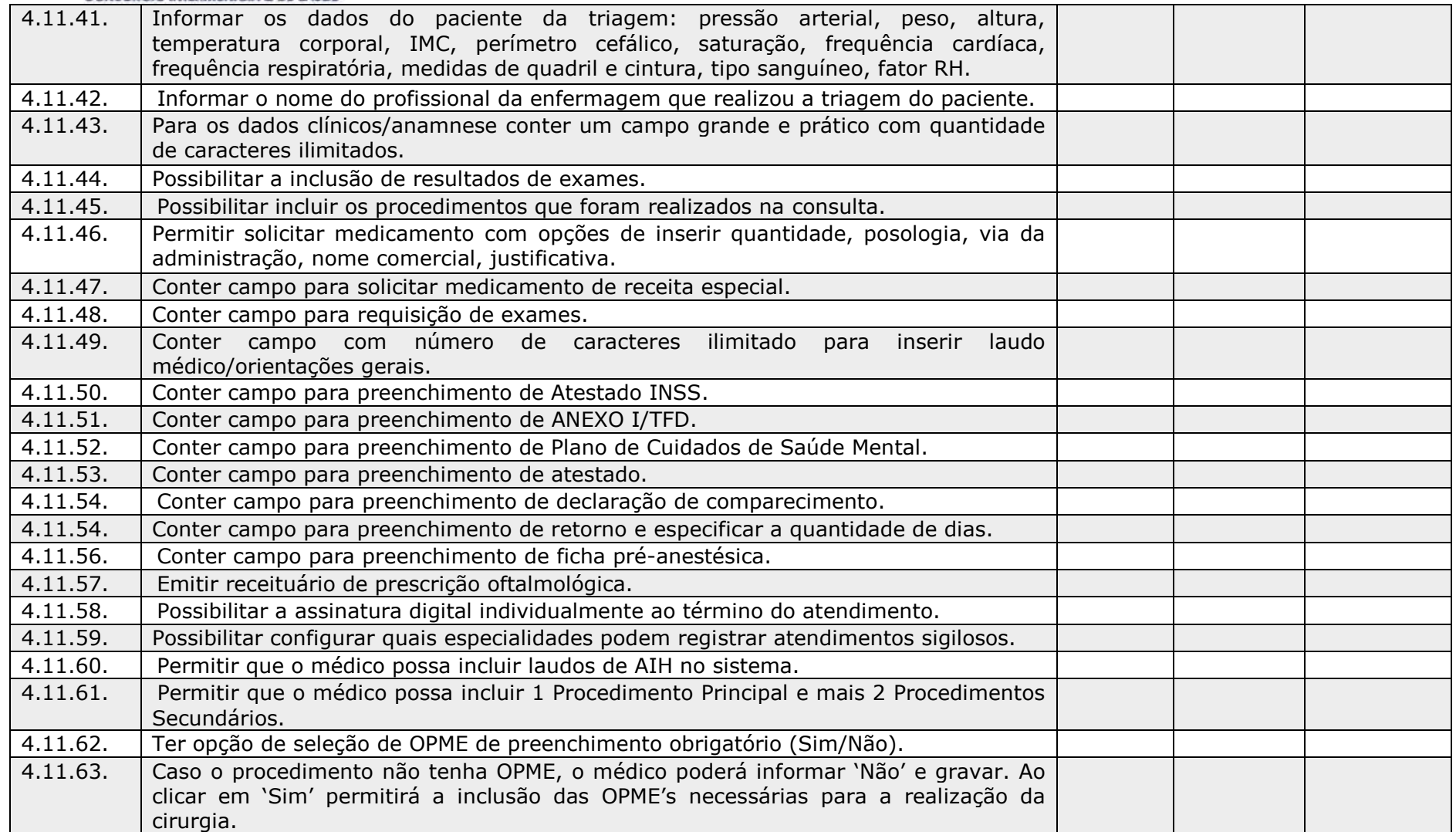

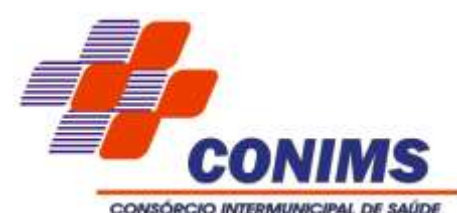

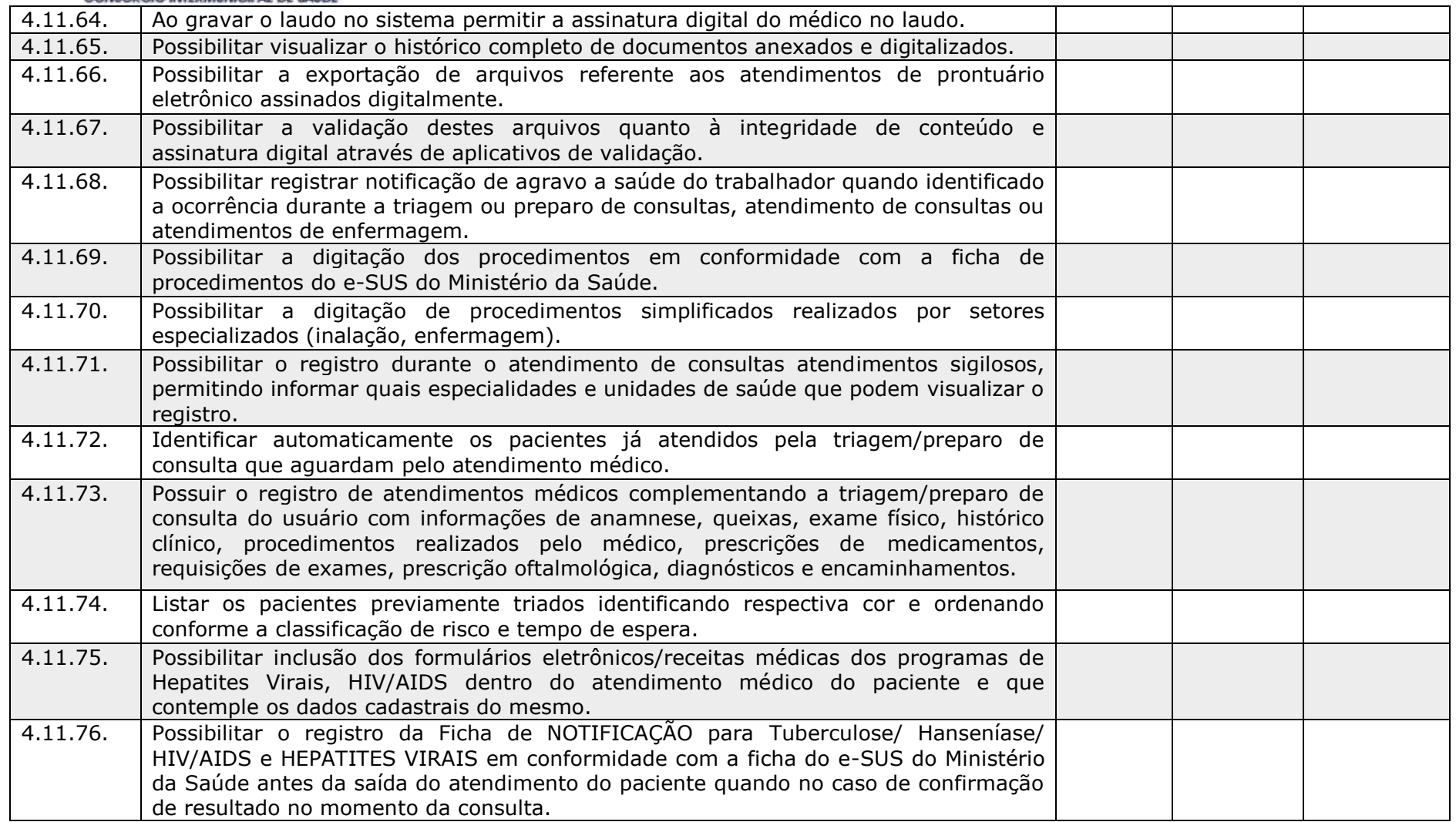

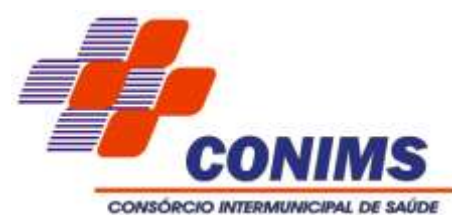

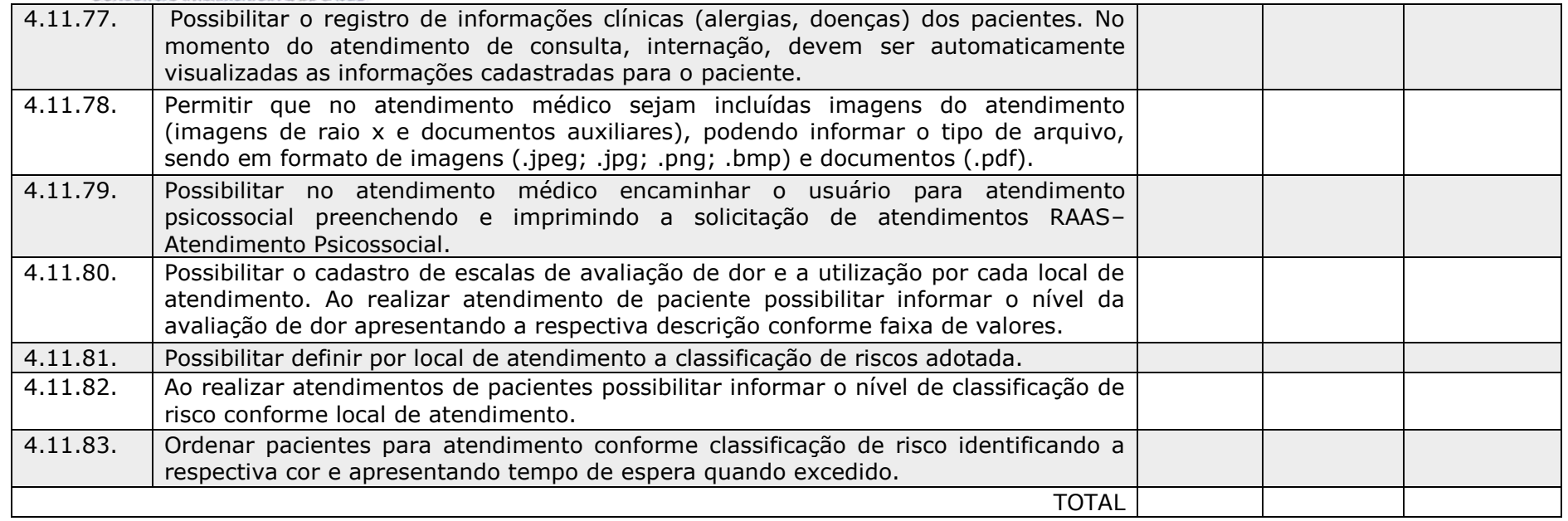

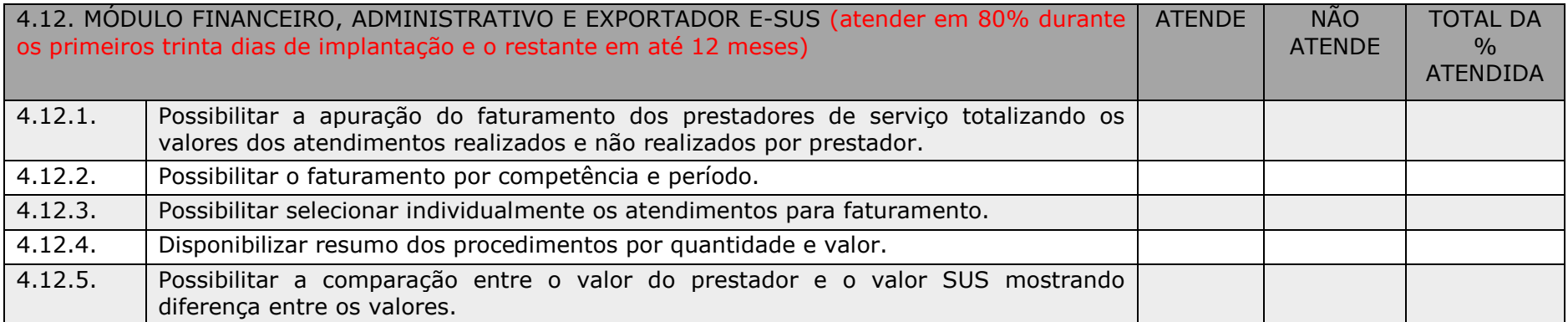

\_\_\_\_\_\_\_\_\_\_\_\_\_\_\_\_\_\_\_\_\_\_\_\_\_\_\_\_\_\_\_\_\_\_\_\_\_\_\_\_\_\_\_\_\_\_\_\_\_\_\_\_\_\_\_\_\_\_\_\_\_\_\_\_

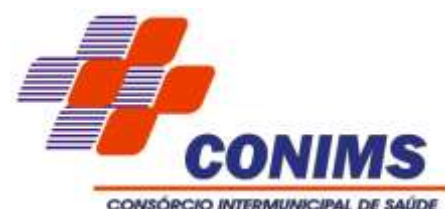

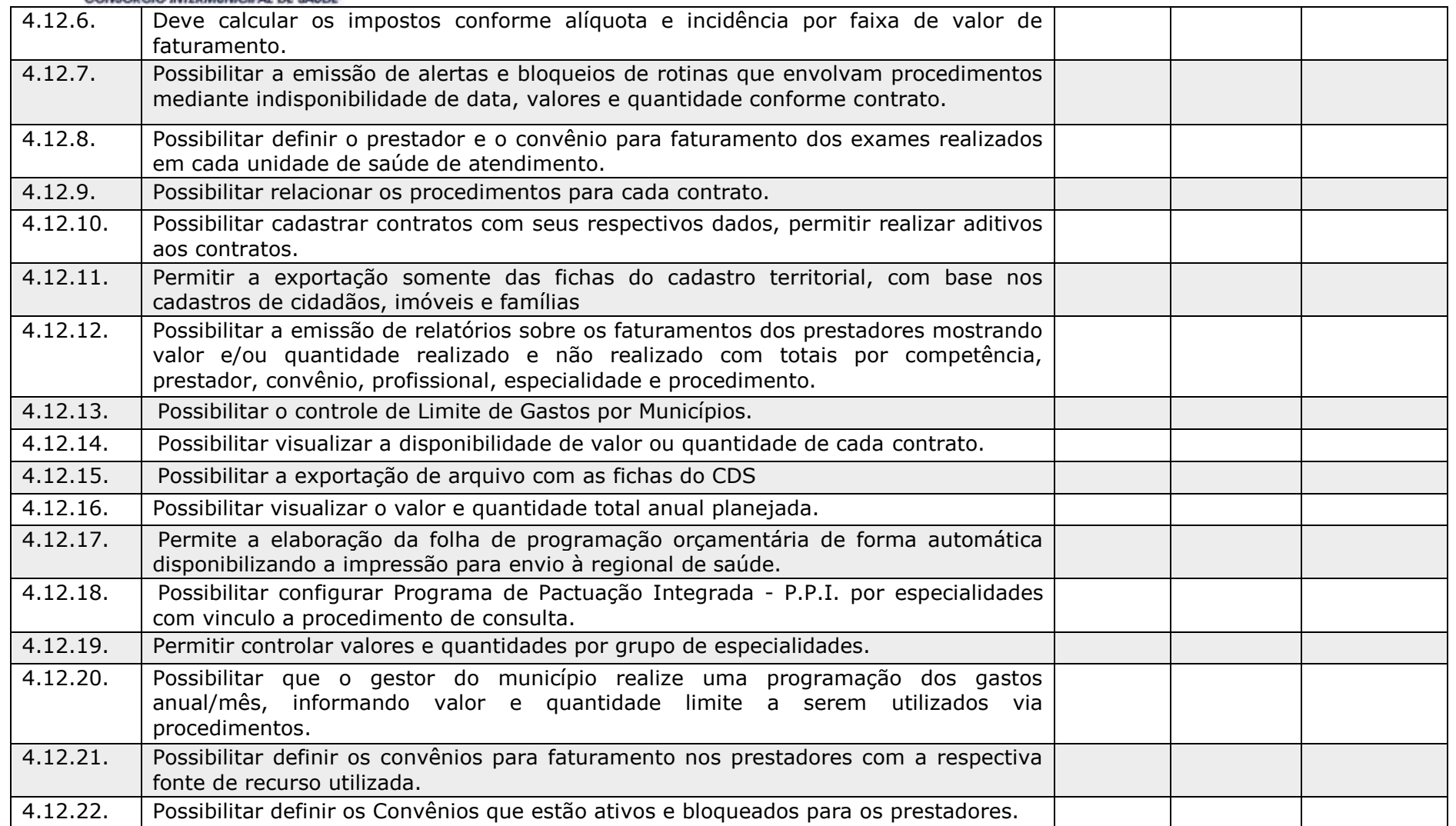

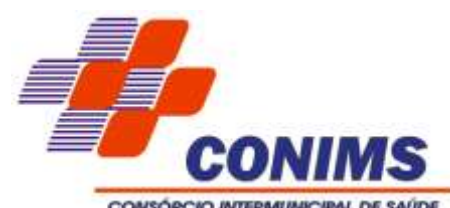

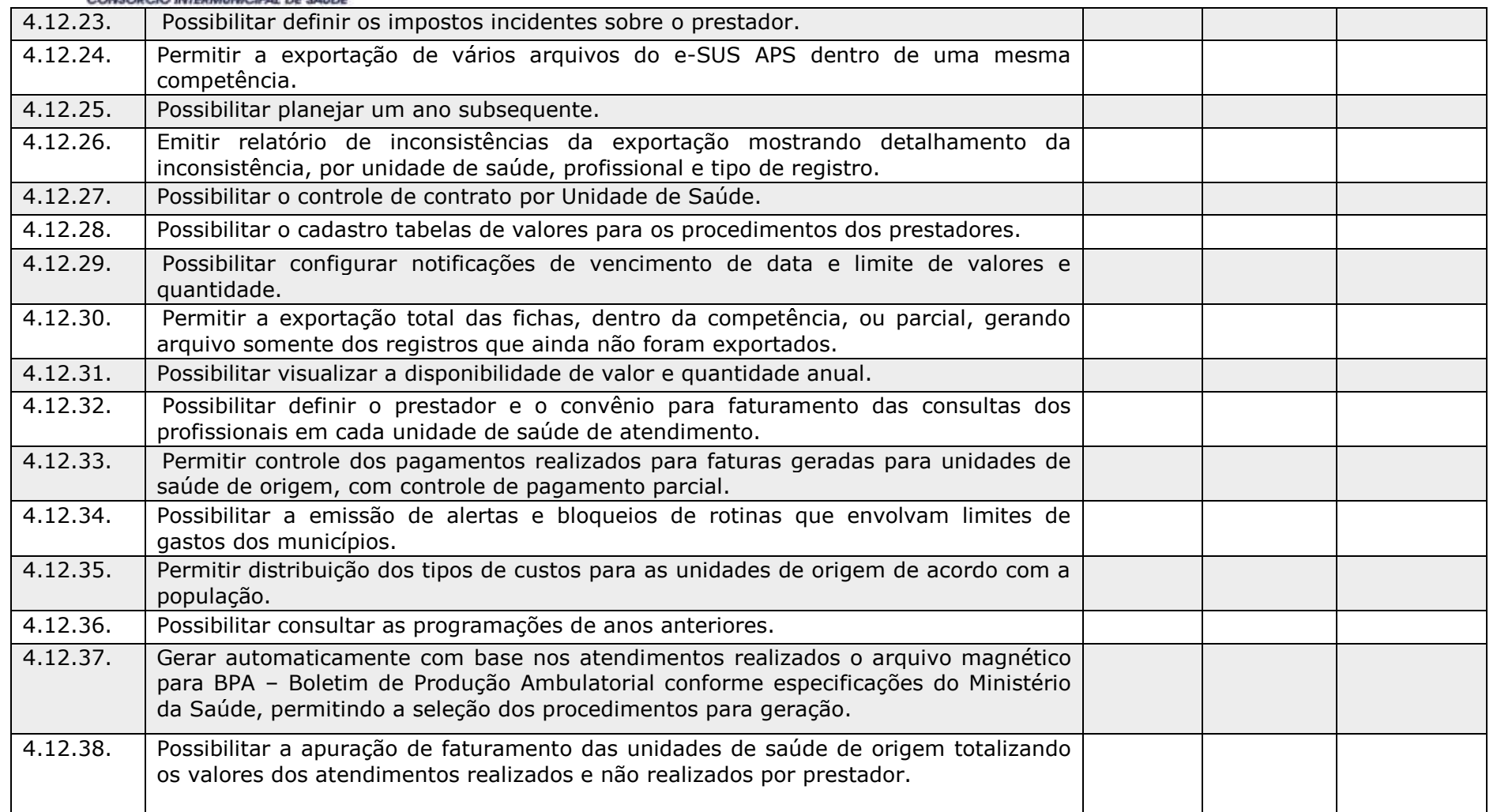

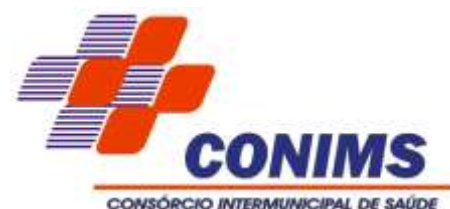

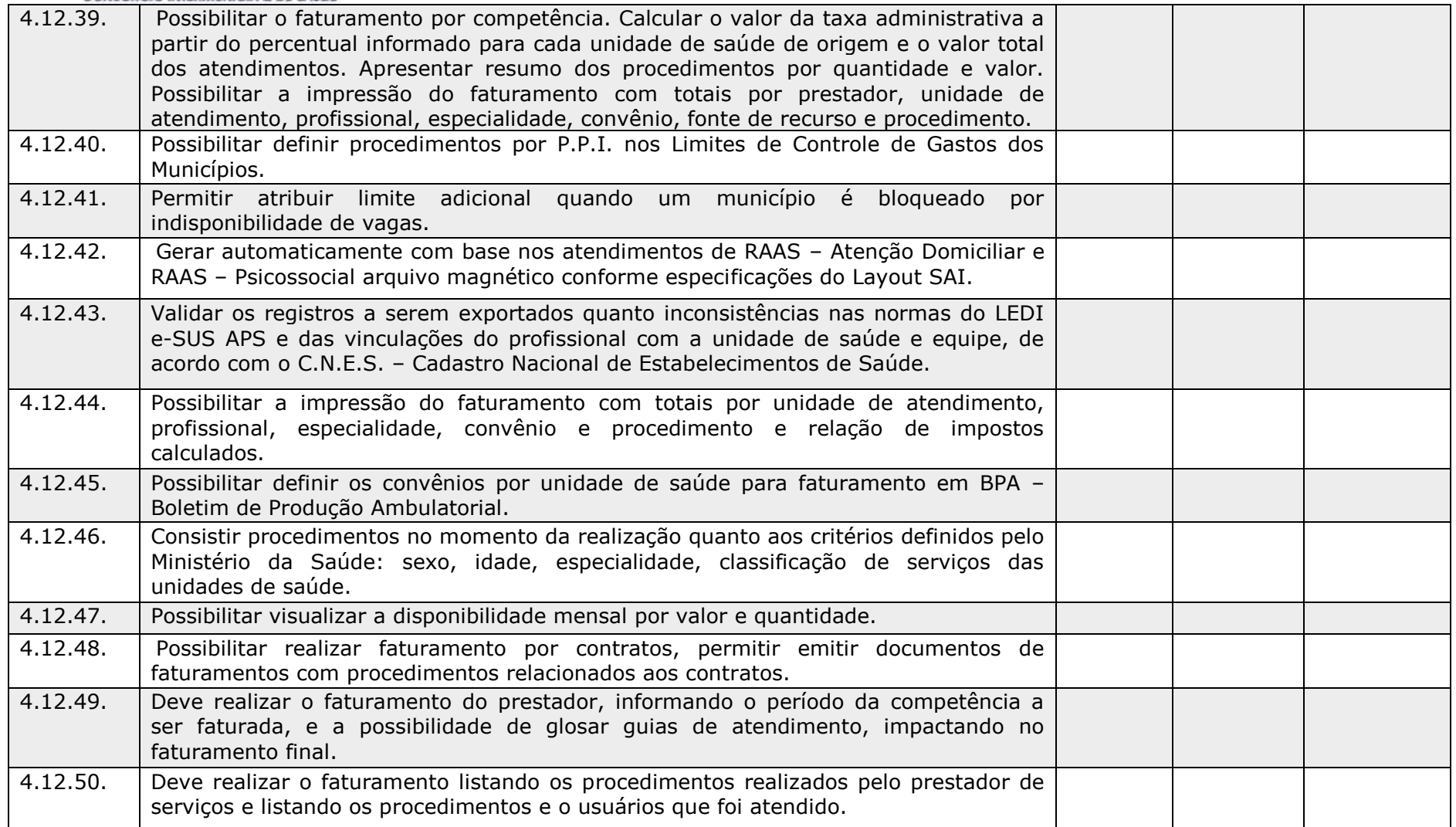

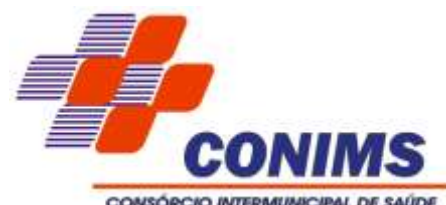

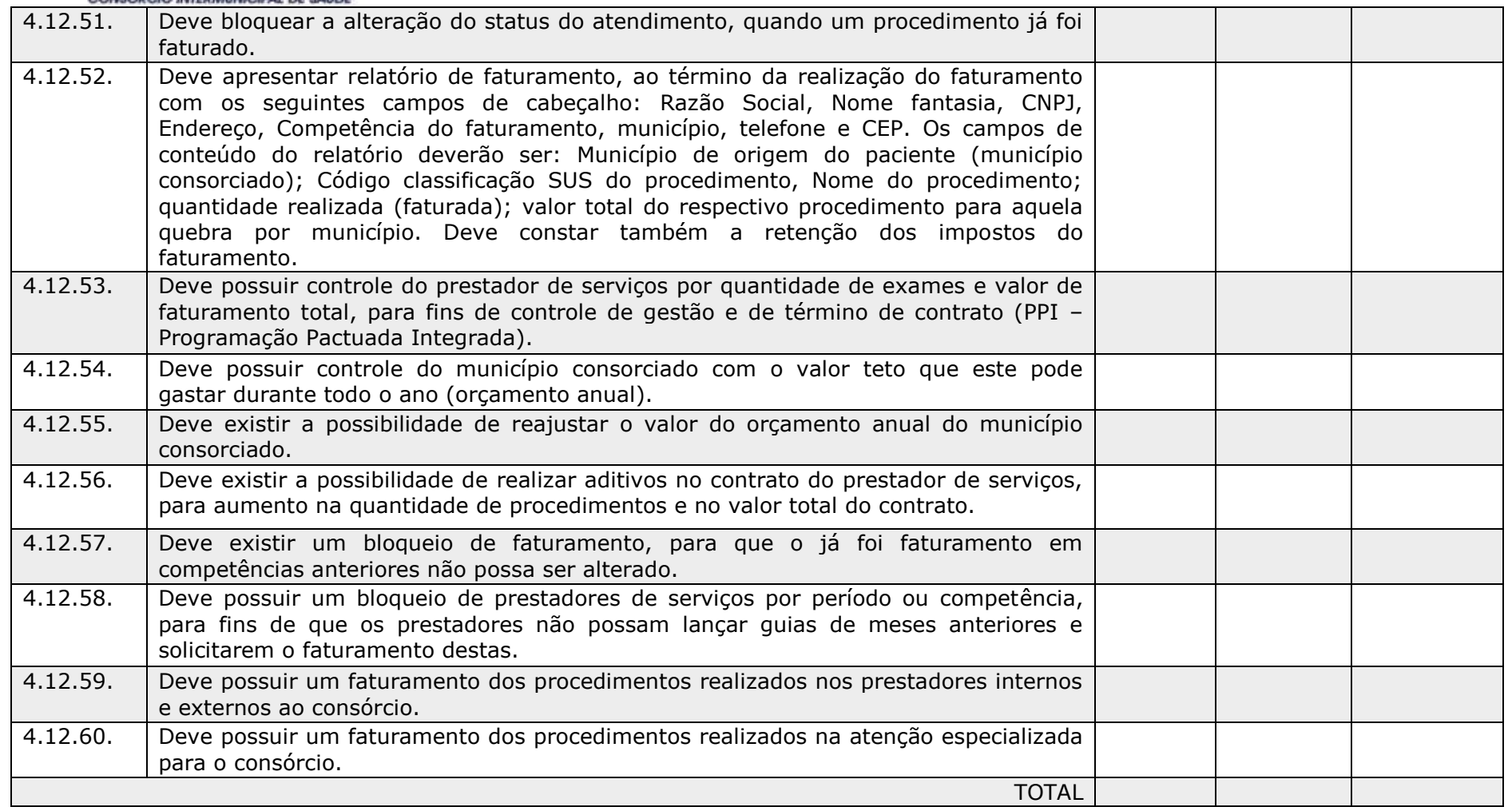

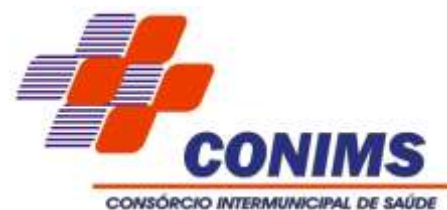

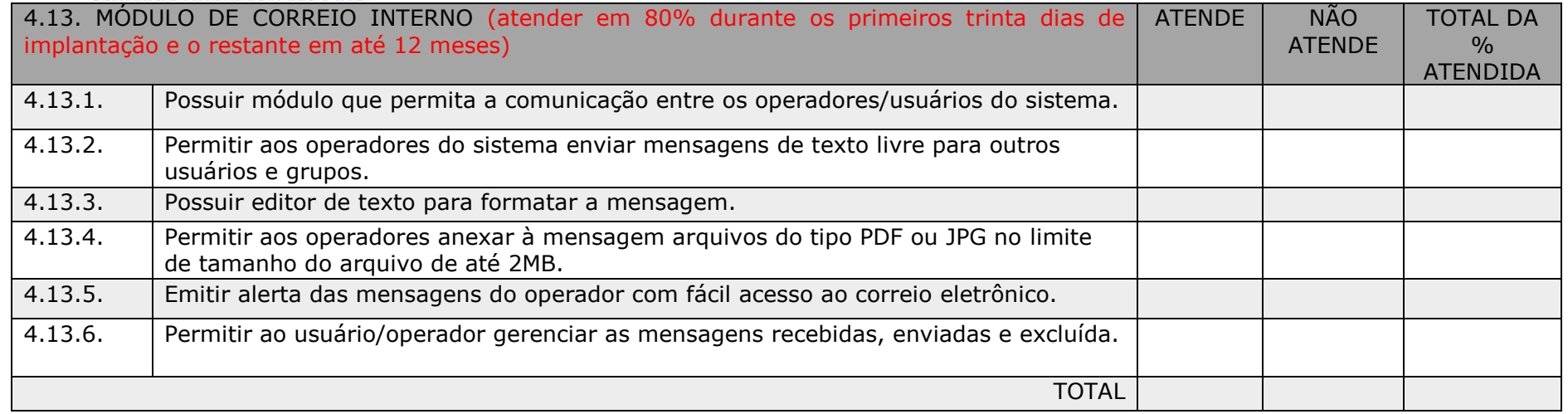

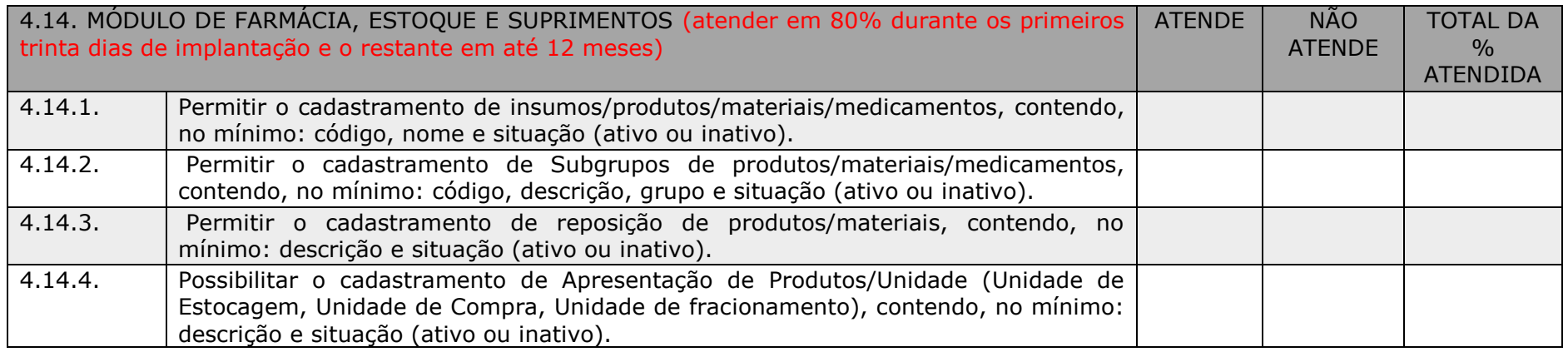

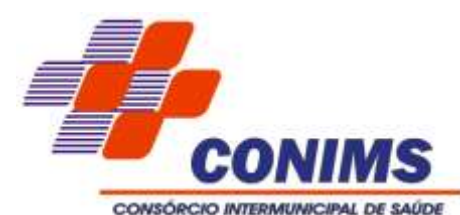

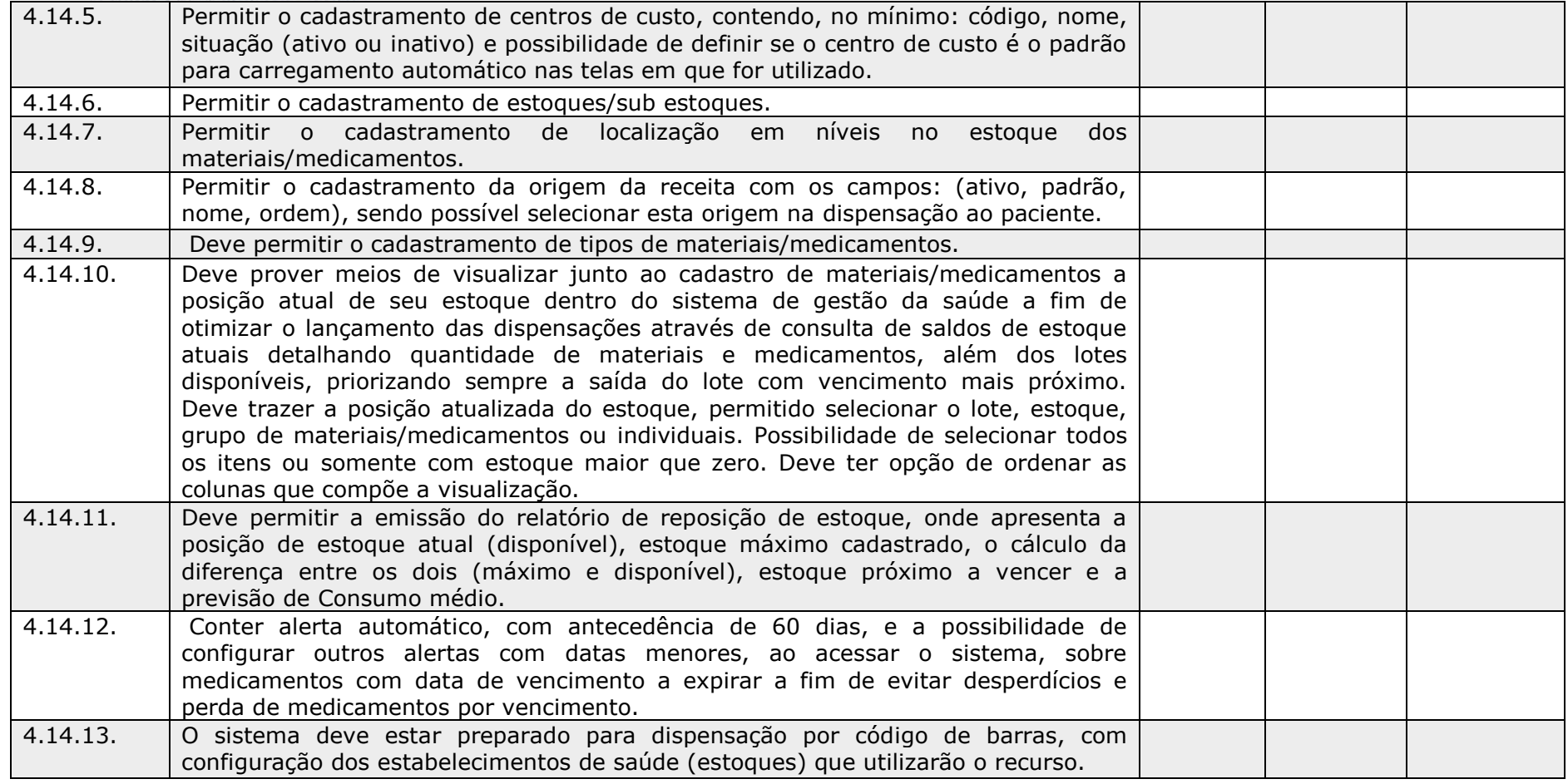

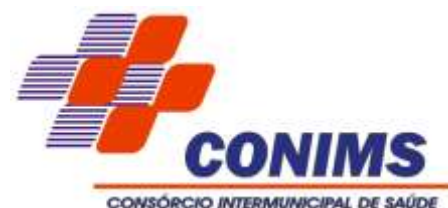

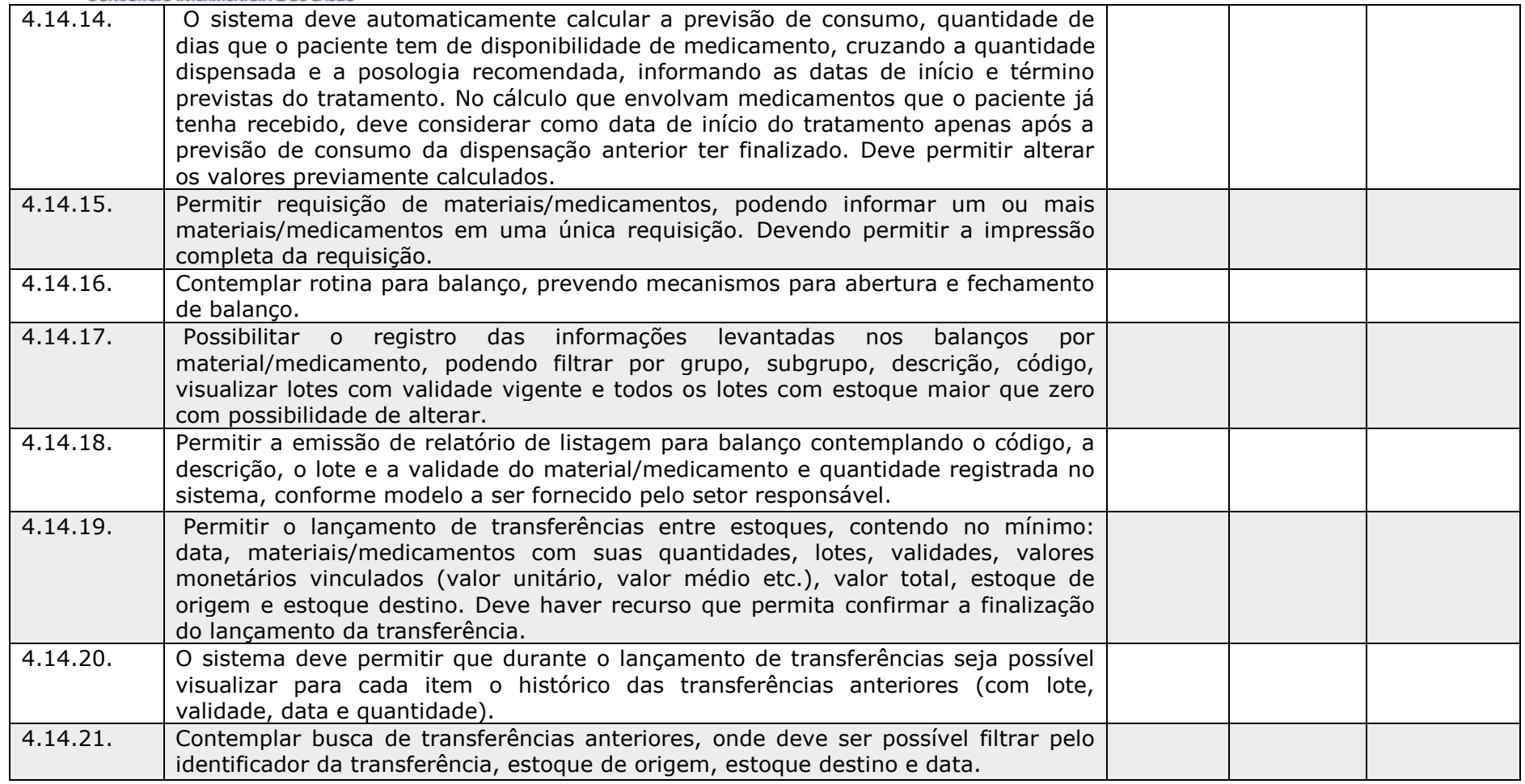

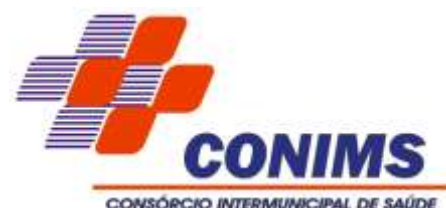

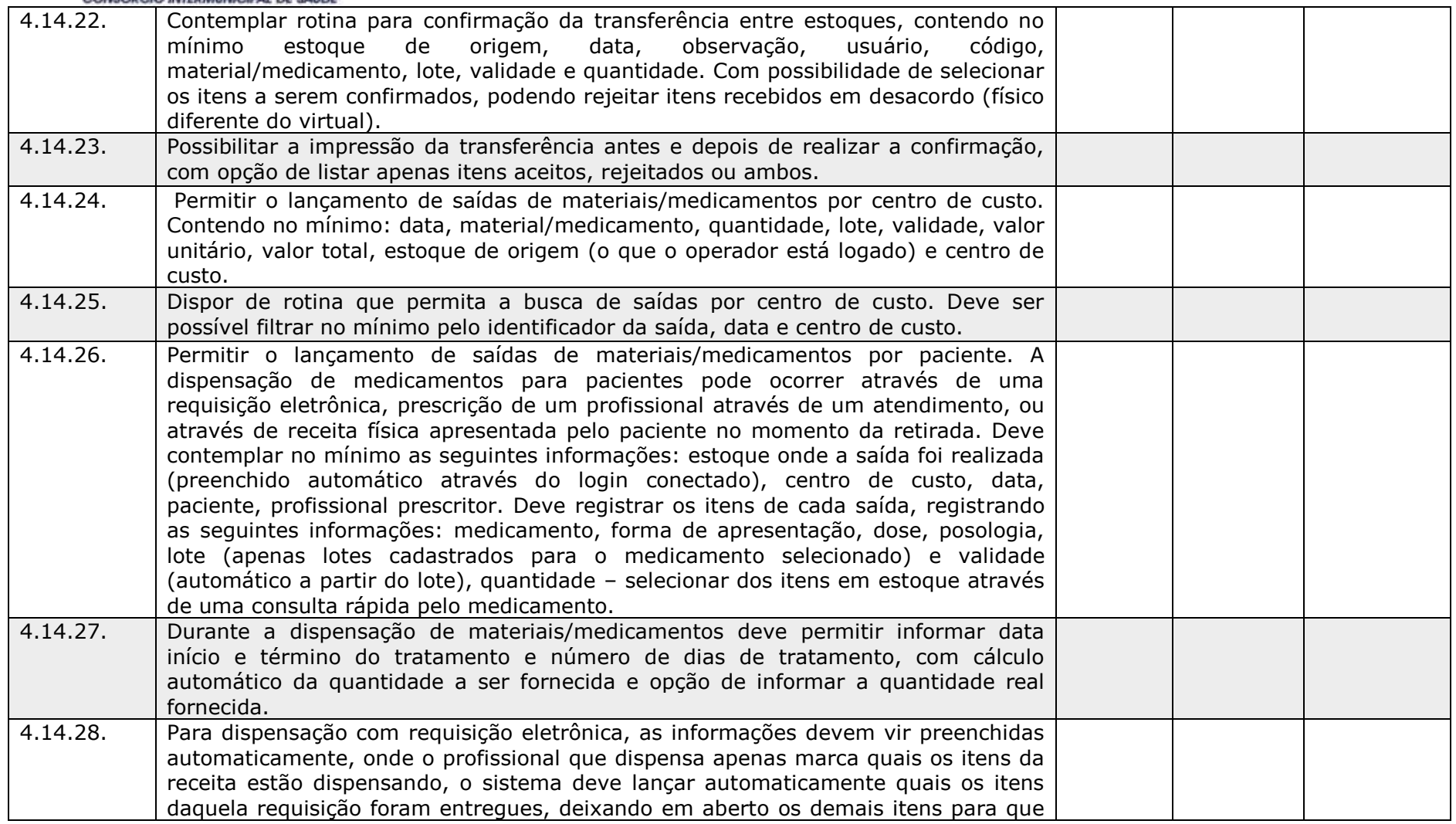

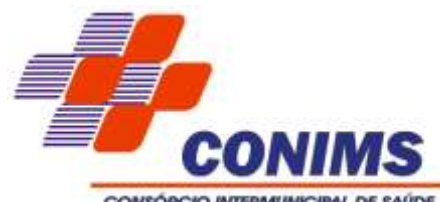

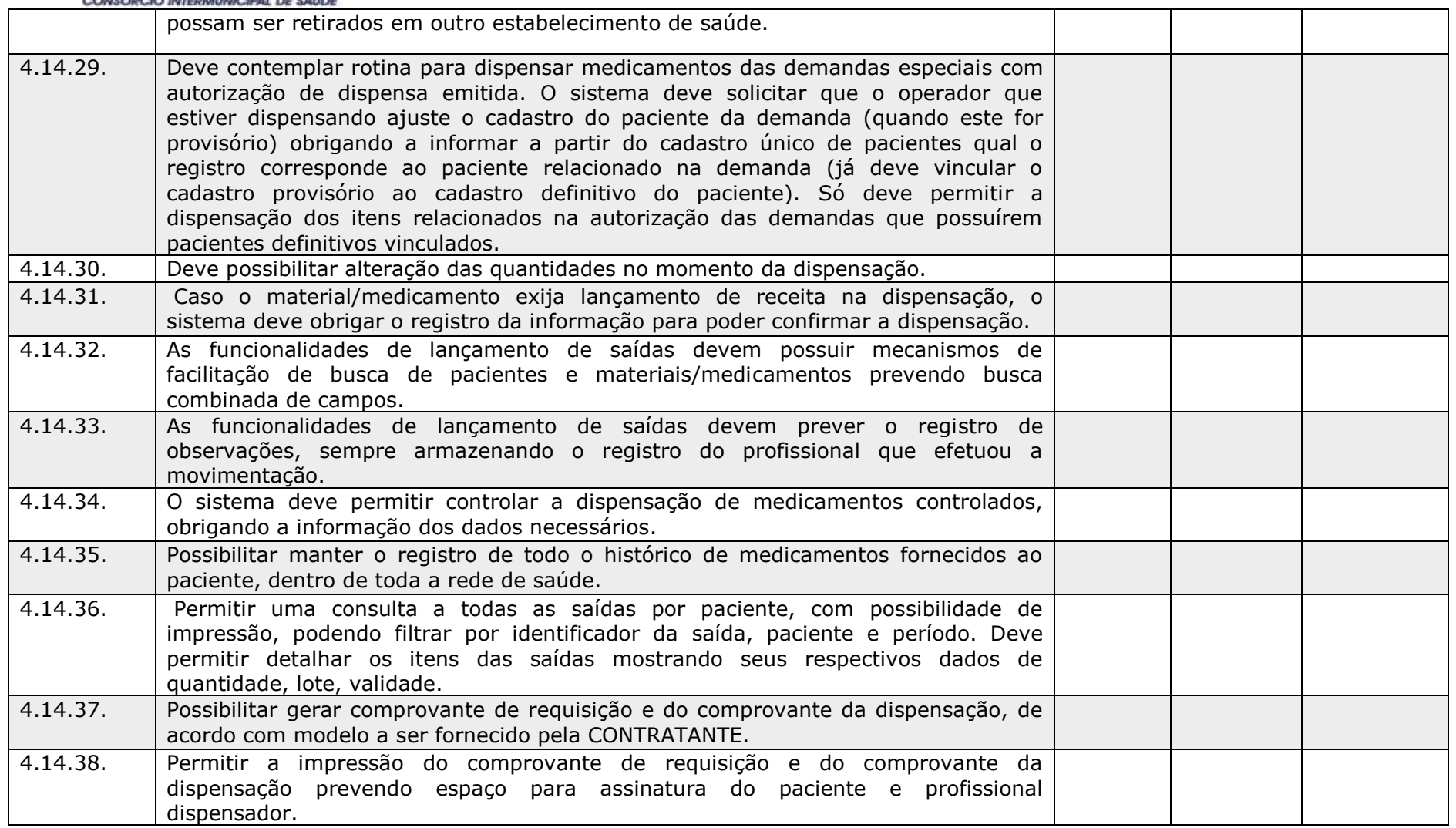

\_\_\_\_\_\_\_\_\_\_\_\_\_\_\_\_\_\_\_\_\_\_\_\_\_\_\_\_\_\_\_\_\_\_\_\_\_\_\_\_\_\_\_\_\_\_\_\_\_\_\_\_\_\_\_\_\_\_\_\_\_\_\_\_

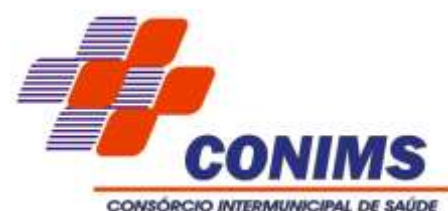

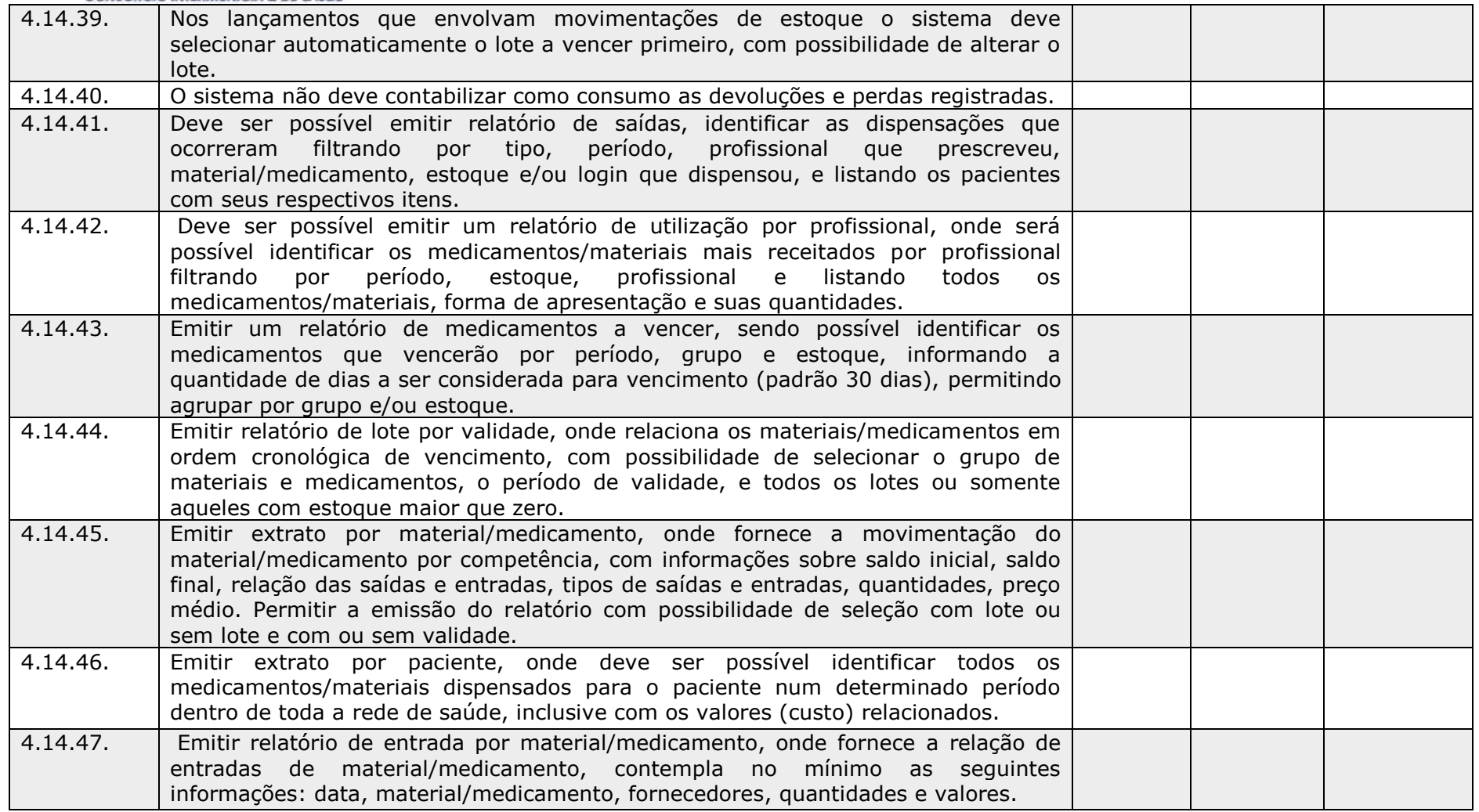
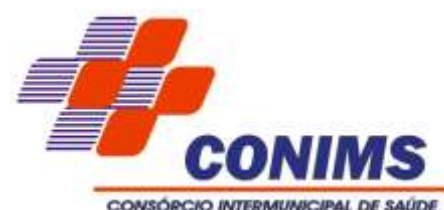

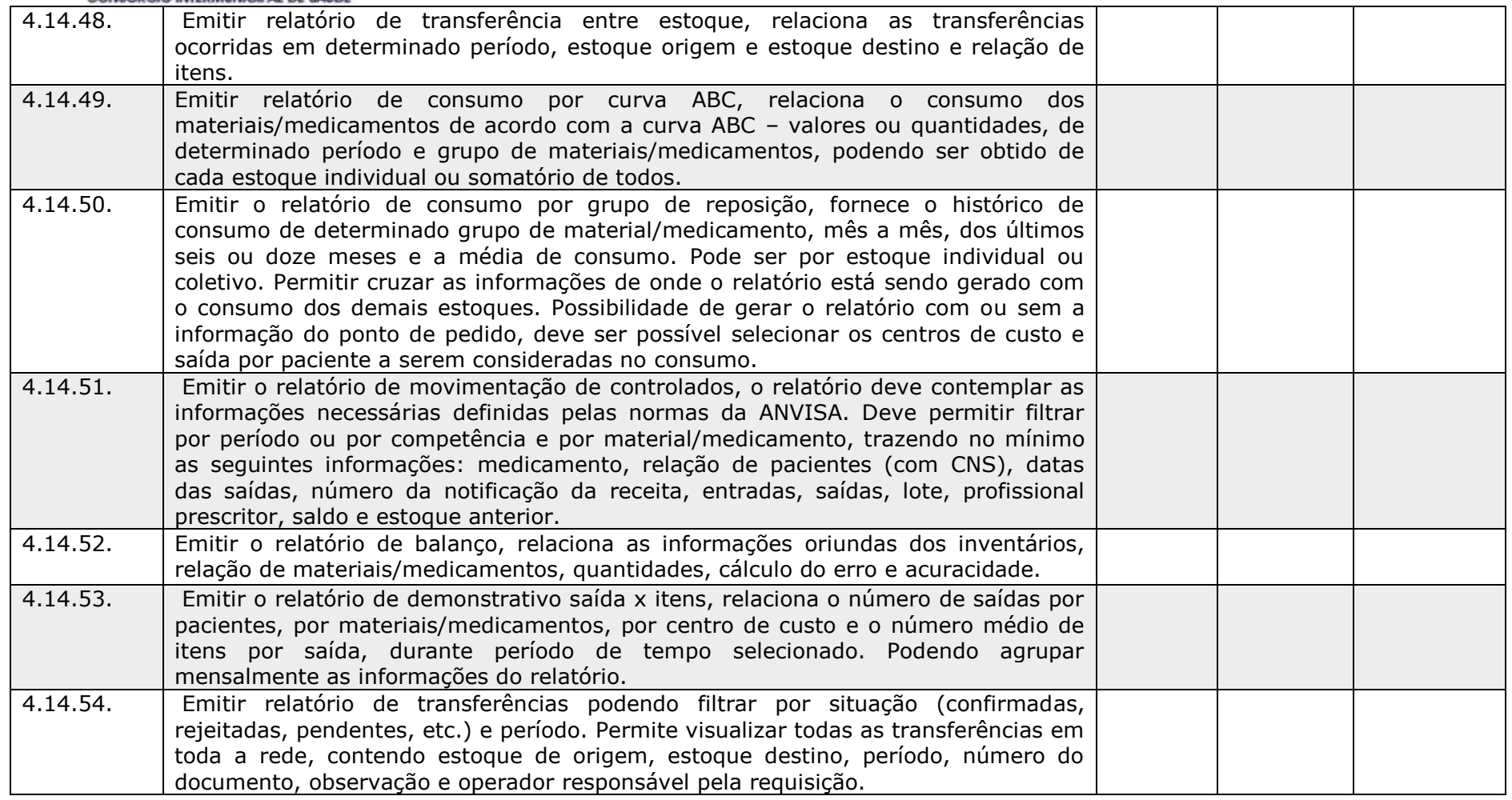

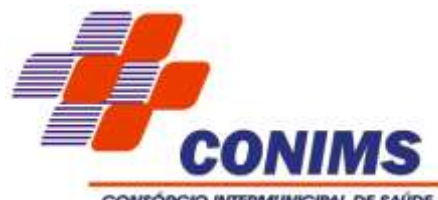

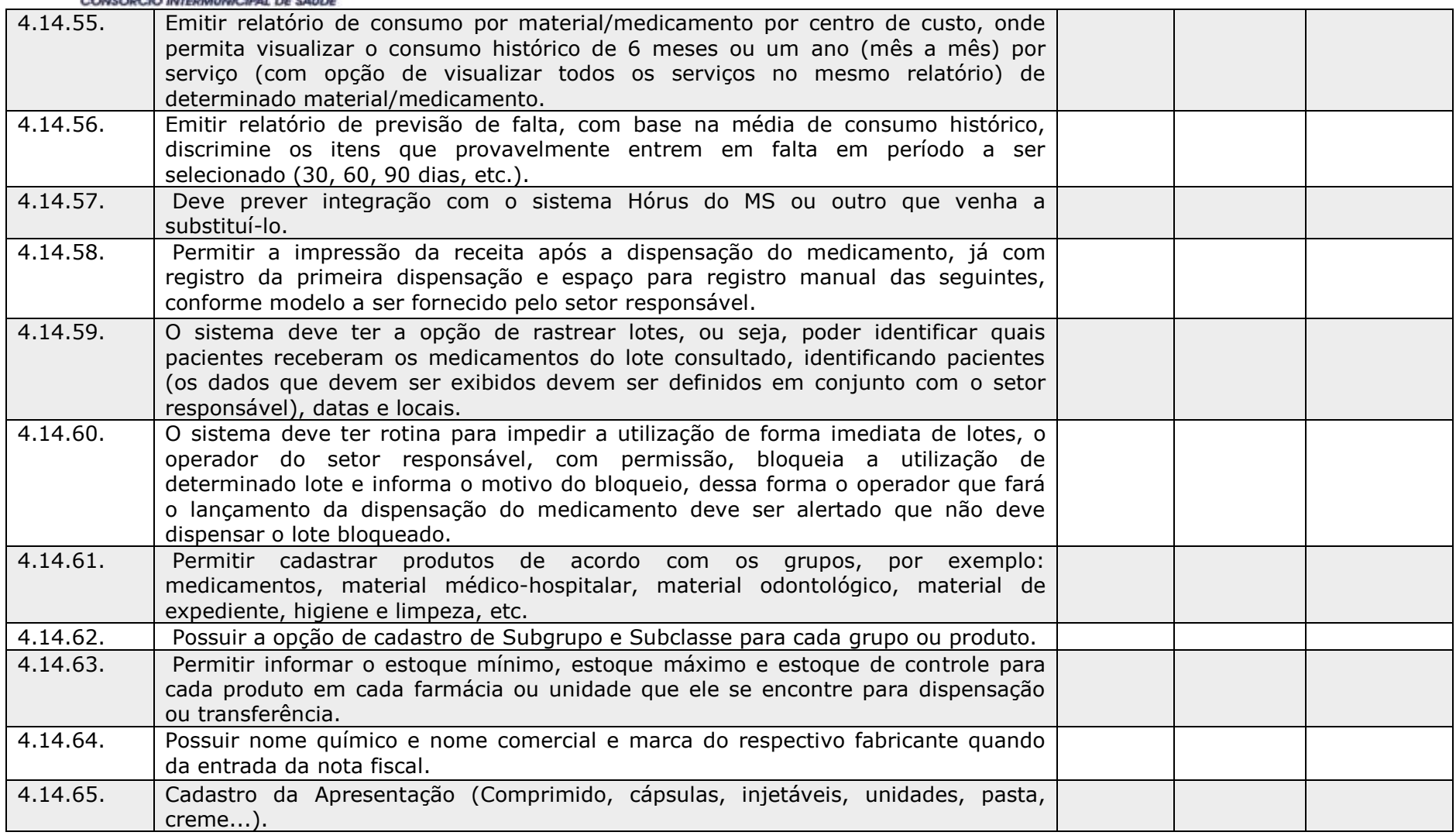

\_\_\_\_\_\_\_\_\_\_\_\_\_\_\_\_\_\_\_\_\_\_\_\_\_\_\_\_\_\_\_\_\_\_\_\_\_\_\_\_\_\_\_\_\_\_\_\_\_\_\_\_\_\_\_\_\_\_\_\_\_\_\_\_

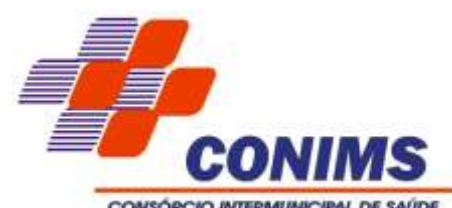

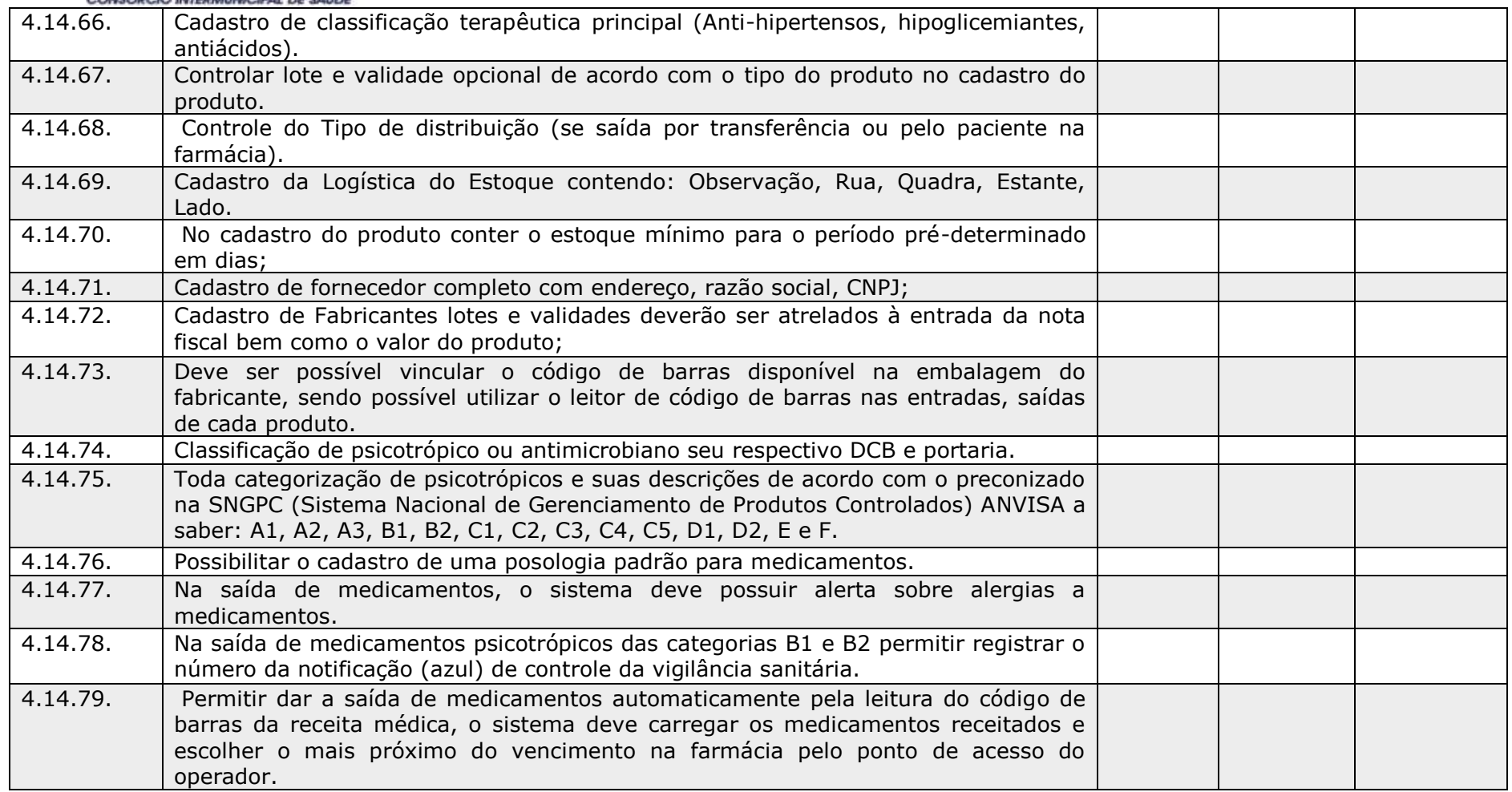

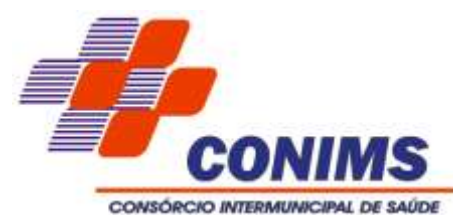

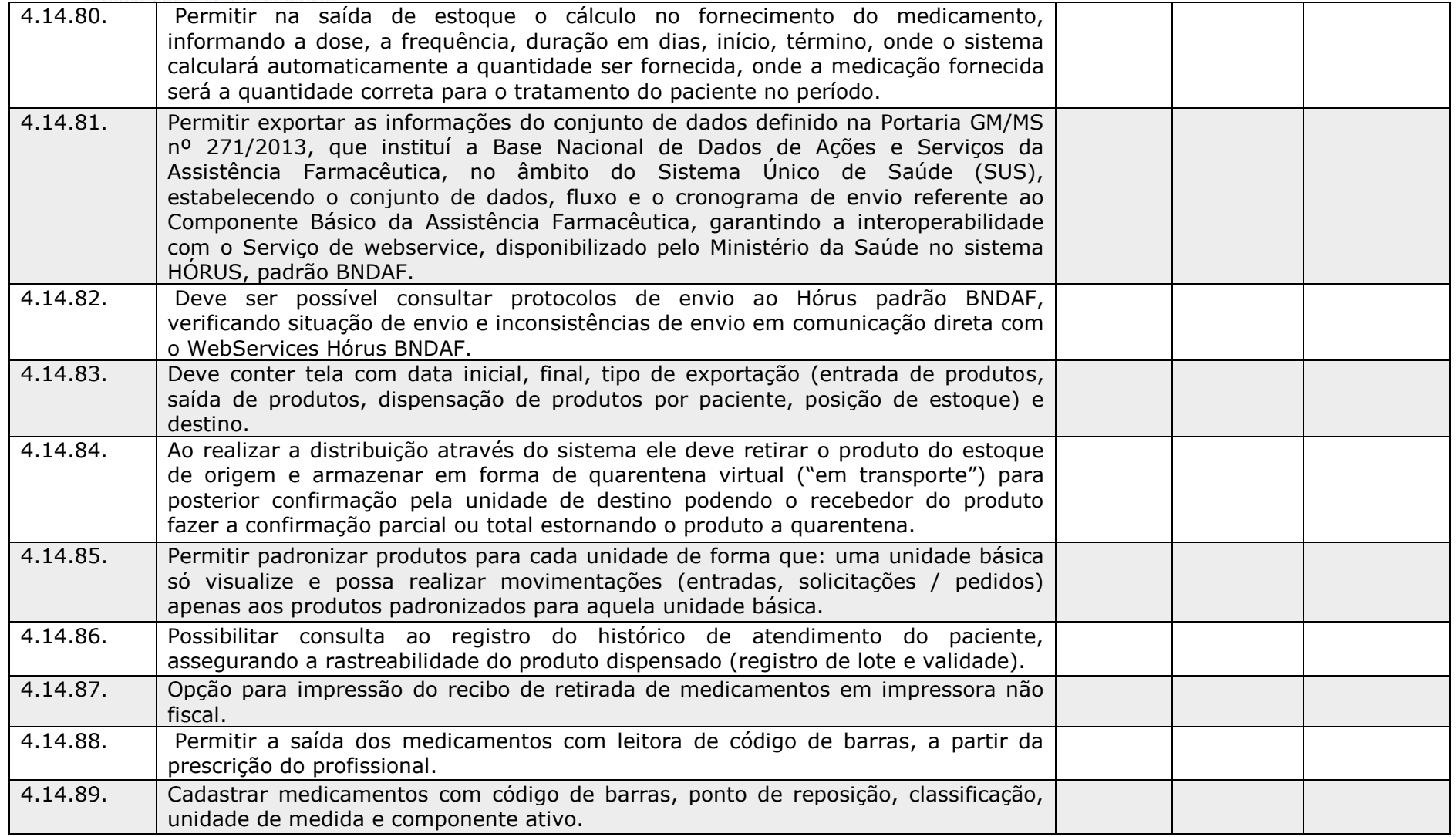

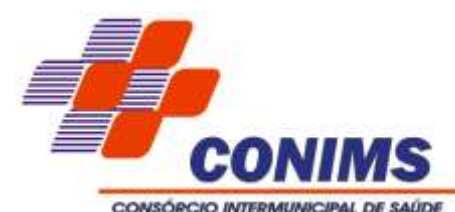

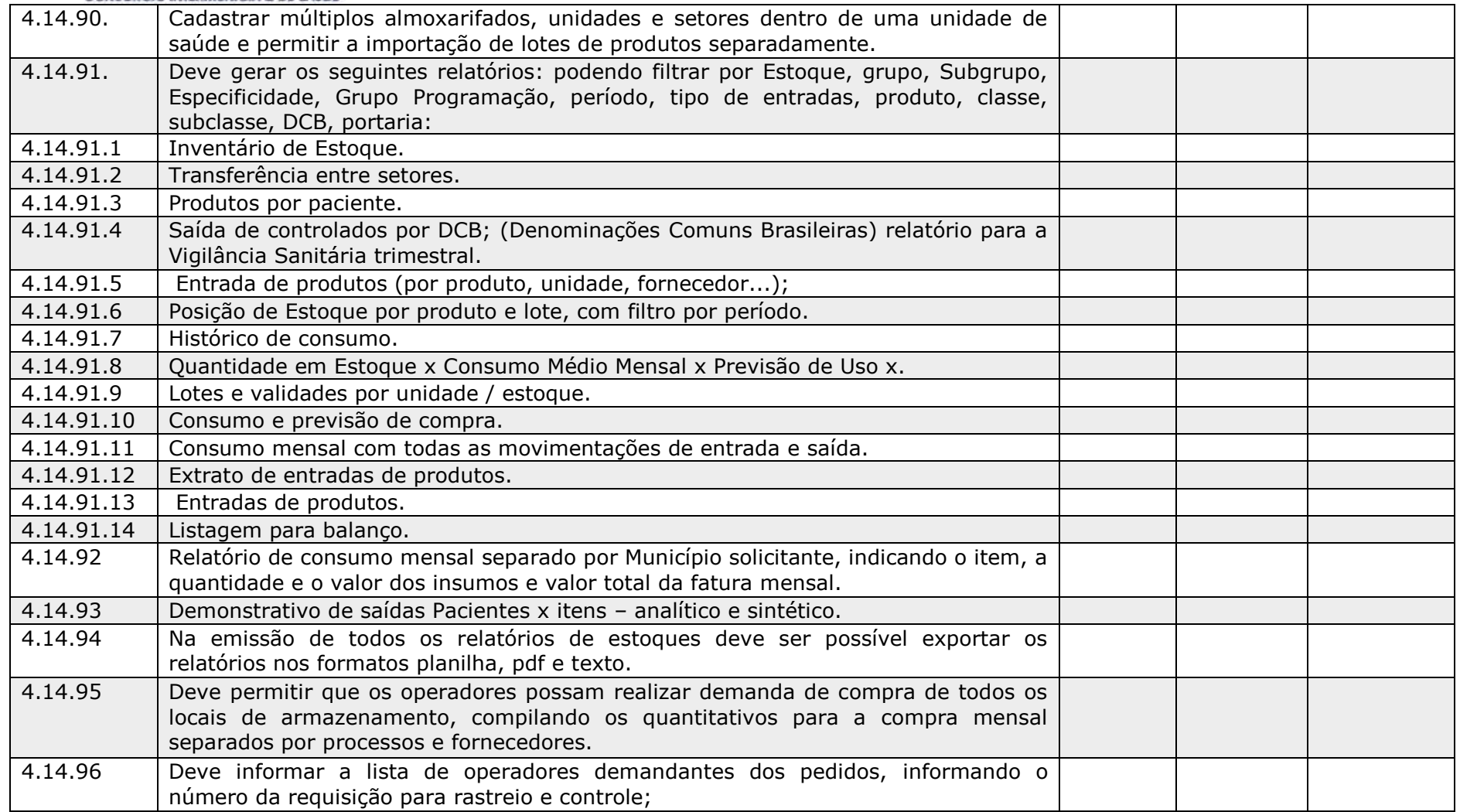

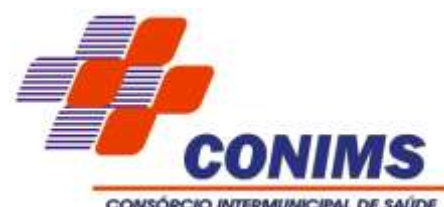

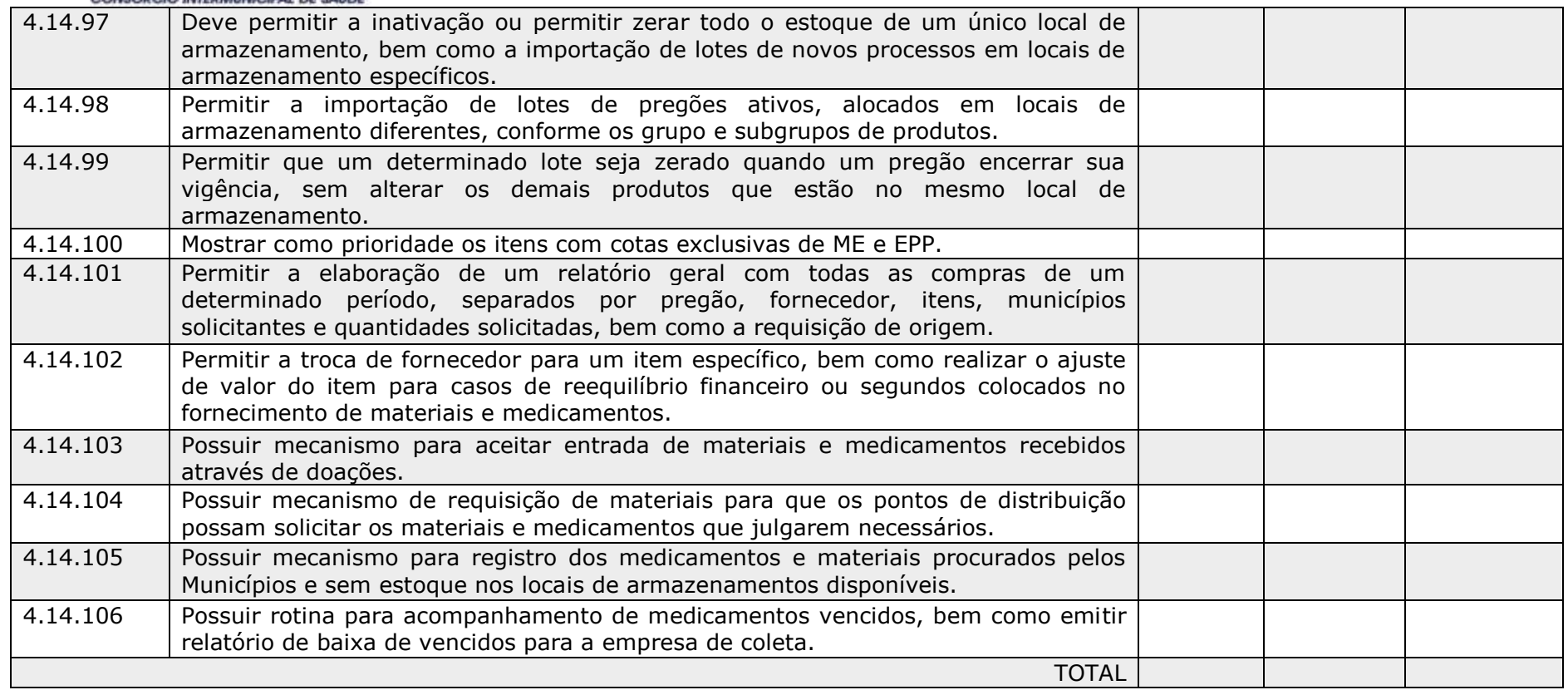

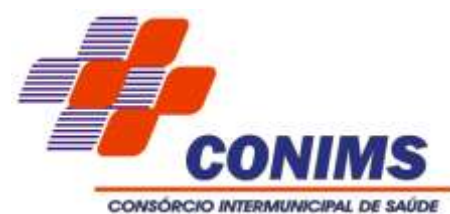

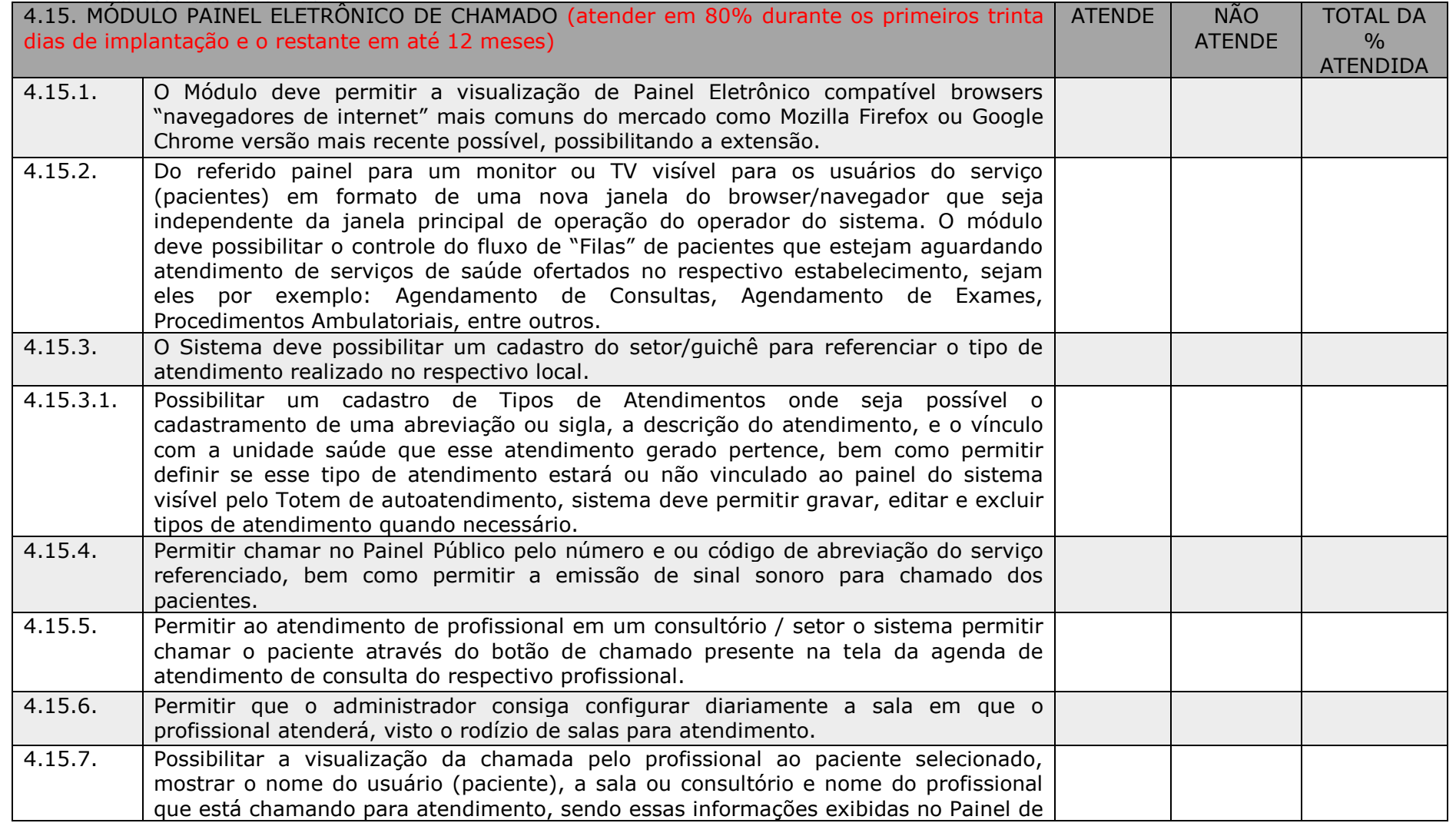

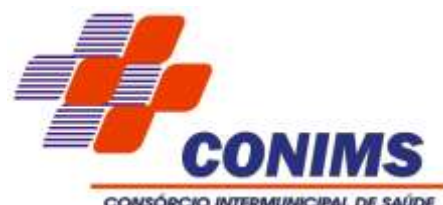

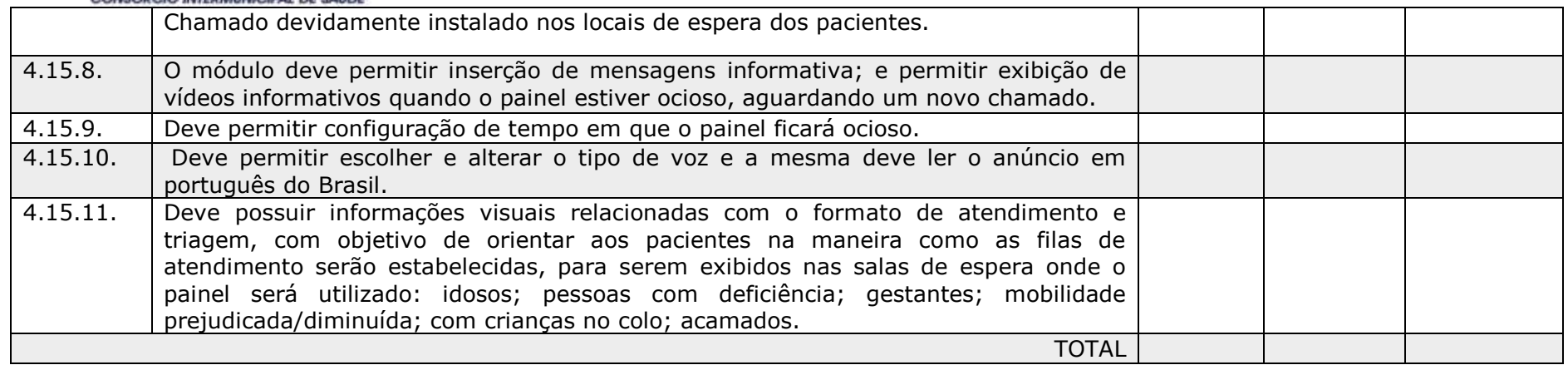

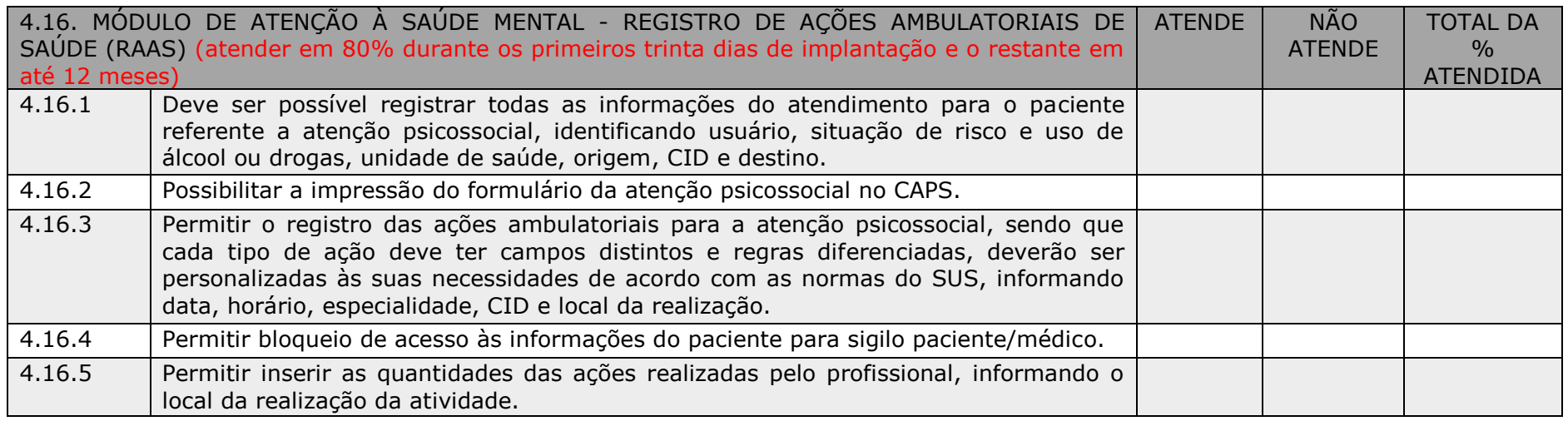

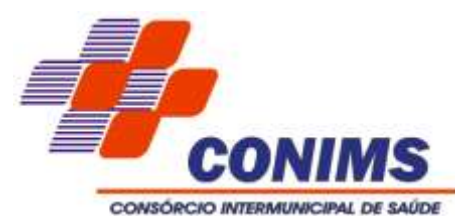

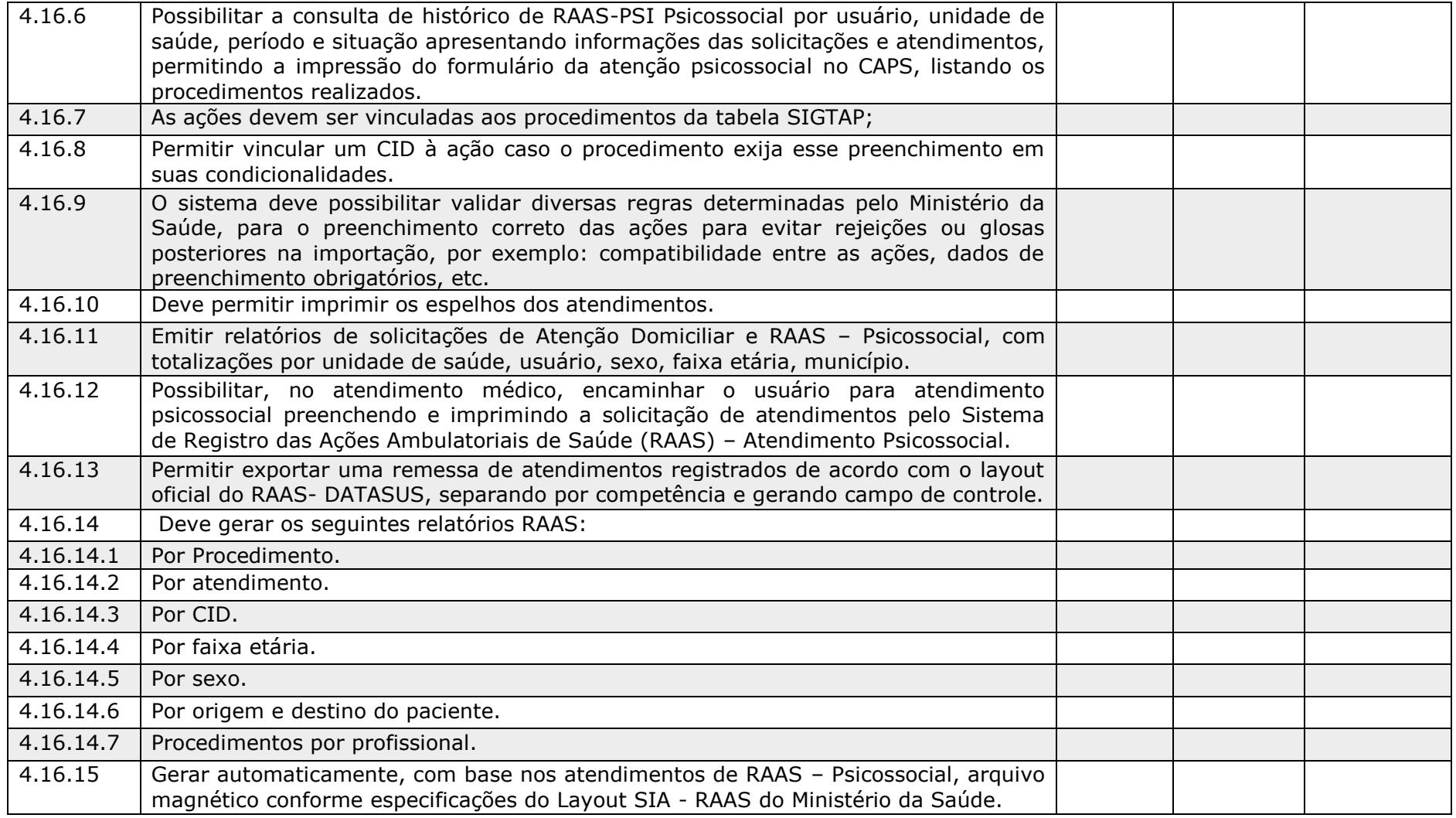

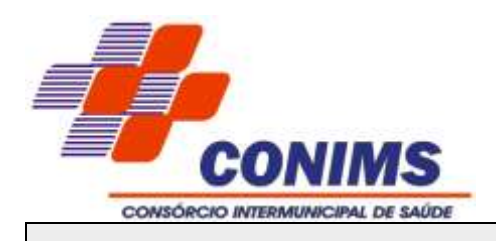

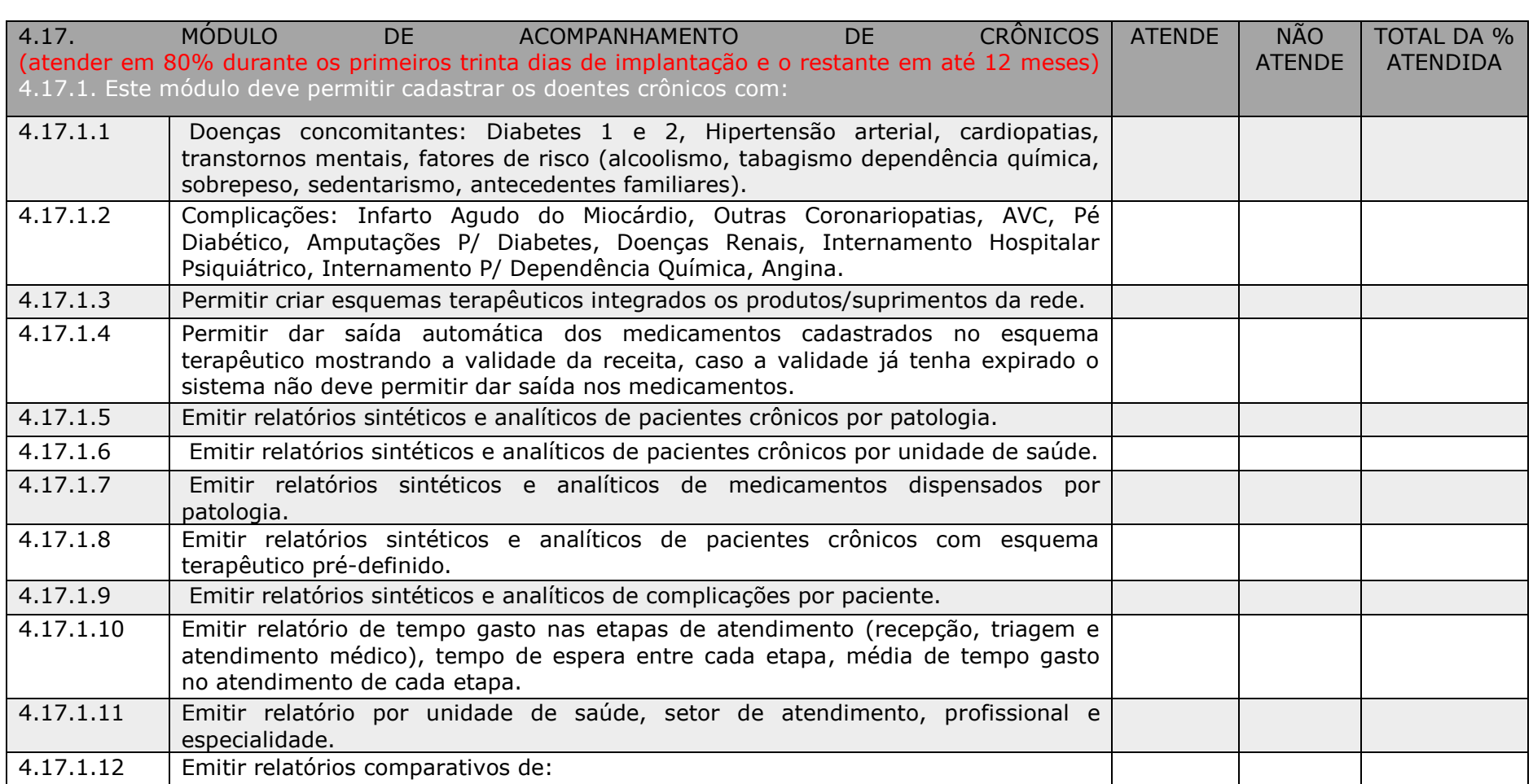

**TOTAL** 

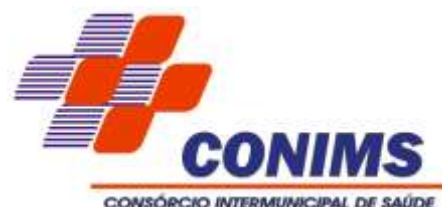

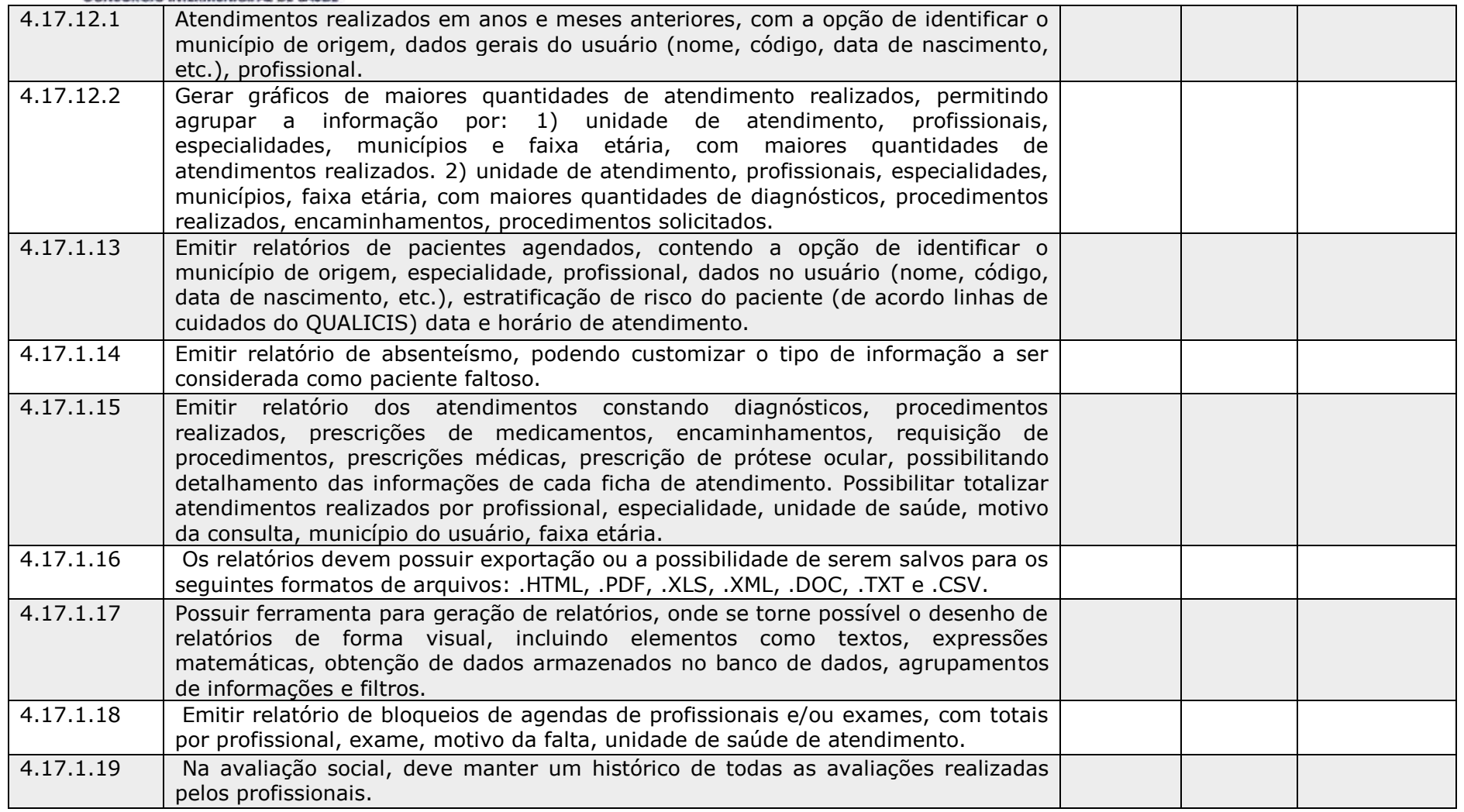

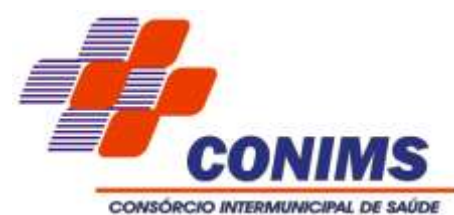

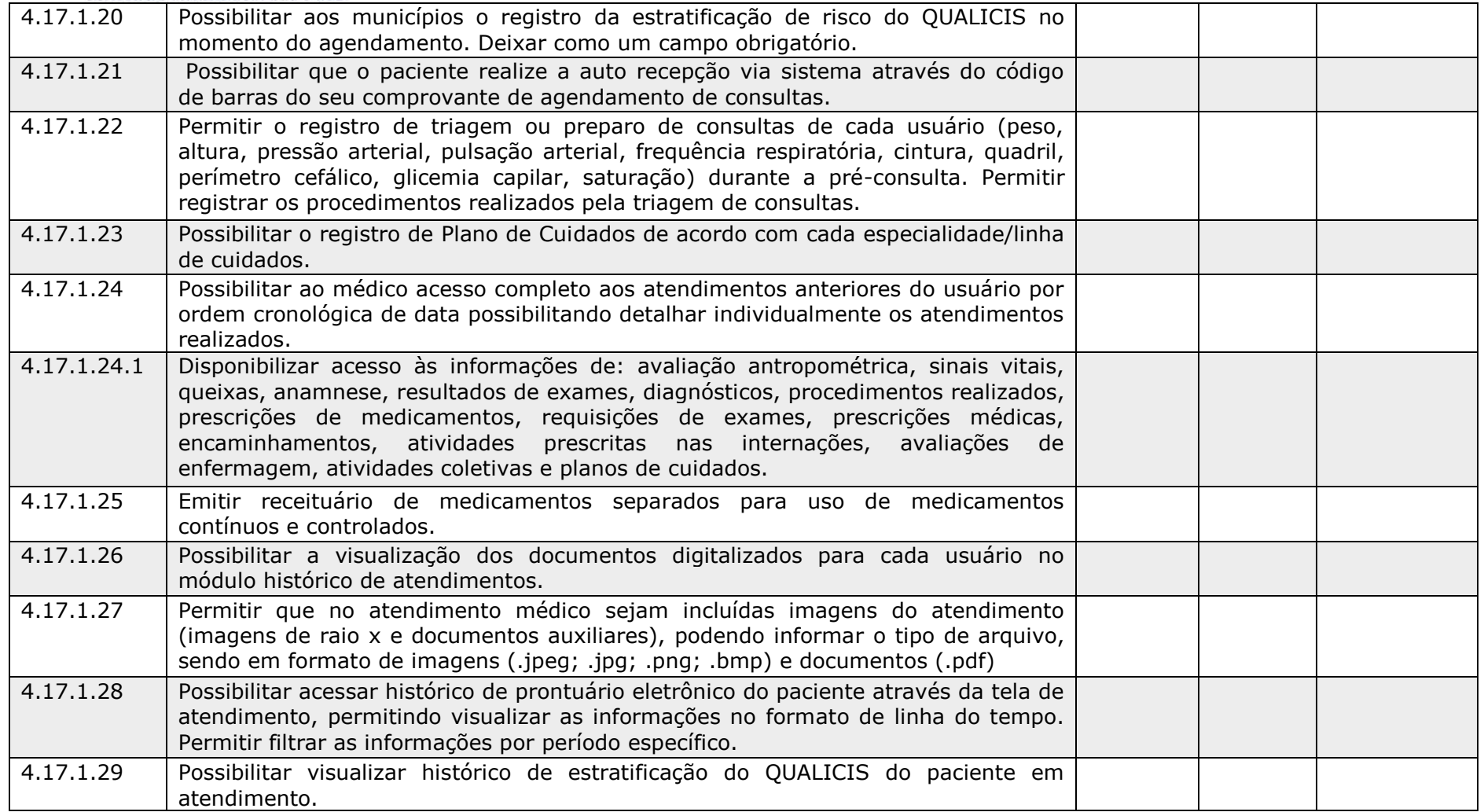

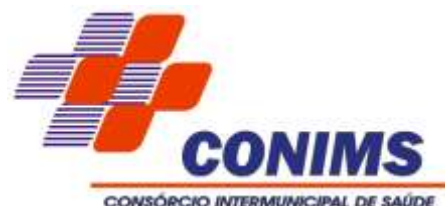

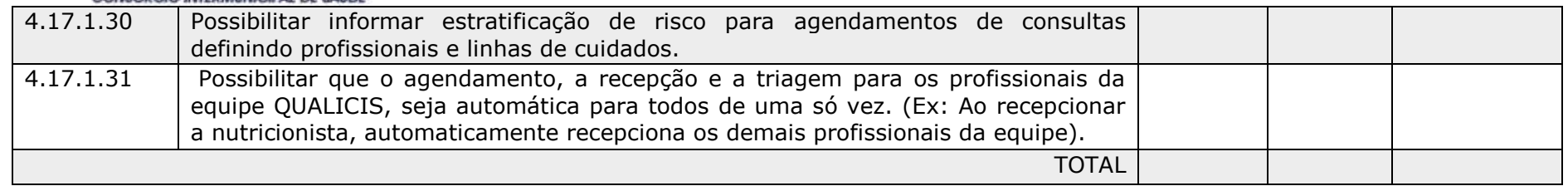

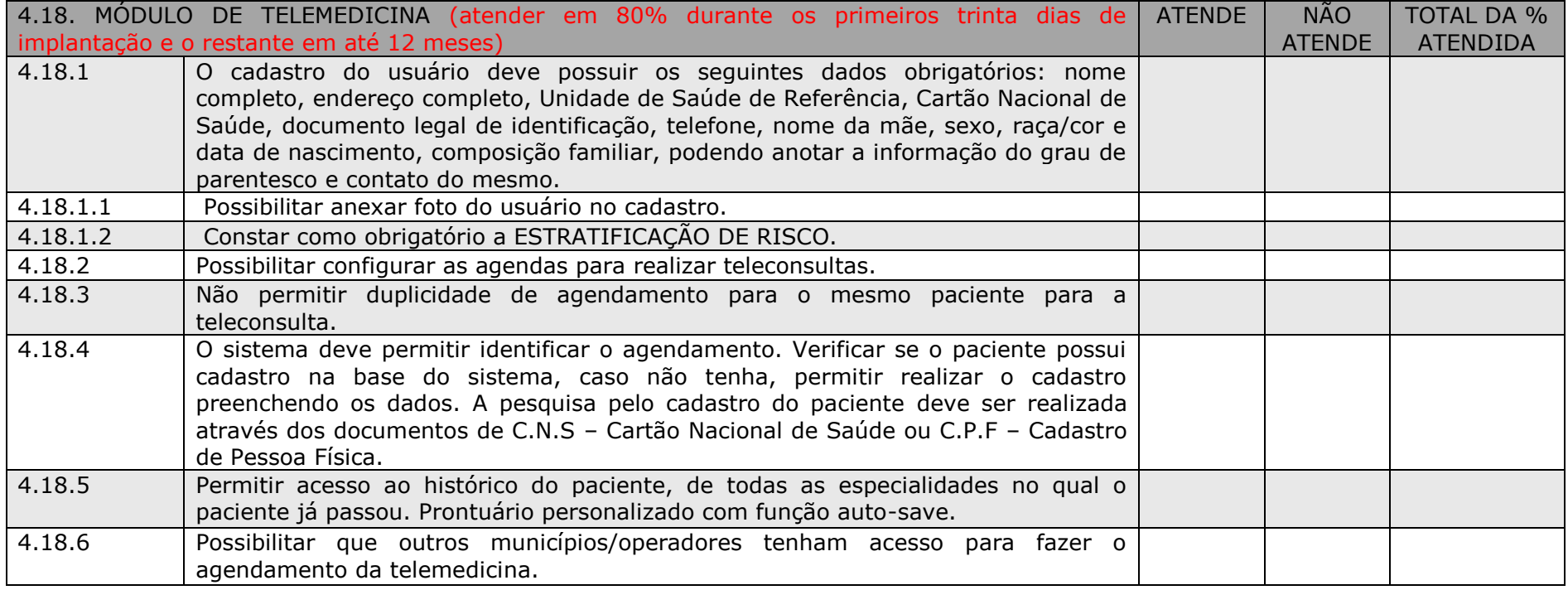

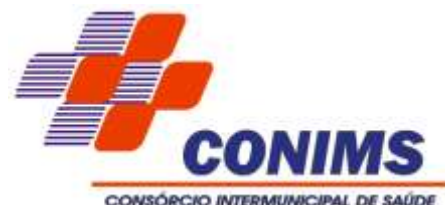

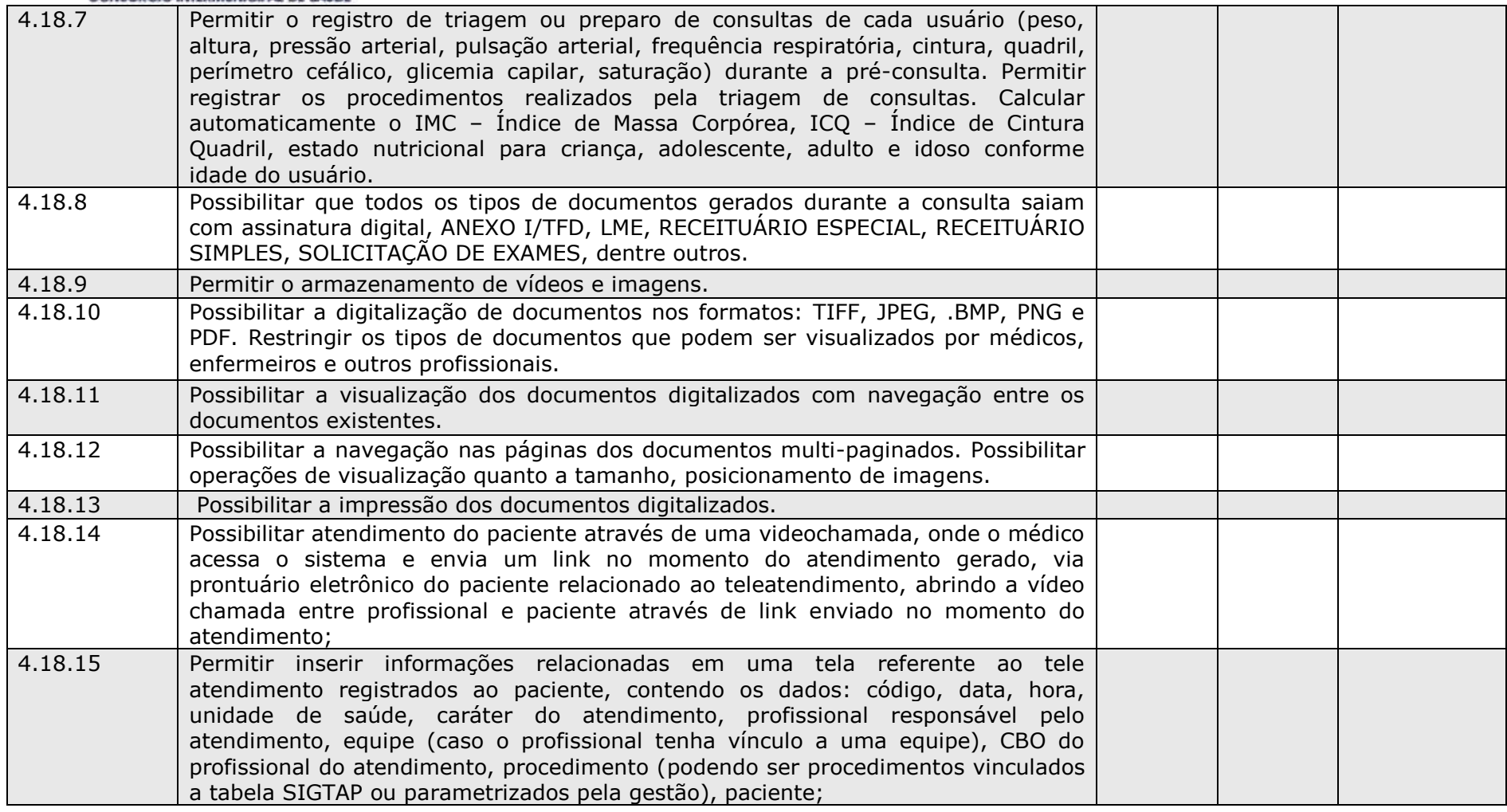

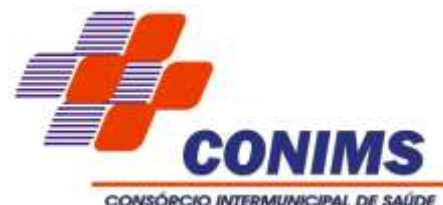

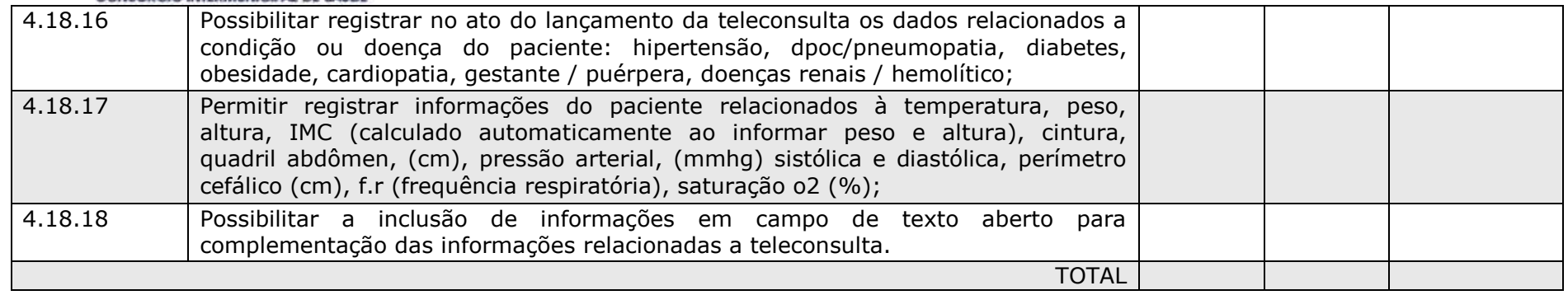

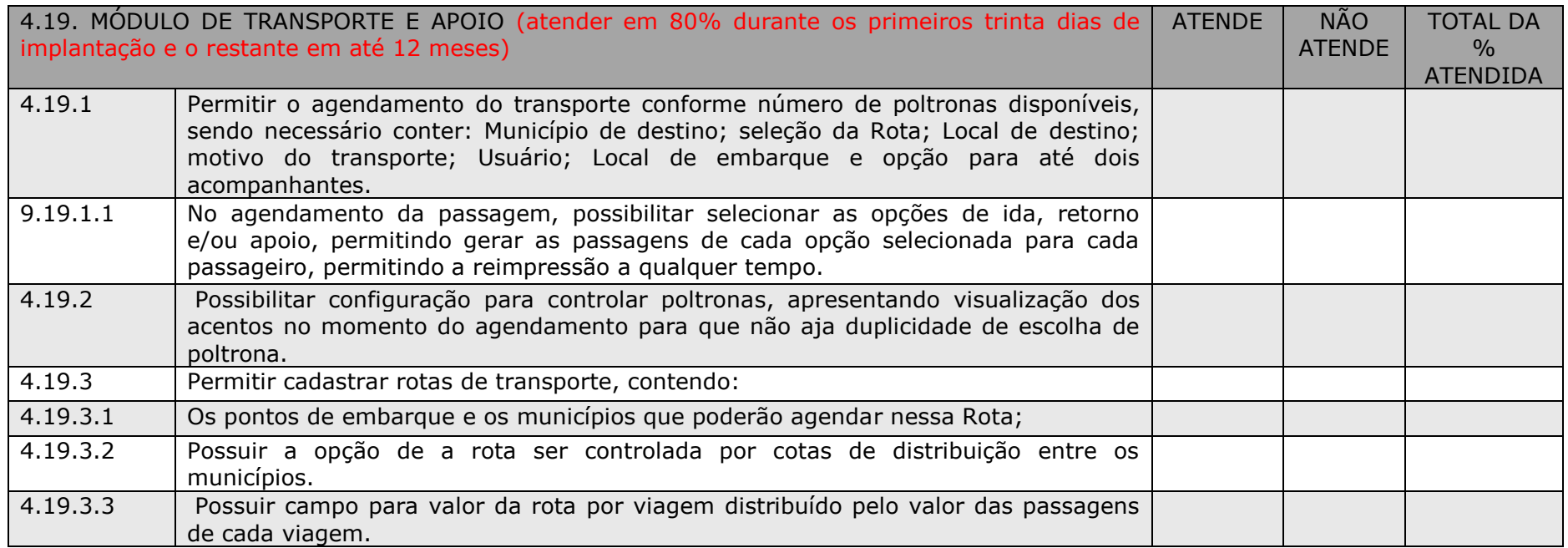

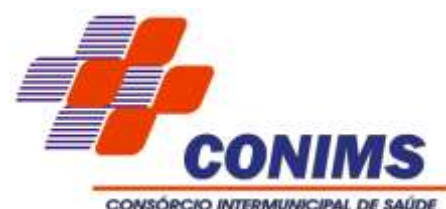

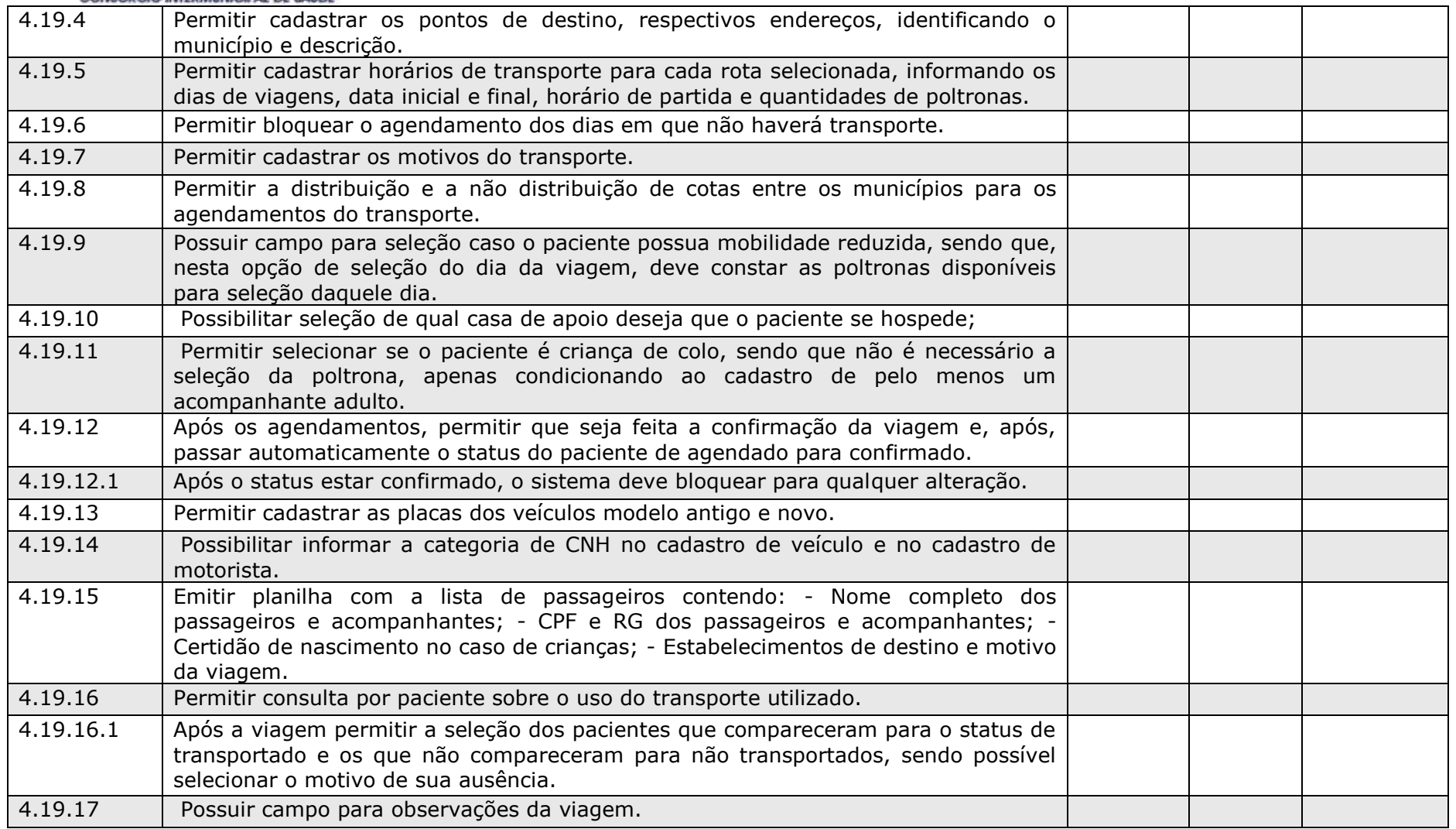

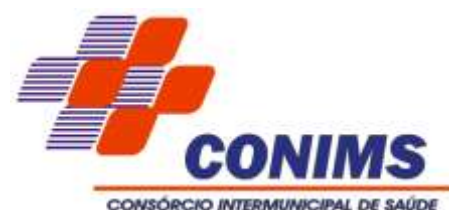

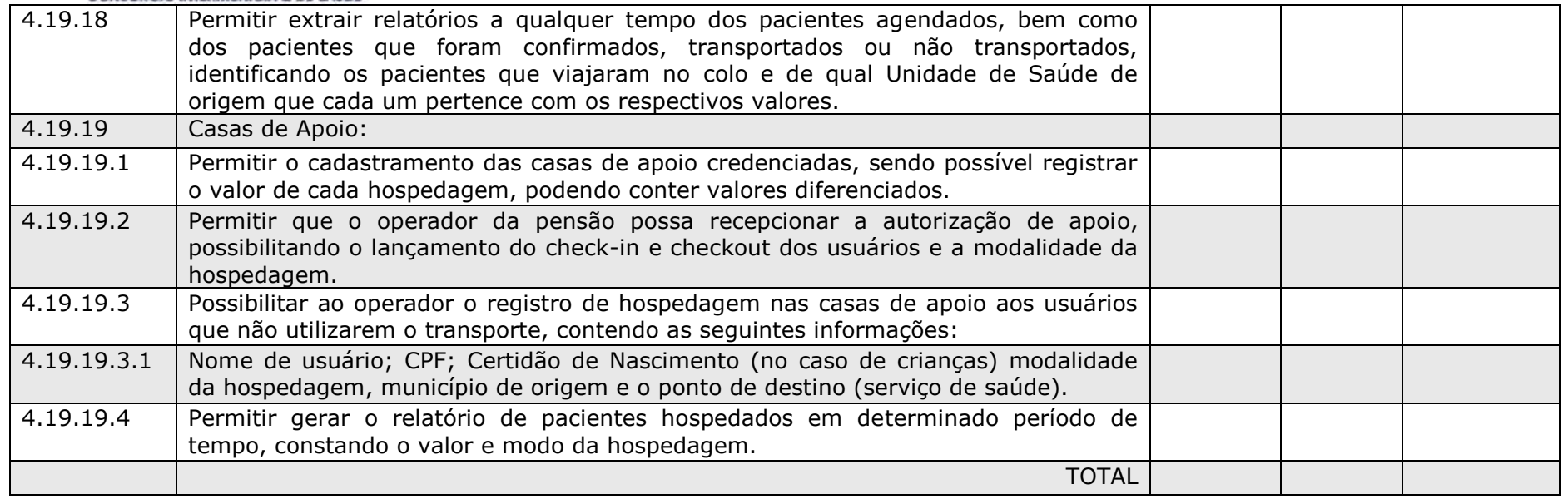

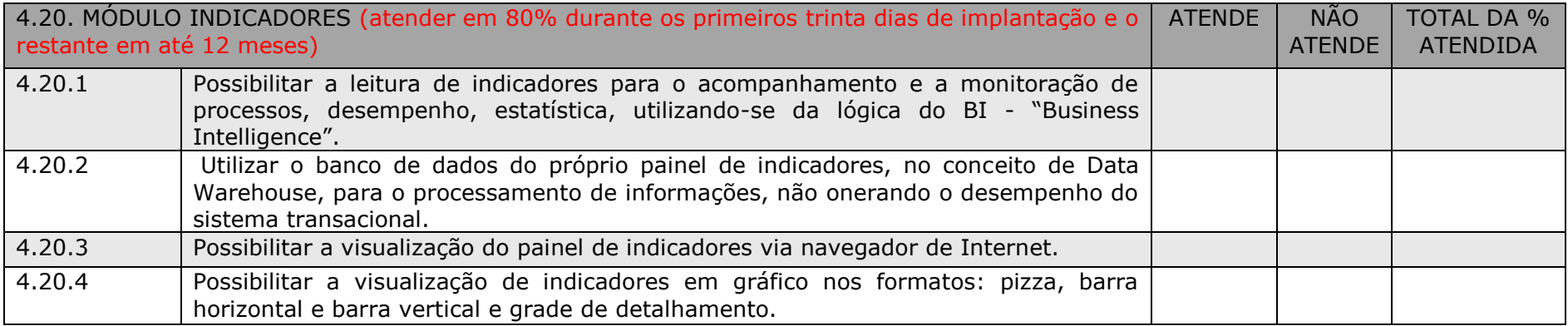

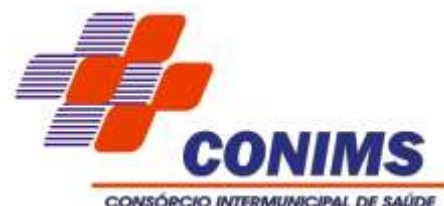

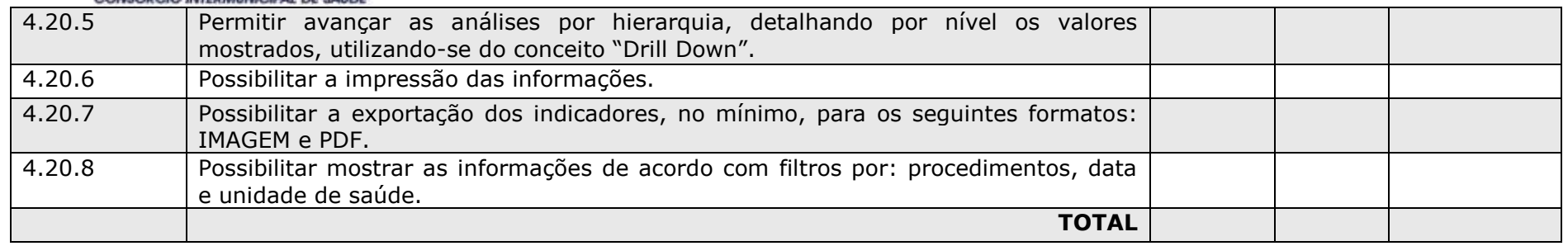

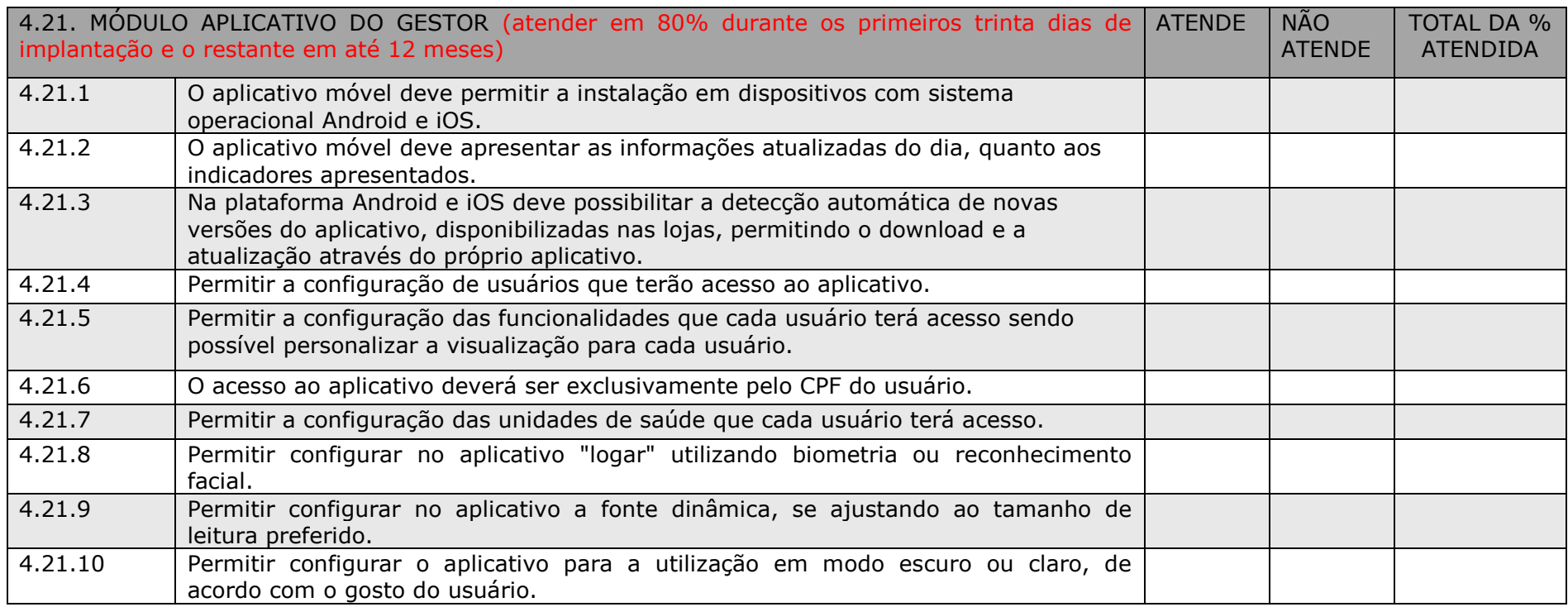

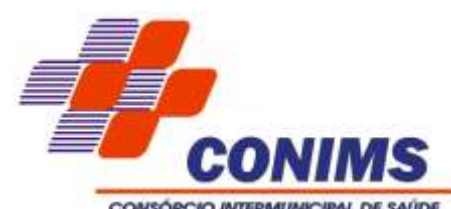

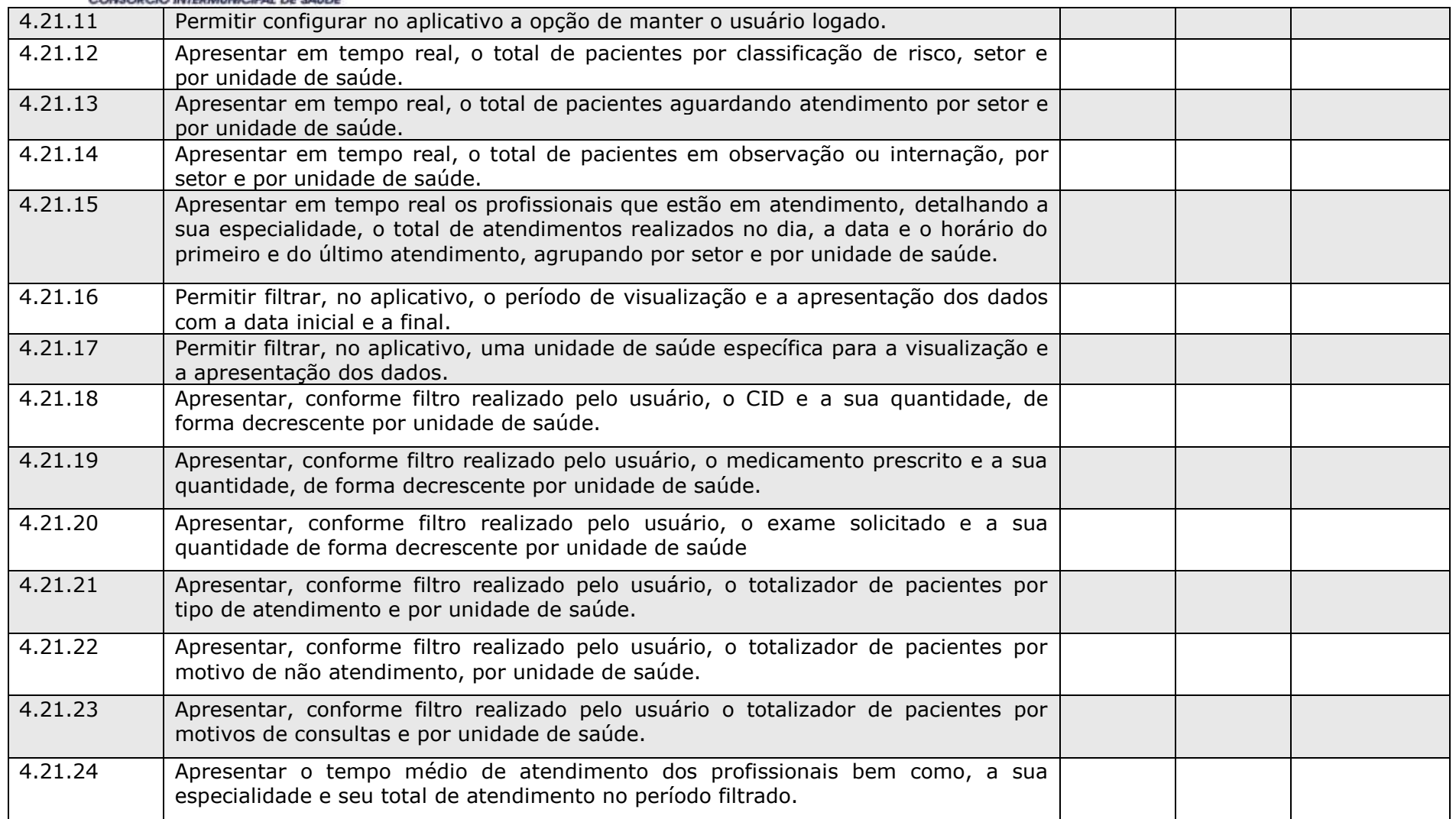

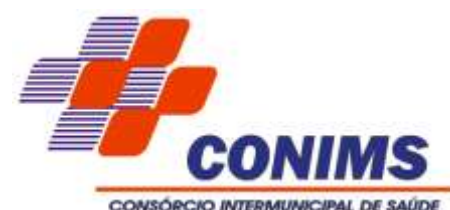

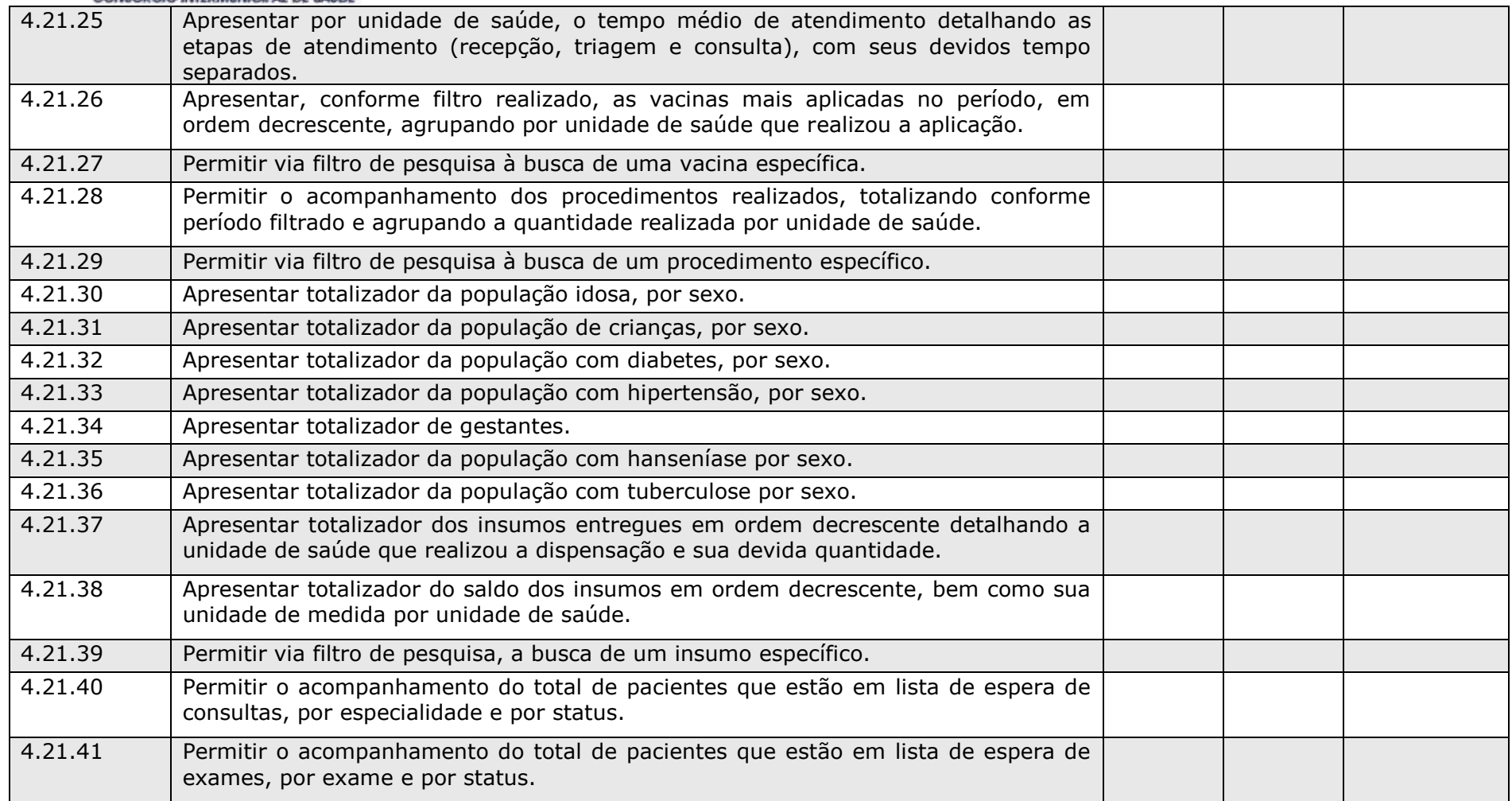

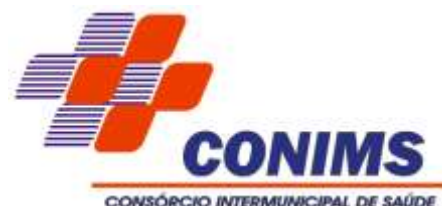

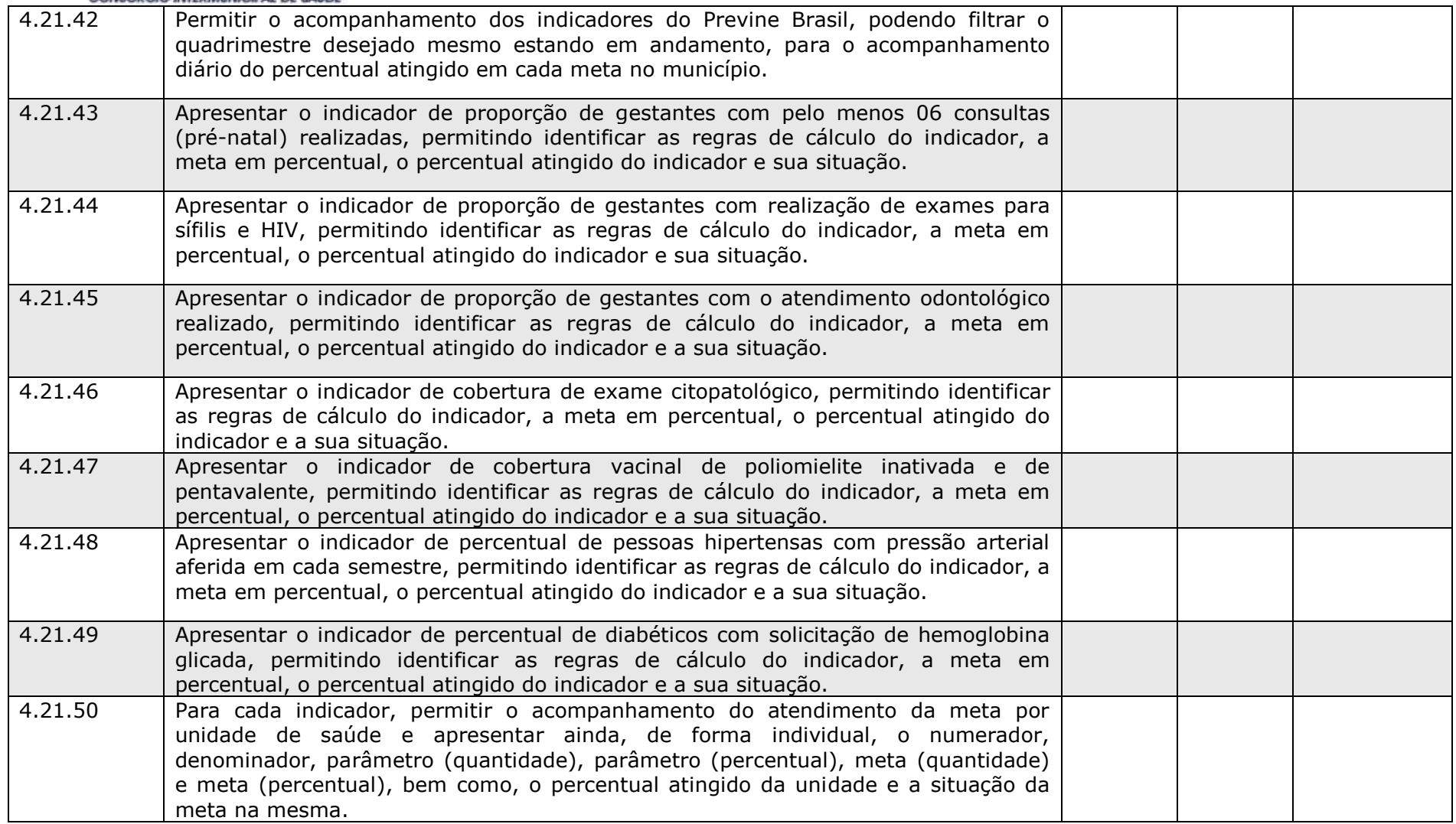

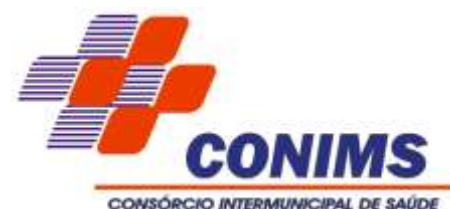

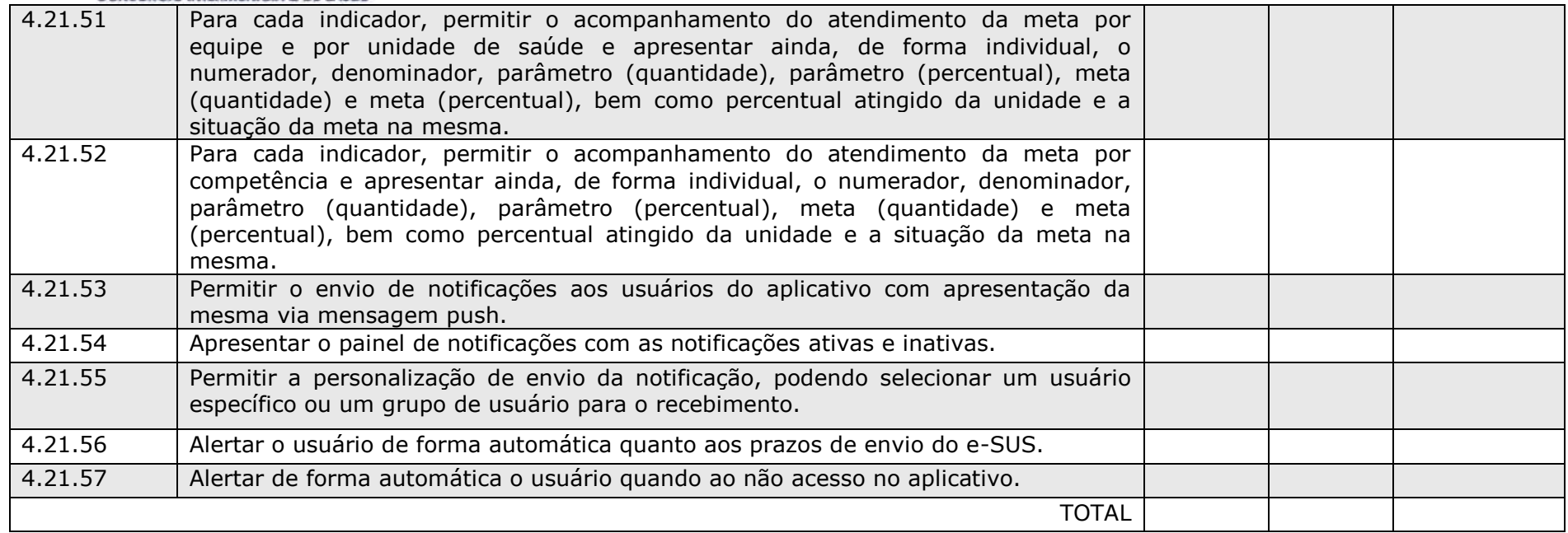

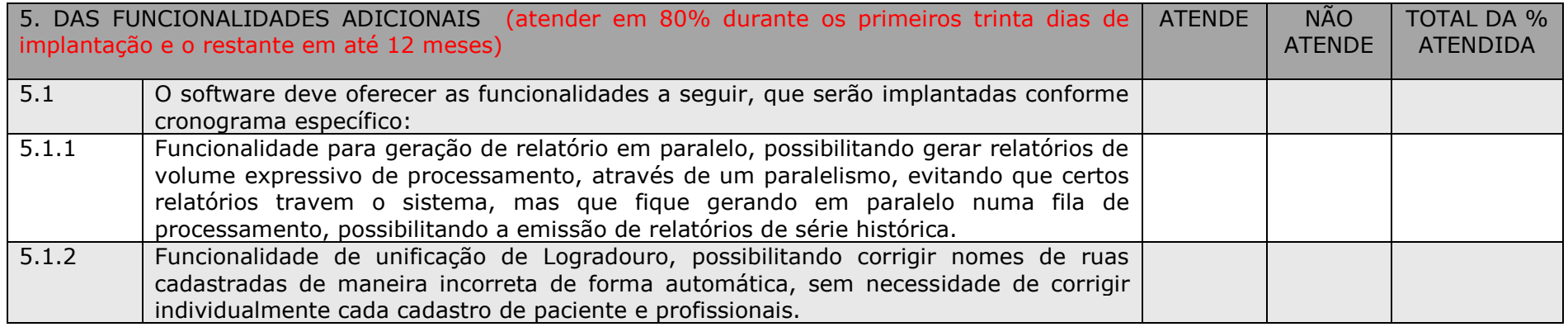

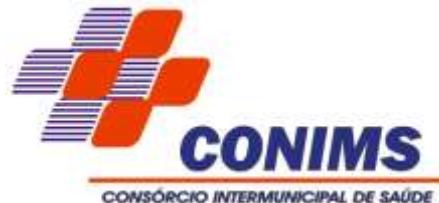

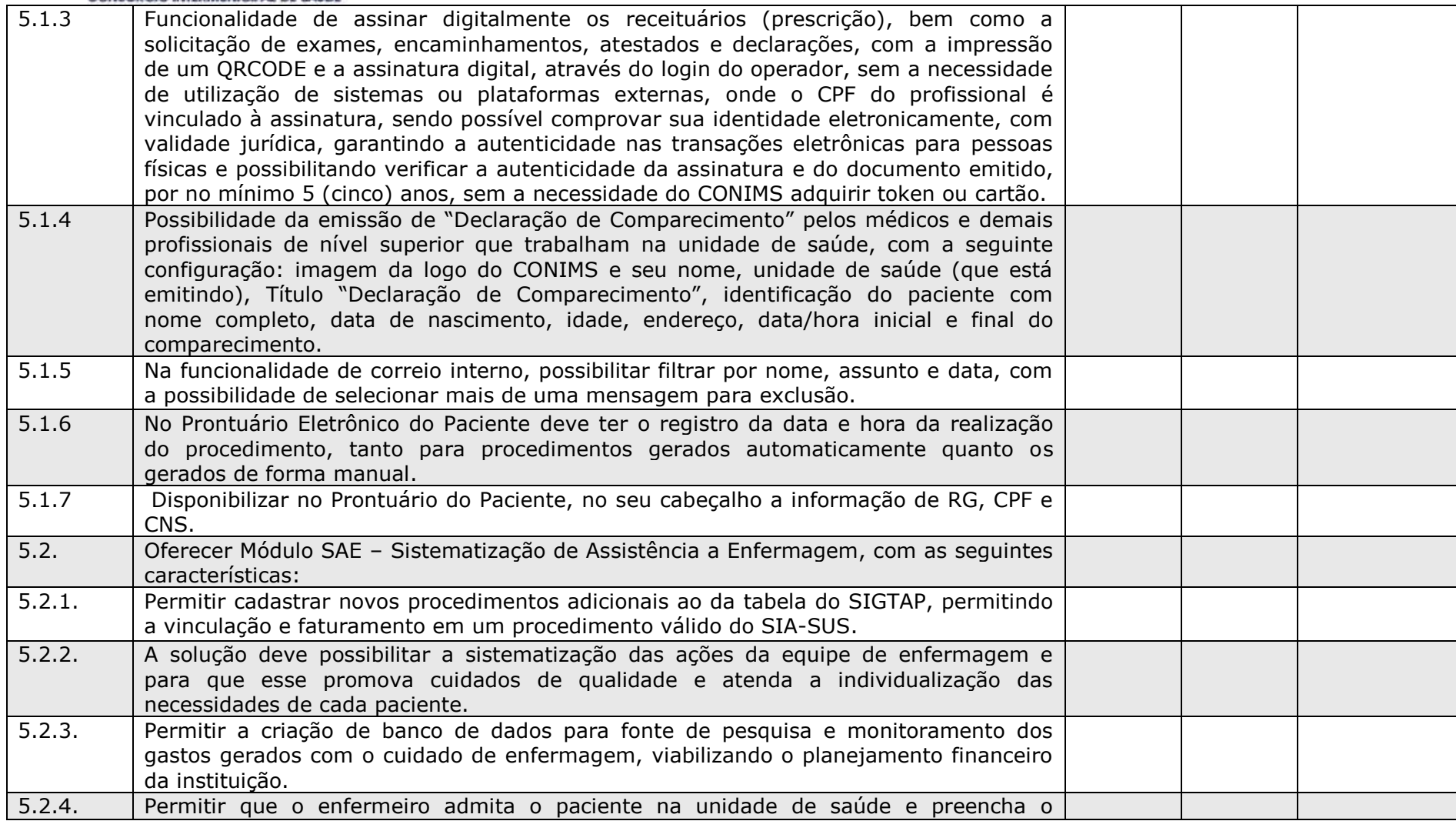

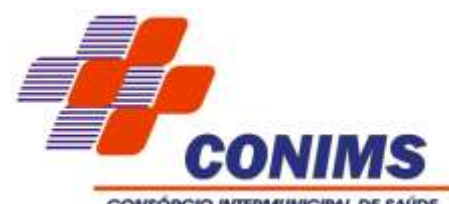

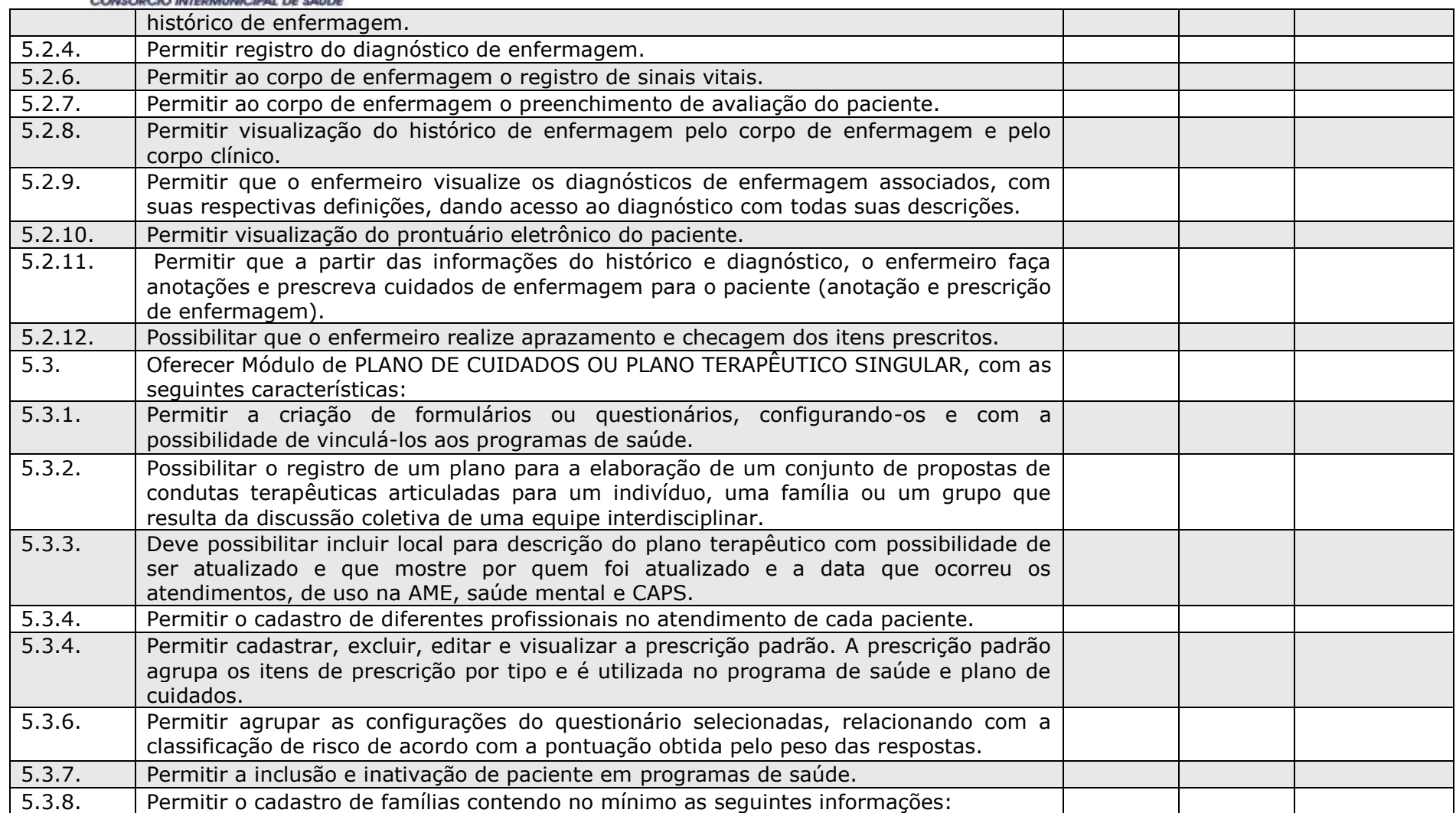

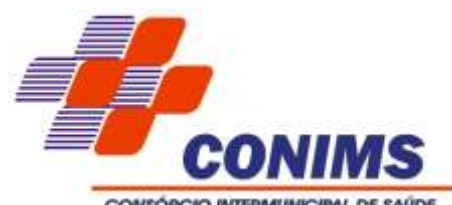

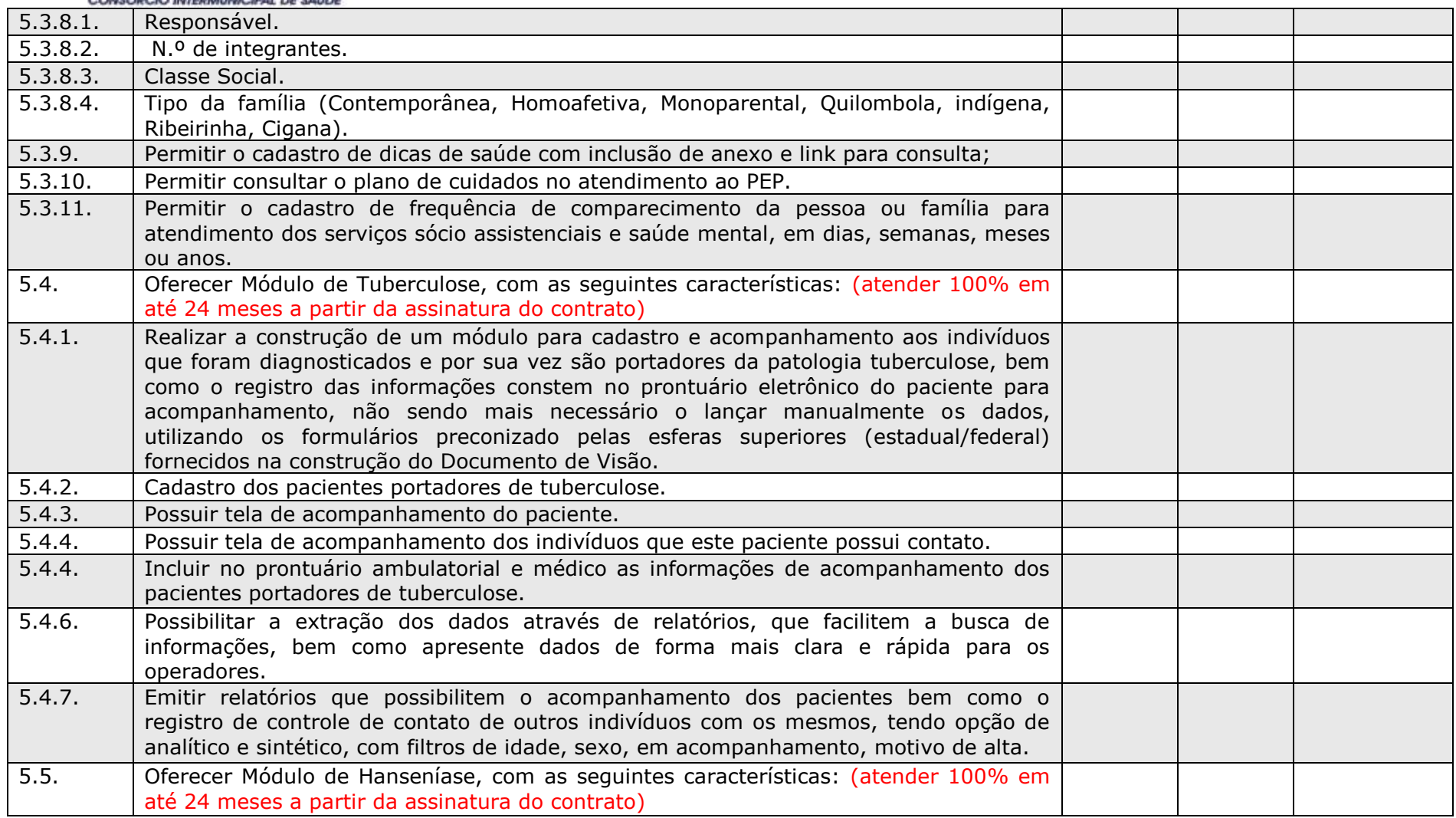

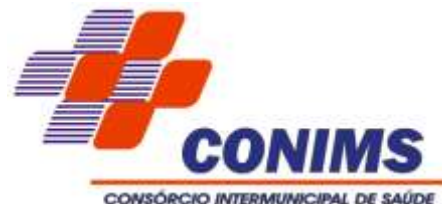

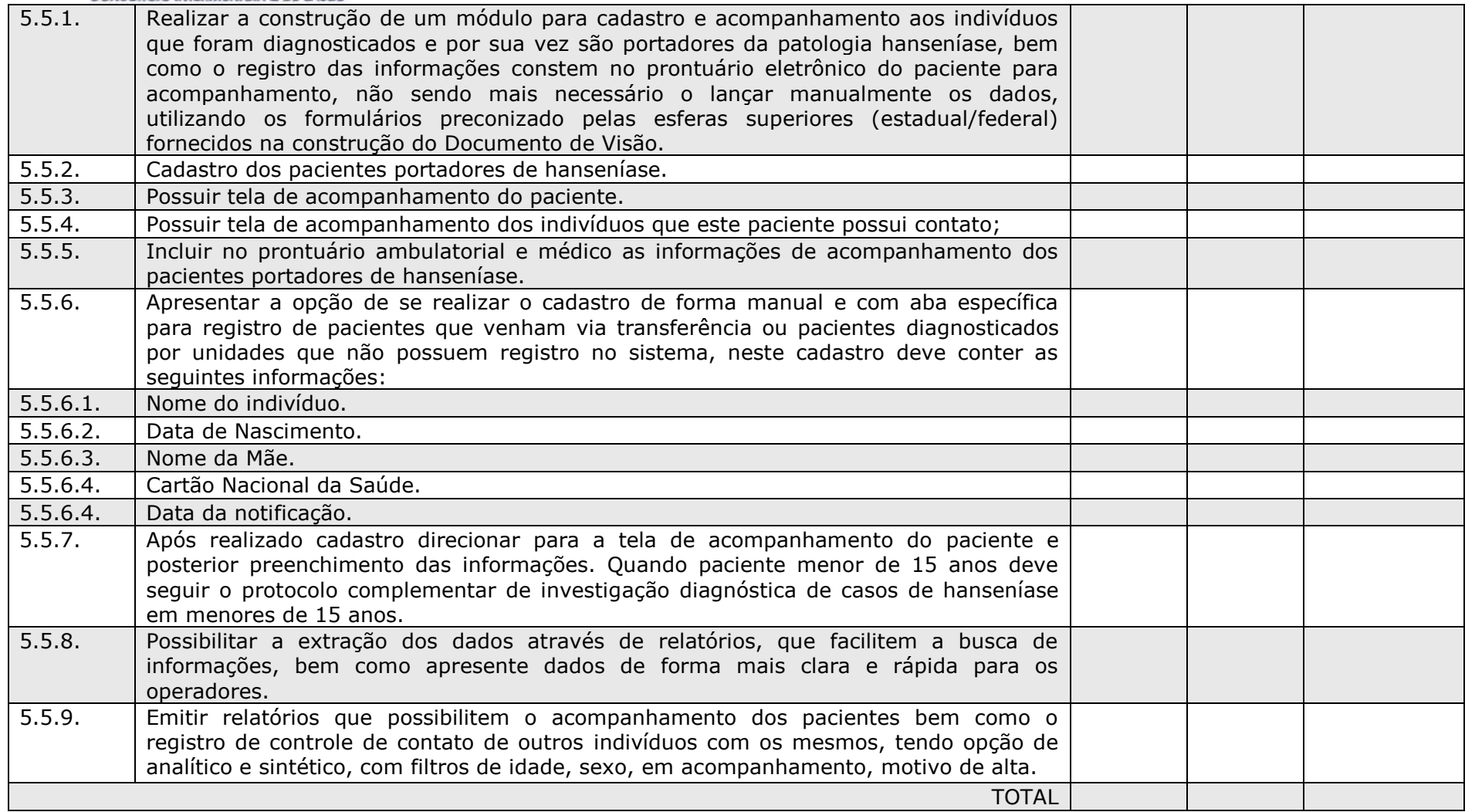

# **B** | NoPaper

## **Assinantes**

#### $\checkmark$ PAULO HORN

Assinou em 25/03/2024 às 16:01:35 com Certificado Digital Qualificado, emitido em nome de PAULO HORN com o CPF \*\*\*.075.529-\*\*, nos termos do § 1º do art. 10 da Medida Provisória nº 2.200-2, de 24 de agosto de 2001.

Eu, PAULO HORN, estou ciente das normas descritas na Lei nº 14.063/2020, no que se refere aos tipos de assinaturas consideradas como válidas para a prática de atos e interações pelos Entes Públicos.

### **GUILHERME FRESSATO CARVALHO**

Assinou em 25/03/2024 às 16:39:44 com o certificado avançado da Betha Sistemas

Eu, GUILHERME FRESSATO CARVALHO, estou ciente das normas descritas na Lei nº 14.063/2020, no que se refere ao tipos de assinaturas consideradas como válidas para a prática de atos e interações pelos Entes Públicos.

### **Veracidade do documento**

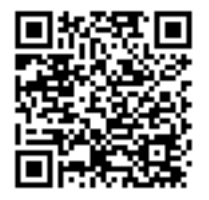

Documento assinado digitalmente. Verifique a veracidade utilizando o QR Code ao lado ou acesse o site **verificador-assinaturas.plataforma.betha.cloud** e insira o código abaixo:

**N2Q E1V 5YD JGE**